การเปรียบเทียบการประมาณแบบชวงสําหรับคาเฉลี่ยของประชากรที่มีการแจกแจงรูปแบบวงศชี้กําลังไมตอเนื่อง

นางสาวทิพวรรณ แจมจันทร

วิทยานิพนธ์นี้เป็นส่วนหนึ่งของการศึกษาตามหลักสูตรปริญญาสถิติศาสตรมหาบัณฑิต สาขาวิชาสถิติ ภาควิชาสถิติ คณะพาณิชยศาสตรและการบัญชี จุฬาลงกรณมหาวิทยาลัย ปการศึกษา 2548 ISBN 974-14-3240-2 ลิขสิทธิข์องจุฬาลงกรณมหาวิทยาลัย

## A COMPARISON ON METHODS OF INTERVAL ESTIMATION FOR MEAN OF DISCRETE EXPONENTIAL FAMILY DISTRIBUTIONS

Miss Tippawan Chamchan

A Thesis Submitted in Partial Fulfillment of the Requirements for the Degree of Master of Science Program in Statistics Department of Statistics Faculty of Commerce and Accountancy Chulalongkorn University Academic Year 2005 ISBN 974-14-3240-2

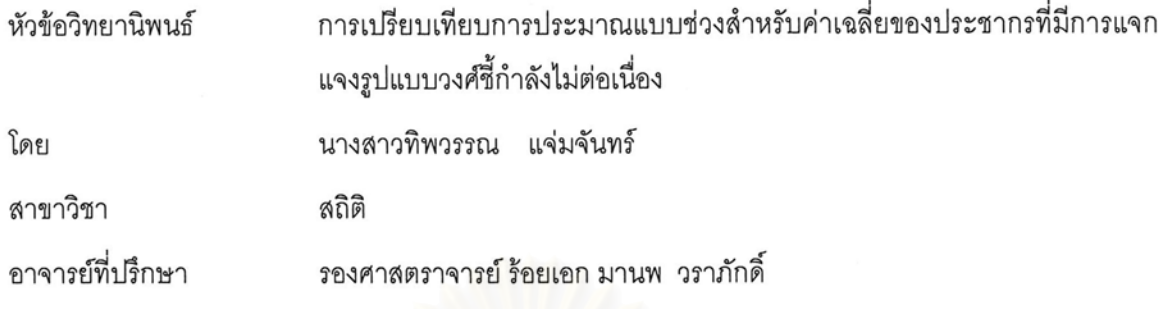

คณะพาณิชยศาสตร์และการบัญชี จุฬาลงกรณ์มหาวิทยาลัย อนุมัติให้นับวิทยานิพนธ์ฉบับนี้ เป็นส่วนหนึ่งของการศึกษาตามหลักสูตรปริญญามหาบัณฑิต

> (ผู้ช่วยศาสตราจารย์ ดร. ดนุชา คุณพนิชกิจ)

คณะกรรมการสอบวิทยานิพนธ์

..... ประธานกรรมการ (รองศาสตราจารย์ ดร. สุพล ดุรงค์วัฒนา)

 $8 - 8$  pm ........... อาจารย์ที่ปรึกษา

(รองศาสตราจารย์ ร้อยเอก มานพ วราภักดิ์)

 $955 - 27$ .......... กรรมการ

(อาจารย์ ดร. อรุณี กำลัง)

scribted softwarthen where (อาจารย์ ดร. เสกสรร เกียรติสุไพบูลย์)

ทิพวรรณ แจ่มจันทร์ : การเปรียบเทียบการประมาณแบบช่วงสำหรับค่าเฉลี่ยของประชากรที่มีการ แจกแจงรูปแบบวงศ์ชี้กำลังไม่ต่อเนื่อง ( A COMPARISON ON METHODS OF INTERVAL ESTIMATION FOR MEAN OF DISCRETE EXPONENTIAL FAMILY DISTRIBUTIONS ) อ. ที่ปรึกษา : รศ.ร.อ.มานพ วราภักดิ์ , 210 หน้า. ISBN : 974-14-3240-2

การวิจัยครั้งนี้ มีวัตถุประสงค์เพื่อเปรียบเทียบวิธีการประมาณค่าแบบช่วง สำหรับค่าเฉลี่ยของ ประชากร ที่มีการแจกแจงรูปแบบวงศ์ชี้กำลังไม่ต่อเนื่อง กรณีที่ประชากรมีการแจกแจงปัวส์ซอง โดยทำการ เปรียบเทียบวิธีปกติ ( N ) วิธีสคอร์ (S) วิธีการทั่วไป (G) และวิธีการบูทสแทร็พ (B) เกณฑ์ที่ใช้ในการพิจารณา แบ่งเป็น 2 ขั้นตอน คือ ขั้นแรกจะพิจารณาค่าสัมประสิทธิ์ความเชื่อมั่นจากการทดลองที่ได้จากแต่ละวิธีมีค่าไม่ ้ต่ำกว่าที่กำหนด ขั้นต่อไปจะทำการเปรียบเทียบค่าเฉลี่ยความยาวของช่วงความเชื่อมั่น ถ้าวิธีใดให้ค่าความยาว เฉลี่ยสั้นที่สุด จะถือว่าวิธีนั้นดีที่สุด ในแต่ละสถานการณ์ การวิจัยครั้งนี้ได้กำหนดให้ขนาดตัวอย่าง (n) มีค่า 5 ถึง 50 ค่าพารามิเตอร์ของการแจกแจงปัวส์ของ ( $\lambda$  ) มีค่า 1 ถึง 15 และค่าสัมประสิทธิ์ความเชื่อมั่นที่กำหนด มีค่า 0.90,0.95 และ0.99 ข้อมูลที่ไช้ในการวิจัยได้จากการจำลองด้วยเทคนิคมอนติคาร์โลซึ่งกระทำซ้ำ 2,000 ครั้ง ในแต่ละสถานการณ์

ผลการวิจัยปราก<mark>ฏ</mark>ว่าทุกค่าสัมประสิทธิ์ความเชื่อมั่นที่กำหนดให้ผลไม่แตกต่างกัน และค่าความยาว เอลี่ยของช่วงความเชื่อมั่นจะแปรตามค่าสัมประสิทธิ์ความเชื่อมั่นที่กำหนด และค่าพารามิเตอร์ แต่แปรผกผันกับ ขนาดตัวอย่าง สรุปได้ดังนี้

ลำหรับ  $5 \leq n \leq 15$  และ 1  $\leq \lambda \leq 4$  วิธีการบทสแทร็พ ให้ค่าความยาวเฉลี่ยของช่วงความเชื่อมั่นต่ำ ที่สุด และ 4  $<$   $\lambda$   $\leq$  7 วิธีสคอร์ ให้ค่าความยาวเฉลี่ยของช่วงความเชื่อมั่นต่ำที่สุด และ 7  $<$   $\lambda$   $\leq$  15 วิธีปกติ ให้ค่าความยาวเฉลี่ยของช่วงความเชื่อมั่นต่ำที่สุด

ลำหรับ 15  $\leq$   $n$   $\leq$  23 และ 1  $\leq$   $\lambda$   $\leq$  3 วิธีการบูทสแทร็พ ให้ค่าความยาวเฉลี่ยของช่วงความเชื่อมั่น ต่ำที่สด และ 3  $<$   $\lambda$   $\leq$  6 วิธีสคอร์ ให้ค่าความยาวเฉลี่ยของช่วงความเชื่อมั่นต่ำที่สด และ 6  $<$   $\lambda$   $\leq$  15 วิธีปกติ ให้ค่าความยาวเฉลี่ยของช่วงความเชื่อมั่นต่ำที่สุด

ลำหรับ 23  $<$   $n$   $\le$  30 และ 1  $\le$   $\lambda$   $\le$  2 วิธีการบูทสแทร็พ ให้ค่าความยาวเฉลี่ยของช่วงความเชื่อมั่น ต่ำที่สด และ 2  $<$   $\lambda$   $\leq$  4 วิธีสคอร์ ให้ค่าความยาวเฉลี่ยของช่วงความเชื่อมั่นต่ำที่สุด และ 4  $<$   $\lambda$   $\leq$  15 วิธีปกติ ให้ค่าความยาวเฉลี่ยของช่วงความเชื่อมั่นต่ำที่สด

ลำหรับ  $n \geq 30$  และ 1  $\leq \lambda \leq$  15 วิธีปกติ ให้ค่าความยาวเฉลี่ยของช่วงความเชื่อมั่นต่ำที่สุด

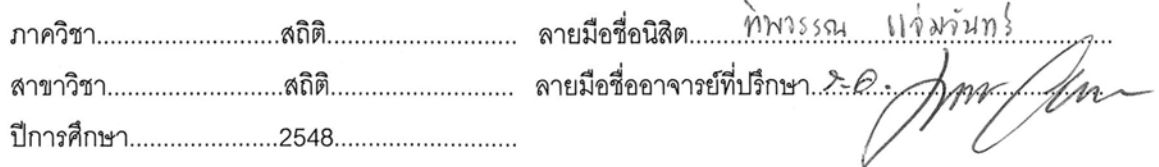

##4582239826 : MAJOR STATISTICS

KEY WORD: EXPONENTIAL FAMILY / POISSON DISTRIBUTION / INTERVAL ESTIMATION

TIPPAWAN CHAMCHAN: A COMPARISON ON METHODS OF INTERVAL ESTIMATION FOR MEAN OF DISCRETE EXPONENTIAL FAMILY DISTRIBUTIONS. THESIS ADVISOR : ASSOC. PROF, CAPT, MANOP VARAPHAKDI, M.S. 210 pp. ISBN : 974-14-3240-2

The objective of this research is to compare the interval estimation methods for mean of the Exponential family in case of Poisson distribution. The estimation methods are Normal Method (N), Score Method (S), General Method (G), and Bootstrap Method (B). The research has two steps. First, the confidence coefficient of interval estimation methods are must not be lower than the determined confidence coefficient value. The second is the comparison of mean of confidence interval lengths. The methods having shortest mean of confidence interval length is considered to be the best. This research was done using sample size (n) equals 5 to 50 and parameter of Poisson distribution ( $\lambda$ ) equals 1 to 15, all of which are considered at confidence coefficients 0.90, 0.95, and 0.99. The study used the Monte Carlo Simulation method. The experiment was repeated 2,000 times under each situations.

The results of this research give the same result for every given confidence coefficients and mean of confidence interval length varies directly with confidence coefficient and  $\lambda$  but varies indirectly with sample size. The conclusions of this research are as follows :

For  $5 \le n \le 15$  and  $1 \le \lambda \le 4$ , the average confidence interval length of Bootstrap Method are shortest, for  $5 \le n \le 15$  and  $4 < \lambda \le 7$ , the average confidence interval length of Score Method are shortest, and for  $5 \le n \le 15$  and  $7 < \lambda \le 15$ , the average confidence interval length of Normal Method are shortest.

For 15  $\leq$  n  $\leq$  23 and 1  $\leq \lambda \leq$  3, the average confidence interval length of Bootstrap Method are shortest, for 15  $\lt n \leq 23$  and  $3 \lt \lambda \leq 6$ , the average confidence interval length of Score Method are shortest, and for 15  $\lt n \leq 23$  and 6  $\lt \lambda \leq$  15, the average confidence interval length of Normal Method are shortest.

For 23  $\lt$  n  $\leq$  30 and 1  $\leq \lambda \leq$  2, the average confidence interval length of Bootstrap Method are shortest, for 23  $\lt n \leq 30$  and  $2 \lt \lambda \leq 4$ , the average confidence interval length of Score Method are shortest, and for 23 <  $n \leq 30$  and  $4 < \lambda \leq 15$ , the average confidence interval length of Normal Method are shortest.

For  $n > 30$  and  $1 \le \lambda \le 15$ , the average confidence interval length of Normal Method are shortest.

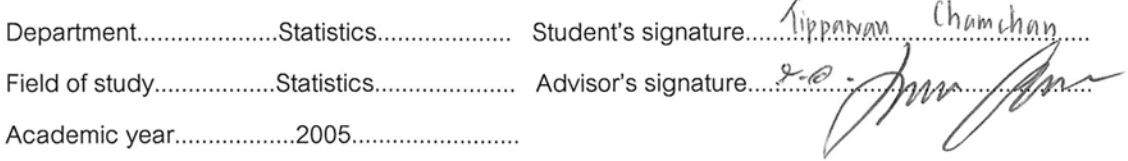

## **กิตติกรรมประกาศ**

วิทยานิพนธฉบับนี้สําเร็จไดดวยความชวยเหลือ และเอาใจใสอยางดียิ่งของรอง ศาสตราจารย์ ร.อ. มานพ วราภักดิ อาจารย์ที่ปริกษาวิทยานิพนธ์ ผู้วิจัยขอกราบขอบพระคุณ ต่อท่านอาจารย์เป็นอย่างสูง ที่กรุณาให้คำปริกษา และแนะนำเกี่ยวกับวิทยานิพนธ์ด้วยดีเสมอมา ี่ ผูวิจัยขอกราบขอบพระคุณ รองศาสตราจารยดร. สุพล ดุรงควัฒนา ประธานกรรมการ สอบวิทยานิพนธ์ อาจารย์ ดร. อรุณี กำลัง และอาจารย์ ดร. เสกสรร เกียรติสุไพบูลย์ กรรมการ

สอบวิทยานิพนธ์ ที่กรุณาให้คำแนะนำตรวจสอบ และแก้ไขวิทยานิพนธ์ฉบับนี้ให้สมบูรณ์ยิ่งขึ้น ิ่ ขอกราบขอบพระคุณ คุณพ่อ คุณแม่ คุณน้า และพีสาว ที่ช่วยส่งเสริม สนับสนุน และ ี่ เป็นกำลังใจเสมอมาจนสำเร็จการศึกษา ขอขอบคุณเพื่อนๆทุกคนที่คอยห่วงใย และให้กำลังใจ มา ื่ โดยตลอด สุดทายนี้ผูวิจัยขอกราบขอบพระคุณ คุณยายผูเปนแรงบันดาลใจสูงสุดในการทํา วิทยานิพนธครั้งนี้

## สารบัญ

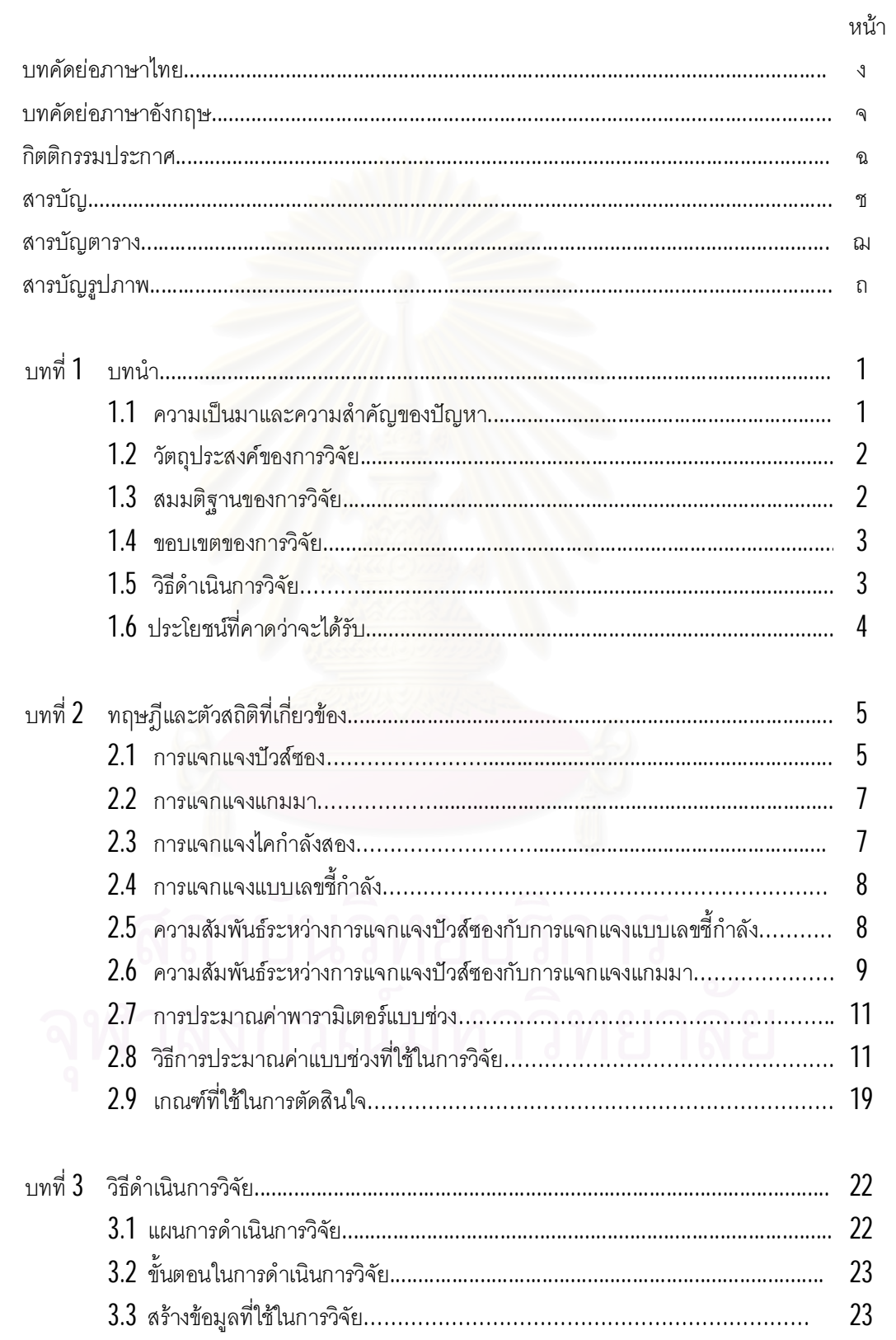

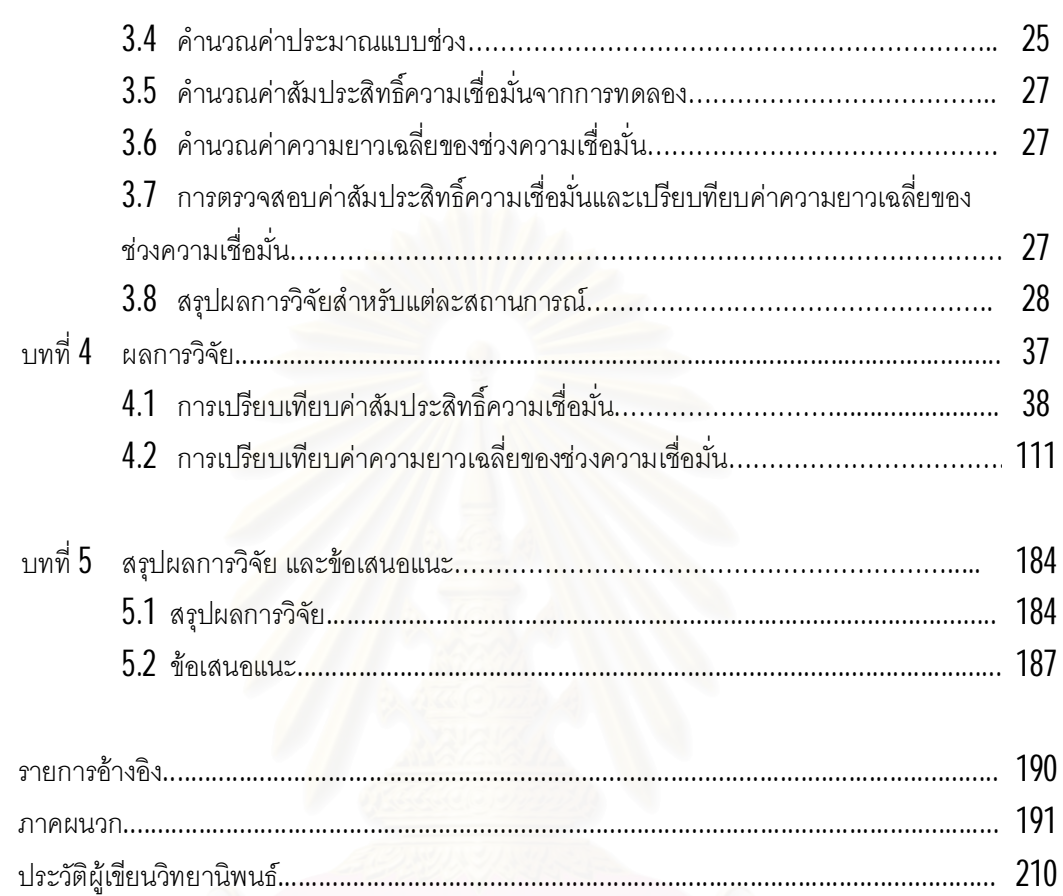

หน้า

## **สารบัญตาราง**

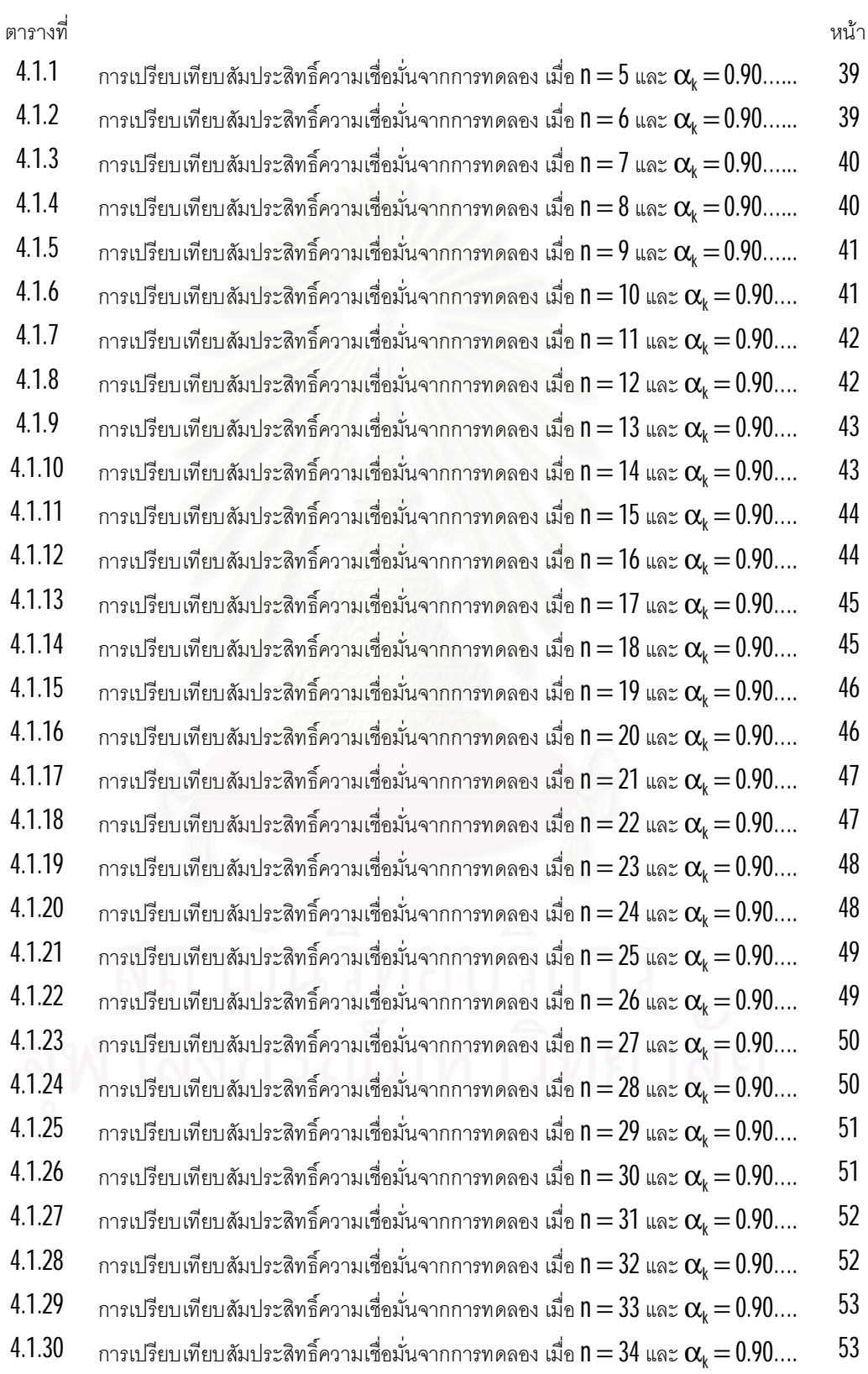

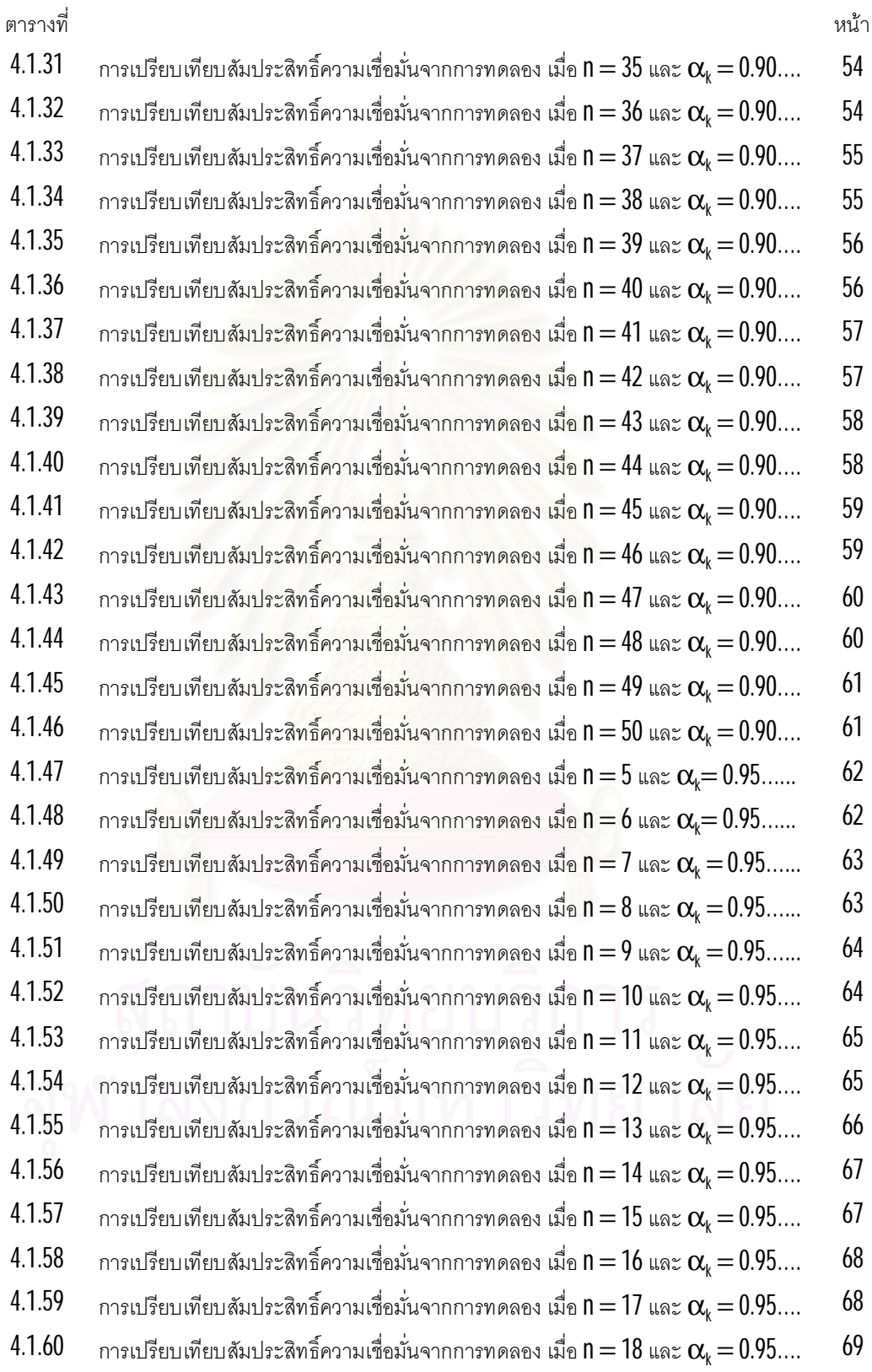

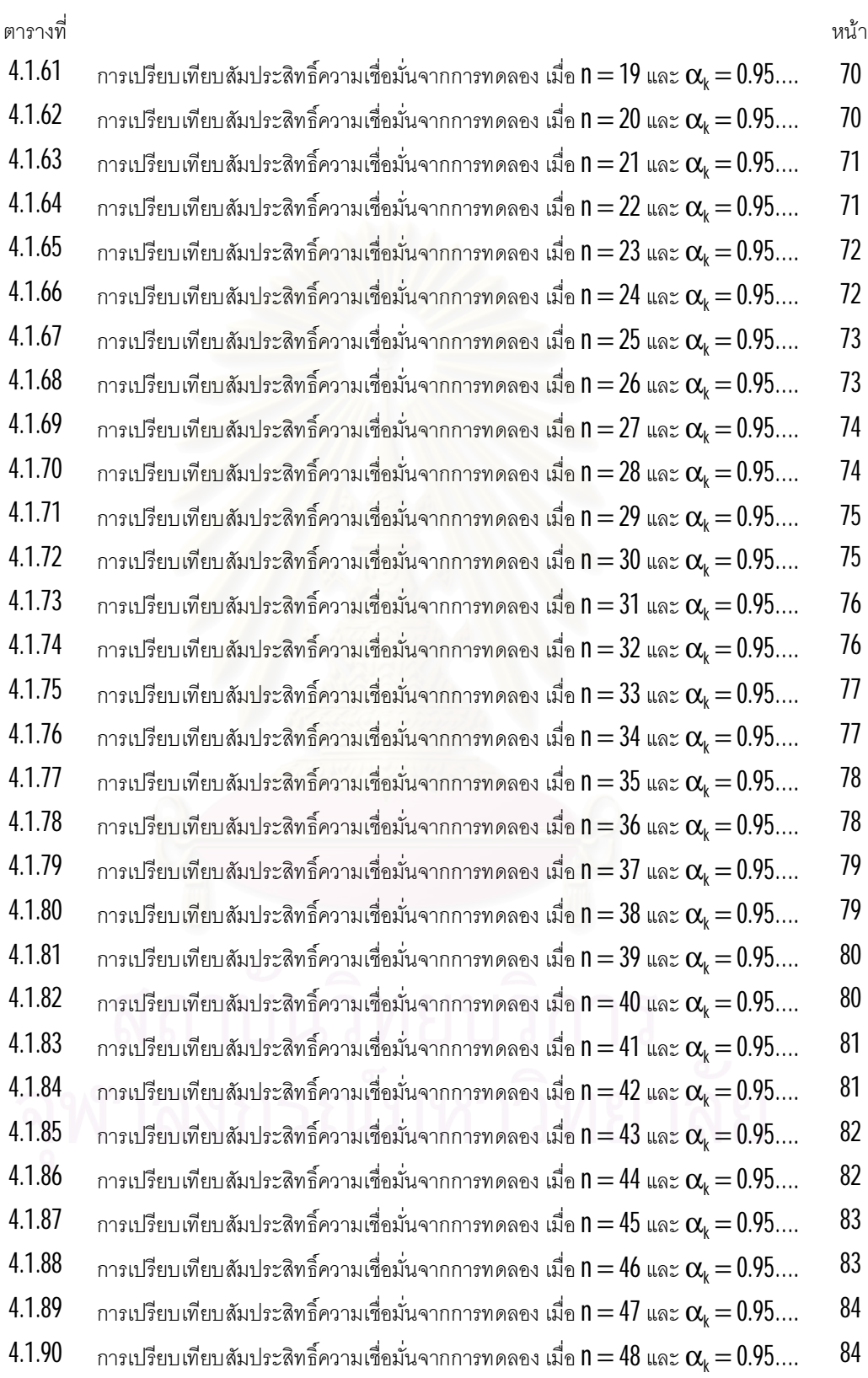

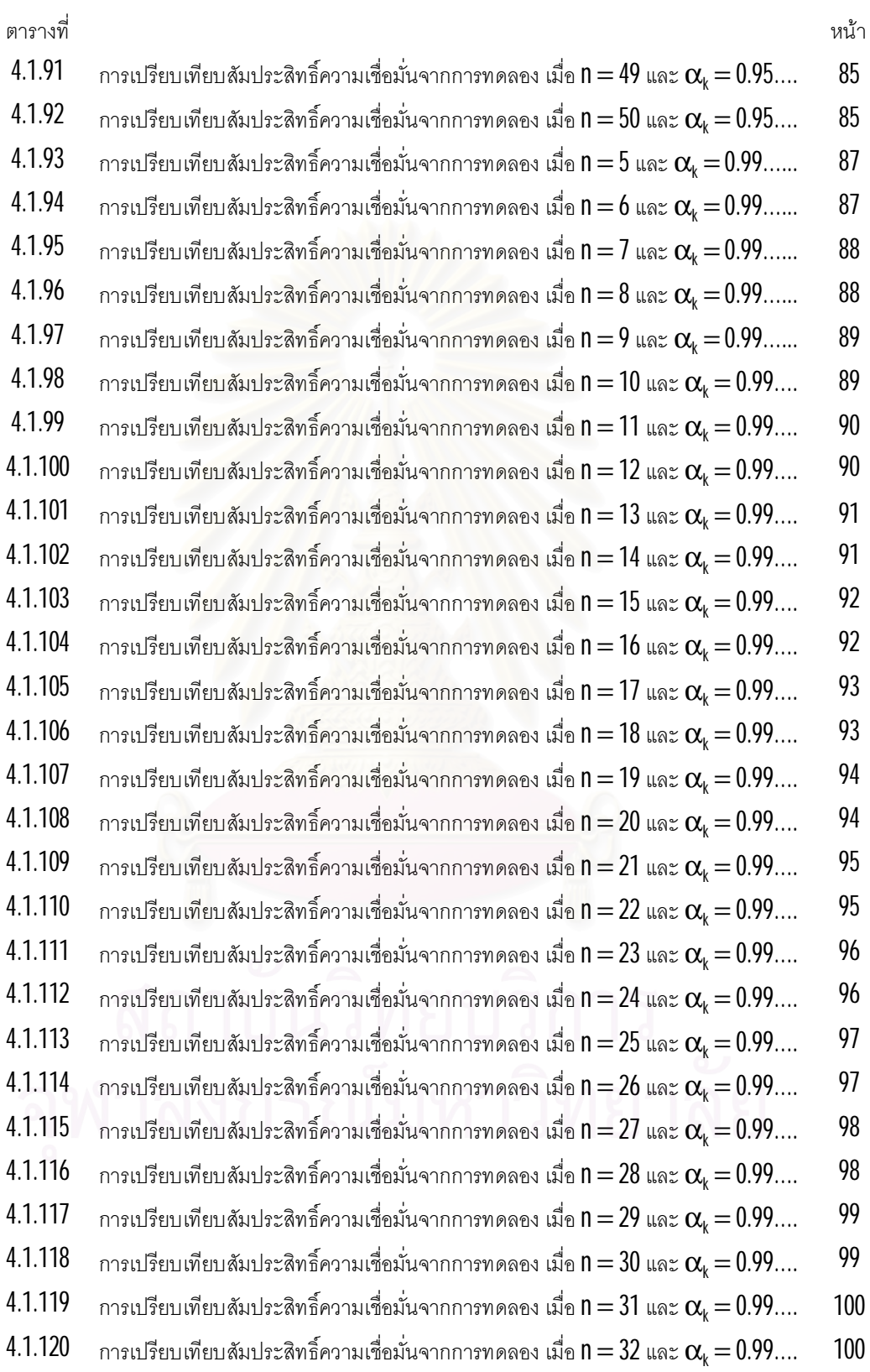

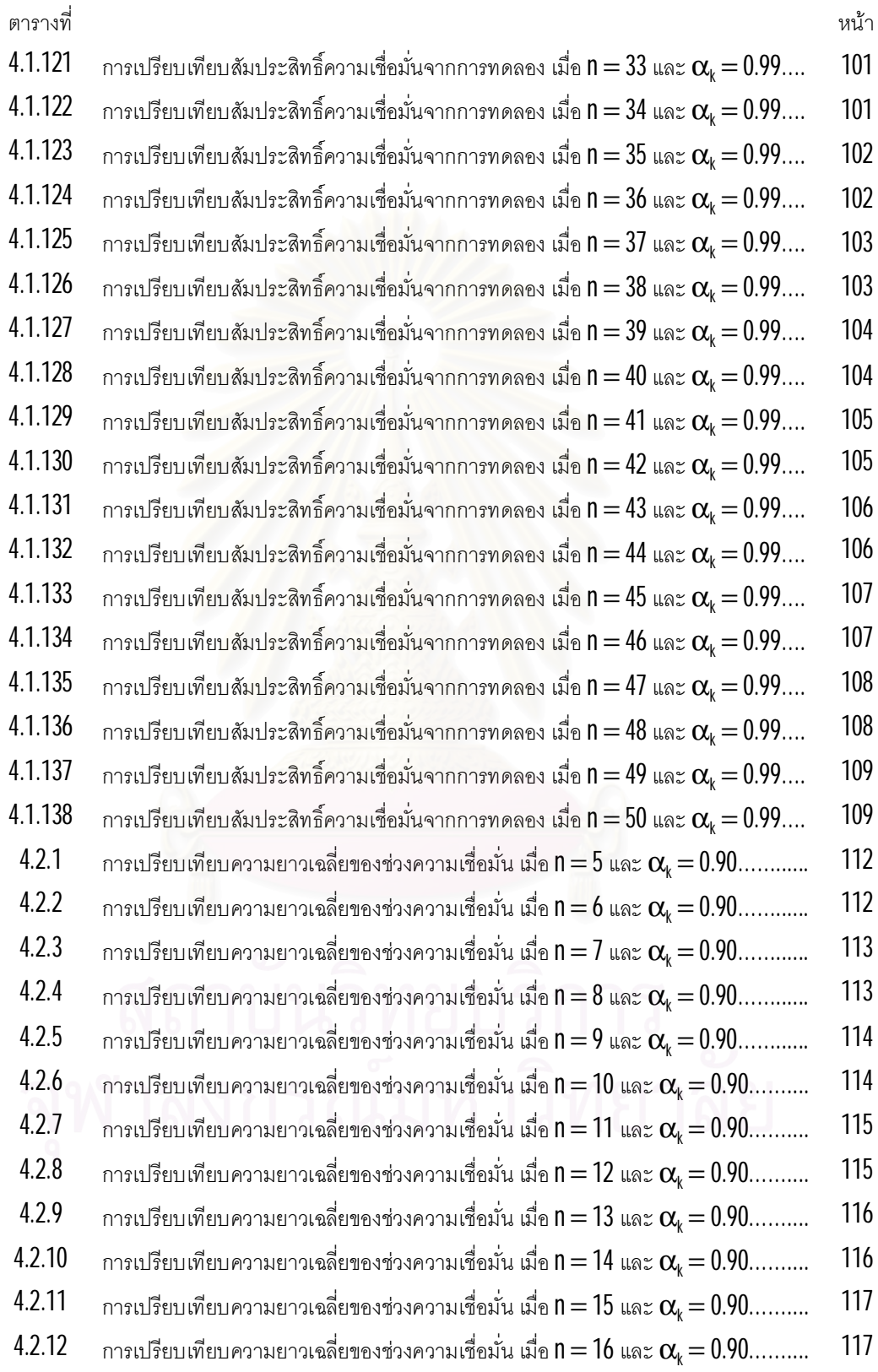

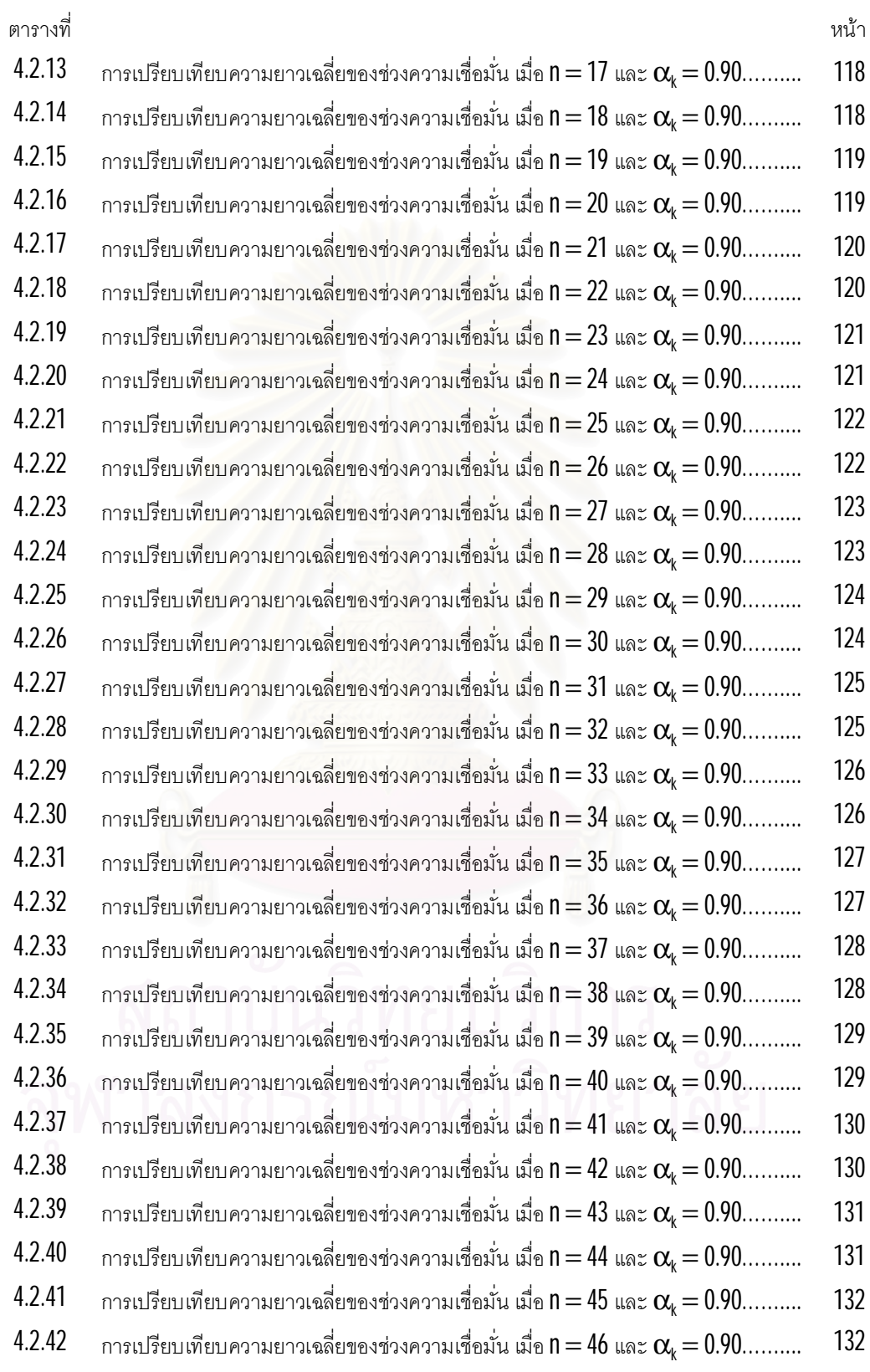

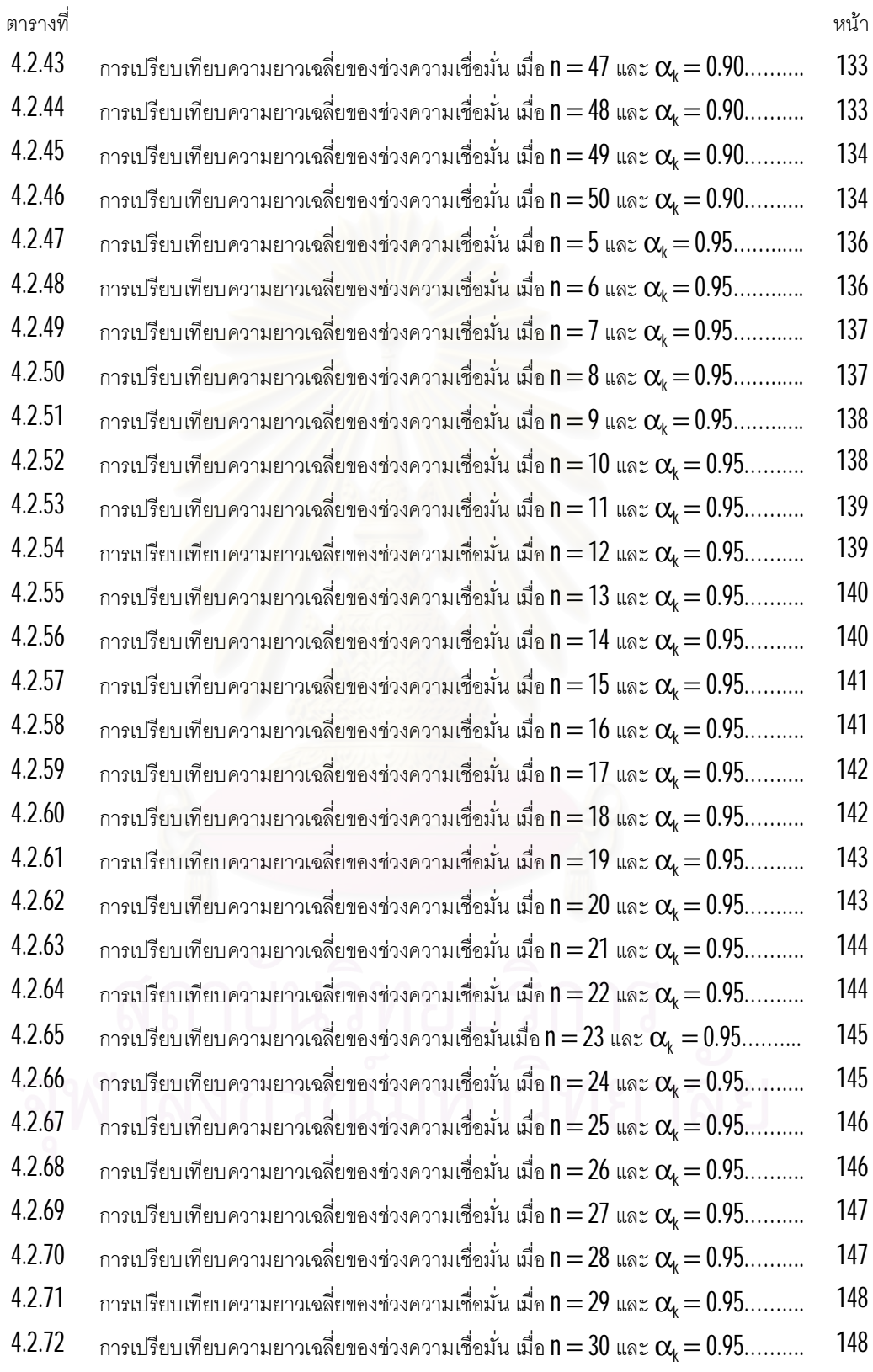

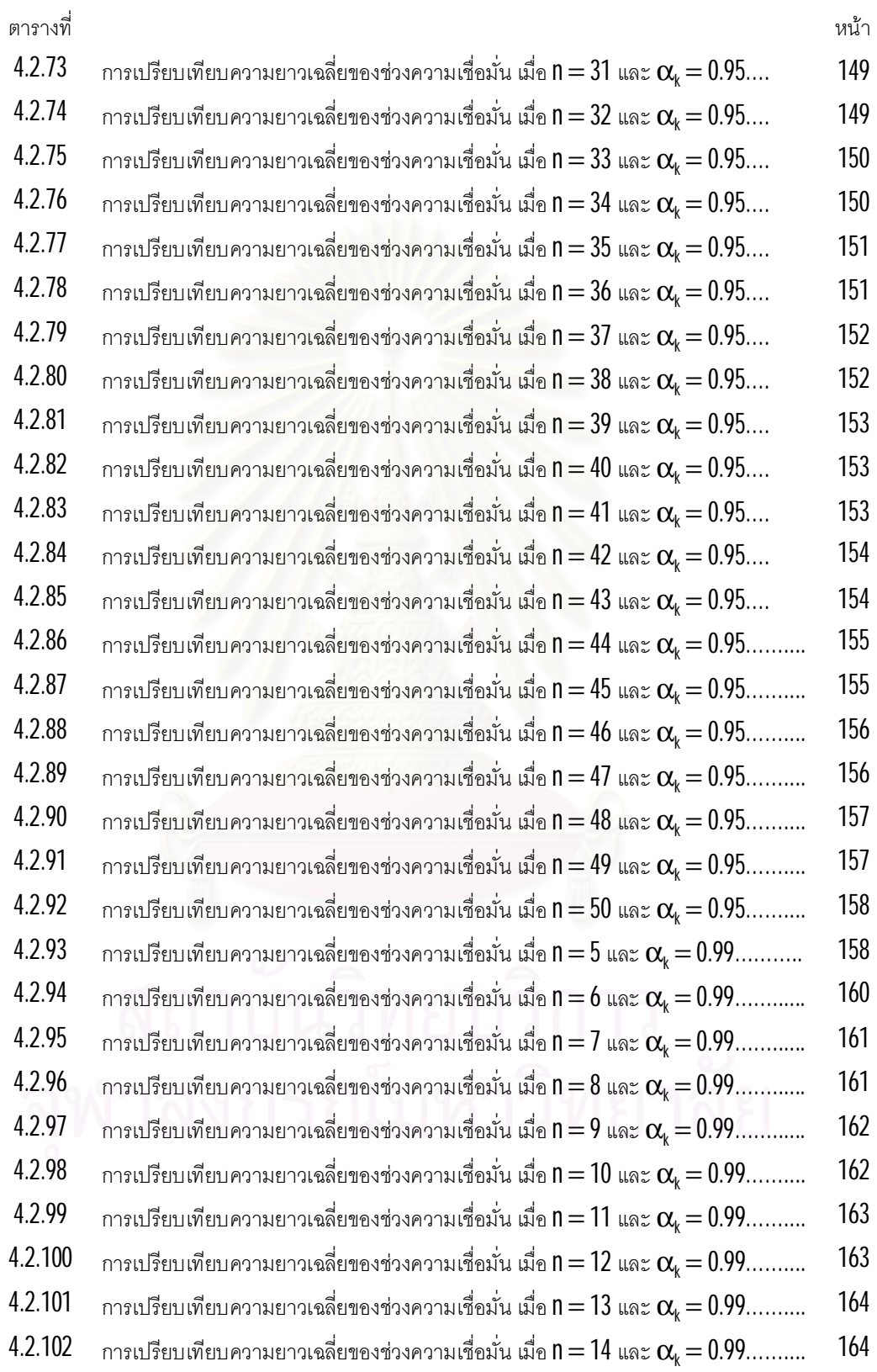

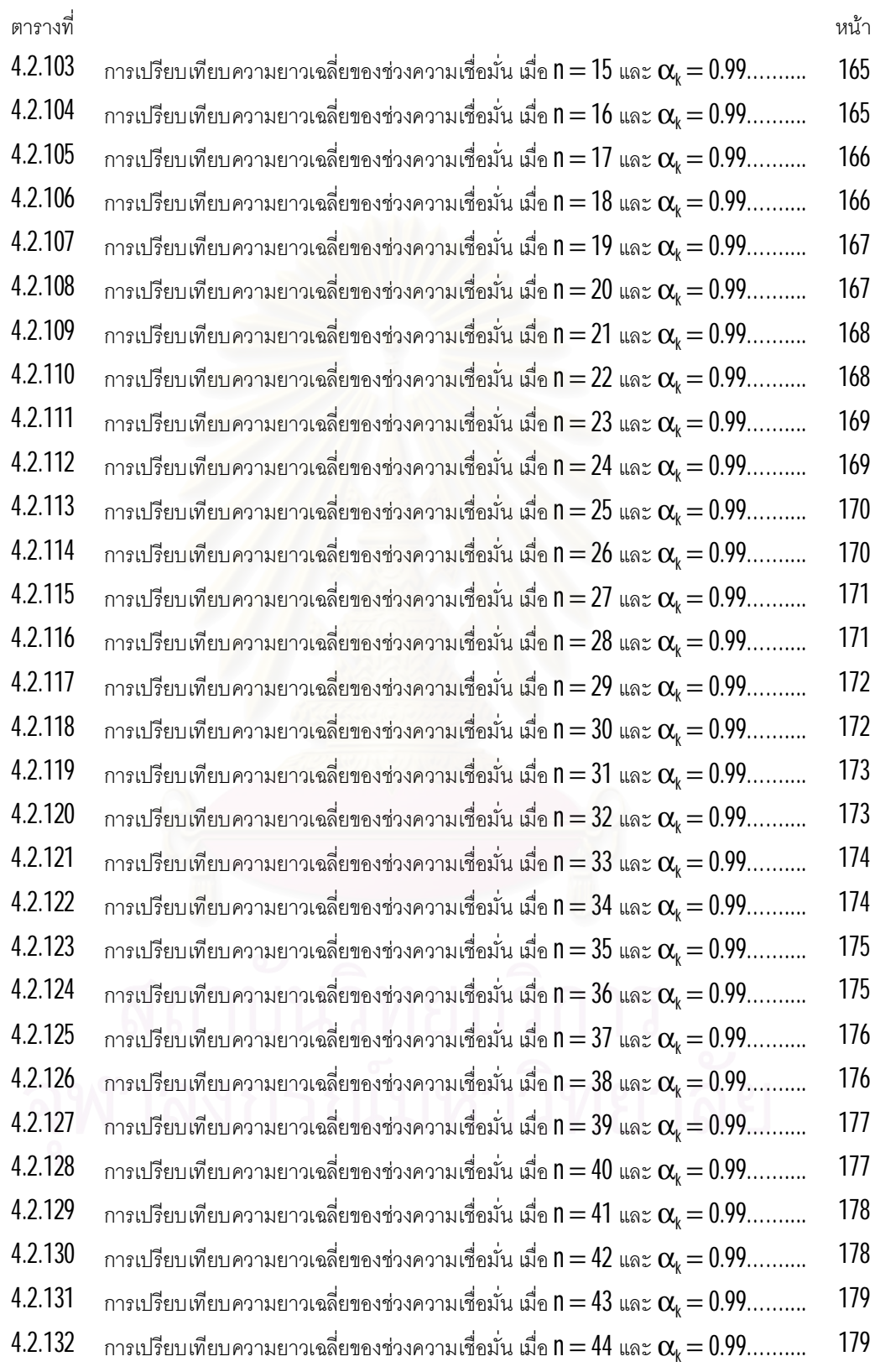

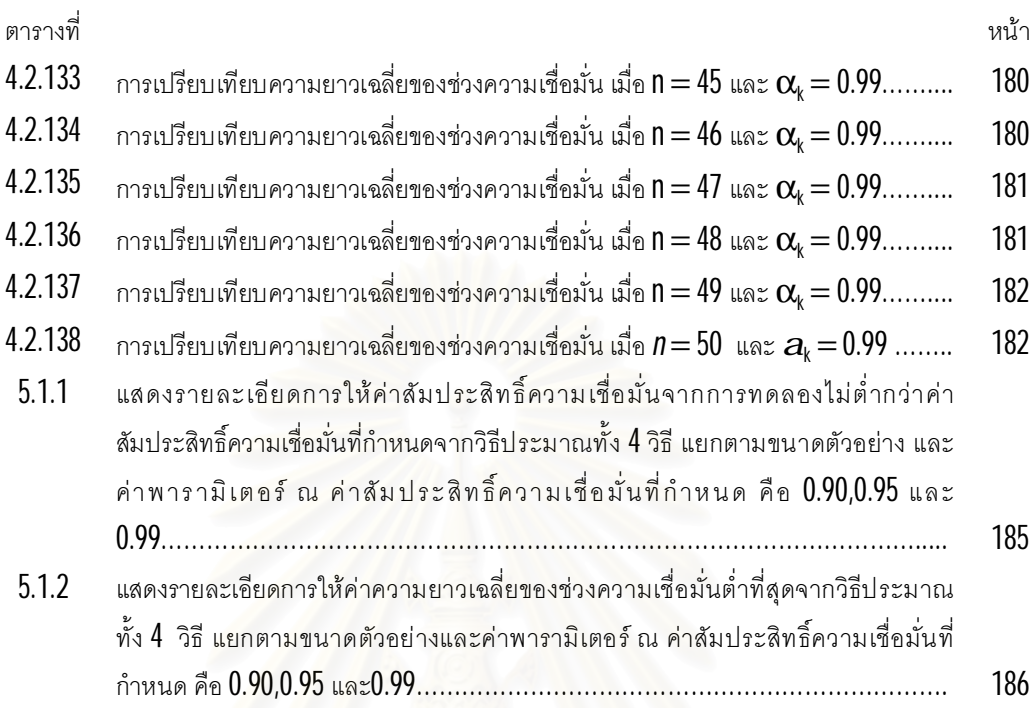

# **สารบัญรูปภาพ**

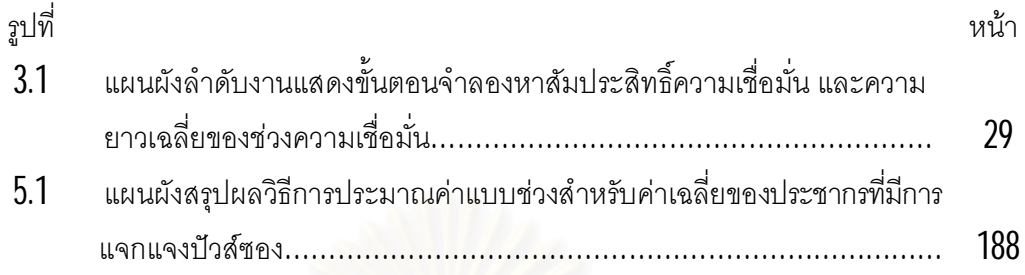

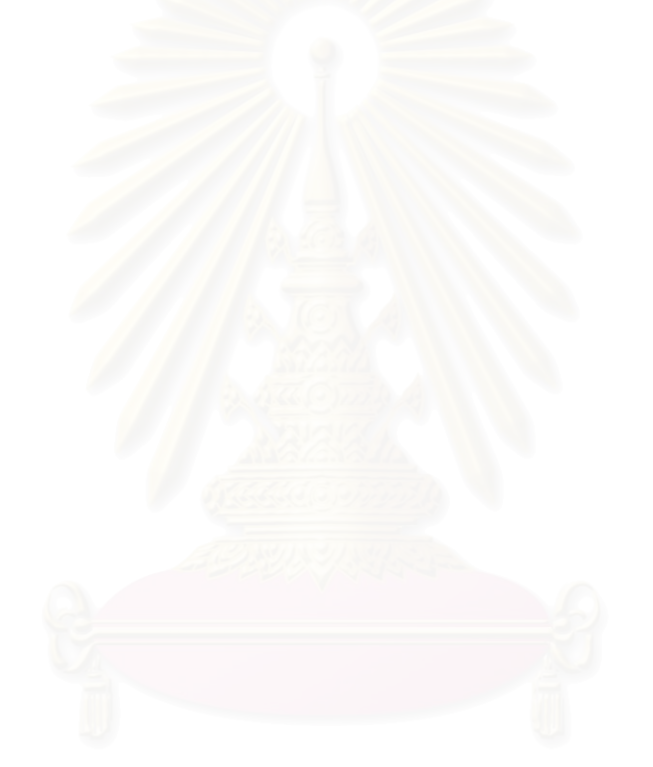

**บทท ี่ 1**

### **บทนํา**

## **1.1 ความเปนมาและความสําคัญของปญหา**

การศึกษาวิจัยดำเนินงานต่าง ๆ โดยทั่วไปจะใช้ระเบียบวิธีการทางสถิติ ในการหาข้อสรุป เกี่ยวกับประชากร นั่นคือ การอนุมานเชิงสถิติ <mark>( inference )</mark> ประกอบด้วยการประมาณค่าพารา มิเตอร์ (parameter estimation) และการทดสอบสมมติฐาน ( hypothesis testing ) สำหรับการ ประมาณคาพารามิเตอรนั้นแบงออกเปนสองประเภท คือ การประมาณคาแบบจุด ( point estimation) และการประมาณคาแบบชวง ( interval estimation)

การประมาณค่าแบบช่วงสำหรับค่าเฉลี่ยของประชากรที่มีการแจกแจงแบบปัวส์ซอง เป็น ี่ ที่นิยมใช้กันอย่างกว้างขวางในงานวิจัยทางด้านต่าง ๆ เช่น ทางด้านการแพทย์ ทางด้านการ ประกันภัย และทางด้านการอุตสาหกรรม วิธีการประมาณที่เป็นที่รู้จัก และนิยมใช้กันเป็นอย่างดี คือ วิธีปกติ แต่วิธีปกตินั้นจะไม่สามารถให้ค่าที่มีความถูกต้องแม่นยำได้ เมื่อตัวอย่างมีขนาดเล็ก ื่ และ/หรือ พารามิเตอรของการแจกแจงปวสซอง *l* มีขนาดเล็ก

ในปี ค.ศ. 2003 Lawrence D. Brown และ T. Tong Cai ได้ทำการประมาณค่าแบบช่วง สําหรับคาเฉลี่ยประชากรมีการแจกแจงรูปแบบวงศชี้กําลัง ไดแก การแจกแจงแบบไมตอเนื่อง ประกอบดวย การแจกแจงทวินาม ( Binomial distribution) การแจกแจงทวินามลบ ( Negative Binomial distribution ) และการแจกแจงปวสซอง ( Poisson distribution ) การแจกแจง แบบตอเนื่องประกอบดวย การแจกแจงปกติ( Normal distribution )และการแจกแจงแกมมา ( Gamma distribution ) พวกเขาไดเสนอวาวิธีสคอรใชไดดีและมีวิธีการคํานวณที่งายกวา วิธี ปกติ วิธีเบย์ และวิธีอัตราส่วนความควรจะเป็น ( Likelihood Ratio ) ในกรณีตัวอย่างมีขนาดเล็ก

ในปี พ.ศ. 2544 วีรวรรณ ศักดาจิวะเจริญ ได้ทำวิทยานิพนธ์ เรื่อง "ช่วงความเชื่อมั่น สำหรับค่าเฉลี่ยของประชากรที่มีการแจกแจงแบบเบ้ขวา" โดยทำการเปรียบเทียบค่าเฉลี่ยความ ี่ ยาวของช่วงความเชื่อมันที่ได้จากตัวสถิติที่ ตัวสถิติของจอห์นสัน ตัวสถิติของฮอลล์ และตัวสถิติ ของเชน ซึ่งได้นำวิธีการบูทสแทร็พ ( Bootstrap Method ) มาช่วยในการหาค่าสถิติที่แปลงจากตัว ึ่ สถิติที่ ซึ่งได้ข้อสรุปว่า ค่าสัมประสิทธิ์ความเชื่อมันจากการทดลองกรณีที่ใช้บูทสแทร็พในการหา ึ่ ื่ ช่วงความเชื่อมันมีค่าสูงกว่ากรณีที่ไม่ใช้บูทสแทร็พ ื่ ั่

นอกจากนี้ยังมีวิธีการทั่วไป ( General Method ) สําหรับการหาชวงความเชื่อมั่นของ พารามิเตอรของประชากรที่มีการแจกแจงแบบไมตอเนื่อง

จากการศึกษาข้างต้น ผู้วิจัยจึงสนใจที่จะศึกษาวิธีการประมาณแบบช่วงของค่าเฉลี่ยของ ประชากรที่มีการแจกแจงรูปแบบวงศ์ชี้กำลังไม่ต่อเนื่อง ที่เป็นการแจกแจงปัวส์ซอง ( Poisson Distribution ) โดยทําการศึกษาเปรียบเทียบวิธีประประมาณคาทั้ง4 วิธีประกอบดวย

วิธีที่1 วิธีปกติ( Normal Method ) วิธีที่2 วิธีสคอร( Score Method ) วิธีที่3 วิธีการทั่วไป ( General Method ) วิธีที่4 วิธีการบูทสแทร็พ ( Bootstrap Method )

## **1.2 วัตถุประสงคของการวิจัย**

ในการวิจัยมีวัตถุประสงค์ดังนี้

1. เพื่อศึกษาเปรียบเทียบวิธีการประมาณค่าแบบช่วงสำหรับค่าเฉลี่ยของประชากรที่มี การแจกแจงปัวส์ชอง ที่คำนวณได้จากวิธีปกติ วิธีสคอร์ วิธีการทั่วไป และวิธีการบูทสแทร็พ ภายใต้ ั่ สถานการณตางๆ

ี่ 2. เพื่อศึกษาเปรียบเทียบค่าสัมประสิทธิความเชื่อมัน และค่าความยาวเฉลี่ยของช่วงที่<br>คำนวณได้จากวิธีการประมาณข้างต้น ื่

 $3$ . เพื่อหาข้อเสนอแนะวิธีการประมาณแบบช่วงที่เหมาะสมในการประมาณค่าแบบช่วง สำหรับค่าเฉลียของประชากรที่มีการแจกแจงปัวส์ซองภายใต้สถานการณ์ต่างๆ ี่

## **1.3 สมมติฐานของการวิจัย**

สมมติฐานของการวิจัยมีดังนี้

1. กรณีตัวอยางมีขนาดเล็ก วิธีการบูทสแทร็พ จะใหคาสัมประสิทธิ์ความเชื่อมั่นไมต่ํา ึกว่าค่าสัมประสิทธิ์ความเชื่อมั่นที่กำหนด และให้ค่าความยาวเฉลี่ยของช่วงความเชื่อมั่นต่ำกว่าวิธี ปกติ วิธีสคอร์ และวิธีการทั่วไป ั่

2. กรณีตัวอย่างมีขนาดใหญ่ วิธีปกติ จะให้ค่าสัมประสิทธิ์ความเชื่อมั่นไม่ต่ำกว่าค่า สัมประสิทธิความเชื่อมันที่กำหนด และให้ค่าความยาวเฉลี่ยของช่วงความเชื่อมันต่ำกว่าวิธีสคอร์ ี่ วิธีการทั่วไป และวิธีการบูทสแทร็พ

## **1.4 ขอบเขตของการวิจัย**

ขอบเขตของการวิจัยมีดังนี้

**1. ให้** *X<sub>1</sub>,X<sub>2</sub>,…,X<sub>n</sub> ค***ือ ตัวแปรสุ่มที่เป็นอิสระ**ซึ่งกันและกัน จากประชากรที่มีการแจก แจงปวสซองซึ่งมีพารามิเตอร*l* ที่ถูกกําหนดขึ้นมา

2. กําหนดขนาดตัวอยาง*n* มีคา5 ถึง50

3. กําหนดคาพารามิเตอร*l* มีคา 1 ถึง15

 $4$ .  $\,$ กำหนดสัมประสิทธิความเชื่อมันมีค่าเท่ากับ  $0.90$ , $0.95$  และ $0.99$ ื่

5. การวิจัยครั้งนี้ใชเทคนิคมอนติคารโล ( Monte Carlo SimulationTechnique) เขียน โปรแกรมโดยใช้ภาษาฟอร์แทรน 77 ( FORTRAN 77 ) ทำการจำลองข้อมูลซ้ำ 2,000 ครั้ง ในแต่ ละสถานการณที่ทําการศึกษา

 $6$ . สำหรับวิธีการบูทสแทร็พ ในแต่ละรอบที่ทำการทดลอง จะมีการจำลองข้อมูลซ้ำด้วย วิธีการบูทสแทร็พ 3,000 ครั้ง ในแตละสถานการณที่ทําการศึกษา

#### **1.5 วิธีดําเนินการวิจัย**

วิธีการที่ใช้ในการดำเนินการวิจัย มีดังนี้

1. สรางขอมูลใหมีการแจกแจงปวสซอง ดวยพารามิเตอร*l*

 $\,$ 2. คำนวณช่วงความเชื่อมันสำหรับค่าเฉลี่ยของแต่ละวิธีการประมาณ ื่ ี่

 $3$ . ตรวจสอบว่าช่วงความเชื่อมันที่คำนวนได้จากแต่ละวิธีให้ค่าสัมประสิทธิความเชื่อมัน ื่ จากการทดลองไม่ต่ำกว่าค่าส้มประสิทธิความเชื่อมันที่กำหนดหรือไม่ ่ํ

4. เปรียบเทียบค่าเฉลี่ยความยาวของช่วงความเชื่อมันที่คำนวณได้จากแต่ละวิธี โดย ั่ พิจารณาเฉพาะวิธีที่ให้ค่าสัมประสิทธิ์ความเชื่อมันจากการทดลองไม่ต่ำกว่าค่าสัมประสิทธิ์ความ ื่ ่ํ ้เชื่อมันที่กำหนดเท่านั้น<br>-

5. สรุปผลการวิจัย

## **1.6 ประโยชนท คาดวาจะไดรับ**

ประโยชนที่คาดวาจะไดรับจากการวิจัย มีดังนี้

1. เพ ื่อเปนแนวทางในการศึกษาและเลือกวิธีการประมาณคาแบบชวงสําหรับคาเฉลี่ย ของประชากรที่มีการแจกแจงปัวส์ซองในสถานการณ์ต่างๆได้อย่างเหมาะสม

2. ทราบผลกระทบของปัจจัย อาทิเช่น ขนาดตัวอย่าง และขนาดของค่าพารามิเตอร์ที่มี ต่อคุณภาพของช่วงความเชื่อมันของแต่ละวิธี ื่

 ${\bf 3.}$  เพื่อเป็นแนวทางในการศึกษาและเลือกวิธีการประมาณค่าแบบช่วงสำหรับค่าเฉลี่ย ของประชากรที่มีการแจกแจงแบบอื่นๆต่อไป ื่

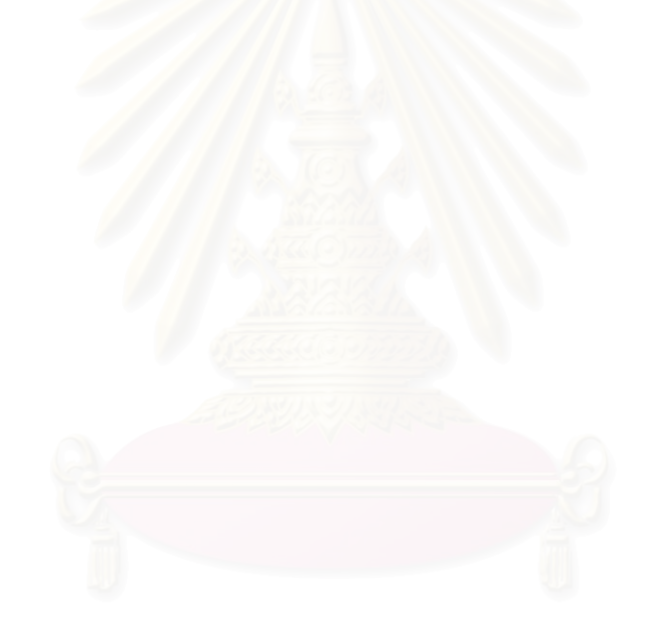

## **บทท ี่ 2**

## **ทฤษฎีและตัวสถิติที่เกีย่ วของ**

การประมาณคาแบบชวงที่เหมาะสมนั้น ชวงความเชื่อมั่นที่ประมาณไดจะตอง ครอบคลุมค่าพารามิเตอร์ที่สนใจ ด้วยสัมประสิทธิความเชื่อมันที่กำหนด ซึ่งช่วงความเชื่อมั่นที่ ึ่ คํานวณไดนั้นควรเปนชวงที่แคบ ดังนั้นในงานวิจัยนี้มีจุดหมายเพื่อเปรียบเทียบวิธีการประมาณคา แบบช่วงสำหรับค่าเฉลียของประชากรที่มีการแจกแจงปัวส์ซอง ส่วนเกณฑ์ในการพิจารณานั้นจะ ี่ พิจารณาค่าสัมประสิทธ์ความเชื่อมั่นจากการทดลอง และค่าเฉลี่ยความยาวของช่วงความเชื่อมั่น สําหรับในบทนี้จะกลาวถึงทฤษฎีตางๆที่เกี่ยวของกับการวิจัย เกณฑในการตัดสินใจ และ ุ่นลงานวิจัยที่เกี่ยวข้อง มีรายละเอียดดังต่อไปนี้

## **2.1 การแจกแจงปวสซอง ( Poisson Distribution )**

ี สำหรับการท<sup>ี่</sup>ดลองสุ่มใดๆก็ตามที่จำนวนผลสำเร็จที่เกิดขึ้น ในแต่ละช่วงเวลาเป็นอิสระต่อ กัน และความนาจะเปนของการเกิดผลสําเร็จหนึ่งครั้งในชวงเวลาสั้นๆแปรผันตรงกับความยาวของ ช่วงเวลา และมีความน่าจะเป็นน้อยมากที่จะเกิดผลสำเร็จมากกว่าหนึ่งครั้ง ในช่วงเวลาสั้นๆนั้น กลาววา การทดลองนั้นเปนการทดลองแบบปวสซอง

ตัวแปรสุม *X* มีการแจกแจงปวสซอง โดยมี*l* > 0 เปนพารามิเตอรเขียนแทนดวย *X*~*Po*(*l*) ถา *X* มีฟงกชันความนาจะเปน

$$
p(x) = p(x; I) = \frac{e^{-1} I^x}{x!} \quad \text{and} \quad x = 0, 1, 2, ... \\
= 0 \quad \text{and} \quad x = 0, 1, 2, ...
$$

โดยที่ *X* แทน จำนวนผลสำเร็จที่เกิดขึ้นต่อหนึ่งช่วงเวลา

 $\,I\,$  แทน ค่าเฉลี่ยของจำนวนผลสำเร็จที่เกิดขึ้นต่อหนึ่งช่วงเวลา ี่

$$
e \approx 2.7182
$$

ในการอนุมานเกี่ยวกับพารามิเตอร*l* ของการแจกแจงปวสซองที่เปนการประมาณคา แบบจุด จะได้ว่า

ถ้าสุ่มตัวอย่างขนาด **//** จากประชากรที่มีการแจกแจงปัวส์ซอง ซึ่งมีพารามิเตอร์ คือ  $\boldsymbol{I}$  จะ ึ่ ได้ตัวอย่างสุ่ม คือ  $X_{1}\text{,}X_{2}\text{,}...X_{n}$  ดังนั้นตัวประมาณความควรจะเป็นสูงสุด ( Maximum Likelihood Estimator ) ของ *l* คือ

$$
I = \frac{1}{n} \sum_{i=1}^{n} X_i = X
$$

และได้ว่า  $\textit{\textbf{X}}= \textit{\textbf{I}}$  มีคุณสมบัติไม่เอนเอียง และมีความแปรปรวนต่ำสุด (Minimum Variance Unbiased Estimator : MVUE) จะไดวา

$$
E(\hat{I}) = \frac{1}{n} \sum_{i=1}^{n} E(X_i)
$$
  
= 
$$
\frac{1}{n} \sum_{i=1}^{n} I_i
$$
  
= 
$$
\frac{1}{n} nI
$$
  
with

นั่นคือ *E*(*l*

$$
V(I) = V(X)
$$
  
=  $V(\frac{1}{n}\sum_{i=1}^{n}X_{i})$   
=  $\frac{1}{n^{2}}nI$   
  

$$
V(I) = \frac{I}{n}
$$

นั่นคือ *V*(*l*

ดังนั้น ถ้าตัวอย่างมีขนาดใหญ่เพียงพอ จากทฤษฎีบทขีดจำกัดส่วนกลาง  $\widehat{I}$  จะมีการ แจกแจงปกติโดยประมาณ มีคาเฉล ี่ยคือ *l* และความแปรปรวนคือ *n l*

#### **2.2 การแจกแจงแกมมา ( Gamma Distribution )**

ตัวแปรสุม *X* มีการแจกแจงแกมมาดวยพารามิเตอร*a* > *0*,*l* > *0* เขียนแทนดวย *X*~*G*(*a,l*) ถา *X* มีฟงกชันความหนาแนน

$$
f(x) = f(x; a, I) = \frac{I^{a}}{\Gamma(a)} x^{a-1} e^{-IX} \text{ and } 0 \leq x < \mathbf{Y}
$$

$$
= 0 \text{ and } x < 0
$$

โดยมีคาเฉล ยคือ ี่ *l a* และคาความแปรปรวนคือ 2 *l a*

## **2.3 การแจกแจงไคกําลังสอง ( Chi-Square Distribution )**

เม อพิจารณากรณีเฉพาะของการแจกแจงแกมมา *G*(*a,l*) คือ กรณี*l* = 1/2 และ ื่  $a$  = n/2 โดยที่ *n* เป็นจำนวนเต็มบวก เราเรียกการแจกแจงแกมมานี้ว่า การแจกแจงไคกำลังสอง โดยมี *n* เปนพารามิเตอรและเรียก *n* นี้วา ระดับขั้นความเสรีหรือ จํานวนองศาความเสรี (number of degrees of freedom  $:$  df  $)$ 

ให*X* เปนตัวแปรสุมตอเนื่อง มีการแจกแจงไคกําลังสองดวยระดับความเสรี*n* เขียนแทน ด้วยสัญลักษณ์ $\mathcal{X} \text{-} \boldsymbol{c}^{\text{-} 2}$ (*n*) ถ้า  $X$ มีฟังก์ชันความหนาแน่น

$$
f(x) = f(x; n) = \frac{1}{\Gamma(n/2)2^{n/2}} x^{(n/2)-1} e^{-x/2} \quad \text{arrows } 0 \leq x < \frac{1}{2}
$$
\n
$$
= 0 \quad \text{arrows } x < 0
$$
\n
$$
= 0 \quad \text{arrows } x < 0
$$
\n
$$
\text{arrows } n = 1, 2, 3, \dots
$$
\n
$$
\text{arrows } n = 1, 2, 3, \dots
$$

### **2.4 การแจกแจงแบบเลขชีกํ ้าลัง ( Exponential Distribution )**

ตัวแปรสุมคาไมเปนลบ *X* มีการแจกแจงแบบเลขชี้กําลัง ที่มีพารามิเตอร*l* > 0 เขียน แทนดวย *X* ~ *Ex*(*l*) ถา *X* มีฟงกชันความหนาแนน

$$
f(x) = f(x; I) = I e^{-Ix} \quad \text{and} \quad x \ge 0
$$
  
= 0 \quad \text{and} \quad x < 0

## **2.5 ความสัมพันธระหวางการแจกแจงปวสซองกับการแจกแจงแบบเลขชีกํ ้าลัง** 1

เมื่อพิจารณากระบวนการที่เกี่ยวกับการแจกแจงแบบเลขชี้กําลัง พบวา กระบวนการ สุ่มปัวส์ซองให้การแจกแจงแบบเลขชีกำลัง ดังทฤษฎีบทต่อไปนี

 ${\boldsymbol \eta}$ ฤษฎีบท  $2.5$   $\,$  สำหรับกระบวนการปัวส์ซองด้วยอัตรา  $I$  ได้ว่า  $Y_{1}$ , $Y_{2}$ ,... เป็นอิสระกัน และต่างมี การแจกแจงแบบเลขชี้กำลัง  $\mathit{EX}(I)$  โดยที่ Y<sub>1</sub> แทนระยะเวลาจนกระทั่งเหตุการณ์เกิดขึ้นครั้งแรก และ *Y*<sup>i</sup> แทนระยะหางระหวางเวลาที่เหตุการณเกิดข ึ้ นครั้งท ี่ *i* − 1 และครั้งที่ *i* , *i* = 1,2,…

บทกลับของทฤษฎีบท 2.5 เปนจริงดวย กลาวคือ ถาชวงเวลาหางระหวางการเกิดขึ้นของ เหตุการณเปนอิสระกัน และตางมีการแจกแจงแบบเลขชี้กําลัง *Ex*(*l*) ดังนั้น จํานวนครั้งเกิด เหตุการณในระยะเวลา *t* มีการแจกแจงปวสซอง *Po*(*lt*) ซึ่งแสดงไดดังนี้โดยใชคุณสมบัติที่วา ผลบวกของตัวแปรสุ่มเลขชี้กำลังที่เป็นอิสระกัน มีการแจกแจงแกมมา

$$
P[X(\eta) \leq n] = P(\text{normalization}
$$
\n
$$
= P(\sum_{i=1}^{n+1} Y_i > \eta)
$$
\n
$$
= \int_{t}^{\eta+1} \frac{1}{n!} x^n e^{-1 x} dx, \quad \sum_{i=1}^{n+1} Y_i \sim G(n+1,1)
$$

---------------------------------------------------

<sup>1</sup>มานพ วราภักดิ์, ทฤษฎีความน่าจะเป็น (กรุงเทพฯ : สำนักพิมพ์แห่งจุฬาลงกรณ์ มหาวิทยาลัย, 2548) , หน้า 489.

จากนี้แปลงตัวแปรในอินทิกรัล โดยให*u* = *x* − *t* ดังนั้น

$$
P[X(\iota) \leq n] = \int_{0}^{\infty} \frac{I^{n+1}(u+t)^n e^{-I u - It}}{n!} du
$$
  
\n
$$
= \int_{0}^{\infty} \frac{I^{n+1} e^{-I u - It}}{n!} \sum_{i=0}^{n} \frac{n!}{i!(n-i)!} t^i u^{n-i} du
$$
  
\n
$$
= \sum_{i=0}^{n} \frac{I^{n+1} e^{-I t} t^i}{i!(n-1)!} \int_{0}^{\infty} u^{n-i} e^{-I u} du
$$
  
\n
$$
= \sum_{i=0}^{n} \frac{I^{n+1} e^{-I t} t^i}{i!(n-1)!} \left(\frac{(n-1)!}{I^{n-i+1}}\right)
$$
  
\n
$$
= \sum_{i=0}^{n} \frac{e^{-I t} (I t)^i}{i!}
$$

ซึ่งเปนฟงกชันการแจกแจงสะสมของการแจกแจงปวสซอง *Po*(*lt*)

## **2.6 ความสัมพันธระหวางการแจกแจงปวสซองกับการแจกแจงแกมมา 1**

เมื่อพิจารณากระบวนการปัวส์ซอง {*X*( $\pmb{\hbar}$  ,  $\pmb{t}\geq 0$ } โดยมีอัตรา  $\pmb{I}~>~\pmb{0}$  และให้  $Y_{\pmb{I}}$ แทน ื่ ระยะเวลาจนกว่าเหตุการณ์เกิดขึ้นครั้งแรก และ  $\mathit{Y}_{i}$ แทนระยะห่างระหว่างเวลาที่เหตุการณ์เกิดขึ้น ครั้งที่ *i* −1 และครั้งที่ *i* สำหรับ *i* = 2,3,… ฉะนั้นโดยทฤษฎีบท 2.5 ได้ว่า *Y<sub>1</sub>,Y<sub>2</sub>,*… เป็นอิสระกัน และตางมีการแจกแจงแบบเลขชี้กําลัง *Ex*(*l*) จากน ี้ ถาให*Y* แทนระยะเวลาจนกวาเหตุการณ เกิดขึ้นครั้งท ี่*n* ดังนั้น *Y* = *Y*1+*Y*2 +…+*Y*<sup>n</sup> ,*n* ≥1 และเรียก *Y* วาเปนตัวแปรสุมเวลาคอย จนกระทั่งเหตุการณณเกิดขึ้นครั้งที่*n* และพิสูจนไดวา *Y* มีการแจกแจงแกมมา *G*(*n,l*) โดยมี ฟงกชันความหนาแนน

$$
f_{\gamma}(y) = \frac{1^n}{\Gamma(n)} y^{n-1} e^{-1y} \quad y \ge 0
$$

---------------------------------------------------

<sup>1</sup>มานพ วราภักดิ์, ทฤษฎีความน่าจะเป็น (กรุงเทพฯ : สำนักพิมพ์แห่งจุฬาลงกรณ์ มหาวิทยาลัย, 2548) , หน้า 493.

เพราะฉะนั้น ผลบวกของตัวแปรสุมเลขชี้กําลัง *Ex*(*l*) ที่เปนอิสระกันจํานวน *n*จะมีการแจกแจง แกมมา *G*(*n,l*)

สามารถแสดงวาตัวแปรสุม *Y* มีการแจกแจงแกมมา *G*(*n,l*) ทําไดโดยการวิเคราะหความ นาจะเปนของเหตุการณ{*Y* ≤ *y*} ซ งไดวา เหตุการณ{*Y* ≤ *y*} เกิดขึ้นก็ตอเมื่อ {*X*(*y*) ≥ *n*} เกิดขึ้น ึ่ นันคือ ก็ต่อเมื่อเหตุการณ์ที่สนใจเกิดขึ้นอย่างน้อย **/**1 ครั้งในช่วงเวลา **y** ดังนั้น ื่

$$
F_{\lambda}(y) = P(Y \le y) = P[X(y) \ge n]
$$
  
= 
$$
\sum_{i=n}^{\infty} \frac{e^{-1y}(Iy)^i}{i!}
$$
 (2.4.1)

จากนี้หาอนุพันธ*F¢ Y* (*y*) ไดฟงกชันความหนาแนนแกมมา :

$$
f_{y}(y) = F\zeta(y) = \sum_{i=0}^{\infty} \left[ \frac{-1 e^{-ly} (1y)^{i}}{i!} + \frac{1 e^{-ly} (1y)^{i-1}}{(i-1)!} \right]
$$
  
=  $-1 e^{-ly} \left[ \sum_{i=0}^{\infty} \frac{(1y)^{i}}{i!} - \sum_{i=0}^{\infty} \frac{(1y)^{i-1}}{(i-1)!} \right]$   
=  $-1 e^{-ly} \left[ -\frac{(1y)^{n-1}}{(n-1)!} \right]$   
=  $\frac{1^{n} y^{n-1} e^{-ly}}{(n-1)!}$  *, y > 0, n* if u<sup>2</sup>nuquq

การแจกแจงแกมมา *G*(*a,l*) ถา *a* มีคาเปนจํานวนเต็มบวก เชนกรณีกระบวนการปวส ซองข้างต้น  $(a$  = *n*) เรามีชื่อเรียกการแจกแจงแกมมา อีกชื่อหนึ่งคือ การแจกแจงเอ็น-เออแลงก์ ื่ ื่ ึ่ (n-Erlarng distribution)

จากความสัมพันธ(2.4.1) พบวา ฟงกชันการแจกแจงสะสมแกมมามีความสัมพันธกับ ฟงกชันการแจกแจงสะสมปวสซองดังน

ถา *X* มีการแจกแจงแกมมา *G*(*a,l*) ซึ่ง *l* > 0 และ *a* มีคาเปนจํานวนเต็มบวก ดังนั้น จาก (2.4.1) ได

$$
F_{\lambda}(x) = \int_{0}^{x} \frac{I^{a}}{\Gamma(a)} y^{a-1} e^{-iy} dy
$$
  
= 
$$
\sum_{i=a}^{\infty} \frac{e^{-lx} (I x)^{i}}{i!}
$$
  
= 
$$
1 - \sum_{i=0}^{a-1} \frac{e^{-lx} (I x)^{i}}{i!}
$$

#### **2.7 การประมาณคาพารามิเตอรแบบชวง**

การประมาณคาพารามิเตอรแบบชวงหรือที่เรียกวา ชวงความเชื่อมั่น (confidence interval) เป็นการประมาณค่าพารามิเตอร์ของประชากรว่าอยู่ในช่วงใดช่วงหนึ่ง โดยใช้ข้อมูล ตัวอย่าง และช่วงของการประมาณค่าจะบอกถึง ค่าต่ำสุด และค่าสูงสุด ที่คาดว่าจะครอบคลุม คาพารามิเตอรนั้นๆอยู

ให้  $X_1, X_2, \ldots, X_n$  เป็นตัวอย่างสุ่มจากประชากรที่มีฟังก์ชันความหนาแน่น  $f(x, \boldsymbol{q})$  โดยที่  $\boldsymbol{q}$ มีค่าเป็นจำนวนจริง ให้ *L*(*X<sub>1</sub>,X<sub>2</sub>,…,X*<sub>n</sub>) และ *U*(*X<sub>1</sub>,X<sub>2</sub>,…,X*<sub>n</sub>) เป็นตัวสถิติที่ *L*(*X<sub>1</sub>,X<sub>2</sub>,…,X<sub>n</sub>) ≤*  $U(X_1, X_2,...,X_n)$  และ  $P[$  *L*  $(X_1, X_2,...,X_n) \leq g(q) \leq U(X_1, X_2,...,X_n) = 1 - a$  โดยที่  $a$  ไม่ขึ้นอยู่ กับ  $q$  เราเรียกช่วงสุ่ม (random interval) [*L* ( $X_1, X_2, ..., X_n$ )  $\le$   $g(q$  )  $\le$   $U$  ( $X_1, X_2, ..., X_n$ )] นี้ว่า ชวงความเชื่อมั่น 100(1-α)% ของ *g*(*q* ) และเรียก 1−*a* วา สัมประสิทธิ์ความเชื่อมั่น  $($  confidence coefficient) หรือระดับความเชื่อมั่น (confidence level) เมื่อ *L* (*X*<sub>1</sub>,*X*<sub>2</sub>,…,*X*<sub>n</sub>) เป็น ขีดจำกัดล่างของความเชื่อมัน (lower confidence limit) และ  $U\left( X_{1},X_{2},\ldots,X_{n}\right)$  เป็นขีดจำกัดบน ของความเชื่อมั่น (upper confidence limit) ของ  $g(\boldsymbol{q}^{\,})$ ื่

## **2.8 วิธีการประมาณคาแบบชวงที่ใชในการวิจัย**

การประมาณคาแบบชวงสําหรับคาเฉลี่ยของประชากรที่มีการแจกแจงปวสซอง โดย วิธีการทั้ง 4 ได้แก่ วิธีปกติ วิธีสคอร์ วิธีการทั่วไป และวิธีการบูทสแทร็พ ซึ่งแต่ละวิธีประมาณมี รายละเอียดดังต่อไปนี้

**2.8.1 วิธีปกติ**

ให้ **X<sub>1</sub>,X<sub>2</sub>,…,X<sub>n</sub> เป็นตัวอย่างสุ่มจากประชากรที่มีการแจกแจงปัวส์ซอง ซึ่งมีพารามิเตอร์** คือ  $I$  และ  $\widehat{I} = X$  เป็นค่าเฉลี่ยตัวอย่าง และให้  $\widehat{I}$  เป็นตัวประมาณแบบจุดของ  $I$ ี่

เมื่อ n มีขนาดใหญ่ โดยทฤษฎีบทขีดจำกัดส่วนกลาง ( Central Limit Theorem ) จะได้ว่า

$$
\frac{\hat{I}-I}{\sqrt{I/\hbar}} \xrightarrow{d} Z \sim N(0,1) \tag{1}
$$

โดยกฎอ่อนของจำนวนใหญ่ (weak law of large number) ได้ว่า

$$
1 = x \xrightarrow{p} 1
$$

และดังนั้น *l*

$$
\overline{I} \xrightarrow{\rho} \sqrt{I}
$$

*l*

และ

 $\frac{\overline{1}}{1}$   $\rightarrow$  $1$  (2)

จาก  $(1)$  และ  $(2)$  ได้ว่า โดยทฤษฎีบทสลัทสกี (Slutsky's Theorem)

$$
\frac{(I-I)\sqrt{n}}{\sqrt{I}\sqrt{\frac{I}{I}}}\ =\ \frac{(I-I)\sqrt{n}}{\sqrt{I}}\ \frac{d}{I}\ =\ Z \sim N(0,1)
$$

เพราะฉะนั้น

$$
P(-Z_{a/2} \le \frac{\hat{I} - I}{\sqrt{\hat{I} / n}} \le Z_{a/2}) \approx 1 - a
$$
  

$$
P(\hat{I} - Z_{a/2} \sqrt{\frac{\hat{I}}{n}} \le \hat{I} \le \hat{I} + Z_{a/2} \sqrt{\frac{\hat{I}}{n}}) \approx 1 - a
$$

ดังนั้น ชวงความเชื่อมั่น 100(1 − *a*)% สําหรับคาเฉล ยประชากร *l* คือ ี่

$$
[\hat{I} - Z_{a/2}\sqrt{\frac{I}{n}}, \hat{I} + Z_{a/2}\sqrt{\frac{I}{n}}]
$$

#### **2.8.2 วิธีสคอร**

ให้ **X<sub>1</sub>,X<sub>2</sub>,…,X<sub>n</sub> เป็นตัวอย่างสุ่มจากประชากรที่มีการแจกแจงปัวส์ซอง ซึ่งมีพารามิเตอร์** คือ  $I$  และ  $\widehat{I} = X$  เป็นค่าเฉลี่ยตัวอย่าง และให้  $\widehat{I}$  เป็นตัวประมาณแบบจุดของ  $I$ ี่

เมื่อ*n* มีขนาดใหญ โดยทฤษฎีบทขีดจํากัดสวนกลางจะไดวา

$$
\frac{1-1}{\sqrt{1/n}} \xrightarrow{d} Z \sim N(0,1)
$$

เพราะฉะนั้น

$$
P\left(\frac{1-I}{\sqrt{1/n}}\right) \leq Z_{a/2} \approx 1-a
$$

พิจารณาอสมการ /*n* ˆ *l l* −*l*  $\leq$   $Z_{a/2}$  ได้ว่า

$$
\sqrt{1 - \frac{1}{\sqrt{1/n}}} \int_{1}^{2} \le Z_{a/2}^{2} \sin^{2} \theta
$$
\n
$$
I^{2} - (2I + Z_{a/2}^{2} \frac{1}{n})I + I^{2} \le 0
$$

ซึ่งเป็นอสมการกำลังสองในเทอมของตัวแปร  $I$  และค่าของ  $I$  ที่สอดคล้องอสมการนี้ คือ จำนวน ใดๆที่อยูระหวางรากสองรากของสมการกําลังสองของ *l* :

$$
I^2 - (2\hat{I} + Z_{a/2}^2 \frac{1}{n})I + \hat{I}^2 = 0
$$

ดังนั้น แกสมการหาคา *l* ได

$$
I = \frac{2\hat{I} + Z_{a/2}^2 \frac{1}{n} \pm \sqrt{\left(2\hat{I} + Z_{a/2}^2 \frac{1}{n}\right)^2 - 4\hat{I}^2}}{2}
$$
  
=  $\hat{I} + Z_{a/2}^2 \frac{1}{2n} \pm Z_{a/2} \sqrt{\frac{\hat{I}}{n} + \frac{Z_{a/2}^2}{4n^2}}$ 

ดังนั้น ชวงความเชื่อมั่น 100(1 − *a*)% สําหรับคาเฉล ยประชากร *l* คือ ี่

$$
[\hat{I} + Z_{a/2}^2 \frac{1}{2n} - Z_{a/2} \sqrt{\frac{\hat{I}}{n} + \frac{Z_{a/2}^2}{4n^2}} , \hat{I} + Z_{a/2}^2 \frac{1}{2n} + Z_{a/2} \sqrt{\frac{\hat{I}}{n} + \frac{Z_{a/2}^2}{4n^2}} ]
$$

## **2.8.3 วิธีการทั่วไป**

วิธีการทั่วไปเป็นวิธีหนึ่งในการหาช่วงความเชื่อมัน สำหรับตัวแปรสุ่มไม่ต่อเนื่อง หาได้โดย ื่ ใชทฤษฎีบทตอไปนี้

 $\bm{v}$ กฤษฎีบท ให้  $\bm{Y}$ เป็นตัวสถิติที่มีฟังก์ชันการแจกแจงสะสม  $F_{\bm{\gamma}}(\bm{y}) = \bm{\rho}(\bm{Y}\! \leq\! \bm{y};\bm{q})$  และให้  $\textit{h}_{\text{l}}(q)$  และ  $\textit{h}_{\text{2}}(q)$  เป็นฟังก์ชันที่สอดคล้องสมการ ี่  $P(Y \le h_{\scriptscriptstyle\text{I}}(q)$  ;  $q$  ) =  $a_{\scriptscriptstyle\text{I}}$  และ  $\;$   $P(Y < h_{\scriptscriptstyle\text{2}}(q)$  ;  $q$  ) = 1  $a_{\scriptscriptstyle\text{2}}$ 

ซึ่ง  $0 < a_1 < 1$  และ  $0 < a_2 < 1$ 

 $1$ .  $\,$  ถ้า  $\,h_{\!1\!}(q\,)$  และ  $\,h_{\!2\!}(q\,)$  เป็นพึงก $\,$ ชันกั $\,g\,$  )  $\,$  เป็นฟังก์ชันลดใน  $q\,)$  ดังนั้น สำหรับ  $\mathit{Y}=y$ ขีดจำกัดล่างของช่วงความเชื่อมั่นล่าง 100(1 —  $\boldsymbol{a}_2$ )% (one-sided lower 100 ั่ (1 − *a*<sup>2</sup> )% confidencelimit) สําหรับ *q* คือคา *q* = *q*<sup>L</sup> ที่สอดคลองสมการ  $h_2$  $(q_0) = y$  หรือ  $P(Y < y; q_0) = 1 - a_2$ ขีดจำกัดความเชื่อมั่นบนของช่วงความเชื่อมั่น 100(1 —  $\boldsymbol{a}_{\text{l}}$ )% (one-sided upper 100 ื่  $(1 - a_{\text{\tiny 1}})$ % <code>confidence</code> limit) สำหรับ  $q$  คือค่า  $q = q_{\text{\tiny U}}$ ที่สอดคล้องสมการ  $h_{\scriptscriptstyle\parallel}(q_{\scriptscriptstyle\parallel})\;=\;$   $y$  หรือ  $F_{\scriptscriptstyle\parallel}(y\,;\,q_{\scriptscriptstyle\parallel})\;=\;a_{\scriptscriptstyle\parallel}$  $2$ .  $\,$  ถ้า  $\,h_{\!1\!}(q\,)$  และ  $\,h_{\!2\!}(q\,)$  เป็นฟัง $\,$ กังนั้น  $q\,)$  ดังนั้น สำหรับ  $\mathit{Y}=y$ ขีดจำกัดล่างของช่วงความเชื่อมั่นล่าง 100(1 —  $\boldsymbol{a}_{\text{l}}$ )% (one-sided lower 100 ั่  $(1 - a_{\text{\tiny{l}}})$ % <code>confidence</code> limit) สำหรับ  $q$  คือค่า  $q = q_{\text{\tiny{l}}}$  ที่สอดคล้องสมการ  $h_1$ (*q*L ) = *y* หรือ *F<sup>Y</sup>* (*y* ; *q*<sup>L</sup> ) = *a*<sup>1</sup> ขีดจำกัดความเชื่อมั่นบนของช่วงความเชื่อมั่นบน  $100(1 = \bm{\mathit{a}}_2) \%$  (one-sided upper  $100(1-a_2) \%$  <code>confidence</code> limit) สำหรับ  $\boldsymbol{q}$  คือค่า  $\boldsymbol{q}$  =  $\boldsymbol{q}_0$  ที่สอดคล้องสมการ  $h_{\!2\!}(q_{\scriptscriptstyle\rm U})\;=\;$   $y$  หรือ  $\;$   $P(Y\!\! < \!\! y\, ;\; q_{\scriptscriptstyle\rm U})\;=\; 1\!-a_2$  $3$ . ในกรณีข้อ  $1$ . ถ้า  $\boldsymbol{a} = \boldsymbol{a}_1 \!+\, \boldsymbol{a}_2$  และ  $0 \! < \boldsymbol{a} \! < \! 1$  ดังนั้น  $[\boldsymbol{q}_{\text{\tiny L}}\!,\boldsymbol{q}_{\text{\tiny U}}]$  คือ ช่วงความ เชื่อมั่น (สองดาน) 100(1 − *a*)%สําหรับ *q*

ในกรณีข้อ 2. ถ้า  $a$  =  $\,a_1\!\!+\, a_2\,$ และ  $0 < a < 1\,$  ดังนั้น  $[q_{\text{\tiny L}}\!,q_{\text{\tiny U}}]$  คือ ช่วงความ เชื่อมั่น (สองดาน) 100(1- *a*)%สําหรับ *q*

ให้ **X<sub>1</sub>,X<sub>2</sub>,…,X<sub>n</sub> เป็นตัวอย่างสุ่มจากประชากรที่มีการแจกแจงปัวส์ซอง ซึ่งมีพารามิเตอร์** คือ *l* ไดวา *Y* = ∑ = *n i i X* 1 เปนสถิติพอเพียงและมีการแจกแจงปวสซองที่มีพารามิเตอร*nl* และ แสดงได้ว่า (ดังรายละเอียดในหัวข้อ 2.6)<br>2. 1989 - 2. 1989 - 2. 1989 - 2. 1989 - 2. 1989 - 2. 1989 - 2. 1989 - 2. 1989 - 2. 1989 - 2. 1989 - 2. 1989 - 2

$$
F_{\gamma}(y; nI) = \sum_{i=0}^{y} \frac{e^{-nI} (nI)^{i}}{i!}
$$
  
= 1 - F\_{w}(2nI ; 2(y+1))

โดยที่  $F_{\scriptscriptstyle W}$ เป็น ฟังก์ชันการแจกแจงสะสมของ  ${\scriptstyle W\sim ~\bm{c}^{\,2}(2(y+1))}$  หรือ  $G\!y+1,$ 2 1 )

$$
F_w(2nI : 2(y+1)) = \int_0^{2nI} \frac{1}{\Gamma(y+1)2^{y+1}} w^y e^{-w/2} dx
$$

เนื่องจาก *F<sup>Y</sup>* (*y* ; *nl*) เปนฟงกชันลดของ *l* เพราะฉะนั้น ขีดจํากัดบนของชวงความ เชื่อมั่นบน 100(1 —  $\boldsymbol{a}_{\text{l}}$ )% สำหรับ  $I$  เมื่อ  $\textit{Y}=y$ คือค่า  $\textit{I}_{\text{U}}$ ที่สอดคล้องสมการ

$$
a_1 = F_{\nu}(y; nI_{\nu}) = 1 - F_{\nu}(2nI_{\nu}; 2(y+1))
$$

หรือ

$$
F_w(2nI_{\cup}:2(y+1)) = P(W \leq 2nI_{\cup}:2(y+1)) = 1 - a_1
$$

ดังนั้น ได้ว่า

$$
2nI_{\rm U} = C^2_{\rm al}(2(y+1))
$$

$$
I_{\rm U} = \frac{1}{2n}C^2_{\rm al}(2(y+1))
$$

ในทำนองเดียวกัน ขีดจำกัดล่างของช่วงความเชื่อมั่นล่าง  $100(1 - a_{\rm 2})\%$  สำหรับ  $I$ เมื่อ  $\mathit{Y}=y$ คือค่า  $I_{\mathsf{L}}$  ที่สอดคล้องสมการ ี่

$$
1 - a_2 = F_{\nu}(y - 1; nI_1) = 1 - F_{\nu}(2nI_1; 2y)
$$
  

$$
F_{\nu}(2nI_1; 2y) = P(W \le 2nI_1; 2y) = a_2
$$

$$
\begin{array}{rcl}\n\pi^2 \text{ln} i & 2nI_L &=& c^2_{1-a2}(2y) \\
\lambda_L &=& \frac{1}{2n} c^2_{1-a2}(2y)\n\end{array}
$$

ให้ *a*<sub>1</sub>= *a<sub>2</sub>* = *al*2 ดังนั้น ช่วงความเชื่อมั่น 100(1 − *a*)% สำหรับค่าเฉลี่ยประชากร *l* คือ  $\mathcal{L}^{\mathcal{L}}(\mathcal{L}^{\mathcal{L}})$  and  $\mathcal{L}^{\mathcal{L}}(\mathcal{L}^{\mathcal{L}})$  and  $\mathcal{L}^{\mathcal{L}}(\mathcal{L}^{\mathcal{L}})$ 

$$
[\frac{1}{2n}c^2_{1-a/2}(2y),\frac{1}{2n}c^2_{a/2}(2(y+1))]
$$

#### **2.8.4 วิธีการบูทสแทร็พ**

้วิธีการหาตัวประมาณของพารามิเตอร์วิธีนี้เป็นวิธีที่เสนอขึ้นโดย แบรดเลย์ เอฟรอน (Bradley Efron) ในปี ค.ศ.1979 โดยมีหลักเกณฑ์ดังนี้คือ จากข้อมูลที่เก็บรวบรวมมาจะทำการสุ่ม ตัวอย่างแบบใส่คืน (with replacement) โดยสุ่มเป็นจำนวนเท่ากับจำนวนขนาดตัวอย่าง หรือ ข้อมูลที่มีอยู่ เพื่อสร้างข้อมูลชุดใหม่แล้วนำมาใช้ในการประมาณค่าพารามิเตอร์ที่สนใจ ในปี ค.ศ. 2000 ซู (Zoo) และเกาว์ (Gao) ได้นำวิธีการบูทสแทร็พ (Bootstrap Method) มาคำนวณช่วง ความเชื่อมั่นสำหรับค่าเฉลี่ยของประชากรที่มีการแจกแจงแบบเบ้ขวา ด้วยกลุ่มตัวอย่างขนาดเล็ก ี่ ในที่นี้ไดนําวิธีการบูทสแทร็พมาประยุกตใชในการคํานวณตัวสถิติเพื่อหาชวงความ เชื่อมันของค่าเฉลี่ยของประชากรที่มีการแจกแจงปัวส์ซอง โดยมีรายละเอียดดังต่อไปนี้

#### **การหาชวงความเช อม นจากวิธีการบูทสแทร็พ ื่ ั่**

การหาชวงความเชื่อมั่นจากวิธีการบูทสแทร็พ มีรายละเอียดดังตอไปนี้

1. ให*X*<sup>1</sup> , *X*2 ,…, *X*<sup>n</sup> เปนตัวอยางสุมจากประชากรที่มีการแจกแจงปวสซอง ซึ่งมี พารามิเตอรคือ *l* และประมาณดวย

$$
\hat{I} = \frac{1}{n} \sum_{i=1}^{n} X_i = X
$$

**2.** จากข้อมูลที่มีอยู่ ทำการสุ่มตัวอย่างแบบคืนที่ จำนวน **n** ตัว โดยให้แต่ละตัวอย่างมี ความนาจะเปนที่ถูกเลือกเทากัน เทากับ *n* 1 ซ งทําไดโดยการจําลอง *<sup>I</sup>* ~ *DU*(1,*n*) ได*<sup>I</sup>* = *nR* ึ่  $\mathcal{L}(\mathcal{H})$  เป็นจำนวนเต็มน้อยที่สุดที่มากกว่าหรือเท่ากับ *nR* ) โดยจำลอง  $R$  จาก  $\mathcal{U}(0,1)$  ค่า  $I$ ที่ได้จะบอกถึงตัวอย่างตัวที่ *I* ถูกเลือกจะแทนด้วย  $\, \mathcal{X}_1^{\cdot} \,$  $X_1, X_2$  $X_2, ..., X_n$ *n X*

3. จากข้อมูลที่สุ่มได้ 
$$
X_1, X_2, ..., X_n
$$
 (ซึ่งมีค่าซ้ำกันได้) นำมาหาค่าเลลี่ยตัวอย่าง 
$$
X^* = \frac{1}{n} \sum_{i=1}^n X_i^*
$$

4. ทำขั้นตอนที่ 2 ถึง 3 ซ้ำกันเท่ากับจำนวนครั้งที่ต้องการทำบูทสแทร็พในที่นี้ให้เป็น *J=* ้ํ  $3{,}000$  ครั้ง จะได้ค่าประมาณ  $\textit{X}^{\tilde{}}_{1}$  $\overline{X}_1^{\cdot}$ ,  $\overline{X}_2^{\cdot}$  $\overline{X}_2^{\phantom{*}}$  , ...,  $\overline{X}_2^{\phantom{*}}$ *J X* จํานวน *J* คา
$5$ . จากค่าประมาณ  $\boldsymbol{\mathit{X}}_1$  $\overline{X}_1^{\cdot}$ ,  $\overline{X}_2^{\cdot}$  $X_2, \ldots, X_J$  $\textit{X}_{\mathit{J}}$  สามารถหาค่าเฉลี่ย  $\textit{X}$  และค่าคลาดเคลื่อน มาตรฐาน SE ไดดังนี้

$$
\overline{X} = \frac{1}{J} \sum_{j=1}^{J} X_j^*
$$
  
SE =  $\sqrt{\frac{1}{J-1} \sum_{j=1}^{J} (X_j^* - \overline{X})^2}$ 

6. คํานวณคาสถิติจํานวน *J* คา

$$
t_j = \frac{\dot{x}_j - \dot{x}}{SE}, j = 1, 2, \dots, J
$$

 $7$ .  $\;$  จากค่า  $\,l_{_{j}}\,(\!\!j=1,\!2,...,\!J\!)$  จำนวน  $J$  ค่า นำมาจัดเรียงจากค่าน้อยไปมาก หาค่า เปอร์เซ็นไทล์ที่ 100(*a*l2) ให้แทนด้วย *ี่*เ<sub>⊥a /2</sub> และหาค่าเปอร์เซ็นไทล์ที่ 100(1 −*a*l2) ให้แทน ด้วย *เ<sub>ล /2</sub> t*

 $8$ . นำค่าสถิติ *t*<sub>1−a/2</sub> และ *t<sub>a/2</sub> ที่*ได้มาคำนวณช่วงความเชื่อมั่น 100(1 - *a*)% สำหรับ ื่ คาเฉล ี่ยประชากร *l* คือ

$$
[\hat{I} + t_{1-a/2} \text{ SE}, \hat{I} + t_{a/2} \text{ SE}]
$$

**หมายเหตุ**

ค่าเปอร์เซ็นไทล์ *ี่*l<sub>I−a /2</sub> ในขันตอนที่ 7 หาได้ดังนี้ ถ้า —(J+1) 2 *J* + *a*  $=$  *f* เป็นจำนวนเต็ม ค่า *t่*լ\_<sub>a/2</sub> คือค่า *t* <sub>1, j</sub> ที่อยู่ในลำดับที่ *f* และถ้า  $( J + 1)$ 2 *J* + *a*  $\epsilon =$  **/ +**  $\rho$  โดยที่ **/** เป็นเลขหน้าจุดทศนิยม และ  $\rho$  เป็นเลขทศนิยม (  $0$  < $\rho$  <1) จะได้  $t_{1\!-\!a\!+\!2}^{} =$   $(1\!-\!\rho)\!\times\!$  ( ค่า  $t_{1,\,\rm j}^{}$  ในลำ $\tilde{\sigma}$ บที่  $r$  ) +  $\rho\!\times\!$  ( ค่า  $t_{1,\,\rm j}^{}$  ในลำดับที่  $r\!+\!1$  ) สำหรับ  $l_{a\,l2}^{}$  หา ไดในทํานองเดียวกัน

### **2.9 เกณฑที่ใชในการตัดสินใจ**

เกณฑที่ใชในการตัดสินใจเพื่อพิจารณาวาวิธีในการประมาณคาเฉลี่ยของประชากรที่มี การแจกแจงปวสซองวิธีใดจะเปนวิธีการที่มีประสิทธิภาพมากที่สุด จะพิจารณาจากคาสัมประสิทธิ์ ความเชื่อมั่น และค่าเฉลียความยาวของช่วงความเชื่อมั่นของแต่ละวิธีการประมาณ แบ่งออกเป็น ี่ ื่ 2 ขั้นตอนดังนี้

### <u>2.9.1 การตรวจสอบค่าสัมประสิทธิความเชื่อมัน</u>

การคำนวณค่าสัมประสิทธิความเชื่อมัน จะทำการพิจารณาว่าช่วงความเชื่อมันที่ได้จาก แต่ละวิธีการประมาณนั้นครอบคลุมค่าพารามิเตอร์ นำค่าที่ได้นี้ หารด้วยจำนวนครั้งที่ทำซ้ำ ทั้งหมด ค่าที่ได้นี้คือค่าส้มประสิทธิความเชื่อมันจากการทดลองของแต่ละวิธีการประมาณ ในการ ื่ ั่ ตรวจสอบวาคาสัมประสิทธิ์ความเชื่อมั่นจากการทดลองของวิธีการใดใหคาไมต่ํากวาคา ส*ั*มประสิทธิความเชื่อมันที่กำหนดนั้นจะอาศัยการทดสอบสมมติฐานด้วยสถิติ Z มีรูปแบบดังนี้

$$
H_0: p \ge p_0
$$
  

$$
H_1: p < p_0
$$

จะยอมรับ  $H_{\!0}^{\!}$  เมื่อ

$$
\frac{p - p_0}{\sqrt{p_0(1 - p_0)/k}} \ge -Z_a
$$

หรือจะยอมรับสมมติฐานหลัก *H*<sup>0</sup> เมื่อ

$$
p \geq p_0 - Z_a \sqrt{\frac{p_0(1-p_0)}{k}}
$$

กําหนดให*a* = 0.05

โดยที่  $\rho$  แทน ค่าสัมประสิทธิ์ความเชื่อมันที่ได้จากการทดลอง ื่

- $\pmb{\rho}_0$  แทน ค่าสัมประสิทธิความเชื่อมันที่กำหนด
- $k$  แทน จำนวนครั้งที่ทำการทดลอง ในที่นี้  $m = 2{,}000$

<u>กรณีสัมประสิทธิความเชื่อมันที่กำหนดมีค่า  $0.90\,$ </u> *H*<sub>0</sub> :  $p \ge 0.90$ *H*<sub>1</sub> :  $p < 0.90$ จะได้ว่าวิธีการประมาณให้ค่าสัมประสิทธิ์ความเชื<mark>่อ</mark>มันผ่านเกณฑ์ที่กำหนด ถ้า  $\bm{\rho}$  มีค่า ื่ ั่  $p \ge 0.9 - 1.645$ 2000 0.9(0.1)  $p \ge 0.8890$ <u>กรณีสัมประสิทธิความเชื่อมันที่กำหนดมีค่า  $0.95\,$ </u>  $H_0: p \ge 0.95$ 

 $H_1: p < 0.95$ จะได้ว่าวิธีการประมาณให้ค่าสัมประสิทธิ์ความเชื่อมันผ่านเกณฑ์ที่กำหนด ถ้า *p* มีค่า ื่ ั่

 $p \ge 0.95 - 1.645$ 2000 0.95(0.05)

 $p \ge 0.9420$ 

<u>กรณีสัมประสิทธิความเชื่อมันที่กำหนดมีค่า  $0.99\,$ </u>

*H*<sub>0</sub> :  $p \ge 0.99$ **i**  $H_1: p < 0.99$ 

จะได้ว่าวิธีการประมาณให้ค่าส<sub>ั</sub>มประสิทธิ์ความเชื่อมันผ่านเกณฑ์ที่กำหนด ถ้า *p* มีค่า ื่ ั่

 $p \ge 0.99 - 1.645$ 2000 0.99(0.01)  $p \ge 0.9863$ 

นั่นคือ ค่าสัมประสิทธิ์ความเชื่อมั่นที่ได้จากการทดลองจะต้องมีค่าไม่ต่ำกว่า  $0.8890$  ,  $0.9420$  และ $0.9863$  เมื่อสัมประสิทธิความเชื่อมันที่กำหนดมีค่า  $0.90$  ,  $0.95$  และ $0.99$  ตามลำดับ จึงจะถือวาวิธีการประมาณนั้นใหคาสัมประสิทธิ์ความเชื่อมั่นไมต่ํากวาเกณฑที่กําหนด เพื่อ พิจารณาเปรียบเทียบค่าความยาวเฉลี่ยของช่วงความเชื่อมันต่อไป ี่ ื่

<u>2.9.2 การหาค่าเฉลียความยาวของช่วงความเชื่อมัน</u> ี่

คาเฉลี่ยความยาวของชวงความเชื่อมั่น จะคํานวณไดจากผลบวกสะสมของผลตาง ระหวางขีดจํากัดความเชื่อมั่นบนและขีดจํากัดความเชื่อมั่นลาง หารดวยจํานวนครั้งที่ทําซ้ํา ทั้งหมด ในที่นี้ทําซ้ํา2,000 ครั้ง มีรูปแบบการคํานวณดังนี้

$$
L = \frac{\sum_{i=1}^{2000} (U_i - L_i)}{2000}
$$

โดยท ี่ *L* แทน คาเฉล ยความยาวของชวงความเชื่อมั่น ี่

 $\sf U$ <sub>i</sub> แทน ขีดจำกัดความเชื่อมันบน ื่

L<sub>i</sub> แทน ขีดจำกัดความเชื่อมันล่าง

# **บทท ี่ 3**

### **วิธีดําเนินการวิจัย**

การวิจัยครั้งนี้เปนการวิจัยเชิงทดลอง ซึ่งจําลองขึ้นดวยการทํางานของเครื่อง คอมพิวเตอรโดยใชเทคนิควิธีการจําลองแบบมอนติคารโล ( Monte Carlo Simulation method ) ดวยโปรแกรมภาษาฟอรแทรน 77 ( Fortran 77 ) เพื่อหาขอสรุปในการเปรียบเทียบ วิธีการ ประมาณค่าแบบช่วงสำหรับค่าเฉลียของประชากรที่มีการแจกแจงปัวส์ซอง ได้แก่ วิธีปกติ วิธีสคอร์ ี่ วิธีการทั่วไป และวิธีการบูทสแทร็พ ในการพิจารณาแยกเป็น 2 ขั้นตอน ในขั้นแรก จะเปรียบเทียบ คาสัมประสิทธิ์ความเชื่อมั่นจากการทดลองที่ไดจากแตละวิธีการประมาณ วาไมต่ํากวาคา สัมประสิทธ ิ์ ความเชื่อมั่นที่กําหนดหรือไม โดยอาศัยการทดสอบสมมติฐาน *Z* และในขั้นตอนตอไป คือ ทำการเปรียบเทียบค่าเฉลียความยาวของช่วงความเชื่อมัน จะพิจารณาว่าวิธีการใดให้ค่าต่ำ ี่ ที่สุด จะเป็นวิธีการที่เหมาะสมสำหรับการประมาณค่าแบบช่วง ภายใต้สถานการณ์นั้นๆ โดย พิจารณาเฉพาะวิธีการประมาณที่ให้ค่าสัมประสิทธิ์ความเชื่อมั่นจากการทดลองไม่ต่ำกว่าค่า ส้มประสิทธิความเชื่อมันที่กำหนดเท่านั้น ในบทนี้จะกล่าวถึงรายละเอียดของแผนการดำเนินการ วิจัย ขั้นตอนในการดำเนินก<mark>า</mark>รวิจัย ตลอดจนโปรแกรมที่ใช้ในการวิจัย มีรายละเอียดดังนี้

### **3.1 แผนการดําเนินการวิจัย**

ในการวิจัยกําหนดสถานการณตางๆที่ทําการศึกษาดังนี้

- 1. ขนาดตัวอยาง*n* มีคา5 ถึง50
- 2. พารามิเตอร*l* มีคา1 ถึง15
- $3.$  สัมประสิทธิความเชื่อมันที่กำหนด มีค่าเท่ากับ  $0.90$ , $0.95$  และ $0.99$ ื่

โดยท ี่ในแตละสถานการณทดลองจะทําการเปรียบเทียบคาสัมประสิทธ ิ์ ความเชื่อมั่น และ ค่าความยาวเฉลียของค่าประมาณแบบช่วงที่คำนวณได้จากวิธีประมาณทั้ง 4 วิธีดังกล่าว เพื่อหา ี่ วิธีประมาณค่าที่เหมาะสมที่สุดสำหรับแต่ละสถานการณ์ต่อไป ี่

## **3.2 ข ั้ นตอนในการดําเนินการวิจัย**

การดําเนิการวิจัยมีขั้นตอนดังตอไปนี้

- 1. สร้างข้อมูลเพื่อใช้ในการวิจัย
- 2. คํานวณคาประมาณแบบชวงของวิธีการประมาณทั้ง4 วิธี
- 3. คํานวณคาสัมประสิทธิ์ความเชือ่ มั่นจากชวงที่คํานวณไดในขั้นตอนที่2
- 4. คํานวณคาความยาวเฉล ี่ยของคาประมาณแบบชวง
- 5. เปรียบเทียบคาสัมประสิทธิ์ความเชือ่ มั่นที่คํานวณไดในขั้นตอนที่3 กับเกณฑที่ กําหนดดวยการทดสอบสมมติฐาน

6. เปรียบเทียบค่าความยาวเฉลี่ยของค่าประมาณแบบช่วงสำหรับวิธีที่ผ่านเกณฑ์ที่ กำหนดในขันตอนที่ <mark>5</mark>

7. สรุปผลการวิจัยในแตละสถานการณ

## **3.3 สรางขอมูลที่ใชในการวิจัย**

---------------------------------------------------

เนื่องจากข้อมูลที่ใช้ในการวิจัยต้องใช้เทคนิคมอนติคาร์โลในการจำลองข้อมูล ดังนั<sub>้</sub>นจึง ต้องเริ่มตั้งแต่การสร้างตัวเลขสุ่ม ที่มีการแจกแจงความน่าจะเป็นเอกรูป **U(0,1)** เพื่อนำไปใช้ในการ สร้างตัวแปรสุ่ม ที่มีการแจกแจงปัวส์ซองต่อไป โดยมีรายละเอียดดังนี้ ี่

## **การสรางเลขสุม ที่เปนอิสระกันและมีการแจกแจงเอกรูปในชวง [0,1]<sup>1</sup>**

วิธีการคณิตศาสตรในการจําลองเลขสุม(เทียม) มีหลายวิธีการ สําหรับวิธีการที่ไดรับความ นิยมใช้กันมากวิธีหนึ่งในปัจจุบัน คือ วิธีสมภาค(Congruential Method) ซึ่งมีสูตรหรือตัวแบบหนึ่ง ที่ใชกันมาก คือ

$$
X_i
$$
 =  $(c + aX_{i1}) \bmod m$ ,  $i = 1, 2, ...$ 

โดยท คา*c , a*และ *m* เปนคาคงที่จํานวนเต็มคาไมเปนลบ และความหมายของตัวแบบคือ *X*<sup>i</sup> เปน ี่ เศษเหลือที่เปนจํานวนเต็มที่ไดจากการหาร (*c* + *aX<sup>i</sup>*-1 ) ดวย *m* นั่นคือ *X*<sup>i</sup> = *c* + *aX<sup>i</sup>*-1 – *mk*<sup>i</sup> ซึ่ง  $k$ <sub>*i</sub>* =  $\left\lfloor (c + aX_{i-1})/ \,m\right\rfloor$  (หมายถึง จำนวนเต็มใหญ่ที่สุดที่น้อยกว่าหรือเท่ากับผลหาร</sub> ( *c* + *aX<sup>i</sup>*-1 ) / *m* ) ดังนั้น คาเปนไปไดของ *X<sup>i</sup>* คือ0 , 1, … , *m*-1 และกอนที่จะไดคาของ

<sup>&</sup>lt;sup>1</sup>มานพ วราภักดิ์, การจำลองเบื้องต้น **(**กรุงเทพฯ: ศูนย์ผลิตตำราเรียนสถาบันเทคโนโลยี พระจอมเกล้าพระนครเหนือ, 2547), หน้า 43

 $X_{1}$  ,  $X_{2}$  , … ต้องกำหนดค่าของ  $c$  ,  $a$  ,  $m$  และ  $\,_{0}$  เราเรียก  $\,$   $X_{0}$  ว่า ซีด(seed) หรือ ค่าเริมต้น  $($ Starting value) จาก  $X_i$ ที่ได้จากการคำนวณนำมาหาค่า  $R_i$ ซึ่ง

$$
R_i = \frac{X_i}{m}, i = 1, 2, ...
$$

จะได้  $R_i$  มีค่าอยู่ในช่วง [ $0,1$ ) เรียก  $R_1$  ,  $R_2$  , … ว่า เลขสุ่มเทียม หรือ เลขสุ่มคล้าย (<code>pseudo</code> random numbers)

ตัวแบบจำลองสมภาคแบบผลคูณที่ใช้กันมากตัวแบบหนึ่ง ซึ่งได้ผ่านการตรวจสอบคุณสมบัติแล้ว คือ กำหนด *m* = 2<sup>31</sup>-1 = 2147483647 , *a* = 7<sup>5</sup> = 16807 และ  $\chi_{\stackrel{.}{0}}$  เป็นจำนวนเต็มบวกที่เป็นเลขคี่ ี่ไมเกิน <sup>m</sup>ฟงกชันการจําลองเลขสุมที่เปนอิสระกันและมีการแจกแจงเอกรูปในชวง [0,1] คือ FUNCTION URAND(*IX*) ในภาคผนวกหนา209

### **การสรางตัวแปรสุมท มีการแจกแจงปวสซอง<sup>1</sup> ี่**

การผลิตตัวแปรสุมที่มีการแจกแจงปวสซอง ใชคุณสมบัติที่วา ถาจํานวนครั้งที่เกิด เหตุการณตอหนึ่งหนวยเวลา *X* มีการแจกแจงปวสซองดวยคาเฉลี่ย *l* ครั้ง (*X*~*Po*(*l*) ) ดังนั้น ช่วงระยะเวลาห่างระหว่างเกิดเหตุการณ์เหล่านี้จะเป็นอิสระกัน และต่างมีการแจกแจงแบบเลขชื กำลัง  $\emph{EX(I)}$  โดยมีค่าเฉลี่ย<mark>เ</mark>ท่ากับ 1/ $I$  หน่วยเวลา เพราะฉะนั้น ถ้าให้ ี่

 $Y_1$  แทน ระยะเวลาจนกวาจะเกิดเหตุการณครั้งแรก *Y*i แทน ระยะเวลาหางระหวางเกิดเหตุการณครั้งท ี่ *i* – 1และครั้งท ี่ *i* ( *i* = 2,3,…)

ได้ว่า สำหรับเหตุการณ์เกิดขึ้น **X** ครั้งต่อ 1 หน่วยเวลา ได้ว่า

---------------------------------------------------

 $Y_1 + Y_2 + ... + Y_X \leq 1 \leq Y_1 + Y_2 + ... + Y_X + Y_{X+1}$ ี่<br>เนื่องจาก *Y<sub>i</sub>* = - *- InR l*  $\displaystyle{\frac{1}{\bf 7}}$ *InR<sub>i</sub> ~ Ex*(λ) ,R<sub>i</sub>~ U(0,1) ได้ว่า

<sup>&</sup>lt;sup>1</sup>มานพ วราภักดิ์, การจำลองเบื้องต้น **(**กรุงเทพฯ: ศูนย์ผลิตตำราเรียนสถาบันเทคโนโลยี พระจอมเกล้าพระนครเหนือ, 2547), หน้า 176

$$
-\frac{1}{\lambda} \sum_{i=1}^{x} \ln R_i \le 1 < -\frac{1}{\lambda} \sum_{i=1}^{x+1} \ln R_i
$$
  
\n
$$
\ln(\prod_{i=1}^{x} R_i) \ge -\lambda > \ln(\prod_{i=1}^{x+1} R_i)
$$
  
\n
$$
\prod_{i=1}^{x+1} R_i < e^{-\lambda} \le \prod_{i=1}^{x} R_i, \quad x = 0, 1, 2, ...
$$

ซึ่ง *R* เป็นเลขสุ่มที่สร้างจาก FUNCTION URAND(*IX*) และเราสามารถจำลองเลขสุ่มที่มีการแจก แจงแบบปัวส์ซองได้จาก SUBROUTINE POI โดยมีรายละเอียดแสดงในภาคผนวก หน้า 208

### **3.4 คํานวณคาประมาณแบบชวง**

เมื่อสร้างตัวแปรสุ่มที่มีการแจกแจงปัวส์ซอง โดยมีพารามิเตอร์คือ *l* จะได้ว่า **Y**= ∑ ื่ = *n i i X*  $\ddot{\phantom{0}}$ เปนตัวสถิติที่พอเพียงและมีการแจกแจงปวสซอง โดยมีพารามิเตอรคือ*nl* และคาเฉลีย่ ตัวอยาง คือ  $\hat{I}=\frac{1}{n}\sum_{i=1}^{n}$ = *n i i X*  $n \sqsubseteq$  $\frac{1}{\pi}\sum^{n}X_{i}$  ซึ่งค่า  $Y$ และ  $\hat{I}$  จะใช้ในการคำนวณค่าประมาณแบบช่วงตามวิธีประมาณ ทั้ง4 วิธีมีรายละเอียดดังตอไปนี้

กําหนดให

 $\boldsymbol{I}_{\mathsf{L}}$  แทน ขีดจำกัดล่างของความเชื่อมั่น ื่  $\boldsymbol{I}_{\mathsf{U}}$  แทน ขีดจำกัดล่างของความเชื่อมั่น ื่ *l* ˆ ู<br><mark>แทน ค่าเฉลียตัวอย่า</mark>ง *n* แทน ขนาดตัวอยาง  $\mathsf y$   $\qquad$  แทน ผลรวมของตัวอย่าง ( $\mathsf y\mathsf =\sum$ = *n i i X* 1 ) *t* j แทน ตัวสถิติซ งคํานวณจากวิธีบูทสแทร็พ ึ่  $\it l_{\rm \leftarrow a\,{}'2}$  แทน เปอร์เซ็นไทล์ที่  $100 (a\rm{Z})$ ของตัวสถิติซึ่งคำนวณจากวิธีบูทสแทร็พ  $t_{a/2}$  $\it l_{a/2}$  แทน เปอร์เซ็นไทล์ที่ **100(1 −** *al***2)** ของตัวสถิติซึ่งคำนวณจากวิธีบูทสแทร็พ ึ่  $\operatorname{St}$  แทน ค่าคลาดเคลื่อนมาตรฐาน ื่

หรือ

**1. วิธีปกติ**มีสูตรการประมาณคือ

$$
I_{L} = \hat{I} - Z_{a/2} \sqrt{\frac{\hat{I}}{n}}
$$

$$
I_{U} = \hat{I} + Z_{a/2} \sqrt{\frac{\hat{I}}{n}}
$$

**2. วิธีสคอร**มีสูตรการประมาณคือ

$$
I_{L} = \hat{I} + Z_{a/2}^{2} \frac{1}{2n} - Z_{a/2} \sqrt{\frac{\hat{I}}{n} + \frac{Z_{a/2}^{2}}{4n^{2}}}
$$

$$
I_{U} = \hat{I} + Z_{a/2}^{2} \frac{1}{2n} + Z_{a/2} \sqrt{\frac{\hat{I}}{n} + \frac{Z_{a/2}^{2}}{4n^{2}}}
$$

**3. วิธีการทั่วไป** มีสูตรการประมาณคือ

$$
I_{\perp} = \frac{1}{2n} c^2_{1-a/2}(2y)
$$

$$
I_{\perp} = \frac{1}{2n} c^2_{a/2}(2(y+1))
$$

สําหรับการประมาณในวิธีการทั่วไปนี้ตองใชคาของตัวแปรสุมไคกําลังสองเปนพื้นฐานใน การสรางตัวประมาณ ซึ่งทําไดจากการเรียกใชฟงกชันยอย FUNCTION PPCH12 โดยแสดง รายละเอียดในภาคผนวกหน้า  $201$ 

- **4. วิธีการบูทสแทร็พ** มีสูตรการประมาณคือ
- $l_1 = 1 + t_{1-a/2}$  SE  $I_{\mathsf{U}} = \hat{I} + t_{a/2} \text{SE}$

### **3.5 คํานวณคาสัมประสิทธ ความเช อม นจากการทดลอง ิ์ ื่ ั่**

เมื่อทำการคำนวณค่าประมาณแบบช่วงของแต่ละวิธีการประมาณแล้ว ขั้นตอนต่อไปจะ ื่ คำนวณค่าส้มประสิทธิความเชื่อมันที่ได้จากการทดลอง เพื่อทำการตรวจสอบว่าค่าประมาณแบบ ื่ *<u>่</u>* ช่วงที่คำนวณได้คลอบคลุมค่าพารามิเตอร์มากหรือน้อยเพียงใด โดยจะทำการนับสะสมจำนวน  $\overline{a}$ ครั้งที่ค่าประมาณแบบช่วงครอบคลุมค่าพารามิเตอร์ จากการคำนวณซ้ำ  $2,\!000\,$  ครั้ง ในแต่ละ ี สถานการณ์ และจะนำผลบวกสะสมที่ได้นี้หารด้วย 2,000 ซึ่งค่าที่ได้จะเป็นสัมประสิทธิ์ความ เชื่อมั่นที่ไดจากการทดลอง

### **3.6 คํานวณคาความยาวเฉลี่ยของชวงความเช ื่อมั่น**

เมื่อคำนวณส้มประสิทธิความเชื่อมันจากการทดลองแล้ว ขันต่อไปจะทำการคำนวณค่า ื่ ั่ ความยาวเฉลี่ยของชวงความเชื่อมั่น โดยจะทําเฉพาะสถานการณที่สามารถใหคาประมาณท ี่ครอบคลุมคาพารามิเตอรเทานั้น และทําการหาคาผลบวกสะสมของผลตางระหวางขีดจํากัดความ <u>เชื่อมั่นบน และขีดจำกัดความเชื่อมั่นล่างหารด้วยจำนวนครั้งที่ทำซ้ำทั้งหมด ค่าที่ได้คือ ค่าความ</u> ยาวเฉล ี่ยของคาประมาณแบบชวงนั่นเอง

### **3.7 การตรวจสอบคาสัมประสิทธิ์ความเชื่อมั่นและเปรียบทียบคาความยาวเฉล ยของ ี่ ชวงความเช อมั่น ื่**

เมื่อได้ค่าสัมประสิทธิความเชื่อมันจากการทดลองแล้ว ต้องนำค่าดังกล่าวมาเปรียบเทียบ ื่ กับเกณฑ์ที่กำหนดไว้ เพื่อตรวจสอบว่าวิธีการประมาณใดให้ค่าสัมประสิทธิความเชื่อมั่นจากการ ื่ ทดลองไม่ต่ำกว่าเกณฑ์ที่กำหนด ซึ่งการตรวจสอบนี้ผู้วิจัยได้อาศัยการทดสอบสมมติฐานโดยใช้ ่ํ ี่ ตัวสถิติZ นั่นก็คือ ถาตัวประมาณใดใหคาสัมประสิทธิ์ความเชื่อมั่นไมต่ํากวา 0.8890, 0.9420 และ $0.9863$  เมื่อส้มประสิทธิ์ความเชื่อมันที่กำหนดมีค่า  $0.90$ ,  $0.95$  และ $0.99$  ตามลำดับ จะถือว่า ื่ ื่ ั่ วิธีประมาณนั้นให้ค่าระดับความเชื่อมั่นไม่ต่ำกว่าเกณฑ์ที่กำหนด ื่ ่ํ ี่

สำหรับการเปรียบเทียบค่าความยาวเฉลี่ยของช่วงความเชื่อมัน จะทำการเปรียบเทียบค่า ี่ ื่ ความยาวเฉลี่ยเฉพาะวิธีประมาณที่ใหสัมประสิทธิ์ความเชื่อมั่นจากการทดลองไมต่ํากวา สัมประสิทธิความเชื่อมันที่กำหนด โดยจะพิจารณาว่าวิธีการประมาณใดให้ค่าความยาวเฉลี่ยของ ช่วงความเชื่อมันต่ำที่สุด ในแต่ละสถานการณ์ของการทดลอง ื่ ั่ ่ํ

### **3.8 สรุปผลการวิจัยสําหรับแตละสถานการณ**

เมื่อทำการตรวจสอบค่าส้มประสิทธิความเชื่อมั่น และทำการเปรียบเทียบค่าความยาว ื่ เฉลี่ยของช่วงความเชื่อมั่นสำหรับแต่ละวิธีการประมาณแล้ว จะทำการสรุปผลการทดลองว่า วิธีการประมาณใดเหมาะสมสําหรับการประมาณคาในสถานการณนั้นๆ

โดยได้สรุปขั้นตอนวิธีการจำลองหาค่าสัมประสิทธิความเชื่อมัน และค่าความยาวเฉลี่ย ของช่วงความเชื่อมั่นได้ดังรูปที่  $3.1\,$ 

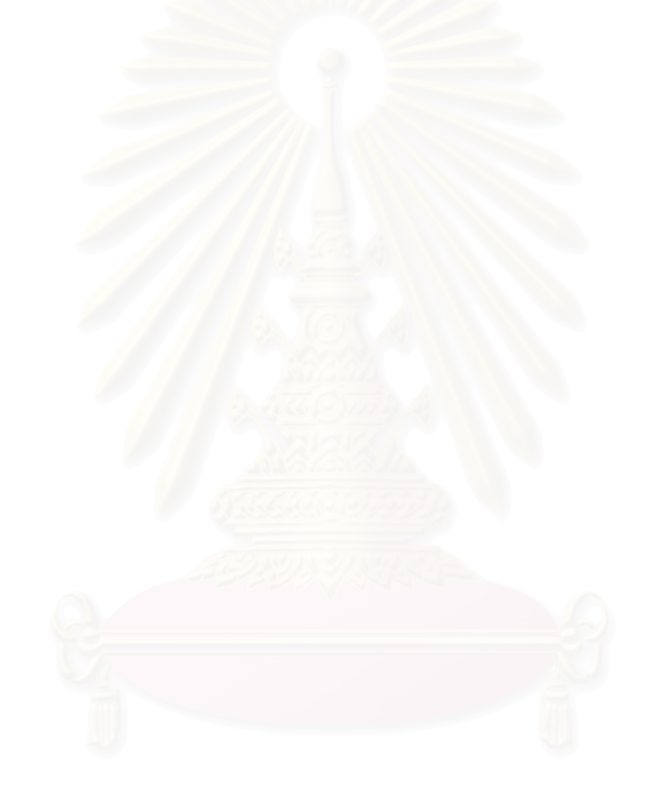

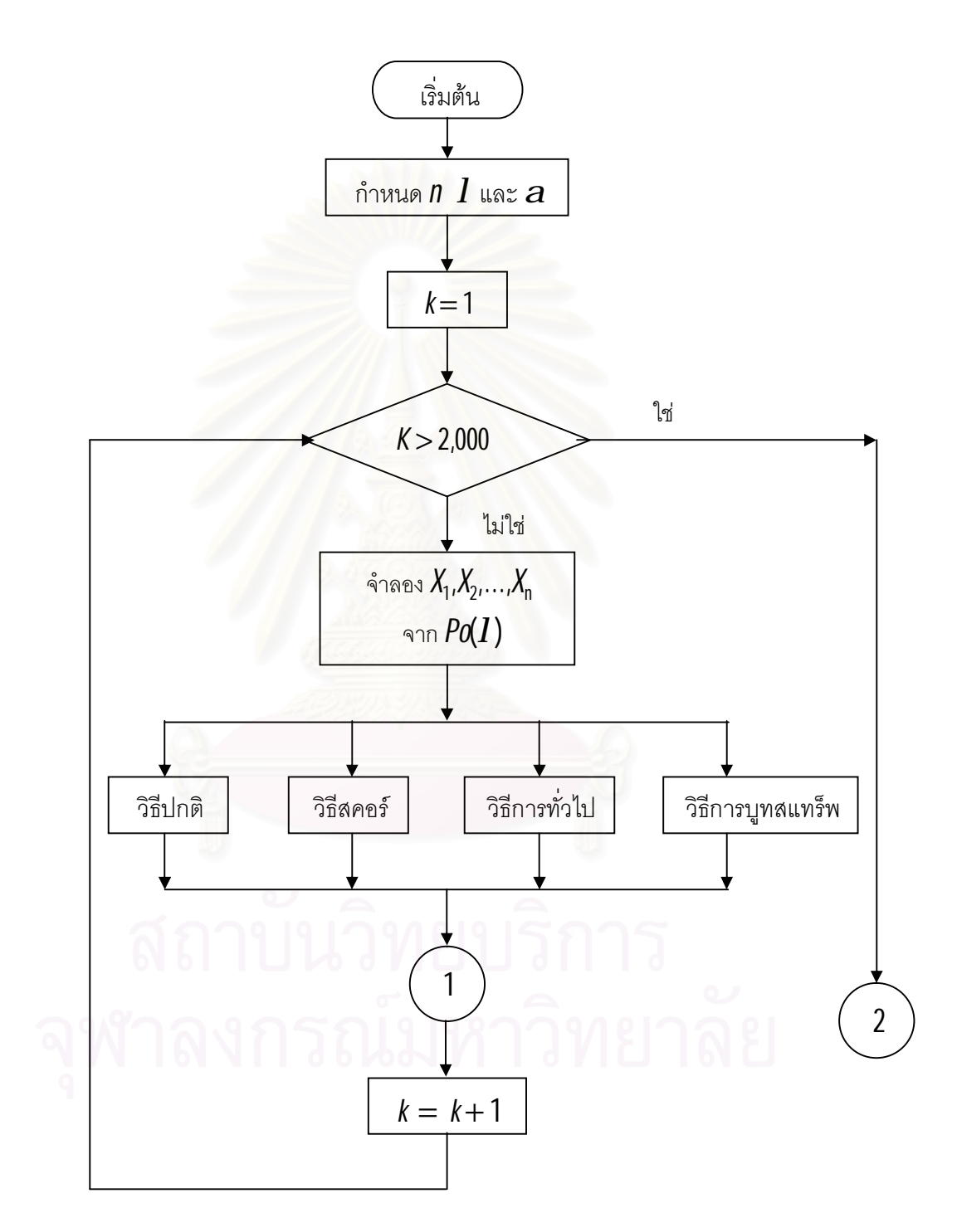

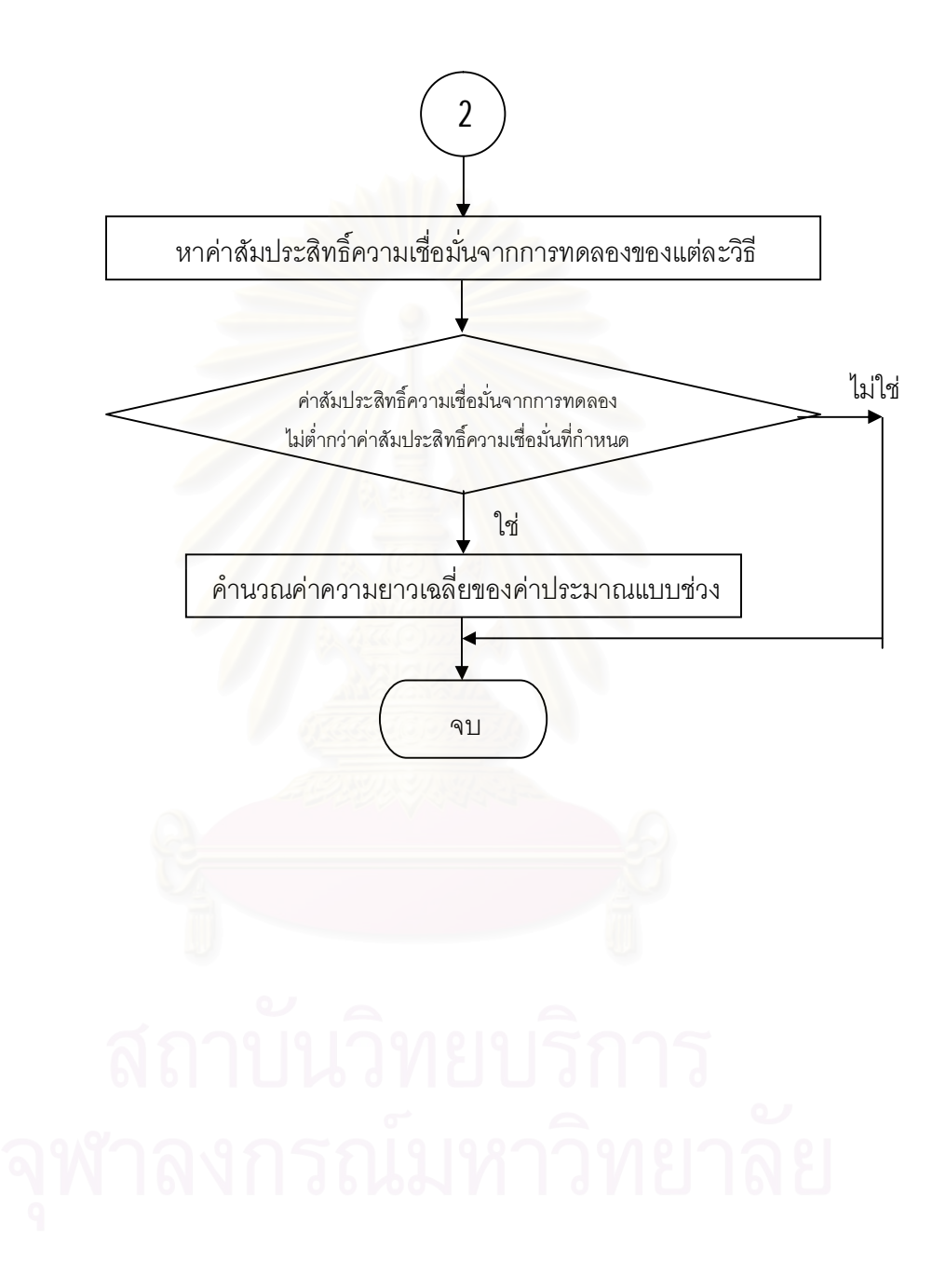

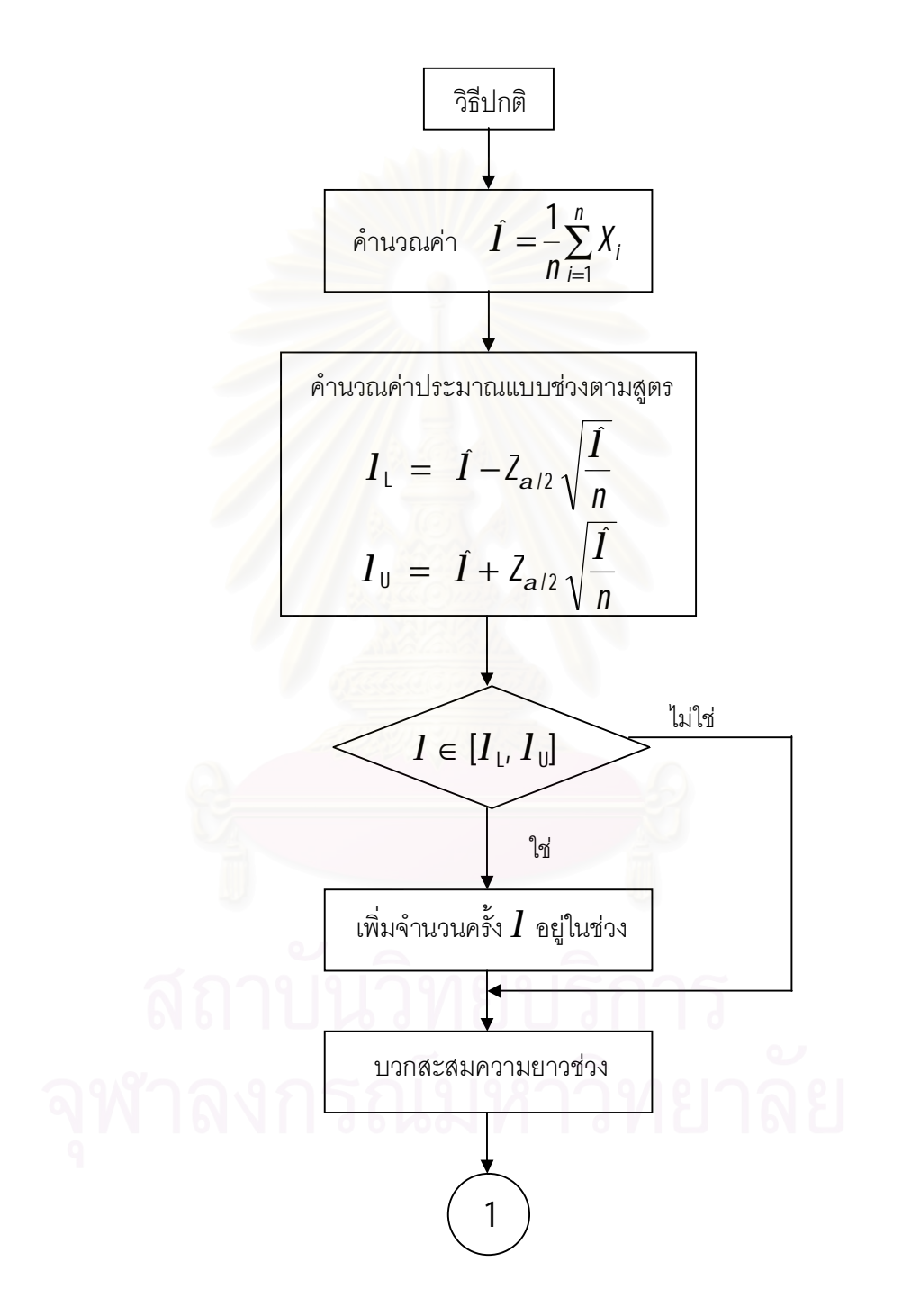

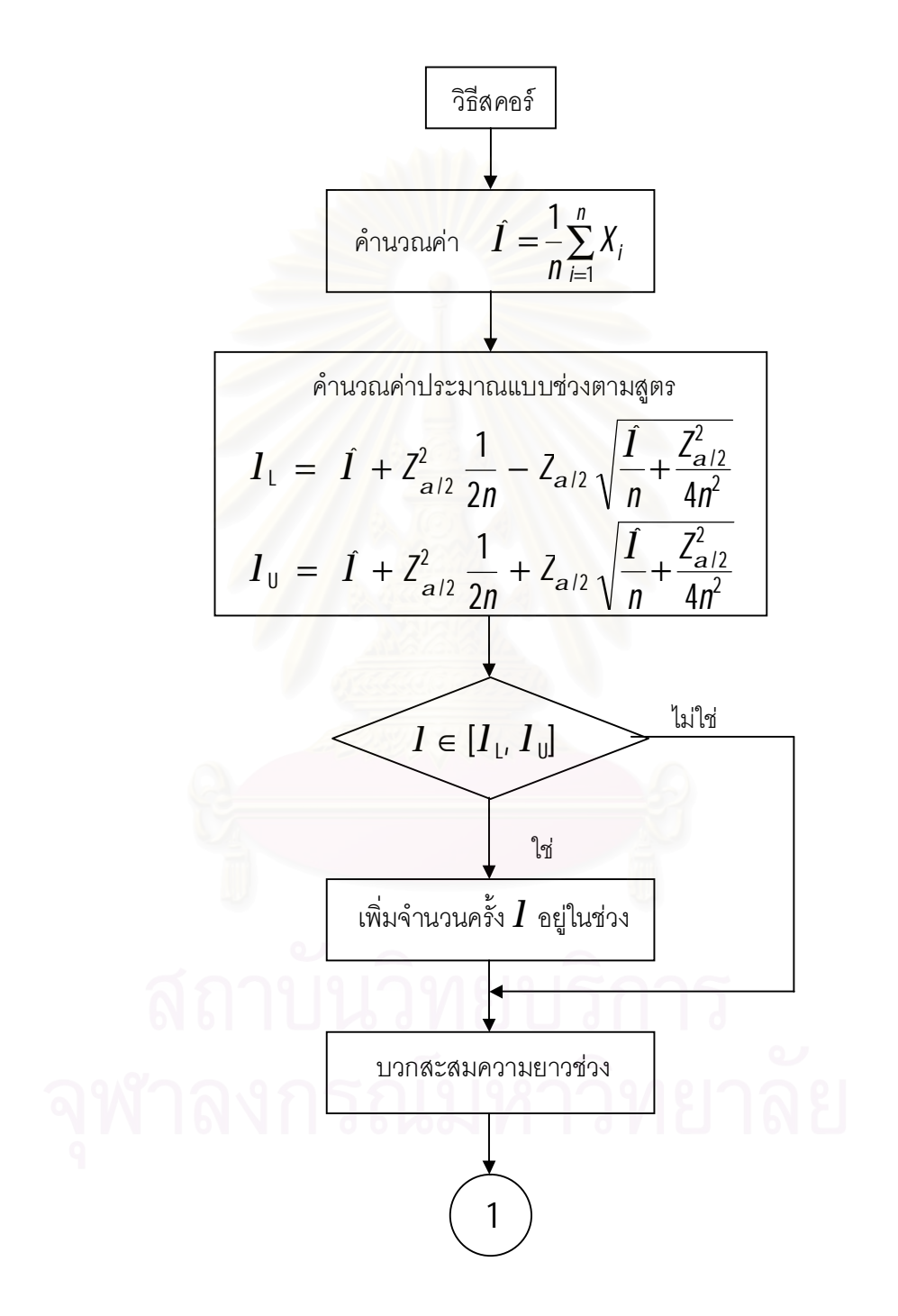

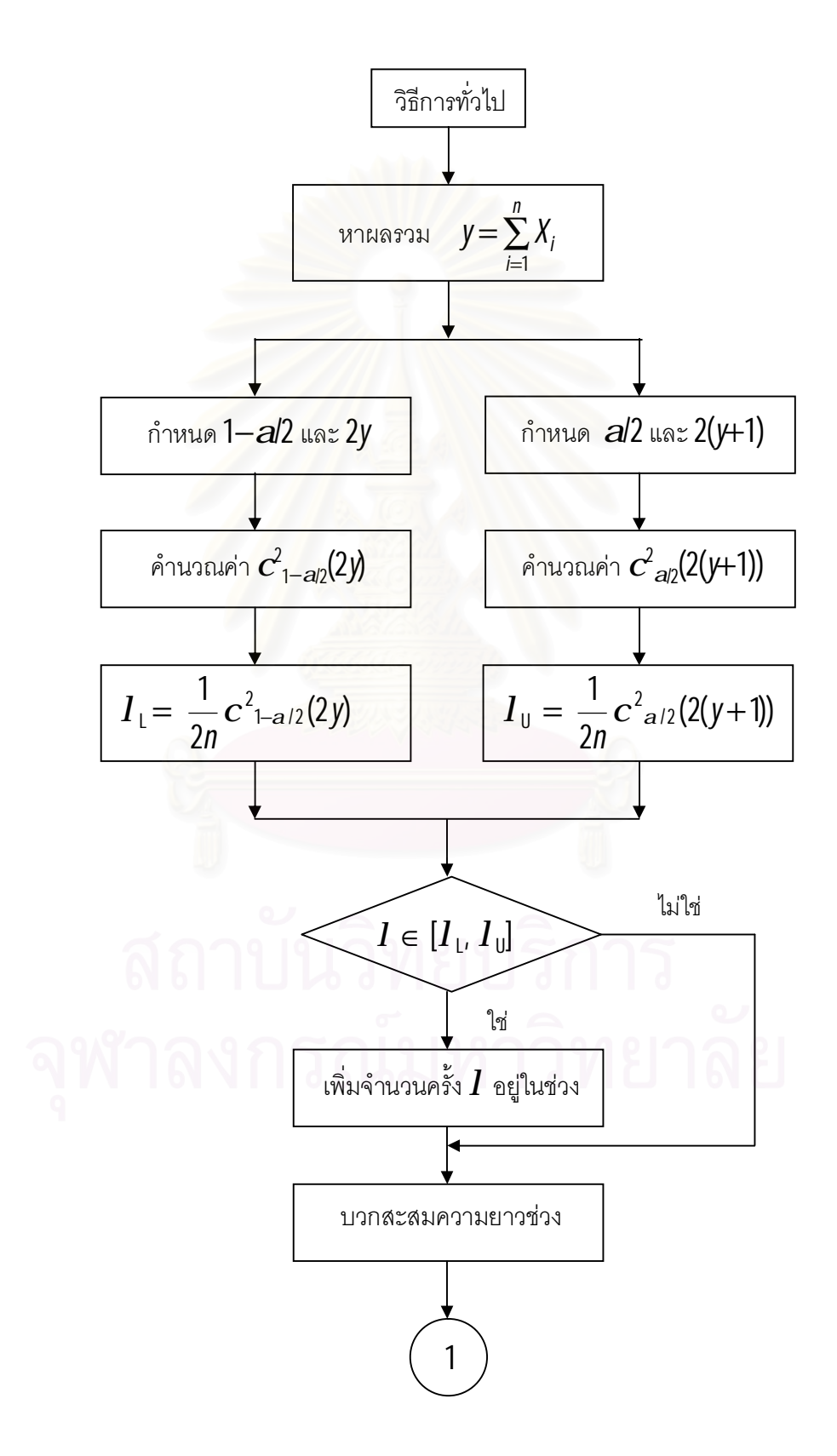

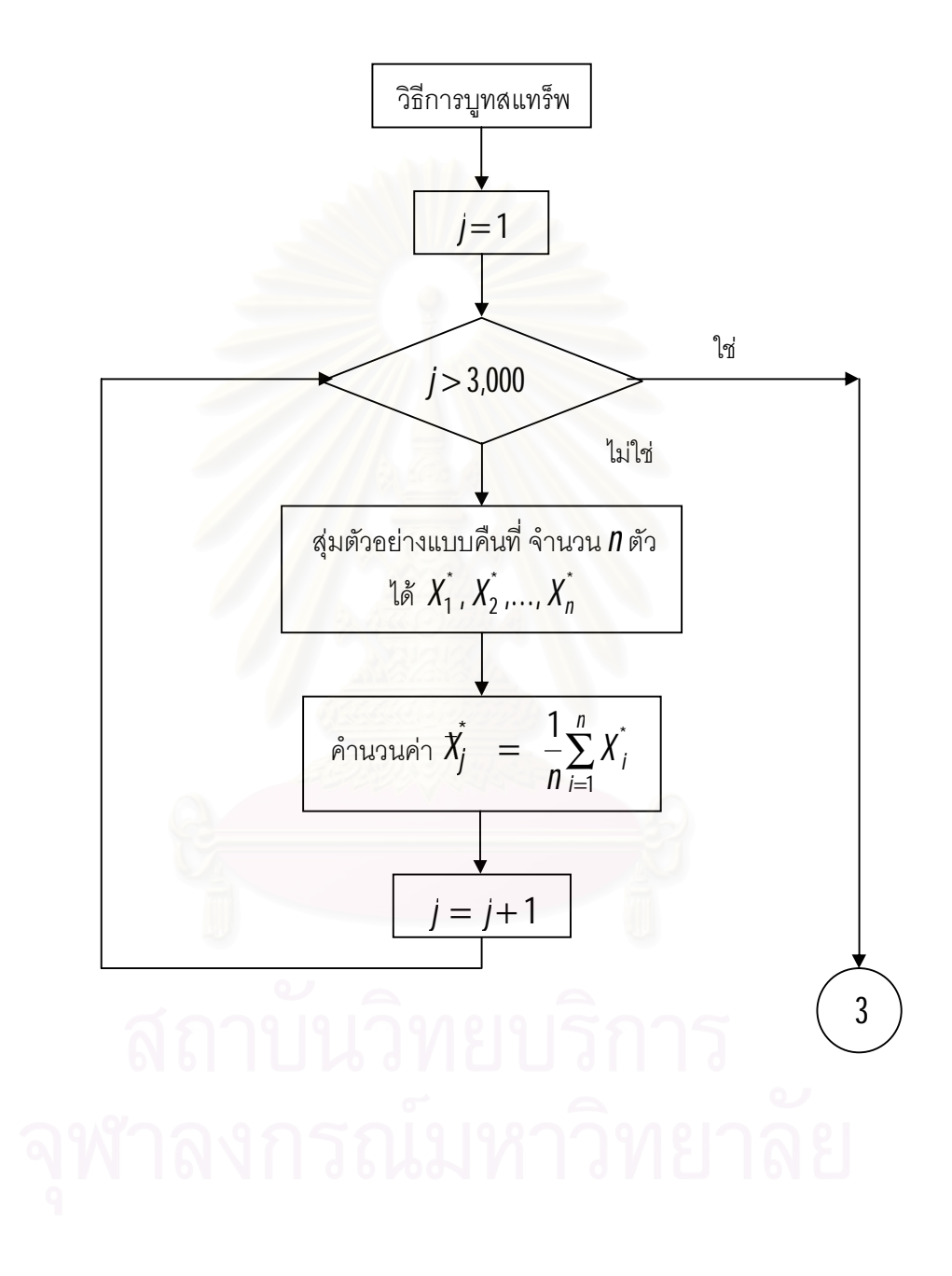

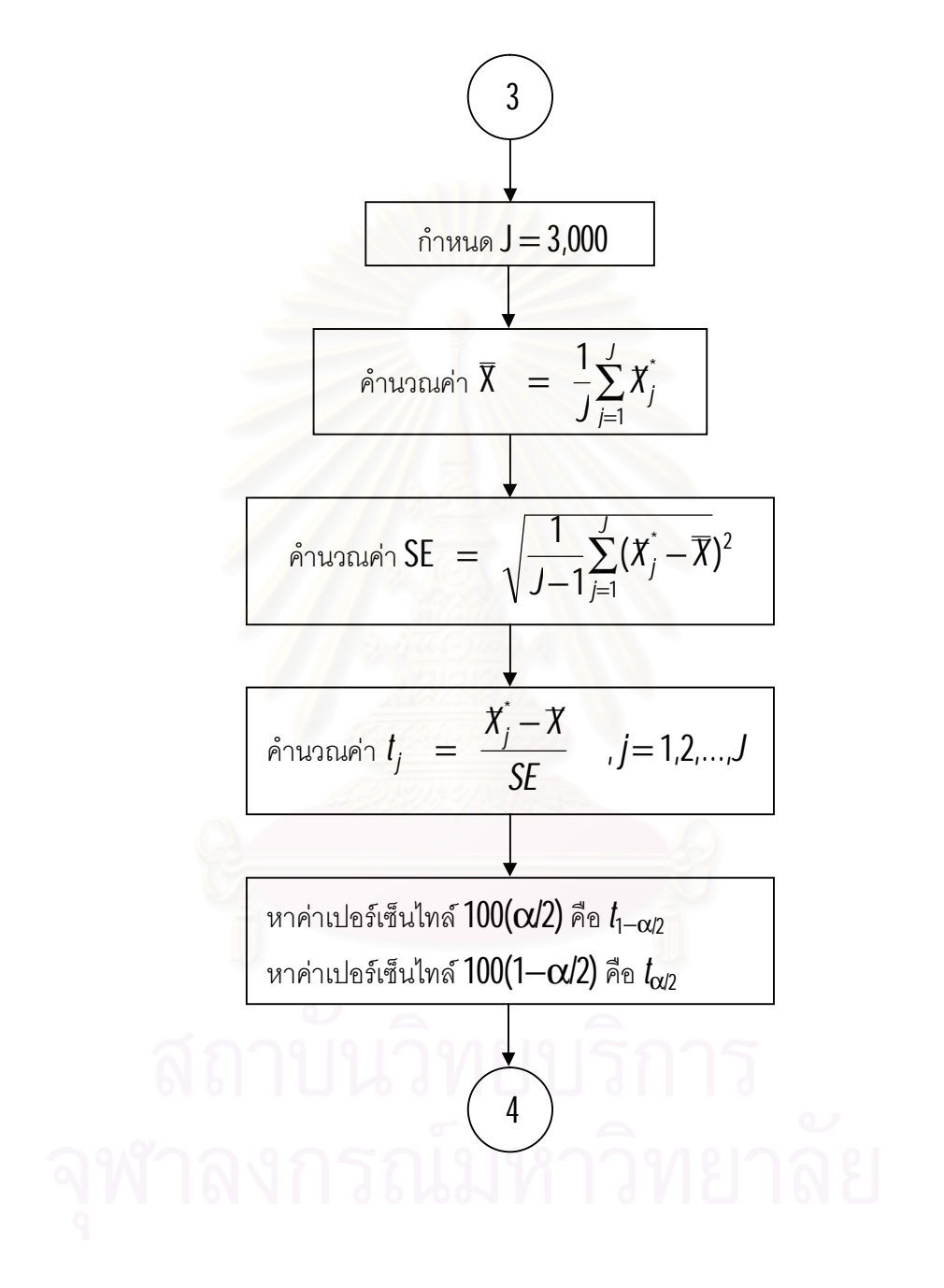

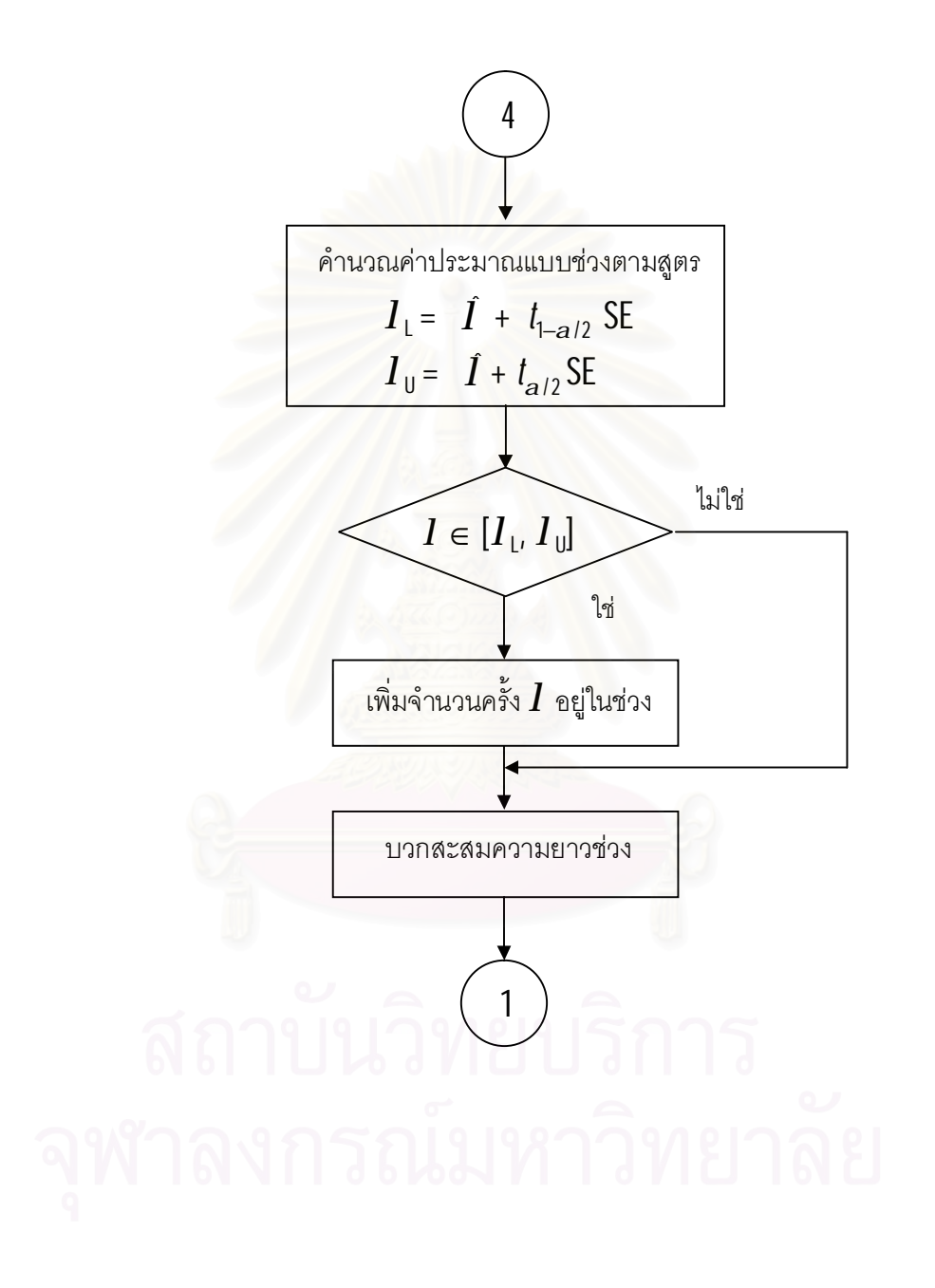

# **บทท ี่4**

### **ผลการวิจัย**

ในการวิจัยครั้งนี้มีวัตถุประสงคที่จะเปรียบเทียบวิธีการประมาณคาแบบชวงสําหรับ ค่าเฉลียของประชากรที่มีการแจกแจงปัวส์ซอง ได้แก่ วิธีปกติ วิธีสคอร์ วิธีการทั่วไป และวิธีการ บูทสแทร็พ ซึ่งจะเปรียบเทียบคาสัมประสิทธิ์ความเชื่อมั่นจากการทดลองที่ไดจากแตละวิธีการ ประมาณว่าไม่ต่ำกว่าค่าส้มประสิทธิความเชื่อมันที่กำหนดหรือไม่ และทำการเปรียบเทียบค่าเฉลีย ่ํ ความยาวของช่วงความเชื่อมันว่าวิธีการใดให้ค่าตำที่สุด โดยพิจารณาเฉพาะวิธีการประมาณที่ให้ **่** ่ํ คาสัมประสิทธิ์ความเชื่อมั่นจากการทดลองที่ไดจากแตละวิธีการประมาณวาไมต่ํากวาคา สัมประสิทธิความเชื่อมันที่กำหนดเท่านั้น การนำเสนอผลการวิจัยจะนำเสนอในรูปตารางซึ่งแบ่ง ออกเปน 2 สวน คือ

ส่วนที่ 1 นำเสนอเกี่ยวกับค่าสัมประสิทธิความเชื่อมันจากการทดลอง ี่

ส่วนที่ 2 นำเสนอเกี่ยวกับค่าความยาวเฉลียของช่วงความเชื่อมัน ี่ ี่ ื่

โดยมีการใชสัญลักษณแทนความหมายตางๆ ดังตอไปนี้

- *n* แทน ขนาดตัวอยาง
- *l* แทน คาพารามิเตอร
- $a$ แทน ค่าส<mark>ั</mark>มประสิทธิความเชื่อมันเชื่อมันที่กำหนด ื่ ี่
- N แทน การประมาณคาแบบชวงดวยวิธีปกติ
- S แทน การประมาณคาแบบชวงดวยวิธีสคอร
- G แทน การประมาณคาแบบชวงดวยวิธีการทั่วไป
- $B$  แทน การประมาณค่าแบบช่วงด้วยวิธีการบูทสแทร็พ
- $\tilde{\ }$  หมายถึง ค่าสัมประสิทธิความเชื่อมันจากการทดลองต่ำกว่าสัมประสิทธิความ ื่
	- เชื่อมั่นที่กำหนด ซึ่งจะไม่พิจารณาค่าความยาวเฉลี่ยของช่วงความเชื่อมั่น ึ่ ี่
- @ หมายถึง ค่าเฉลียความยาวของช่วงความเชื่อมันมีค่าต่ำที่สุด ่ํ

### **4.1 การเปรียบเทียบคาสัมประสิทธ ความเช อมั่น ิ์ ื่**

ในการเปรียบเทียบสัมประสิทธิ์ความเชื่อมั่นจากการทดลองมีเกณฑในการพิจารณาวา ช่วงความเชื่อมันที่ได้จากวิธีการประมาณทั้ง 4 วิธี จะให้ค่าสัมประสิทธิความเชื่อมั่นจากการ ั่ ทดลองไมต่ํากวาสัมประสิทธิ์ความเชื่อมั่นที่กําหนดหรือไม โดยการทดสอบสมมติฐาน *Z* ซึ่งมี รายละเอียดในการเปรียบเทียบ ดังตอไปน ี้

 $1$ . กรณีที่ส้มประสิทธิความเชื่อมันมีค่าเท่ากับ  $0.90$  วิธีที่ให้ค่าส้มประสิทธิความเชื่อมัน จากการทดลองไม่ต่ำกว่า  $0.8890$  จะถือว่าวิธีการนั้นให้ค่าสัมประสิทธิความเชื่อมันจากการ ื่ ทดลองไม่ต่ำกว่าสัมประสิทธิความเชื่อมันที่กำหนด ่ํ

 $2$ . กรณีที่ส้มประสิทธิความเชื่อมันมีค่าเท่ากับ  $0.95$  วิธีที่ให้ค่าส้มประสิทธิความเชื่อมัน จากการทดลองไมต่ํากวา 0.9420 จะถือวาวิธีการนั้นใหคาสัมประสิทธิ์ความเชื่อมั่นจากการ ทดลองไม่ต่ำกว่าส้มประสิทธิความเชื่อมันที่กำหนด ่ํ

 $3$ . กรณีที่ส้มประสิทธิความเชื่อมันมีค่าเท่ากับ  $0.99$  วิธีที่ให้ค่าส้มประสิทธิความเชื่อมัน จากการทดลองไมต่ํากวา 0.9863 จะถือวาวิธีการนั้นใหคาสัมประสิทธิ์ความเชื่อมั่นจากการ ทดลองไม่ต่ำกว่าส้มประสิทธิความเชื่อมันที่กำหนด ่ํ

การนําเสนอคาสัมประสิทธิ์ความเชื่อมั่นจากการทดลอง ไดแบงการนําเสนอออกตาม ขนาดตัวอย่าง ค่าพารามิเตอร์ และค่าส้มประสิทธิความเชื่อมันที่กำหนด มีรายละเอียดดังต่อไปนี้<br>-ื่ ั่ กรณีที่สัมประสิทธิ์ความเชื่อมั่นที่กำหนด  $\boldsymbol{a}_{\boldsymbol{k}}\!=\!0.90$  นำเสนอดังตาราง  $4.1.1$  -  $4.1.46$ ี่ กรณีที่สัมประสิทธิ์ความเชื่อมั่นที่กำหนด  $\boldsymbol{a}_{\!k}\!=\!0.95$  นำเสนอดังตาราง  $4.1.47$  -  $4.1.92$ ี่ กรณีที่ส้มประสิทธิ์ความเชื่อมั่นที่กำหนด  $\boldsymbol{a}_{\!k}\!=\!0.99$  นำเสนอดังตาราง  $4.1.93$  -  $4.1.138$ ี่

| วิธี<br>1 | N         | $\mathsf S$ | G      | B      |
|-----------|-----------|-------------|--------|--------|
| 1.0       | $0.8645*$ | 0.8900      | 0.8935 | 0.8890 |
| 2.0       | $0.8655*$ | 0.8915      | 0.8965 | 0.8895 |
| 3.0       | $0.8780*$ | 0.8920      | 0.8980 | 0.8915 |
| 4.0       | $0.8810*$ | 0.8935      | 0.8995 | 0.8920 |
| 5.0       | $0.8830*$ | 0.8945      | 0.9005 | 0.8930 |
| 6.0       | $0.8845*$ | 0.8950      | 0.9015 | 0.8935 |
| 7.0       | $0.8876*$ | 0.8960      | 0.9030 | 0.8940 |
| 8.0       | 0.8890    | 0.8975      | 0.9040 | 0.8945 |
| 9.0       | 0.8895    | 0.8980      | 0.9055 | 0.8950 |
| 10.0      | 0.8910    | 0.8985      | 0.9070 | 0.8960 |
| 11.0      | 0.8925    | 0.8995      | 0.9095 | 0.8970 |
| 12.0      | 0.8935    | 0.9005      | 0.9100 | 0.8975 |
| 13.0      | 0.8940    | 0.9020      | 0.9110 | 0.8990 |
| 14.0      | 0.8950    | 0.9030      | 0.9130 | 0.8995 |
| 15.0      | 0.8955    | 0.9040      | 0.9850 | 0.9010 |

ี่ <u>ตารางที่ 4.1.1</u> การเปรียบเทียบสัมประสิทธิ์ความเชื่อมั่นจากการทดลอง เมื่อ  $\textit{n}=5$  และ  $\textit{a}_\textit{k}=0.90$ ื่

**ตารางที่4.1.2** การเปรียบเทียบสัมประสิทธิ์ความเช ื่อม ั่นจากการทดลอง เมื่อ *n* = 6 และ *a*<sup>k</sup> = 0.90

| วิธี<br>1 | N         | $\mathsf{S}$ | G      | B      |
|-----------|-----------|--------------|--------|--------|
| 1.0       | $0.8675*$ | 0.8910       | 0.8950 | 0.8895 |
| 2.0       | $0.8680*$ | 0.8915       | 0.8955 | 0.8905 |
| 3.0       | $0.8720*$ | 0.8920       | 0.8970 | 0.8915 |
| 4.0       | $0.8790*$ | 0.8930       | 0.8975 | 0.8920 |
| 5.0       | $0.8810*$ | 0.8930       | 0.8985 | 0.8930 |
| 6.0       | $0.8830*$ | 0.8940       | 0.8995 | 0.8940 |
| 7.0       | $0.8860*$ | 0.8945       | 0.9010 | 0.8955 |
| 0.8       | 0.8890    | 0.8950       | 0.9020 | 0.8960 |
| 9.0       | 0.8915    | 0.8955       | 0.9025 | 0.8975 |
| 10.0      | 0.8920    | 0.8965       | 0.9040 | 0.8985 |
| 11.0      | 0.8925    | 0.8970       | 0.9055 | 0.8995 |
| 12.0      | 0.8935    | 0.8995       | 0.9070 | 0.9010 |
| 13.0      | 0.8945    | 0.9015       | 0.9070 | 0.9015 |
| 14.0      | 0.8950    | 0.9030       | 0.9075 | 0.9020 |
| 15.0      | 0.8960    | 0.9045       | 0.9080 | 0.9025 |

| วิธี | N         | $\mathsf S$ | G      | B      |
|------|-----------|-------------|--------|--------|
| 1.0  | $0.8675*$ | 0.8915      | 0.8955 | 0.8915 |
| 2.0  | $0.8780*$ | 0.8930      | 0.8960 | 0.8925 |
| 3.0  | $0.8790*$ | 0.8945      | 0.8970 | 0.8930 |
| 4.0  | $0.8810*$ | 0.8950      | 0.8995 | 0.8940 |
| 5.0  | $0.8820*$ | 0.8970      | 0.9005 | 0.8955 |
| 6.0  | $0.8845*$ | 0.8990      | 0.9025 | 0.8960 |
| 7.0  | $0.8860*$ | 0.9005      | 0.9030 | 0.8970 |
| 8.0  | 0.8895    | 0.9010      | 0.9030 | 0.8975 |
| 9.0  | 0.8910    | 0.9020      | 0.9040 | 0.8985 |
| 10.0 | 0.8915    | 0.9025      | 0.9045 | 0.8990 |
| 11.0 | 0.8930    | 0.9030      | 0.9055 | 0.9010 |
| 12.0 | 0.8935    | 0.9030      | 0.9060 | 0.9015 |
| 13.0 | 0.8945    | 0.9040      | 0.9070 | 0.9020 |
| 14.0 | 0.8950    | 0.9045      | 0.9075 | 0.9025 |
| 15.0 | 0.8960    | 0.9050      | 0.9085 | 0.9030 |

**ตารางที่4.1.3** การเปรียบเทียบสัมประสิทธิ์ความเช ื่อม ั่นจากการทดลอง เมื่อ *n* = 7 และ *a*<sup>k</sup> = 0.90

**ตารางที่4.1.4** การเปรียบเทียบสัมประสิทธิ์ความเช ื่อม ั่นจากการทดลอง เมื่อ *n* = 8 และ *a*<sup>k</sup> = 0.90

| วิธี<br>1 | N         | $\mathsf{S}$ | G      | B      |
|-----------|-----------|--------------|--------|--------|
| 1.0       | $0.8785*$ | 0.8920       | 0.8960 | 0.8920 |
| 2.0       | $0.8790*$ | 0.8930       | 0.8970 | 0.8930 |
| 3.0       | $0.8795*$ | 0.8930       | 0.8980 | 0.8935 |
| 4.0       | $0.8800*$ | 0.8945       | 0.8995 | 0.8945 |
| 5.0       | $0.8815*$ | 0.8950       | 0.9005 | 0.8950 |
| 6.0       | $0.8820*$ | 0.8955       | 0.9010 | 0.8950 |
| 7.0       | $0.8830*$ | 0.8965       | 0.9020 | 0.8955 |
| 0.8       | 0.8890    | 0.8970       | 0.9035 | 0.8965 |
| 9.0       | 0.8895    | 0.8980       | 0.9045 | 0.8975 |
| 10.0      | 0.8910    | 0.8990       | 0.9060 | 0.8980 |
| 11.0      | 0.8920    | 0.9005       | 0.9075 | 0.8990 |
| 12.0      | 0.8930    | 0.9010       | 0.9085 | 0.9010 |
| 13.0      | 0.8945    | 0.9020       | 0.9090 | 0.9015 |
| 14.0      | 0.8955    | 0.9025       | 0.9100 | 0.9020 |
| 15.0      | 0.8960    | 0.9030       | 0.9105 | 0.9020 |

| วิธี<br>1 | N         | $\mathsf S$ | G      | B      |
|-----------|-----------|-------------|--------|--------|
| 1.0       | $0.8790*$ | 0.8925      | 0.8970 | 0.8925 |
| 2.0       | $0.8800*$ | 0.8930      | 0.8975 | 0.8930 |
| 3.0       | $0.8815*$ | 0.8940      | 0.8985 | 0.8935 |
| 4.0       | $0.8820*$ | 0.8945      | 0.8990 | 0.8945 |
| 5.0       | $0.8830*$ | 0.8950      | 0.8990 | 0.8950 |
| 6.0       | $0.8840*$ | 0.8955      | 0.9005 | 0.8960 |
| 7.0       | 0.8890    | 0.8960      | 0.9015 | 0.8970 |
| 8.0       | 0.8900    | 0.8960      | 0.9020 | 0.8970 |
| 9.0       | 0.8905    | 0.8965      | 0.9030 | 0.8975 |
| 10.0      | 0.8910    | 0.8970      | 0.9045 | 0.8975 |
| 11.0      | 0.8915    | 0.8980      | 0.9050 | 0.8985 |
| 12.0      | 0.8930    | 0.8985      | 0.9055 | 0.8990 |
| 13.0      | 0.8930    | 0.9010      | 0.9060 | 0.9000 |
| 14.0      | 0.8935    | 0.9015      | 0.9065 | 0.9010 |
| 15.0      | 0.8945    | 0.9020      | 0.9075 | 0.9015 |

**ตารางที่4.1.5** การเปรียบเทียบสัมประสิทธิ์ความเช ื่อม ั่นจากการทดลอง เมื่อ *n* = 9 และ *a*<sup>k</sup> = 0.90

**ตารางที่4.1.6** การเปรียบเทียบสัมประสิทธิ์ความเช ื่อม ั่นจากการทดลอง เมื่อ *n* = 10 และ *a*<sup>k</sup> = 0.90

| วิธี<br>I | N         | $\mathsf{S}$ | G      | B      |
|-----------|-----------|--------------|--------|--------|
| 1.0       | $0.8800*$ | 0.8930       | 0.8975 | 0.8930 |
| 2.0       | $0.8810*$ | 0.8940       | 0.8990 | 0.8940 |
| 3.0       | $0.8820*$ | 0.8945       | 0.9005 | 0.8945 |
| 4.0       | $0.8835*$ | 0.8955       | 0.9015 | 0.8955 |
| 5.0       | $0.8845*$ | 0.8960       | 0.9020 | 0.8960 |
| 6.0       | $0.8855*$ | 0.8970       | 0.9020 | 0.8960 |
| 7.0       | 0.8890    | 0.8975       | 0.9030 | 0.8970 |
| 8.0       | 0.8905    | 0.8985       | 0.9035 | 0.8975 |
| 9.0       | 0.8910    | 0.8990       | 0.9035 | 0.8990 |
| 10.0      | 0.8915    | 0.9000       | 0.9045 | 0.9010 |
| 11.0      | 0.8920    | 0.9010       | 0.9055 | 0.9010 |
| 12.0      | 0.8920    | 0.9015       | 0.9060 | 0.9020 |
| 13.0      | 0.8925    | 0.9015       | 0.9060 | 0.9025 |
| 14.0      | 0.8935    | 0.9020       | 0.9070 | 0.9030 |
| 15.0      | 0.8940    | 0.9025       | 0.9085 | 0.9030 |

| วิธี<br>1 | N         | $\mathsf S$ | G      | B      |
|-----------|-----------|-------------|--------|--------|
| 1.0       | $0.8810*$ | 0.8915      | 0.9000 | 0.8940 |
| 2.0       | $0.8820*$ | 0.8925      | 0.9020 | 0.8950 |
| 3.0       | $0.8835*$ | 0.8935      | 0.9025 | 0.8965 |
| 4.0       | $0.8840*$ | 0.8940      | 0.9030 | 0.8970 |
| 5.0       | $0.8850*$ | 0.8940      | 0.9035 | 0.8970 |
| 6.0       | $0.8850*$ | 0.8955      | 0.9045 | 0.8990 |
| 7.0       | 0.8890    | 0.8965      | 0.9050 | 0.8995 |
| 8.0       | 0.8895    | 0.8970      | 0.9050 | 0.9005 |
| 9.0       | 0.8905    | 0.8975      | 0.9050 | 0.9015 |
| 10.0      | 0.8905    | 0.8980      | 0.9060 | 0.9020 |
| 11.0      | 0.8910    | 0.8990      | 0.9070 | 0.9035 |
| 12.0      | 0.8920    | 0.9005      | 0.9085 | 0.9040 |
| 13.0      | 0.8930    | 0.9025      | 0.9095 | 0.9040 |
| 14.0      | 0.8935    | 0.9030      | 0.9100 | 0.9045 |
| 15.0      | 0.8945    | 0.9030      | 0.9115 | 0.9050 |

**ตารางที่4.1.7** การเปรียบเทียบสัมประสิทธิ์ความเช ื่อม ั่นจากการทดลอง เมื่อ *n* = 11 และ *a*<sup>k</sup> = 0.90

**ตารางที่4.1.8** การเปรียบเทียบสัมประสิทธิ์ความเช ื่อม ั่นจากการทดลอง เมื่อ *n* = 12 และ *a*<sup>k</sup> = 0.90

| วิธี<br>I | N         | $\mathsf{S}$ | G      | B      |
|-----------|-----------|--------------|--------|--------|
| 1.0       | $0.8815*$ | 0.8900       | 0.9010 | 0.8910 |
| 2.0       | $0.8820*$ | 0.8910       | 0.9015 | 0.8925 |
| 3.0       | $0.8830*$ | 0.8920       | 0.9020 | 0.8930 |
| 4.0       | $0.8845*$ | 0.8925       | 0.9030 | 0.8930 |
| 5.0       | $0.8855*$ | 0.8935       | 0.9035 | 0.8945 |
| 6.0       | 0.8890    | 0.8945       | 0.9045 | 0.8955 |
| 7.0       | 0.8890    | 0.8950       | 0.9055 | 0.8965 |
| 8.0       | 0.8900    | 0.8960       | 0.9060 | 0.8970 |
| 9.0       | 0.8905    | 0.8975       | 0.9070 | 0.8980 |
| 10.0      | 0.8915    | 0.8980       | 0.9080 | 0.8995 |
| 11.0      | 0.8925    | 0.8990       | 0.9090 | 0.9000 |
| 12.0      | 0.8930    | 0.9000       | 0.9105 | 0.9010 |
| 13.0      | 0.8940    | 0.9005       | 0.9115 | 0.9015 |
| 14.0      | 0.8950    | 0.9015       | 0.9125 | 0.9020 |
| 15.0      | 0.8955    | 0.9015       | 0.9130 | 0.9025 |

| วิธี<br>1 | N         | $\mathsf S$ | G      | B      |
|-----------|-----------|-------------|--------|--------|
| 1.0       | $0.8825*$ | 0.8910      | 0.9015 | 0.8920 |
| 2.0       | $0.8835*$ | 0.8920      | 0.9015 | 0.8930 |
| 3.0       | $0.8850*$ | 0.8935      | 0.9020 | 0.8945 |
| 4.0       | $0.8870*$ | 0.8945      | 0.9030 | 0.8950 |
| 5.0       | $0.8880*$ | 0.8950      | 0.9035 | 0.8955 |
| 6.0       | 0.8890    | 0.8960      | 0.9045 | 0.8965 |
| 7.0       | 0.8890    | 0.8965      | 0.9050 | 0.8980 |
| 8.0       | 0.8900    | 0.8970      | 0.9055 | 0.8990 |
| 9.0       | 0.8910    | 0.8980      | 0.9065 | 0.9000 |
| 10.0      | 0.8915    | 0.8985      | 0.9070 | 0.9005 |
| 11.0      | 0.8925    | 0.8990      | 0.9080 | 0.9015 |
| 12.0      | 0.8935    | 0.9000      | 0.9100 | 0.9020 |
| 13.0      | 0.8940    | 0.9005      | 0.9105 | 0.9030 |
| 14.0      | 0.8950    | 0.9015      | 0.9115 | 0.9035 |
| 15.0      | 0.8955    | 0.9025      | 0.9125 | 0.9040 |

**ตารางที่4.1.9** การเปรียบเทียบสัมประสิทธิ์ความเช ื่อม ั่นจากการทดลอง เมื่อ *n* = 13 และ *a*<sup>k</sup> = 0.90

**ตารางที่4.1.10** การเปรียบเทียบสัมประสิทธิ์ความเช อม นจากการทดลอง เมื่อ *n* = 14 และ *a*<sup>k</sup> = 0.90 ื่ ั่

| วิธี<br>1 | N         | $\mathsf{S}$ | G      | B      |
|-----------|-----------|--------------|--------|--------|
| 1.0       | $0.8830*$ | 0.8910       | 0.9000 | 0.8900 |
| 2.0       | $0.8840*$ | 0.8915       | 0.9015 | 0.8910 |
| 3.0       | $0.8850*$ | 0.8920       | 0.9025 | 0.8915 |
| 4.0       | $0.8875*$ | 0.8925       | 0.9035 | 0.8925 |
| 5.0       | 0.8890    | 0.8935       | 0.9040 | 0.8935 |
| 6.0       | 0.8900    | 0.8945       | 0.9040 | 0.8940 |
| 7.0       | 0.8905    | 0.8950       | 0.9045 | 0.8945 |
| 0.8       | 0.8910    | 0.8960       | 0.9055 | 0.8945 |
| 9.0       | 0.8915    | 0.8970       | 0.9065 | 0.8955 |
| 10.0      | 0.8925    | 0.8970       | 0.9070 | 0.8965 |
| 11.0      | 0.8930    | 0.8975       | 0.9075 | 0.8970 |
| 12.0      | 0.8935    | 0.8985       | 0.9080 | 0.8985 |
| 13.0      | 0.8940    | 0.8990       | 0.9090 | 0.8990 |
| 14.0      | 0.8940    | 0.9000       | 0.9095 | 0.9010 |
| 15.0      | 0.8950    | 0.9010       | 0.9100 | 0.9015 |

| วิธี<br>1 | N         | $\mathsf S$ | G      | B      |
|-----------|-----------|-------------|--------|--------|
| 1.0       | $0.8840*$ | 0.8915      | 0.9010 | 0.8920 |
| 2.0       | $0.8845*$ | 0.8920      | 0.9010 | 0.8930 |
| 3.0       | $0.8850*$ | 0.8925      | 0.9015 | 0.8935 |
| 4.0       | $0.8850*$ | 0.8930      | 0.9025 | 0.8945 |
| 5.0       | 0.8895    | 0.8940      | 0.9030 | 0.8955 |
| 6.0       | 0.8895    | 0.8955      | 0.9040 | 0.8960 |
| 7.0       | 0.8900    | 0.8965      | 0.9055 | 0.8965 |
| 8.0       | 0.8910    | 0.8965      | 0.9065 | 0.8975 |
| 9.0       | 0.8920    | 0.8970      | 0.9075 | 0.8980 |
| 10.0      | 0.8935    | 0.8980      | 0.9085 | 0.8980 |
| 11.0      | 0.8945    | 0.8980      | 0.9090 | 0.8990 |
| 12.0      | 0.8950    | 0.8990      | 0.9100 | 0.8995 |
| 13.0      | 0.8960    | 0.8995      | 0.9115 | 0.9000 |
| 14.0      | 0.8960    | 0.9005      | 0.9125 | 0.9015 |
| 15.0      | 0.8975    | 0.9005      | 0.9130 | 0.9015 |

**ตารางที่4.1.11** การเปรียบเทียบสัมประสิทธิ์ความเช อม นจากการทดลอง เมื่อ *n* = 15 และ *a*<sup>k</sup> = 0.90 ื่ ั่

**ตารางที่4.1.12** การเปรียบเทียบสัมประสิทธิ์ความเช อม นจากการทดลอง เมื่อ *n* = 16 และ *a*<sup>k</sup> = 0.90 ื่ ั่

| วิธี<br>1 | N         | $\mathsf{S}$ | G      | B      |
|-----------|-----------|--------------|--------|--------|
| 1.0       | $0.8845*$ | 0.8920       | 0.9020 | 0.8910 |
| 2.0       | $0.8855*$ | 0.8925       | 0.9025 | 0.8915 |
| 3.0       | $0.8880*$ | 0.8935       | 0.9035 | 0.8920 |
| 4.0       | 0.8895    | 0.8945       | 0.9045 | 0.8930 |
| 5.0       | 0.8900    | 0.8950       | 0.9050 | 0.8940 |
| 6.0       | 0.8910    | 0.8960       | 0.9060 | 0.8940 |
| 7.0       | 0.8915    | 0.8965       | 0.9075 | 0.8955 |
| 8.0       | 0.8925    | 0.8975       | 0.9085 | 0.8975 |
| 9.0       | 0.8935    | 0.8975       | 0.9090 | 0.8975 |
| 10.0      | 0.8940    | 0.8990       | 0.9105 | 0.8985 |
| 11.0      | 0.8950    | 0.9000       | 0.9115 | 0.8990 |
| 12.0      | 0.8965    | 0.9005       | 0.9120 | 0.8990 |
| 13.0      | 0.8970    | 0.9015       | 0.9130 | 0.9000 |
| 14.0      | 0.8980    | 0.9025       | 0.9140 | 0.9010 |
| 15.0      | 0.8990    | 0.9030       | 0.9145 | 0.9015 |

| วิธี<br>1 | N         | $\mathsf S$ | G      | B      |
|-----------|-----------|-------------|--------|--------|
| 1.0       | $0.8845*$ | 0.8890      | 0.9000 | 0.8900 |
| 2.0       | $0.8860*$ | 0.8895      | 0.9010 | 0.8905 |
| 3.0       | $0.8870*$ | 0.8895      | 0.9020 | 0.8910 |
| 4.0       | 0.8890    | 0.8905      | 0.9035 | 0.8920 |
| 5.0       | 0.8895    | 0.8920      | 0.9040 | 0.8930 |
| 6.0       | 0.8910    | 0.8930      | 0.9040 | 0.8935 |
| 7.0       | 0.8920    | 0.8935      | 0.9055 | 0.8935 |
| 8.0       | 0.8930    | 0.8940      | 0.9065 | 0.8945 |
| 9.0       | 0.8935    | 0.8950      | 0.9075 | 0.8950 |
| 10.0      | 0.8945    | 0.8955      | 0.9080 | 0.8960 |
| 11.0      | 0.8955    | 0.8965      | 0.9090 | 0.8965 |
| 12.0      | 0.8960    | 0.8970      | 0.9105 | 0.8975 |
| 13.0      | 0.8970    | 0.8975      | 0.9115 | 0.8980 |
| 14.0      | 0.8975    | 0.8975      | 0.9120 | 0.8990 |
| 15.0      | 0.8990    | 0.8980      | 0.9120 | 0.9000 |

**ตารางที่4.1.13** การเปรียบเทียบสัมประสิทธิ์ความเช อม นจากการทดลอง เมื่อ *n* = 17 และ *a*<sup>k</sup> = 0.90 ื่ ั่

**ตารางที่4.1.14** การเปรียบเทียบสัมประสิทธิ์ความเช อม นจากการทดลอง เมื่อ *n* = 18 และ *a*<sup>k</sup> = 0.90 ื่ ั่

| วิธี<br>1 | N         | $\mathsf S$ | G      | B      |
|-----------|-----------|-------------|--------|--------|
| 1.0       | $0.8850*$ | 0.8895      | 0.9010 | 0.8905 |
| 2.0       | $0.8855*$ | 0.8900      | 0.9020 | 0.8910 |
| 3.0       | $0.8865*$ | 0.8910      | 0.9020 | 0.8920 |
| 4.0       | 0.8895    | 0.8920      | 0.9025 | 0.8930 |
| 5.0       | 0.8900    | 0.8925      | 0.9035 | 0.8945 |
| 6.0       | 0.8910    | 0.8935      | 0.9040 | 0.8955 |
| 7.0       | 0.8920    | 0.8935      | 0.9050 | 0.8965 |
| 0.8       | 0.8930    | 0.8940      | 0.9055 | 0.8970 |
| 9.0       | 0.8935    | 0.8940      | 0.9060 | 0.8980 |
| 10.0      | 0.8945    | 0.8955      | 0.9065 | 0.8990 |
| 11.0      | 0.8955    | 0.8965      | 0.9070 | 0.9005 |
| 12.0      | 0.8960    | 0.8975      | 0.9080 | 0.9015 |
| 13.0      | 0.8970    | 0.8980      | 0.9090 | 0.9025 |
| 14.0      | 0.8980    | 0.8990      | 0.9100 | 0.9035 |
| 15.0      | 0.8995    | 0.9005      | 0.9105 | 0.9040 |

| วิธี<br>1 | N         | $\mathsf S$ | G      | B      |
|-----------|-----------|-------------|--------|--------|
| 1.0       | $0.8855*$ | 0.8895      | 0.9010 | 0.8905 |
| 2.0       | $0.8860*$ | 0.8900      | 0.9010 | 0.8910 |
| 3.0       | 0.8895    | 0.8905      | 0.9015 | 0.8910 |
| 4.0       | 0.8900    | 0.8915      | 0.9020 | 0.8915 |
| 5.0       | 0.8910    | 0.8925      | 0.9030 | 0.8920 |
| 6.0       | 0.8910    | 0.8935      | 0.9035 | 0.8930 |
| 7.0       | 0.8920    | 0.8940      | 0.9045 | 0.8940 |
| 8.0       | 0.8930    | 0.8950      | 0.9045 | 0.8945 |
| 9.0       | 0.8930    | 0.8960      | 0.9050 | 0.8955 |
| 10.0      | 0.8935    | 0.8975      | 0.9060 | 0.8960 |
| 11.0      | 0.8945    | 0.8985      | 0.9070 | 0.8970 |
| 12.0      | 0.8955    | 0.8985      | 0.9080 | 0.8980 |
| 13.0      | 0.8960    | 0.8990      | 0.9090 | 0.8985 |
| 14.0      | 0.8960    | 0.8990      | 0.9090 | 0.9000 |
| 15.0      | 0.8970    | 0.8995      | 0.9095 | 0.9005 |

**ตารางที่4.1.15** การเปรียบเทียบสัมประสิทธิ์ความเช อม นจากการทดลอง เมื่อ *n* = 19 และ *a*<sup>k</sup> = 0.90 ื่ ั่

**ตารางที่4.1.16** การเปรียบเทียบสัมประสิทธิ์ความเช อม นจากการทดลอง เมื่อ *n* = 20 และ *a*<sup>k</sup> = 0.90 ื่ ั่

| วิธี<br>1 | N         | $\mathsf S$ | G      | B      |
|-----------|-----------|-------------|--------|--------|
| 1.0       | $0.8785*$ | 0.8775      | 0.8815 | 0.8910 |
| 2.0       | $0.8845*$ | 0.8935      | 0.9060 | 0.8920 |
| 3.0       | 0.8950    | 0.8970      | 0.9070 | 0.8925 |
| 4.0       | 0.8985    | 0.8980      | 0.9075 | 0.8935 |
| 5.0       | 0.8985    | 0.8995      | 0.9100 | 0.8940 |
| 6.0       | 0.9020    | 0.9045      | 0.9135 | 0.8940 |
| 7.0       | 0.9040    | 0.9055      | 0.9160 | 0.8945 |
| 0.8       | 0.9050    | 0.9055      | 0.9170 | 0.8950 |
| 9.0       | 0.9065    | 0.9075      | 0.9175 | 0.8960 |
| 10.0      | 0.9070    | 0.9105      | 0.9175 | 0.8965 |
| 11.0      | 0.9090    | 0.9115      | 0.9175 | 0.8970 |
| 12.0      | 0.9105    | 0.9145      | 0.9205 | 0.8970 |
| 13.0      | 0.9110    | 0.9205      | 0.9240 | 0.8975 |
| 14.0      | 0.9120    | 0.9215      | 0.9245 | 0.8980 |
| 15.0      | 0.9130    | 0.9245      | 0.9330 | 0.8995 |

| วิธี<br>1 | N         | S      | G      | B      |
|-----------|-----------|--------|--------|--------|
| 1.0       | $0.8840*$ | 0.8905 | 0.9020 | 0.8920 |
| 2.0       | $0.8850*$ | 0.8910 | 0.9020 | 0.8920 |
| 3.0       | 0.8890    | 0.8910 | 0.9025 | 0.8930 |
| 4.0       | 0.8905    | 0.8920 | 0.9035 | 0.8935 |
| 5.0       | 0.8910    | 0.8925 | 0.9040 | 0.8945 |
| 6.0       | 0.8920    | 0.8925 | 0.9045 | 0.8945 |
| 7.0       | 0.8930    | 0.8935 | 0.9055 | 0.8955 |
| 8.0       | 0.8940    | 0.8940 | 0.9060 | 0.8960 |
| 9.0       | 0.8940    | 0.8940 | 0.9060 | 0.8970 |
| 10.0      | 0.8945    | 0.8950 | 0.9070 | 0.8975 |
| 11.0      | 0.8955    | 0.8960 | 0.9075 | 0.8985 |
| 12.0      | 0.8960    | 0.8965 | 0.9085 | 0.8985 |
| 13.0      | 0.8970    | 0.8975 | 0.9095 | 0.8990 |
| 14.0      | 0.8980    | 0.8980 | 0.9100 | 0.9005 |
| 15.0      | 0.8995    | 0.8980 | 0.9100 | 0.9010 |

**ตารางที่4.1.17** การเปรียบเทียบสัมประสิทธิ์ความเช อม นจากการทดลอง เมื่อ *n* = 21 และ *a*<sup>k</sup> = 0.90 ื่ ั่

**ตารางที่4.1.**18 การเปรียบเทียบสัมประสิทธิ์ความเช อม นจากการทดลอง เมื่อ *n* = 22 และ *a*<sup>k</sup> = 0.90 ื่ ั่

| วิธี<br>1 | N         | $\mathsf S$ | G      | B      |
|-----------|-----------|-------------|--------|--------|
| 1.0       | $0.8845*$ | 0.8910      | 0.9025 | 0.8920 |
| 2.0       | $0.8855*$ | 0.8915      | 0.9030 | 0.8930 |
| 3.0       | 0.8890    | 0.8925      | 0.9030 | 0.8940 |
| 4.0       | 0.8895    | 0.8935      | 0.9035 | 0.8950 |
| 5.0       | 0.8900    | 0.8935      | 0.9045 | 0.8955 |
| 6.0       | 0.8910    | 0.8940      | 0.9055 | 0.8965 |
| 7.0       | 0.8920    | 0.8940      | 0.9060 | 0.8965 |
| 0.8       | 0.8925    | 0.8945      | 0.9060 | 0.8970 |
| 9.0       | 0.8935    | 0.8955      | 0.9070 | 0.8975 |
| 10.0      | 0.8940    | 0.8965      | 0.9080 | 0.8980 |
| 11.0      | 0.8950    | 0.8970      | 0.9085 | 0.8990 |
| 12.0      | 0.8955    | 0.8970      | 0.9095 | 0.9000 |
| 13.0      | 0.8965    | 0.8975      | 0.9100 | 0.9005 |
| 14.0      | 0.8975    | 0.8980      | 0.9110 | 0.9010 |
| 15.0      | 0.8990    | 0.8980      | 0.9115 | 0.9010 |

| วิธี<br>I | N         | $\mathsf S$ | G      | B      |
|-----------|-----------|-------------|--------|--------|
| 1.0       | $0.8850*$ | 0.8910      | 0.9010 | 0.8920 |
| 2.0       | $0.8860*$ | 0.8910      | 0.9010 | 0.8930 |
| 3.0       | 0.8890    | 0.8925      | 0.9015 | 0.8935 |
| 4.0       | 0.8905    | 0.8935      | 0.9025 | 0.8945 |
| 5.0       | 0.8910    | 0.8940      | 0.9030 | 0.8945 |
| 6.0       | 0.8920    | 0.8950      | 0.9035 | 0.8950 |
| 7.0       | 0.8930    | 0.8955      | 0.9045 | 0.8955 |
| 8.0       | 0.8930    | 0.8960      | 0.9045 | 0.8960 |
| 9.0       | 0.8935    | 0.8960      | 0.9050 | 0.8965 |
| 10.0      | 0.8945    | 0.8970      | 0.9050 | 0.8970 |
| 11.0      | 0.8955    | 0.8980      | 0.9065 | 0.8970 |
| 12.0      | 0.8955    | 0.8985      | 0.9075 | 0.8980 |
| 13.0      | 0.8960    | 0.8985      | 0.9075 | 0.8985 |
| 14.0      | 0.8970    | 0.8990      | 0.9085 | 0.8990 |
| 15.0      | 0.8975    | 0.8990      | 0.9090 | 0.8990 |

**ตารางที่4.1.19** การเปรียบเทียบสัมประสิทธิ์ความเช อม นจากการทดลอง เมื่อ *n* = 23 และ *a*<sup>k</sup> = 0.90 ื่ ั่

**ตารางที่4.1.20** การเปรียบเทียบสัมประสิทธิ์ความเช อม นจากการทดลอง เมื่อ *n* = 24 และ *a*<sup>k</sup> = 0.90 ื่ ั่

| วิธี<br>I | N         | $\mathsf S$ | G      | B      |
|-----------|-----------|-------------|--------|--------|
| 1.0       | $0.8855*$ | 0.8915      | 0.9020 | 0.8925 |
| 2.0       | $0.8860*$ | 0.8920      | 0.9020 | 0.8930 |
| 3.0       | 0.8890    | 0.8920      | 0.9025 | 0.8940 |
| 4.0       | 0.8915    | 0.8925      | 0.9035 | 0.8945 |
| 5.0       | 0.8920    | 0.8930      | 0.9035 | 0.8950 |
| 6.0       | 0.8930    | 0.8935      | 0.9045 | 0.8955 |
| 7.0       | 0.8930    | 0.8945      | 0.9050 | 0.8965 |
| 0.8       | 0.8935    | 0.8955      | 0.9050 | 0.8970 |
| 9.0       | 0.8940    | 0.8955      | 0.9060 | 0.8970 |
| 10.0      | 0.8950    | 0.8960      | 0.9070 | 0.8975 |
| 11.0      | 0.8960    | 0.8970      | 0.9080 | 0.8975 |
| 12.0      | 0.8965    | 0.8980      | 0.9095 | 0.8980 |
| 13.0      | 0.8975    | 0.8980      | 0.9115 | 0.8990 |
| 14.0      | 0.8985    | 0.8985      | 0.9125 | 0.8995 |
| 15.0      | 0.8990    | 0.8985      | 0.9130 | 0.9000 |

| วิธี<br>1 | N         | $\mathsf S$ | G      | B      |
|-----------|-----------|-------------|--------|--------|
| 1.0       | $0.8880*$ | 0.8895      | 0.9000 | 0.8900 |
| 2.0       | $0.8880*$ | 0.8900      | 0.9010 | 0.8915 |
| 3.0       | 0.8890    | 0.8910      | 0.9020 | 0.8920 |
| 4.0       | 0.8900    | 0.8915      | 0.9030 | 0.8925 |
| 5.0       | 0.8915    | 0.8920      | 0.9040 | 0.8935 |
| 6.0       | 0.8925    | 0.8920      | 0.9050 | 0.8935 |
| 7.0       | 0.8930    | 0.8925      | 0.9055 | 0.8940 |
| 8.0       | 0.8930    | 0.8925      | 0.9060 | 0.8950 |
| 9.0       | 0.8945    | 0.8930      | 0.9065 | 0.8960 |
| 10.0      | 0.8950    | 0.8935      | 0.9075 | 0.8970 |
| 11.0      | 0.8950    | 0.8940      | 0.9075 | 0.8975 |
| 12.0      | 0.8955    | 0.8940      | 0.9080 | 0.8980 |
| 13.0      | 0.8960    | 0.8945      | 0.9090 | 0.8980 |
| 14.0      | 0.8970    | 0.8950      | 0.9105 | 0.8990 |
| 15.0      | 0.9840    | 0.8955      | 0.9115 | 0.9000 |

**ตารางที่4.1.21** การเปรียบเทียบสัมประสิทธิ์ความเช อม นจากการทดลอง เมื่อ *n* = 25 และ *a*<sup>k</sup> = 0.90 ื่ ั่

**ตารางที่4.1.22** การเปรียบเทียบสัมประสิทธิ์ความเช อม นจากการทดลอง เมื่อ *n* = 26 และ *a*<sup>k</sup> = 0.90 ื่ ั่

| วิธี<br>I | $\mathsf{N}$ | $\mathsf{S}$ | G      | B      |
|-----------|--------------|--------------|--------|--------|
| 1.0       | $0.8885*$    | 0.8900       | 0.9010 | 0.8910 |
| 2.0       | 0.8895       | 0.8910       | 0.9015 | 0.8915 |
| 3.0       | 0.8905       | 0.8915       | 0.9025 | 0.8920 |
| 4.0       | 0.8910       | 0.8925       | 0.9035 | 0.8930 |
| 5.0       | 0.8915       | 0.8925       | 0.9040 | 0.8940 |
| 6.0       | 0.8925       | 0.8930       | 0.9050 | 0.8945 |
| 7.0       | 0.8930       | 0.8930       | 0.9060 | 0.8955 |
| 8.0       | 0.8940       | 0.8940       | 0.9065 | 0.8960 |
| 9.0       | 0.8940       | 0.8945       | 0.9075 | 0.8970 |
| 10.0      | 0.8950       | 0.8955       | 0.9080 | 0.8970 |
| 11.0      | 0.8965       | 0.8960       | 0.9085 | 0.8975 |
| 12.0      | 0.8975       | 0.8970       | 0.9090 | 0.8985 |
| 13.0      | 0.8985       | 0.8980       | 0.9100 | 0.8990 |
| 14.0      | 0.8990       | 0.8985       | 0.9100 | 0.8990 |
| 15.0      | 0.8995       | 0.8985       | 0.9110 | 0.9000 |

| วิธี<br>1 | N         | $\mathsf S$ | G      | B      |
|-----------|-----------|-------------|--------|--------|
| 1.0       | $0.8880*$ | 0.8910      | 0.9000 | 0.8925 |
| 2.0       | 0.8890    | 0.8910      | 0.9010 | 0.8930 |
| 3.0       | 0.8900    | 0.8920      | 0.9020 | 0.8935 |
| 4.0       | 0.8910    | 0.8925      | 0.9035 | 0.8940 |
| 5.0       | 0.8915    | 0.8935      | 0.9035 | 0.8950 |
| 6.0       | 0.8925    | 0.8945      | 0.9045 | 0.8950 |
| 7.0       | 0.8925    | 0.8950      | 0.9055 | 0.8955 |
| 8.0       | 0.8930    | 0.8950      | 0.9060 | 0.8960 |
| 9.0       | 0.8940    | 0.8955      | 0.9065 | 0.8965 |
| 10.0      | 0.8945    | 0.8965      | 0.9075 | 0.8970 |
| 11.0      | 0.8950    | 0.8965      | 0.9080 | 0.8970 |
| 12.0      | 0.8955    | 0.8970      | 0.9105 | 0.8975 |
| 13.0      | 0.8960    | 0.8970      | 0.9115 | 0.8975 |
| 14.0      | 0.8960    | 0.8975      | 0.9120 | 0.8980 |
| 15.0      | 0.8965    | 0.8980      | 0.9900 | 0.8985 |

**ตารางที่4.1.23** การเปรียบเทียบสัมประสิทธิ์ความเช อม นจากการทดลอง เมื่อ *n* = 27 และ *a*<sup>k</sup> = 0.90 ื่ ั่

**ตารางที่4.1.24** การเปรียบเทียบสัมประสิทธิ์ความเช อม นจากการทดลอง เมื่อ *n* = 28 และ *a*<sup>k</sup> = 0.90 ื่ ั่

| วิธี<br>1 | N         | $\mathsf S$ | G      | B      |
|-----------|-----------|-------------|--------|--------|
| 1.0       | $0.8885*$ | 0.8915      | 0.9015 | 0.8930 |
| 2.0       | 0.8895    | 0.8920      | 0.9020 | 0.8940 |
| 3.0       | 0.8900    | 0.8925      | 0.9025 | 0.8945 |
| 4.0       | 0.8910    | 0.8930      | 0.9025 | 0.8945 |
| 5.0       | 0.8910    | 0.8935      | 0.9030 | 0.8955 |
| 6.0       | 0.8915    | 0.8945      | 0.9040 | 0.8960 |
| 7.0       | 0.8925    | 0.8950      | 0.9050 | 0.8970 |
| 0.8       | 0.8925    | 0.8960      | 0.9050 | 0.8975 |
| 9.0       | 0.8930    | 0.8965      | 0.9055 | 0.8975 |
| 10.0      | 0.8930    | 0.8975      | 0.9065 | 0.8980 |
| 11.0      | 0.8935    | 0.8980      | 0.9065 | 0.8980 |
| 12.0      | 0.8940    | 0.8980      | 0.9070 | 0.8990 |
| 13.0      | 0.8940    | 0.8985      | 0.9080 | 0.8990 |
| 14.0      | 0.8945    | 0.8985      | 0.9090 | 0.8995 |
| 15.0      | 0.8950    | 0.8990      | 0.9100 | 0.9005 |

| วิธี<br>1 | N         | $\mathsf S$ | G      | B      |
|-----------|-----------|-------------|--------|--------|
| 1.0       | $0.8880*$ | 0.8920      | 0.9020 | 0.8925 |
| 2.0       | 0.8890    | 0.8920      | 0.9030 | 0.8930 |
| 3.0       | 0.8900    | 0.8925      | 0.9035 | 0.8940 |
| 4.0       | 0.8915    | 0.8930      | 0.9045 | 0.8955 |
| 5.0       | 0.8925    | 0.8930      | 0.9055 | 0.8960 |
| 6.0       | 0.8935    | 0.8935      | 0.9056 | 0.8960 |
| 7.0       | 0.8945    | 0.8935      | 0.9060 | 0.8965 |
| 8.0       | 0.8955    | 0.8940      | 0.9070 | 0.8970 |
| 9.0       | 0.8970    | 0.8945      | 0.9080 | 0.8975 |
| 10.0      | 0.8980    | 0.8950      | 0.9090 | 0.8975 |
| 11.0      | 0.8980    | 0.8960      | 0.9105 | 0.8980 |
| 12.0      | 0.8990    | 0.8960      | 0.9125 | 0.8980 |
| 13.0      | 0.9005    | 0.8975      | 0.9130 | 0.8990 |
| 14.0      | 0.9025    | 0.8985      | 0.9140 | 0.8995 |
| 15.0      | 0.9030    | 0.8995      | 0.9145 | 0.9000 |

**ตารางที่4.1.25** การเปรียบเทียบสัมประสิทธิ์ความเช อม นจากการทดลอง เมื่อ *n* = 29 และ *a*<sup>k</sup> = 0.90 ื่ ั่

**ตารางที่4.1.26** การเปรียบเทียบสัมประสิทธิ์ความเช อม นจากการทดลอง เมื่อ *n* = 30 และ *a*<sup>k</sup> = 0.90 ื่ ั่

| วิธี<br>1 | N      | $\mathsf S$ | G      | B      |
|-----------|--------|-------------|--------|--------|
| 1.0       | 0.8895 | 0.8920      | 0.9020 | 0.8935 |
| 2.0       | 0.8905 | 0.8925      | 0.9030 | 0.8940 |
| 3.0       | 0.8915 | 0.8935      | 0.9035 | 0.8950 |
| 4.0       | 0.8920 | 0.8940      | 0.9045 | 0.8960 |
| 5.0       | 0.8920 | 0.8950      | 0.9055 | 0.8965 |
| 6.0       | 0.8930 | 0.8950      | 0.9060 | 0.8965 |
| 7.0       | 0.8945 | 0.8955      | 0.9070 | 0.8970 |
| 0.8       | 0.8955 | 0.8965      | 0.9070 | 0.8980 |
| 9.0       | 0.8955 | 0.8965      | 0.9075 | 0.8985 |
| 10.0      | 0.8960 | 0.8970      | 0.9085 | 0.8995 |
| 11.0      | 0.8970 | 0.8970      | 0.9095 | 0.9000 |
| 12.0      | 0.8975 | 0.8985      | 0.9100 | 0.9005 |
| 13.0      | 0.8995 | 0.8995      | 0.9115 | 0.9010 |
| 14.0      | 0.9010 | 0.9010      | 0.9120 | 0.9015 |
| 15.0      | 0.9045 | 0.9015      | 0.9125 | 0.9015 |

| วิธี<br>1 | N      | $\mathsf S$ | G      | B      |
|-----------|--------|-------------|--------|--------|
| 1.0       | 0.8900 | 0.8910      | 0.9025 | 0.8935 |
| 2.0       | 0.8910 | 0.8915      | 0.9030 | 0.8940 |
| 3.0       | 0.8920 | 0.8925      | 0.9040 | 0.8950 |
| 4.0       | 0.8930 | 0.8930      | 0.9040 | 0.8955 |
| 5.0       | 0.8935 | 0.8940      | 0.9045 | 0.8960 |
| 6.0       | 0.8940 | 0.8950      | 0.9050 | 0.8965 |
| 7.0       | 0.8945 | 0.8950      | 0.9060 | 0.8965 |
| 8.0       | 0.8955 | 0.8955      | 0.9060 | 0.8970 |
| 9.0       | 0.8965 | 0.8960      | 0.9065 | 0.8980 |
| 10.0      | 0.8970 | 0.8965      | 0.9070 | 0.8990 |
| 11.0      | 0.8980 | 0.8970      | 0.9075 | 0.8990 |
| 12.0      | 0.8990 | 0.8975      | 0.9080 | 0.8995 |
| 13.0      | 0.9005 | 0.8980      | 0.9090 | 0.9005 |
| 14.0      | 0.9025 | 0.8985      | 0.9095 | 0.9015 |
| 15.0      | 0.9030 | 0.8990      | 0.9105 | 0.9020 |

**ตารางที่4.1.27** การเปรียบเทียบสัมประสิทธิ์ความเช อม นจากการทดลอง เมื่อ *n* = 31 และ *a*<sup>k</sup> = 0.90 ื่ ั่

**ตารางที่4.1.28** การเปรียบเทียบสัมประสิทธิ์ความเช อม นจากการทดลอง เมื่อ *n* = 32 และ *a*<sup>k</sup> = 0.90 ื่ ั่

| วิธี<br>I | $\mathsf{N}$ | $\mathsf S$ | G      | B      |
|-----------|--------------|-------------|--------|--------|
| 1.0       | 0.8910       | 0.8915      | 0.9030 | 0.8935 |
| 2.0       | 0.8920       | 0.8920      | 0.9035 | 0.8940 |
| 3.0       | 0.8920       | 0.8925      | 0.9045 | 0.8950 |
| 4.0       | 0.8925       | 0.8930      | 0.9050 | 0.8955 |
| 5.0       | 0.8935       | 0.8940      | 0.9055 | 0.8960 |
| 6.0       | 0.8945       | 0.8945      | 0.9060 | 0.8965 |
| 7.0       | 0.8950       | 0.8950      | 0.9065 | 0.8970 |
| 0.8       | 0.8965       | 0.8955      | 0.9075 | 0.8975 |
| 9.0       | 0.8970       | 0.8965      | 0.9080 | 0.8980 |
| 10.0      | 0.8980       | 0.8975      | 0.9080 | 0.8990 |
| 11.0      | 0.8990       | 0.8980      | 0.9085 | 0.9005 |
| 12.0      | 0.9010       | 0.8990      | 0.9100 | 0.9010 |
| 13.0      | 0.9020       | 0.8995      | 0.9105 | 0.9020 |
| 14.0      | 0.9025       | 0.9000      | 0.9110 | 0.9030 |
| 15.0      | 0.9035       | 0.9010      | 0.9120 | 0.9350 |

| วิธี<br>1 | N      | S      | G      | B      |
|-----------|--------|--------|--------|--------|
| 1.0       | 0.8910 | 0.8905 | 0.9020 | 0.8930 |
| 2.0       | 0.8920 | 0.8910 | 0.9025 | 0.8930 |
| 3.0       | 0.8930 | 0.8920 | 0.9030 | 0.8940 |
| 4.0       | 0.8935 | 0.8930 | 0.9045 | 0.8945 |
| 5.0       | 0.8940 | 0.8940 | 0.9050 | 0.8955 |
| 6.0       | 0.8955 | 0.8950 | 0.9050 | 0.8960 |
| 7.0       | 0.8960 | 0.8965 | 0.9055 | 0.8965 |
| 8.0       | 0.8970 | 0.8975 | 0.9065 | 0.8975 |
| 9.0       | 0.8980 | 0.8975 | 0.9070 | 0.8980 |
| 10.0      | 0.8985 | 0.8975 | 0.9070 | 0.8990 |
| 11.0      | 0.8995 | 0.8980 | 0.9085 | 0.8995 |
| 12.0      | 0.9010 | 0.8985 | 0.9090 | 0.9000 |
| 13.0      | 0.9020 | 0.8990 | 0.9100 | 0.9010 |
| 14.0      | 0.9025 | 0.9005 | 0.9115 | 0.9015 |
| 15.0      | 0.9030 | 0.9015 | 0.9120 | 0.9020 |

**ตารางที่4.1.29** การเปรียบเทียบสัมประสิทธิ์ความเช อม นจากการทดลอง เมื่อ *n* = 33 และ *a*<sup>k</sup> = 0.90 ื่ ั่

**ตารางที่4.1.30** การเปรียบเทียบสัมประสิทธิ์ความเช อม นจากการทดลอง เมื่อ *n* = 34 และ *a*<sup>k</sup> = 0.90 ื่ ั่

| วิธี<br>1 | N      | $\mathsf S$ | G      | B      |
|-----------|--------|-------------|--------|--------|
| 1.0       | 0.8915 | 0.8900      | 0.9010 | 0.8920 |
| 2.0       | 0.8920 | 0.8910      | 0.9015 | 0.8930 |
| 3.0       | 0.8920 | 0.8915      | 0.9025 | 0.8935 |
| 4.0       | 0.8930 | 0.8925      | 0.9035 | 0.8940 |
| 5.0       | 0.8945 | 0.8930      | 0.9040 | 0.8945 |
| 6.0       | 0.8945 | 0.8935      | 0.9050 | 0.8955 |
| 7.0       | 0.8955 | 0.8935      | 0.9055 | 0.8960 |
| 8.0       | 0.8960 | 0.8940      | 0.9065 | 0.8970 |
| 9.0       | 0.8960 | 0.8945      | 0.9070 | 0.8980 |
| 10.0      | 0.8975 | 0.8950      | 0.9080 | 0.8990 |
| 11.0      | 0.8980 | 0.8955      | 0.9085 | 0.9005 |
| 12.0      | 0.8990 | 0.8960      | 0.9100 | 0.9015 |
| 13.0      | 0.9010 | 0.8965      | 0.9115 | 0.9025 |
| 14.0      | 0.9015 | 0.8970      | 0.9120 | 0.9030 |
| 15.0      | 0.9020 | 0.8980      | 0.9130 | 0.9040 |
| วิธี<br>1 | N      | $\mathsf S$ | G      | B      |
|-----------|--------|-------------|--------|--------|
| 1.0       | 0.8920 | 0.8905      | 0.9015 | 0.8910 |
| 2.0       | 0.8930 | 0.8910      | 0.9020 | 0.8920 |
| 3.0       | 0.8935 | 0.8920      | 0.9025 | 0.8925 |
| 4.0       | 0.8945 | 0.8930      | 0.9030 | 0.8935 |
| 5.0       | 0.8950 | 0.8930      | 0.9040 | 0.8940 |
| 6.0       | 0.8955 | 0.8935      | 0.9045 | 0.8940 |
| 7.0       | 0.8960 | 0.8945      | 0.9050 | 0.8945 |
| 8.0       | 0.8970 | 0.8950      | 0.9055 | 0.8950 |
| 9.0       | 0.8980 | 0.8955      | 0.9065 | 0.8960 |
| 10.0      | 0.8990 | 0.8960      | 0.9075 | 0.8965 |
| 11.0      | 0.9005 | 0.8965      | 0.9080 | 0.8970 |
| 12.0      | 0.9015 | 0.8970      | 0.9090 | 0.8970 |
| 13.0      | 0.9025 | 0.8990      | 0.9100 | 0.8975 |
| 14.0      | 0.9030 | 0.8995      | 0.9120 | 0.8980 |
| 15.0      | 0.9040 | 0.9000      | 0.9125 | 0.8995 |

**ตารางที่4.1.31** การเปรียบเทียบสัมประสิทธิ์ความเช อม นจากการทดลอง เมื่อ *n* = 35 และ *a*<sup>k</sup> = 0.90 ื่ ั่

**ตารางที่4.1.32** การเปรียบเทียบสัมประสิทธิ์ความเช อม นจากการทดลอง เมื่อ *n* = 36 และ *a*<sup>k</sup> = 0.90 ื่ ั่

| วิธี<br>1 | $\mathsf{N}$ | S      | G      | B      |
|-----------|--------------|--------|--------|--------|
| 1.0       | 0.8925       | 0.8910 | 0.9020 | 0.8915 |
| 2.0       | 0.8930       | 0.8920 | 0.9025 | 0.8920 |
| 3.0       | 0.8935       | 0.8925 | 0.9030 | 0.8925 |
| 4.0       | 0.8940       | 0.8935 | 0.9035 | 0.8930 |
| 5.0       | 0.8950       | 0.8940 | 0.9045 | 0.8930 |
| 6.0       | 0.8960       | 0.8940 | 0.9050 | 0.8940 |
| 7.0       | 0.8960       | 0.8950 | 0.9050 | 0.8945 |
| 8.0       | 0.8965       | 0.8955 | 0.9060 | 0.8955 |
| 9.0       | 0.8975       | 0.8960 | 0.9075 | 0.8960 |
| 10.0      | 0.8980       | 0.8960 | 0.9085 | 0.8970 |
| 11.0      | 0.8985       | 0.8965 | 0.9085 | 0.8980 |
| 12.0      | 0.8990       | 0.8975 | 0.9105 | 0.8985 |
| 13.0      | 0.9010       | 0.8980 | 0.9110 | 0.8990 |
| 14.0      | 0.9020       | 0.8990 | 0.9120 | 0.8995 |
| 15.0      | 0.9030       | 0.8995 | 0.9130 | 0.9000 |

| วิธี<br>1 | N      | S      | G      | B      |
|-----------|--------|--------|--------|--------|
| 1.0       | 0.8930 | 0.8915 | 0.9025 | 0.8920 |
| 2.0       | 0.8935 | 0.8920 | 0.9030 | 0.8930 |
| 3.0       | 0.8940 | 0.8920 | 0.9035 | 0.8935 |
| 4.0       | 0.8940 | 0.8930 | 0.9040 | 0.8940 |
| 5.0       | 0.8950 | 0.8935 | 0.9040 | 0.8945 |
| 6.0       | 0.8955 | 0.8940 | 0.9045 | 0.8950 |
| 7.0       | 0.8960 | 0.8945 | 0.9050 | 0.8960 |
| 8.0       | 0.8960 | 0.8955 | 0.9050 | 0.8970 |
| 9.0       | 0.8970 | 0.8960 | 0.9060 | 0.8970 |
| 10.0      | 0.8975 | 0.8960 | 0.9065 | 0.8975 |
| 11.0      | 0.8985 | 0.8965 | 0.9065 | 0.8985 |
| 12.0      | 0.8995 | 0.8970 | 0.9070 | 0.8995 |
| 13.0      | 0.9010 | 0.8970 | 0.9075 | 0.9000 |
| 14.0      | 0.9020 | 0.8985 | 0.9080 | 0.9010 |
| 15.0      | 0.9030 | 0.8990 | 0.9085 | 0.9015 |

**ตารางที่4.1.33** การเปรียบเทียบสัมประสิทธิ์ความเช อม นจากการทดลอง เมื่อ *n* = 37 และ *a*<sup>k</sup> = 0.90 ื่ ั่

**ตารางที่4.1.34** การเปรียบเทียบสัมประสิทธิ์ความเช อม นจากการทดลอง เมื่อ *n* = 38 และ *a*<sup>k</sup> = 0.90 ื่ ั่

| วิธี<br>1 | $\mathsf{N}$ | S      | G      | B      |
|-----------|--------------|--------|--------|--------|
| 1.0       | 0.8935       | 0.8920 | 0.9030 | 0.8910 |
| 2.0       | 0.8940       | 0.8930 | 0.9040 | 0.8925 |
| 3.0       | 0.8940       | 0.8930 | 0.9045 | 0.8930 |
| 4.0       | 0.8950       | 0.8935 | 0.9055 | 0.8940 |
| 5.0       | 0.8955       | 0.8945 | 0.9065 | 0.8945 |
| 6.0       | 0.8960       | 0.8945 | 0.9070 | 0.8955 |
| 7.0       | 0.8970       | 0.8950 | 0.9075 | 0.8960 |
| 0.8       | 0.8975       | 0.8950 | 0.9080 | 0.8965 |
| 9.0       | 0.8980       | 0.8960 | 0.9090 | 0.8975 |
| 10.0      | 0.8990       | 0.8965 | 0.9105 | 0.8975 |
| 11.0      | 0.9005       | 0.8975 | 0.9115 | 0.8980 |
| 12.0      | 0.9010       | 0.8980 | 0.9120 | 0.8990 |
| 13.0      | 0.9020       | 0.8990 | 0.9125 | 0.9005 |
| 14.0      | 0.9030       | 0.9000 | 0.9130 | 0.9015 |
| 15.0      | 0.9035       | 0.9010 | 0.9140 | 0.9025 |

| วิธี<br>1 | N      | $\mathsf S$ | G      | B      |
|-----------|--------|-------------|--------|--------|
| 1.0       | 0.8940 | 0.8920      | 0.9040 | 0.8930 |
| 2.0       | 0.8945 | 0.8920      | 0.9045 | 0.8940 |
| 3.0       | 0.8950 | 0.8930      | 0.9050 | 0.8940 |
| 4.0       | 0.8960 | 0.8935      | 0.9055 | 0.8945 |
| 5.0       | 0.8970 | 0.8945      | 0.9065 | 0.8955 |
| 6.0       | 0.8975 | 0.8950      | 0.9070 | 0.8965 |
| 7.0       | 0.8985 | 0.8960      | 0.9080 | 0.8970 |
| 8.0       | 0.8995 | 0.8965      | 0.9085 | 0.8980 |
| 9.0       | 0.8995 | 0.8975      | 0.9095 | 0.8980 |
| 10.0      | 0.9010 | 0.8980      | 0.9100 | 0.9005 |
| 11.0      | 0.9020 | 0.8990      | 0.9110 | 0.9015 |
| 12.0      | 0.9020 | 0.9005      | 0.9125 | 0.9015 |
| 13.0      | 0.9025 | 0.9015      | 0.9135 | 0.9020 |
| 14.0      | 0.9035 | 0.9025      | 0.9140 | 0.9025 |
| 15.0      | 0.9040 | 0.9030      | 0.9145 | 0.9035 |

**ตารางที่4.1.35** การเปรียบเทียบสัมประสิทธิ์ความเช อม นจากการทดลอง เมื่อ *n* = 39 และ *a*<sup>k</sup> = 0.90 ื่ ั่

**ตารางที่4.1.36** การเปรียบเทียบสัมประสิทธิ์ความเช อม นจากการทดลอง เมื่อ *n* = 40 และ *a*<sup>k</sup> = 0.90 ื่ ั่

| วิธี<br>1 | N      | $\mathsf{S}$ | G      | B      |
|-----------|--------|--------------|--------|--------|
| 1.0       | 0.8950 | 0.8925       | 0.9045 | 0.8940 |
| 2.0       | 0.8955 | 0.8930       | 0.9050 | 0.8950 |
| 3.0       | 0.8960 | 0.8940       | 0.9060 | 0.8960 |
| 4.0       | 0.8970 | 0.8950       | 0.9065 | 0.8960 |
| 5.0       | 0.8980 | 0.8955       | 0.9075 | 0.8965 |
| 6.0       | 0.8985 | 0.8965       | 0.9085 | 0.8970 |
| 7.0       | 0.8995 | 0.8970       | 0.9090 | 0.8975 |
| 0.8       | 0.9005 | 0.8980       | 0.9100 | 0.8985 |
| 9.0       | 0.9020 | 0.8980       | 0.9125 | 0.8990 |
| 10.0      | 0.9030 | 0.8985       | 0.9130 | 0.9005 |
| 11.0      | 0.9035 | 0.8995       | 0.9135 | 0.9015 |
| 12.0      | 0.9045 | 0.9000       | 0.9145 | 0.9015 |
| 13.0      | 0.9050 | 0.9010       | 0.9145 | 0.9020 |
| 14.0      | 0.9055 | 0.9020       | 0.9150 | 0.9025 |
| 15.0      | 0.9060 | 0.9025       | 0.9160 | 0.9030 |

| วิธี<br>1 | N      | $\mathsf S$ | G      | B      |
|-----------|--------|-------------|--------|--------|
| 1.0       | 0.8960 | 0.8930      | 0.9050 | 0.8945 |
| 2.0       | 0.8965 | 0.8940      | 0.9055 | 0.8950 |
| 3.0       | 0.8975 | 0.8945      | 0.9060 | 0.8960 |
| 4.0       | 0.8980 | 0.8950      | 0.9070 | 0.8970 |
| 5.0       | 0.8990 | 0.8960      | 0.9085 | 0.8975 |
| 6.0       | 0.9000 | 0.8970      | 0.9095 | 0.8985 |
| 7.0       | 0.9015 | 0.8975      | 0.9100 | 0.8990 |
| 8.0       | 0.9025 | 0.8985      | 0.9110 | 0.9005 |
| 9.0       | 0.9030 | 0.8990      | 0.9120 | 0.9015 |
| 10.0      | 0.9040 | 0.9005      | 0.9135 | 0.9020 |
| 11.0      | 0.9045 | 0.9015      | 0.9145 | 0.9030 |
| 12.0      | 0.9050 | 0.9025      | 0.9145 | 0.9035 |
| 13.0      | 0.9060 | 0.9030      | 0.9150 | 0.9040 |
| 14.0      | 0.9075 | 0.9035      | 0.9160 | 0.9045 |
| 15.0      | 0.9080 | 0.9045      | 0.9165 | 0.9055 |

**ตารางที่4.1.37** การเปรียบเทียบสัมประสิทธิ์ความเช อม นจากการทดลอง เมื่อ *n* = 41 และ *a*<sup>k</sup> = 0.90 ื่ ั่

**ตารางที่4.1.38** การเปรียบเทียบสัมประสิทธิ์ความเช อม นจากการทดลอง เมื่อ *n* = 42 และ *a*<sup>k</sup> = 0.90 ื่ ั่

| วิธี<br>1 | $\mathsf{N}$ | S      | G      | B      |
|-----------|--------------|--------|--------|--------|
| 1.0       | 0.8970       | 0.8920 | 0.9040 | 0.8950 |
| 2.0       | 0.8975       | 0.8925 | 0.9050 | 0.8960 |
| 3.0       | 0.8985       | 0.8930 | 0.9050 | 0.8960 |
| 4.0       | 0.8995       | 0.8940 | 0.9055 | 0.8975 |
| 5.0       | 0.9010       | 0.8945 | 0.9065 | 0.8985 |
| 6.0       | 0.9020       | 0.8955 | 0.9075 | 0.8995 |
| 7.0       | 0.9030       | 0.8955 | 0.9080 | 0.9010 |
| 8.0       | 0.9035       | 0.8960 | 0.9085 | 0.9020 |
| 9.0       | 0.9035       | 0.8970 | 0.9095 | 0.9025 |
| 10.0      | 0.9040       | 0.8980 | 0.9100 | 0.9030 |
| 11.0      | 0.9050       | 0.8990 | 0.9110 | 0.9040 |
| 12.0      | 0.9050       | 0.8995 | 0.9115 | 0.9040 |
| 13.0      | 0.9060       | 0.9010 | 0.9125 | 0.9055 |
| 14.0      | 0.9065       | 0.9020 | 0.9135 | 0.9065 |
| 15.0      | 0.9075       | 0.9025 | 0.9140 | 0.9070 |

| วิธี<br>1 | N      | $\mathsf S$ | G      | B      |
|-----------|--------|-------------|--------|--------|
| 1.0       | 0.8970 | 0.8925      | 0.9050 | 0.8940 |
| 2.0       | 0.8975 | 0.8930      | 0.9060 | 0.8950 |
| 3.0       | 0.8980 | 0.8930      | 0.9060 | 0.8955 |
| 4.0       | 0.8990 | 0.8935      | 0.9075 | 0.8960 |
| 5.0       | 0.8995 | 0.8940      | 0.9085 | 0.8970 |
| 6.0       | 0.8995 | 0.8950      | 0.9095 | 0.8975 |
| 7.0       | 0.9010 | 0.8955      | 0.9100 | 0.8980 |
| 8.0       | 0.9020 | 0.8960      | 0.9105 | 0.8985 |
| 9.0       | 0.9020 | 0.8970      | 0.9115 | 0.8990 |
| 10.0      | 0.9035 | 0.8975      | 0.9120 | 0.9010 |
| 11.0      | 0.9045 | 0.8985      | 0.9135 | 0.9015 |
| 12.0      | 0.9055 | 0.8990      | 0.9135 | 0.9025 |
| 13.0      | 0.9060 | 0.9005      | 0.9140 | 0.9025 |
| 14.0      | 0.9070 | 0.9010      | 0.9150 | 0.9030 |
| 15.0      | 0.9075 | 0.9015      | 0.9155 | 0.9035 |

**ตารางที่4.1.39** การเปรียบเทียบสัมประสิทธิ์ความเช อม นจากการทดลอง เมื่อ *n* = 43 และ *a*<sup>k</sup> = 0.90 ื่ ั่

**ตารางที่4.1.40** การเปรียบเทียบสัมประสิทธิ์ความเช อม นจากการทดลอง เมื่อ *n* = 44 และ *a*<sup>k</sup> = 0.90 ื่ ั่

| วิธี<br>1 | N      | $\mathsf{S}$ | G      | B      |
|-----------|--------|--------------|--------|--------|
| 1.0       | 0.8980 | 0.8930       | 0.9060 | 0.8950 |
| 2.0       | 0.8985 | 0.8940       | 0.9065 | 0.8960 |
| 3.0       | 0.8990 | 0.8950       | 0.9070 | 0.8970 |
| 4.0       | 0.8990 | 0.8955       | 0.9080 | 0.8980 |
| 5.0       | 0.9005 | 0.8970       | 0.9085 | 0.8995 |
| 6.0       | 0.9005 | 0.8980       | 0.9090 | 0.9005 |
| 7.0       | 0.9015 | 0.8990       | 0.9095 | 0.9010 |
| 0.8       | 0.9025 | 0.9010       | 0.9100 | 0.9020 |
| 9.0       | 0.9030 | 0.9020       | 0.9110 | 0.9030 |
| 10.0      | 0.9040 | 0.9020       | 0.9120 | 0.9035 |
| 11.0      | 0.9050 | 0.9025       | 0.9120 | 0.9045 |
| 12.0      | 0.9055 | 0.9035       | 0.9130 | 0.9050 |
| 13.0      | 0.9065 | 0.9040       | 0.9135 | 0.9055 |
| 14.0      | 0.9070 | 0.9050       | 0.9145 | 0.9055 |
| 15.0      | 0.9080 | 0.9055       | 0.9155 | 0.9060 |

| วิธี<br>1 | N      | $\mathsf S$ | G      | B      |
|-----------|--------|-------------|--------|--------|
| 1.0       | 0.8980 | 0.8935      | 0.9050 | 0.8950 |
| 2.0       | 0.8995 | 0.8940      | 0.9060 | 0.8955 |
| 3.0       | 0.9010 | 0.8950      | 0.9065 | 0.8960 |
| 4.0       | 0.9015 | 0.8950      | 0.9075 | 0.8970 |
| 5.0       | 0.9025 | 0.8955      | 0.9080 | 0.8975 |
| 6.0       | 0.9030 | 0.8960      | 0.9090 | 0.8980 |
| 7.0       | 0.9040 | 0.8970      | 0.9115 | 0.8985 |
| 8.0       | 0.9050 | 0.8980      | 0.9120 | 0.8990 |
| 9.0       | 0.9055 | 0.8985      | 0.9125 | 0.9005 |
| 10.0      | 0.9065 | 0.8995      | 0.9135 | 0.9015 |
| 11.0      | 0.9070 | 0.9010      | 0.9145 | 0.9020 |
| 12.0      | 0.9075 | 0.9020      | 0.9150 | 0.9035 |
| 13.0      | 0.9080 | 0.9030      | 0.9160 | 0.9040 |
| 14.0      | 0.9080 | 0.9035      | 0.9170 | 0.9050 |
| 15.0      | 0.9095 | 0.9045      | 0.9175 | 0.9050 |

**ตารางที่4.1.41** การเปรียบเทียบสัมประสิทธิ์ความเช อม นจากการทดลอง เมื่อ *n* = 45 และ *a*<sup>k</sup> = 0.90 ื่ ั่

**ตารางที่4.1.42** การเปรียบเทียบสัมประสิทธิ์ความเช อม นจากการทดลอง เมื่อ *n* = 46 และ *a*<sup>k</sup> = 0.90 ื่ ั่

| วิธี<br>1 | N      | $\mathsf{S}$ | G      | B      |
|-----------|--------|--------------|--------|--------|
| 1.0       | 0.8990 | 0.8940       | 0.9060 | 0.8950 |
| 2.0       | 0.9030 | 0.8950       | 0.9065 | 0.8960 |
| 3.0       | 0.9035 | 0.8955       | 0.9070 | 0.8965 |
| 4.0       | 0.9045 | 0.8960       | 0.9075 | 0.8975 |
| 5.0       | 0.9045 | 0.8970       | 0.9080 | 0.8980 |
| 6.0       | 0.9050 | 0.8985       | 0.9090 | 0.8990 |
| 7.0       | 0.9060 | 0.8985       | 0.9105 | 0.9010 |
| 0.8       | 0.9065 | 0.9000       | 0.9115 | 0.9015 |
| 9.0       | 0.9075 | 0.9010       | 0.9125 | 0.9025 |
| 10.0      | 0.9080 | 0.9015       | 0.9125 | 0.9035 |
| 11.0      | 0.9085 | 0.9025       | 0.9130 | 0.9040 |
| 12.0      | 0.9905 | 0.9030       | 0.9140 | 0.9045 |
| 13.0      | 0.9915 | 0.9035       | 0.9150 | 0.9050 |
| 14.0      | 0.9915 | 0.9045       | 0.9160 | 0.9055 |
| 15.0      | 0.9920 | 0.9050       | 0.9165 | 0.9060 |

| วิธี<br>1 | N      | S      | G      | B      |
|-----------|--------|--------|--------|--------|
| 1.0       | 0.8990 | 0.8930 | 0.9060 | 0.8950 |
| 2.0       | 0.9010 | 0.8930 | 0.9060 | 0.8955 |
| 3.0       | 0.9020 | 0.8940 | 0.9070 | 0.8965 |
| 4.0       | 0.9030 | 0.8945 | 0.9075 | 0.8970 |
| 5.0       | 0.9035 | 0.8955 | 0.9085 | 0.8980 |
| 6.0       | 0.9045 | 0.8960 | 0.9095 | 0.9000 |
| 7.0       | 0.9045 | 0.8970 | 0.9100 | 0.9005 |
| 8.0       | 0.9050 | 0.8975 | 0.9110 | 0.9015 |
| 9.0       | 0.9060 | 0.8980 | 0.9115 | 0.9015 |
| 10.0      | 0.9060 | 0.8990 | 0.9115 | 0.9020 |
| 11.0      | 0.9070 | 0.8990 | 0.9120 | 0.9030 |
| 12.0      | 0.9070 | 0.9005 | 0.9125 | 0.9035 |
| 13.0      | 0.9085 | 0.9015 | 0.9135 | 0.9040 |
| 14.0      | 0.9095 | 0.9030 | 0.9140 | 0.9045 |
| 15.0      | 0.9100 | 0.9045 | 0.9150 | 0.9055 |

**ตารางที่4.1.43** การเปรียบเทียบสัมประสิทธิ์ความเช อม นจากการทดลอง เมื่อ *n* = 47 และ *a*<sup>k</sup> = 0.90 ื่ ั่

**ตารางที่4.1.44** การเปรียบเทียบสัมประสิทธิ์ความเช อม นจากการทดลอง เมื่อ *n* = 48 และ *a*<sup>k</sup> = 0.90 ื่ ั่

| วิธี<br>1 | N      | $\mathsf{S}$ | G      | B      |
|-----------|--------|--------------|--------|--------|
| 1.0       | 0.8995 | 0.8945       | 0.9070 | 0.8960 |
| 2.0       | 0.8995 | 0.8950       | 0.9070 | 0.8965 |
| 3.0       | 0.9000 | 0.8960       | 0.9080 | 0.8975 |
| 4.0       | 0.9010 | 0.8970       | 0.9085 | 0.8980 |
| 5.0       | 0.9010 | 0.8975       | 0.9095 | 0.8990 |
| 6.0       | 0.9015 | 0.8985       | 0.9105 | 0.9005 |
| 7.0       | 0.9025 | 0.9000       | 0.9110 | 0.9015 |
| 0.8       | 0.9025 | 0.9010       | 0.9120 | 0.9025 |
| 9.0       | 0.9030 | 0.9015       | 0.9130 | 0.9025 |
| 10.0      | 0.9030 | 0.9025       | 0.9145 | 0.9030 |
| 11.0      | 0.9040 | 0.9035       | 0.9150 | 0.9040 |
| 12.0      | 0.9040 | 0.9040       | 0.9155 | 0.9045 |
| 13.0      | 0.9045 | 0.9050       | 0.9165 | 0.9050 |
| 14.0      | 0.9055 | 0.9050       | 0.9170 | 0.9055 |
| 15.0      | 0.9060 | 0.9065       | 0.9175 | 0.9065 |

| วิธี<br>1 | N      | S      | G      | B      |
|-----------|--------|--------|--------|--------|
| 1.0       | 0.8915 | 0.8900 | 0.9010 | 0.8920 |
| 2.0       | 0.8920 | 0.8910 | 0.9015 | 0.8930 |
| 3.0       | 0.8920 | 0.8915 | 0.9025 | 0.8935 |
| 4.0       | 0.8930 | 0.8925 | 0.9035 | 0.8940 |
| 5.0       | 0.8945 | 0.8930 | 0.9040 | 0.8945 |
| 6.0       | 0.8945 | 0.8935 | 0.9050 | 0.8955 |
| 7.0       | 0.8955 | 0.8935 | 0.9055 | 0.8960 |
| 8.0       | 0.8960 | 0.8940 | 0.9065 | 0.8970 |
| 9.0       | 0.8960 | 0.8945 | 0.9070 | 0.8980 |
| 10.0      | 0.8975 | 0.8950 | 0.9080 | 0.8990 |
| 11.0      | 0.8980 | 0.8955 | 0.9085 | 0.9005 |
| 12.0      | 0.8990 | 0.8960 | 0.9100 | 0.9015 |
| 13.0      | 0.9010 | 0.8965 | 0.9115 | 0.9025 |
| 14.0      | 0.9015 | 0.8970 | 0.9120 | 0.9030 |
| 15.0      | 0.9020 | 0.8980 | 0.9130 | 0.9040 |

**ตารางที่4.1.45** การเปรียบเทียบสัมประสิทธิ์ความเช อม นจากการทดลอง เมื่อ *n* = 49 และ *a*<sup>k</sup> = 0.90 ื่ ั่

**ตารางที่4.1.46** การเปรียบเทียบสัมประสิทธิ์ความเช อม นจากการทดลอง เมื่อ *n* = 50 และ *a*<sup>k</sup> = 0.90 ื่ ั่

| วิธี<br>1 | $\mathsf{N}$ | S      | G      | B      |
|-----------|--------------|--------|--------|--------|
| 1.0       | 0.9100       | 0.8930 | 0.9050 | 0.8945 |
| 2.0       | 0.9015       | 0.8940 | 0.9055 | 0.8950 |
| 3.0       | 0.9025       | 0.8945 | 0.9060 | 0.8960 |
| 4.0       | 0.9025       | 0.8950 | 0.9070 | 0.8970 |
| 5.0       | 0.9030       | 0.8960 | 0.9085 | 0.8975 |
| 6.0       | 0.9040       | 0.8970 | 0.9095 | 0.8985 |
| 7.0       | 0.9045       | 0.8975 | 0.9100 | 0.8990 |
| 8.0       | 0.9055       | 0.8985 | 0.9110 | 0.9005 |
| 9.0       | 0.9065       | 0.8990 | 0.9120 | 0.9015 |
| 10.0      | 0.9070       | 0.9005 | 0.9135 | 0.9020 |
| 11.0      | 0.9080       | 0.9015 | 0.9145 | 0.9030 |
| 12.0      | 0.9085       | 0.9025 | 0.9145 | 0.9035 |
| 13.0      | 0.9095       | 0.9030 | 0.9150 | 0.9040 |
| 14.0      | 0.9100       | 0.9035 | 0.9160 | 0.9045 |
| 15.0      | 0.9115       | 0.9045 | 0.9165 | 0.9055 |

จากตารางที่  $4.1.1$  –  $4.1.46$  ได้แสดงค่าสัมประสิทธิความเชื่อมันจากการทดลองที่ได้จาก ั่ วิธีประมาณทั้ง 4 วิธี เมื่อสัมประสิทธิความเชื่อมันที่กำหนด มีค่าเท่ากับ  $0.90$  โดยขนาดตัวอย่างมี ั่ คา 5 ถึง50 และพารามิเตอรมีคา1 ถึง15 ผูวิจัยสามารถสรุปผลการเปรียบเทียบไดดังนี้

1. วิธีปกติ (N) ให้ค่าสัมประสิทธิความเชื่อมั่นจากการทดลองไม่ต่ำกว่าค่าสัมประสิทธิ์ ความเชื่อมั่นที่กําหนด ในสถานการณตอไปนี้

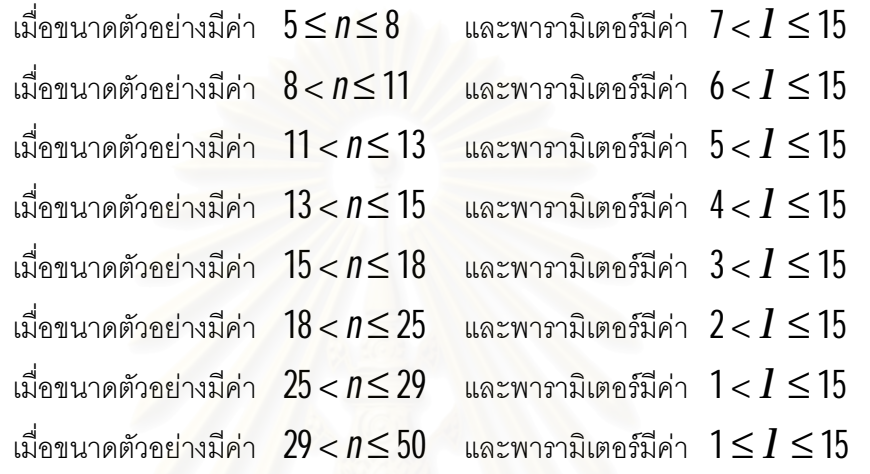

2. วิธีสคอร์ (S) วิธีการทั่วไป (G) และวิธีการบูทสแทร็พ (B) ให้ค่าสัมประสิทธิ์ความ เชื่อมันจากการทดลองไม่ต่ำกว่าค่าสัมประสิทธิความเชื่อมันที่กำหนด สำหรับทุกค่าพารามิเตอร์ ่ํ และทุกๆขนาดตัวอยาง

3. ณ ขนาดตัวอยางหนึ่งๆ เมื่อขนาดตัวอยาง และคาพารามิเตอรมีคาเพิ่มขึ้น วิธีการ ประมาณทั้ง 4 วิธีจะให้ค่าสัมประสิทธิความเชื่อมันจากการทดลองเพิ่มขึ้น ื่ ั่

| วิธี<br>1 | N         | S      | G      | B      |
|-----------|-----------|--------|--------|--------|
| 1.0       | $0.8725*$ | 0.9435 | 0.9505 | 0.9425 |
| 2.0       | $0.9090*$ | 0.9445 | 0.9515 | 0.9435 |
| 3.0       | $0.9245*$ | 0.9455 | 0.9525 | 0.9445 |
| 4.0       | $0.9340*$ | 0.9460 | 0.9535 | 0.9450 |
| 5.0       | $0.9385*$ | 0.9465 | 0.9540 | 0.9460 |
| 6.0       | $0.9390*$ | 0.9480 | 0.9550 | 0.9475 |
| 7.0       | $0.9405*$ | 0.9490 | 0.9555 | 0.9480 |
| 8.0       | 0.9420    | 0.9500 | 0.9570 | 0.9485 |
| 9.0       | 0.9430    | 0.9510 | 0.9580 | 0.9495 |
| 10.0      | 0.9435    | 0.9515 | 0.9595 | 0.9505 |
| 11.0      | 0.9450    | 0.9530 | 0.9605 | 0.9515 |
| 12.0      | 0.9460    | 0.9535 | 0.9615 | 0.9530 |
| 13.0      | 0.9475    | 0.9540 | 0.9620 | 0.9535 |
| 14.0      | 0.9480    | 0.9540 | 0.9625 | 0.9560 |
| 15.0      | 0.9490    | 0.9550 | 0.9630 | 0.9565 |

**ตารางที่4.1.47** การเปรียบเทียบสัมประสิทธิ์ความเช อม นจากการทดลอง เมื่อ *n* = 5 และ *a*<sup>k</sup> = 0.95 ื่ ั่

**ตารางที่4.1.48** การเปรียบเทียบสัมประสิทธิ์ความเช อม นจากการทดลอง เมื่อ *n* = 6 และ *a*<sup>k</sup> = 0.95 ื่ ั่

| วิธี<br>1 | N         | $\mathsf{S}$ | G      | B      |
|-----------|-----------|--------------|--------|--------|
| $1.0\,$   | $0.8730*$ | 0.9440       | 0.9510 | 0.9430 |
| 2.0       | $0.9265*$ | 0.9450       | 0.9520 | 0.9435 |
| 3.0       | $0.9280*$ | 0.9450       | 0.9525 | 0.9445 |
| 4.0       | $0.9295*$ | 0.9465       | 0.9530 | 0.9450 |
| 5.0       | $0.9335*$ | 0.9470       | 0.9540 | 0.9455 |
| 6.0       | $0.9375*$ | 0.9475       | 0.9545 | 0.9460 |
| 7.0       | $0.9400*$ | 0.9480       | 0.9555 | 0.9460 |
| 0.8       | 0.9425    | 0.9485       | 0.9560 | 0.9470 |
| 9.0       | 0.9430    | 0.9495       | 0.9565 | 0.9485 |
| 10.0      | 0.9440    | 0.9505       | 0.9575 | 0.9490 |
| 11.0      | 0.9445    | 0.9515       | 0.9580 | 0.9495 |
| 12.0      | 0.9460    | 0.9525       | 0.9590 | 0.9510 |
| 13.0      | 0.9465    | 0.9530       | 0.9600 | 0.9520 |
| 14.0      | 0.9470    | 0.9535       | 0.9610 | 0.9530 |
| 15.0      | 0.9580    | 0.9550       | 0.9630 | 0.9535 |

| วิธี<br>1 | N         | S      | G      | B      |
|-----------|-----------|--------|--------|--------|
| 1.0       | $0.9270*$ | 0.9450 | 0.9525 | 0.9435 |
| 2.0       | $0.9300*$ | 0.9460 | 0.9530 | 0.9440 |
| 3.0       | $0.9320*$ | 0.9470 | 0.9530 | 0.9450 |
| 4.0       | $0.9350*$ | 0.9475 | 0.9540 | 0.9450 |
| 5.0       | $0.9375*$ | 0.9485 | 0.9555 | 0.9455 |
| 6.0       | $0.9395*$ | 0.9490 | 0.9560 | 0.9460 |
| 7.0       | $0.9410*$ | 0.9490 | 0.9570 | 0.9465 |
| 8.0       | 0.9425    | 0.9505 | 0.9575 | 0.9470 |
| 9.0       | 0.9435    | 0.9515 | 0.9585 | 0.9485 |
| 10.0      | 0.9445    | 0.9520 | 0.9590 | 0.9490 |
| 11.0      | 0.9460    | 0.9525 | 0.9600 | 0.9500 |
| 12.0      | 0.9465    | 0.9530 | 0.9610 | 0.9510 |
| 13.0      | 0.9470    | 0.9540 | 0.9615 | 0.9520 |
| 14.0      | 0.9475    | 0.9545 | 0.9625 | 0.9530 |
| 15.0      | 0.9480    | 0.9550 | 0.9630 | 0.9535 |

**ตารางที่4.1.49** การเปรียบเทียบสัมประสิทธิ์ความเช อม นจากการทดลอง เมื่อ *n* = 7 และ *a*<sup>k</sup> = 0.95 ื่ ั่

**ตารางที่4.1.50** การเปรียบเทียบสัมประสิทธิ์ความเช อม นจากการทดลอง เมื่อ *n* = 8 และ *a*<sup>k</sup> = 0.95 ื่ ั่

| วิธี<br>1 | N         | $\mathsf{S}$ | G      | B      |
|-----------|-----------|--------------|--------|--------|
| 1.0       | $0.9305*$ | 0.9445       | 0.9530 | 0.9435 |
| 2.0       | $0.9315*$ | 0.9450       | 0.9535 | 0.9445 |
| 3.0       | $0.9325*$ | 0.9460       | 0.9545 | 0.9450 |
| 4.0       | $0.9340*$ | 0.9465       | 0.9555 | 0.9460 |
| 5.0       | $0.9350*$ | 0.9470       | 0.9570 | 0.9470 |
| 6.0       | $0.9360*$ | 0.9480       | 0.9580 | 0.9475 |
| 7.0       | $0.9375*$ | 0.9495       | 0.9595 | 0.9485 |
| 0.8       | 0.9425    | 0.9500       | 0.9605 | 0.9500 |
| 9.0       | 0.9430    | 0.9505       | 0.9615 | 0.9510 |
| 10.0      | 0.9430    | 0.9515       | 0.9620 | 0.9510 |
| 11.0      | 0.9440    | 0.9520       | 0.9630 | 0.9515 |
| 12.0      | 0.9455    | 0.9525       | 0.9645 | 0.9520 |
| 13.0      | 0.9460    | 0.9535       | 0.9650 | 0.9520 |
| 14.0      | 0.9470    | 0.9545       | 0.9655 | 0.9525 |
| 15.0      | 0.9475    | 0.9550       | 0.9670 | 0.9540 |

| วิธี<br>1 | N         | S      | G      | B      |
|-----------|-----------|--------|--------|--------|
| 1.0       | $0.9315*$ | 0.9450 | 0.9540 | 0.9440 |
| 2.0       | $0.9320*$ | 0.9455 | 0.9545 | 0.9445 |
| 3.0       | $0.9330*$ | 0.9460 | 0.9550 | 0.9455 |
| 4.0       | $0.9340*$ | 0.9460 | 0.9556 | 0.9460 |
| 5.0       | $0.9350*$ | 0.9470 | 0.9565 | 0.9470 |
| 6.0       | $0.9365*$ | 0.9475 | 0.9575 | 0.9475 |
| 7.0       | 0.9425    | 0.9485 | 0.9585 | 0.9480 |
| 8.0       | 0.9435    | 0.9490 | 0.9595 | 0.9495 |
| 9.0       | 0.9440    | 0.9505 | 0.9605 | 0.9510 |
| 10.0      | 0.9450    | 0.9510 | 0.9615 | 0.9515 |
| 11.0      | 0.9460    | 0.9515 | 0.9625 | 0.9520 |
| 12.0      | 0.9460    | 0.9520 | 0.9630 | 0.9520 |
| 13.0      | 0.9465    | 0.9530 | 0.9640 | 0.9530 |
| 14.0      | 0.9475    | 0.9545 | 0.9645 | 0.9535 |
| 15.0      | 0.9490    | 0.9555 | 0.9655 | 0.9540 |

**ตารางที่4.1.51** การเปรียบเทียบสัมประสิทธิ์ความเช อม นจากการทดลอง เมื่อ *n* = 9 และ *a*<sup>k</sup> = 0.95 ื่ ั่

 $\,$ <mark>ตารางที่  $4.1.52\,$ </mark> การเปรียบเทียบสัมประสิทธิ์ความเชื่อมั่นจากการทดลอง เมื่อ  $\,=10\,$  และ  $\,\boldsymbol{a}_{\boldsymbol{\mathrm{k}}}=0.95$ ื่ ั่

| วิธี<br>I | N         | $\mathsf{S}$ | G      | B      |
|-----------|-----------|--------------|--------|--------|
| 1.0       | $0.9320*$ | 0.9455       | 0.9520 | 0.9445 |
| 2.0       | $0.9330*$ | 0.9460       | 0.9535 | 0.9455 |
| 3.0       | $0.9345*$ | 0.9470       | 0.9545 | 0.9460 |
| 4.0       | $0.9350*$ | 0.9485       | 0.9555 | 0.9470 |
| 5.0       | $0.9365*$ | 0.9490       | 0.9560 | 0.9480 |
| 6.0       | $0.9375*$ | 0.9490       | 0.9560 | 0.9485 |
| 7.0       | 0.9445    | 0.9505       | 0.9570 | 0.9490 |
| 0.8       | 0.9450    | 0.9515       | 0.9575 | 0.9490 |
| 9.0       | 0.9460    | 0.9525       | 0.9575 | 0.9500 |
| 10.0      | 0.9470    | 0.9530       | 0.9585 | 0.9515 |
| 11.0      | 0.9470    | 0.9540       | 0.9595 | 0.9520 |
| 12.0      | 0.9475    | 0.9545       | 0.9600 | 0.9530 |
| 13.0      | 0.9485    | 0.9555       | 0.9610 | 0.9535 |
| 14.0      | 0.9490    | 0.9560       | 0.9620 | 0.9540 |
| 15.0      | 0.9500    | 0.9560       | 0.9635 | 0.9540 |

| วิธี<br>1 | N         | $\mathsf S$ | G      | B      |
|-----------|-----------|-------------|--------|--------|
| 1.0       | $0.9345*$ | 0.9450      | 0.9530 | 0.9440 |
| 2.0       | $0.9355*$ | 0.9455      | 0.9530 | 0.9445 |
| 3.0       | $0.9360*$ | 0.9465      | 0.9540 | 0.9455 |
| 4.0       | $0.9365*$ | 0.9470      | 0.9550 | 0.9460 |
| 5.0       | $0.9375*$ | 0.9470      | 0.9555 | 0.9470 |
| 6.0       | $0.9385*$ | 0.9500      | 0.9565 | 0.9480 |
| 7.0       | 0.9420    | 0.9510      | 0.9575 | 0.9480 |
| 8.0       | 0.9425    | 0.9510      | 0.9580 | 0.9490 |
| 9.0       | 0.9430    | 0.9515      | 0.9580 | 0.9500 |
| 10.0      | 0.9440    | 0.9530      | 0.9590 | 0.9505 |
| 11.0      | 0.9440    | 0.9540      | 0.9595 | 0.9510 |
| 12.0      | 0.9455    | 0.9540      | 0.9600 | 0.9520 |
| 13.0      | 0.9465    | 0.9550      | 0.9610 | 0.9530 |
| 14.0      | 0.9475    | 0.9560      | 0.9620 | 0.9540 |
| 15.0      | 0.9480    | 0.9565      | 0.9625 | 0.9550 |

**ตารางที่4.1.53** การเปรียบเทียบสัมประสิทธิ์ความเช อม นจากการทดลอง เมื่อ *n* = 11 และ *a*<sup>k</sup> = 0.95 ื่ ั่

**ตารางที่4.1.54** การเปรียบเทียบสัมประสิทธิ์ความเช อม นจากการทดลอง เมื่อ *n* = 12 และ *a*<sup>k</sup> = 0.95 ื่ ั่

| วิธี<br>1 | $\mathsf{N}$ | S      | G      | B      |
|-----------|--------------|--------|--------|--------|
| 1.0       | $0.9350*$    | 0.9460 | 0.9540 | 0.9450 |
| 2.0       | $0.9360*$    | 0.9465 | 0.9540 | 0.9455 |
| 3.0       | $0.9375*$    | 0.9475 | 0.9550 | 0.9465 |
| 4.0       | $0.9390*$    | 0.9480 | 0.9560 | 0.9470 |
| 5.0       | $0.9410*$    | 0.9490 | 0.9565 | 0.9480 |
| 6.0       | 0.9420       | 0.9505 | 0.9575 | 0.9490 |
| 7.0       | 0.9425       | 0.9515 | 0.9585 | 0.9490 |
| 0.8       | 0.9435       | 0.9520 | 0.9590 | 0.9500 |
| 9.0       | 0.9440       | 0.9520 | 0.9590 | 0.9510 |
| 10.0      | 0.9440       | 0.9535 | 0.9600 | 0.9515 |
| 11.0      | 0.9450       | 0.9545 | 0.9610 | 0.9525 |
| 12.0      | 0.9465       | 0.9550 | 0.9620 | 0.9535 |
| 13.0      | 0.9470       | 0.9560 | 0.9635 | 0.9540 |
| 14.0      | 0.9480       | 0.9565 | 0.9645 | 0.9550 |
| 15.0      | 0.9485       | 0.9570 | 0.9655 | 0.9560 |

| วิธี<br>1 | N         | $\mathsf S$ | G      | B      |
|-----------|-----------|-------------|--------|--------|
| 1.0       | $0.9360*$ | 0.9420      | 0.9505 | 0.9435 |
| 2.0       | $0.9370*$ | 0.9425      | 0.9510 | 0.9440 |
| 3.0       | $0.9385*$ | 0.9425      | 0.9510 | 0.9450 |
| 4.0       | $0.9390*$ | 0.9435      | 0.9520 | 0.9455 |
| 5.0       | $0.9410*$ | 0.9440      | 0.9530 | 0.9465 |
| 6.0       | 0.9420    | 0.9450      | 0.9530 | 0.9470 |
| 7.0       | 0.9420    | 0.9460      | 0.9535 | 0.9480 |
| 8.0       | 0.9430    | 0.9475      | 0.9545 | 0.9490 |
| 9.0       | 0.9435    | 0.9480      | 0.9555 | 0.9505 |
| 10.0      | 0.9445    | 0.9485      | 0.9560 | 0.9515 |
| 11.0      | 0.9450    | 0.9490      | 0.9570 | 0.9520 |
| 12.0      | 0.9460    | 0.9495      | 0.9580 | 0.9525 |
| 13.0      | 0.9475    | 0.9495      | 0.9585 | 0.9535 |
| 14.0      | 0.9480    | 0.9500      | 0.9595 | 0.9540 |
| 15.0      | 0.9480    | 0.9510      | 0.9600 | 0.9550 |

**ตารางที่4.1.55** การเปรียบเทียบสัมประสิทธิ์ความเช อม นจากการทดลอง เมื่อ *n* = 13 และ *a*<sup>k</sup> = 0.95 ื่ ั่

**ตารางที่4.1.56** การเปรียบเทียบสัมประสิทธิ์ความเช อม นจากการทดลอง เมื่อ *n* = 14 และ *a*<sup>k</sup> = 0.95 ื่ ั่

| วิธี<br>1 | $\mathsf{N}$ | S      | G      | B      |
|-----------|--------------|--------|--------|--------|
| 1.0       | $0.9365*$    | 0.9430 | 0.9450 | 0.9440 |
| 2.0       | $0.9375*$    | 0.9430 | 0.9510 | 0.9450 |
| 3.0       | $0.9390*$    | 0.9445 | 0.9515 | 0.9455 |
| 4.0       | $0.9400*$    | 0.9455 | 0.9520 | 0.9465 |
| 5.0       | 0.9420       | 0.9465 | 0.9520 | 0.9470 |
| 6.0       | 0.9425       | 0.9470 | 0.9530 | 0.9480 |
| 7.0       | 0.9430       | 0.9480 | 0.9535 | 0.9485 |
| 0.8       | 0.9435       | 0.9490 | 0.9540 | 0.9495 |
| 9.0       | 0.9440       | 0.9495 | 0.9540 | 0.9500 |
| 10.0      | 0.9450       | 0.9500 | 0.9555 | 0.9510 |
| 11.0      | 0.9460       | 0.9510 | 0.9560 | 0.9515 |
| 12.0      | 0.9475       | 0.9525 | 0.9565 | 0.9525 |
| 13.0      | 0.9475       | 0.9535 | 0.9580 | 0.9530 |
| 14.0      | 0.9780       | 0.9540 | 0.9580 | 0.9535 |
| 15.0      | 0.9790       | 0.9545 | 0.9750 | 0.9545 |

| วิธี<br>1 | N         | $\mathsf S$ | G      | B      |
|-----------|-----------|-------------|--------|--------|
| 1.0       | $0.9370*$ | 0.9435      | 0.9515 | 0.9450 |
| 2.0       | $0.9380*$ | 0.9440      | 0.9520 | 0.9460 |
| 3.0       | $0.9400*$ | 0.9445      | 0.9530 | 0.9465 |
| 4.0       | $0.9405*$ | 0.9445      | 0.9530 | 0.9470 |
| 5.0       | 0.9425    | 0.9455      | 0.9545 | 0.9480 |
| 6.0       | 0.9430    | 0.9460      | 0.9555 | 0.9480 |
| 7.0       | 0.9435    | 0.9470      | 0.9560 | 0.9495 |
| 8.0       | 0.9445    | 0.9480      | 0.9570 | 0.9505 |
| 9.0       | 0.9450    | 0.9495      | 0.9580 | 0.9515 |
| 10.0      | 0.9460    | 0.9505      | 0.9595 | 0.9520 |
| 11.0      | 0.9470    | 0.9515      | 0.9600 | 0.9530 |
| 12.0      | 0.9485    | 0.9520      | 0.9605 | 0.9535 |
| 13.0      | 0.9500    | 0.9530      | 0.9615 | 0.9545 |
| 14.0      | 0.9510    | 0.9540      | 0.9625 | 0.9550 |
| 15.0      | 0.9525    | 0.9550      | 0.9630 | 0.9555 |

 $\,$ <mark>ตารางที่  $4.1.57$ </mark> การเปรียบเทียบสัมประสิทธิ์ความเชื่อมั่นจากการทดลอง เมื่อ  $\,=15\,$  และ  $\,\boldsymbol{a}_{\mathsf{k}}\!=\!0.95$ ื่ ั่

 $\,$ <mark>ตารางที่  $4.1.58$ </mark> การเปรียบเทียบสัมประสิทธิ์ความเชื่อมั่นจากการทดลอง เมื่อ  $\,=16\,$  และ  $\,\boldsymbol{a}_{\boldsymbol{\mathsf{k}}}=0.95$ ื่ ั่

| วิธี<br>1 | N         | $\mathsf S$ | G      | B      |
|-----------|-----------|-------------|--------|--------|
| 1.0       | $0.9400*$ | 0.9440      | 0.9520 | 0.9430 |
| 2.0       | $0.9405*$ | 0.9450      | 0.9525 | 0.9440 |
| 3.0       | $0.9410*$ | 0.9455      | 0.9535 | 0.9445 |
| 4.0       | 0.9425    | 0.9455      | 0.9545 | 0.9455 |
| 5.0       | 0.9430    | 0.9465      | 0.9545 | 0.9460 |
| 6.0       | 0.9435    | 0.9470      | 0.9550 | 0.9465 |
| 7.0       | 0.9440    | 0.9480      | 0.9560 | 0.9475 |
| 8.0       | 0.9450    | 0.9488      | 0.9570 | 0.9480 |
| 9.0       | 0.9460    | 0.9490      | 0.9575 | 0.9505 |
| 10.0      | 0.9475    | 0.9495      | 0.9585 | 0.9505 |
| 11.0      | 0.9480    | 0.9505      | 0.9595 | 0.9515 |
| 12.0      | 0.9485    | 0.9510      | 0.9600 | 0.9520 |
| 13.0      | 0.9495    | 0.9520      | 0.9615 | 0.9530 |
| 14.0      | 0.9500    | 0.9530      | 0.9625 | 0.9535 |
| 15.0      | 0.9510    | 0.9535      | 0.9625 | 0.9540 |

| วิธี<br>1 | N         | S      | G      | B      |
|-----------|-----------|--------|--------|--------|
| 1.0       | $0.9400*$ | 0.9425 | 0.9500 | 0.9420 |
| 2.0       | $0.9410*$ | 0.9430 | 0.9505 | 0.9425 |
| 3.0       | $0.9410*$ | 0.9435 | 0.9515 | 0.9430 |
| 4.0       | 0.9420    | 0.9440 | 0.9520 | 0.9435 |
| 5.0       | 0.9420    | 0.9450 | 0.9520 | 0.9440 |
| 6.0       | 0.9425    | 0.9455 | 0.9535 | 0.9440 |
| 7.0       | 0.9430    | 0.9460 | 0.9545 | 0.9450 |
| 8.0       | 0.9440    | 0.9470 | 0.9550 | 0.9455 |
| 9.0       | 0.9455    | 0.9475 | 0.9560 | 0.9465 |
| 10.0      | 0.9460    | 0.9475 | 0.9565 | 0.9470 |
| 11.0      | 0.9470    | 0.9480 | 0.9575 | 0.9480 |
| 12.0      | 0.9475    | 0.9485 | 0.9575 | 0.9485 |
| 13.0      | 0.9485    | 0.9490 | 0.9580 | 0.9495 |
| 14.0      | 0.9495    | 0.9490 | 0.9590 | 0.9500 |
| 15.0      | 0.9505    | 0.9500 | 0.9600 | 0.9505 |

**ตารางที่4.1.59** การเปรียบเทียบสัมประสิทธิ์ความเช อม นจากการทดลอง เมื่อ *n* = 17 และ *a*<sup>k</sup> = 0.95 ื่ ั่

 $\,$ <mark>ตารางที่  $4.1.60$ </mark> การเปรียบเทียบสัมประสิทธิ์ความเชื่อมั่นจากการทดลอง เมื่อ  $\,=18\,$  และ  $\,\boldsymbol{a}_{\boldsymbol{\mathrm{k}}}=0.95$ ื่ ั่

| วิธี<br>1 | N         | S      | G      | B      |
|-----------|-----------|--------|--------|--------|
| 1.0       | $0.9410*$ | 0.9430 | 0.9510 | 0.9425 |
| 2.0       | $0.9410*$ | 0.9435 | 0.9510 | 0.9430 |
| 3.0       | $0.9415*$ | 0.9435 | 0.9515 | 0.9440 |
| 4.0       | 0.9425    | 0.9445 | 0.9525 | 0.9450 |
| 5.0       | 0.9425    | 0.9450 | 0.9535 | 0.9455 |
| 6.0       | 0.9435    | 0.9460 | 0.9540 | 0.9465 |
| 7.0       | 0.9440    | 0.9475 | 0.9550 | 0.9475 |
| 0.8       | 0.9450    | 0.9480 | 0.9560 | 0.9480 |
| 9.0       | 0.9460    | 0.9485 | 0.9570 | 0.9490 |
| 10.0      | 0.9465    | 0.9490 | 0.9570 | 0.9495 |
| 11.0      | 0.9470    | 0.9490 | 0.9575 | 0.9505 |
| 12.0      | 0.9475    | 0.9500 | 0.9585 | 0.9510 |
| 13.0      | 0.9480    | 0.9505 | 0.9595 | 0.9520 |
| 14.0      | 0.9490    | 0.9510 | 0.9600 | 0.9530 |
| 15.0      | 0.9515    | 0.9520 | 0.9605 | 0.9535 |

| วิธี | N         | $\mathsf S$ | G      | B      |
|------|-----------|-------------|--------|--------|
| 1.0  | $0.9400*$ | 0.9420      | 0.9510 | 0.9425 |
| 2.0  | $0.9405*$ | 0.9420      | 0.9515 | 0.9430 |
| 3.0  | 0.9425    | 0.9430      | 0.9525 | 0.9435 |
| 4.0  | 0.9430    | 0.9435      | 0.9535 | 0.9445 |
| 5.0  | 0.9435    | 0.9435      | 0.9540 | 0.9450 |
| 6.0  | 0.9435    | 0.9445      | 0.9550 | 0.9450 |
| 7.0  | 0.9445    | 0.9450      | 0.9560 | 0.9455 |
| 8.0  | 0.9445    | 0.9460      | 0.9565 | 0.9460 |
| 9.0  | 0.9450    | 0.9465      | 0.9570 | 0.9465 |
| 10.0 | 0.9450    | 0.9475      | 0.9585 | 0.9465 |
| 11.0 | 0.9455    | 0.9480      | 0.9595 | 0.9470 |
| 12.0 | 0.9465    | 0.9495      | 0.9605 | 0.9470 |
| 13.0 | 0.9475    | 0.9500      | 0.9610 | 0.9475 |
| 14.0 | 0.9480    | 0.9505      | 0.9620 | 0.9485 |
| 15.0 | 0.9490    | 0.9515      | 0.9630 | 0.9490 |

**ตารางที่4.1.61** การเปรียบเทียบสัมประสิทธิ์ความเช อม นจากการทดลอง เมื่อ *n* = 19 และ *a*<sup>k</sup> = 0.95 ื่ ั่

**ตารางที่4.1.62** การเปรียบเทียบสัมประสิทธิ์ความเช อม นจากการทดลอง เมื่อ *n* = 20 และ *a*<sup>k</sup> = 0.95 ื่ ั่

| วิธี<br>1 | N         | $\mathsf{S}$ | G      | B      |
|-----------|-----------|--------------|--------|--------|
| 1.0       | $0.9285*$ | 0.9430       | 0.9350 | 0.9460 |
| 2.0       | $0.9400*$ | 0.9455       | 0.9430 | 0.9470 |
| 3.0       | 0.9430    | 0.9455       | 0.9465 | 0.9475 |
| 4.0       | 0.9440    | 0.9460       | 0.9515 | 0.9485 |
| 5.0       | 0.9445    | 0.9465       | 0.9515 | 0.9490 |
| 6.0       | 0.9450    | 0.9510       | 0.9535 | 0.9500 |
| 7.0       | 0.9455    | 0.9510       | 0.9545 | 0.9505 |
| 0.8       | 0.9455    | 0.9530       | 0.9555 | 0.9515 |
| 9.0       | 0.9465    | 0.9534       | 0.9565 | 0.9525 |
| 10.0      | 0.9505    | 0.9535       | 0.9575 | 0.9525 |
| 11.0      | 0.9515    | 0.9545       | 0.9605 | 0.9535 |
| 12.0      | 0.9515    | 0.9600       | 0.9630 | 0.9540 |
| 13.0      | 0.9525    | 0.9605       | 0.9640 | 0.9550 |
| 14.0      | 0.9545    | 0.9620       | 0.9640 | 0.9560 |
| 15.0      | 0.9555    | 0.9630       | 0.9655 | 0.9565 |

| วิธี<br>1 | N         | S      | G      | B      |
|-----------|-----------|--------|--------|--------|
| 1.0       | $0.9400*$ | 0.9425 | 0.9520 | 0.9430 |
| 2.0       | $0.9410*$ | 0.9430 | 0.9530 | 0.9435 |
| 3.0       | 0.9425    | 0.9440 | 0.9535 | 0.9445 |
| 4.0       | 0.9430    | 0.9450 | 0.9535 | 0.9450 |
| 5.0       | 0.9440    | 0.9455 | 0.9540 | 0.9460 |
| 6.0       | 0.9450    | 0.9460 | 0.9545 | 0.9470 |
| 7.0       | 0.9450    | 0.9470 | 0.9555 | 0.9480 |
| 8.0       | 0.9465    | 0.9475 | 0.9560 | 0.9485 |
| 9.0       | 0.9475    | 0.9480 | 0.9560 | 0.9495 |
| 10.0      | 0.9485    | 0.9480 | 0.9565 | 0.9505 |
| 11.0      | 0.9490    | 0.9495 | 0.9570 | 0.9515 |
| 12.0      | 0.9500    | 0.9500 | 0.9570 | 0.9520 |
| 13.0      | 0.9515    | 0.9505 | 0.9575 | 0.9530 |
| 14.0      | 0.9525    | 0.9515 | 0.9580 | 0.9535 |
| 15.0      | 0.9540    | 0.9520 | 0.9585 | 0.9540 |

**ตารางที่4.1.63** การเปรียบเทียบสัมประสิทธิ์ความเช อม นจากการทดลอง เมื่อ *n* = 21 และ *a*<sup>k</sup> = 0.95 ื่ ั่

**ตารางที่4.1.64** การเปรียบเทียบสัมประสิทธิ์ความเช อม นจากการทดลอง เมื่อ *n* = 22 และ *a*<sup>k</sup> = 0.95 ื่ ั่

| วิธี<br>1 | $\mathsf{N}$ | $\mathsf S$ | G      | B      |
|-----------|--------------|-------------|--------|--------|
| 1.0       | $0.9405*$    | 0.9430      | 0.9525 | 0.9420 |
| 2.0       | $0.9415*$    | 0.9435      | 0.9530 | 0.9425 |
| 3.0       | 0.9420       | 0.9435      | 0.9530 | 0.9435 |
| 4.0       | 0.9430       | 0.9440      | 0.9535 | 0.9440 |
| 5.0       | 0.9435       | 0.9440      | 0.9540 | 0.9445 |
| 6.0       | 0.9445       | 0.9450      | 0.9540 | 0.9455 |
| 7.0       | 0.9455       | 0.9455      | 0.9545 | 0.9465 |
| 8.0       | 0.9460       | 0.9460      | 0.9555 | 0.9475 |
| 9.0       | 0.9470       | 0.9465      | 0.9560 | 0.9480 |
| 10.0      | 0.9480       | 0.9465      | 0.9565 | 0.9480 |
| 11.0      | 0.9485       | 0.9475      | 0.9575 | 0.9490 |
| 12.0      | 0.9495       | 0.9480      | 0.9580 | 0.9490 |
| 13.0      | 0.9495       | 0.9480      | 0.9580 | 0.9495 |
| 14.0      | 0.9510       | 0.9490      | 0.9590 | 0.9500 |
| 15.0      | 0.9525       | 0.9495      | 0.9600 | 0.9500 |

| วิธี<br>1 | N         | S      | G      | B      |
|-----------|-----------|--------|--------|--------|
| 1.0       | $0.9250*$ | 0.9430 | 0.9525 | 0.9435 |
| 2.0       | $0.9410*$ | 0.9430 | 0.9530 | 0.9440 |
| 3.0       | 0.9425    | 0.9435 | 0.9535 | 0.9440 |
| 4.0       | 0.9430    | 0.9435 | 0.9540 | 0.9445 |
| 5.0       | 0.9430    | 0.9440 | 0.9550 | 0.9455 |
| 6.0       | 0.9435    | 0.9440 | 0.9560 | 0.9465 |
| 7.0       | 0.9445    | 0.9445 | 0.9565 | 0.9470 |
| 8.0       | 0.9455    | 0.9455 | 0.9570 | 0.9480 |
| 9.0       | 0.9455    | 0.9455 | 0.9570 | 0.9485 |
| 10.0      | 0.9460    | 0.9460 | 0.9575 | 0.9485 |
| 11.0      | 0.9470    | 0.9475 | 0.9575 | 0.9495 |
| 12.0      | 0.9475    | 0.9480 | 0.9580 | 0.9505 |
| 13.0      | 0.9480    | 0.9485 | 0.9585 | 0.9505 |
| 14.0      | 0.9490    | 0.9490 | 0.9590 | 0.9510 |
| 15.0      | 0.9525    | 0.9490 | 0.9595 | 0.9515 |

**ตารางที่4.1.65** การเปรียบเทียบสัมประสิทธิ์ความเช อม นจากการทดลอง เมื่อ *n* = 23 และ *a*<sup>k</sup> = 0.95 ื่ ั่

**ตารางที่4.1.66** การเปรียบเทียบสัมประสิทธิ์ความเช อม นจากการทดลอง เมื่อ *n* = 24 และ *a*<sup>k</sup> = 0.95 ื่ ั่

| วิธี<br>1 | N         | $\mathsf S$ | G      | B      |
|-----------|-----------|-------------|--------|--------|
| 1.0       | $0.9405*$ | 0.9440      | 0.9530 | 0.9430 |
| 2.0       | $0.9415*$ | 0.9445      | 0.9535 | 0.9435 |
| 3.0       | 0.9420    | 0.9455      | 0.9545 | 0.9435 |
| 4.0       | 0.9430    | 0.9465      | 0.9550 | 0.9440 |
| 5.0       | 0.9430    | 0.9470      | 0.9560 | 0.9440 |
| 6.0       | 0.9440    | 0.9475      | 0.9570 | 0.9450 |
| 7.0       | 0.9445    | 0.9480      | 0.9575 | 0.9450 |
| 0.8       | 0.9455    | 0.9485      | 0.9585 | 0.9455 |
| 9.0       | 0.9465    | 0.9490      | 0.9585 | 0.9460 |
| 10.0      | 0.9470    | 0.9495      | 0.9590 | 0.9460 |
| 11.0      | 0.9470    | 0.9505      | 0.9605 | 0.9470 |
| 12.0      | 0.9480    | 0.9510      | 0.9615 | 0.9475 |
| 13.0      | 0.9490    | 0.9510      | 0.9625 | 0.9480 |
| 14.0      | 0.9500    | 0.9515      | 0.9625 | 0.9480 |
| 15.0      | 0.9525    | 0.9520      | 0.9630 | 0.9490 |

| วิธี<br>1 | N         | $\mathsf S$ | G      | B      |
|-----------|-----------|-------------|--------|--------|
| 1.0       | $0.9410*$ | 0.9435      | 0.9540 | 0.9440 |
| 2.0       | $0.9415*$ | 0.9440      | 0.9545 | 0.9450 |
| 3.0       | 0.9420    | 0.9450      | 0.9555 | 0.9450 |
| 4.0       | 0.9430    | 0.9450      | 0.9560 | 0.9455 |
| 5.0       | 0.9440    | 0.9455      | 0.9570 | 0.9460 |
| 6.0       | 0.9450    | 0.9465      | 0.9580 | 0.9460 |
| 7.0       | 0.9465    | 0.9475      | 0.9585 | 0.9470 |
| 8.0       | 0.9465    | 0.9480      | 0.9590 | 0.9475 |
| 9.0       | 0.9470    | 0.9480      | 0.9590 | 0.9480 |
| 10.0      | 0.9480    | 0.9485      | 0.9595 | 0.9485 |
| 11.0      | 0.9485    | 0.9485      | 0.9600 | 0.9490 |
| 12.0      | 0.9495    | 0.9495      | 0.9615 | 0.9495 |
| 13.0      | 0.9500    | 0.9510      | 0.9625 | 0.9500 |
| 14.0      | 0.9510    | 0.9510      | 0.9630 | 0.9505 |
| 15.0      | 0.9520    | 0.9515      | 0.9635 | 0.9510 |

 $\overline{\mathfrak{s}}$  <del>0 กว</del>รมวรยบเทียบสัมประสิทธิ์ความเชื่อมั่นจากการทดลอง เมื่อ  $\textit{n}=25$  และ  $\textit{a}_\textit{k}=0.95$ ื่ ั่

 $\,$ <mark>ตารางที่  $4.1.68$ </mark> การเปรียบเทียบสัมประสิทธิ์ความเชื่อมั่นจากการทดลอง เมื่อ  $\,=26\,$  และ  $\,\boldsymbol{a}_{\boldsymbol{\mathrm{k}}}=0.95$ ื่ ั่

| วิธี<br>1 | $\mathsf{N}$ | S      | G      | B      |
|-----------|--------------|--------|--------|--------|
| 1.0       | $0.9410*$    | 0.9440 | 0.9550 | 0.9430 |
| 2.0       | 0.9425       | 0.9445 | 0.9560 | 0.9435 |
| 3.0       | 0.9430       | 0.9455 | 0.9570 | 0.9445 |
| 4.0       | 0.9435       | 0.9465 | 0.9585 | 0.9450 |
| 5.0       | 0.9440       | 0.9470 | 0.9595 | 0.9455 |
| 6.0       | 0.9445       | 0.9470 | 0.9600 | 0.9460 |
| 7.0       | 0.9450       | 0.9475 | 0.9605 | 0.9470 |
| 0.8       | 0.9450       | 0.9475 | 0.9605 | 0.9475 |
| 9.0       | 0.9455       | 0.9480 | 0.9615 | 0.9485 |
| 10.0      | 0.9465       | 0.9480 | 0.9620 | 0.9490 |
| 11.0      | 0.9475       | 0.9485 | 0.9630 | 0.9490 |
| 12.0      | 0.9475       | 0.9485 | 0.9630 | 0.9495 |
| 13.0      | 0.9480       | 0.9490 | 0.9640 | 0.9500 |
| 14.0      | 0.9485       | 0.9490 | 0.9645 | 0.9505 |
| 15.0      | 0.9490       | 0.9495 | 0.9650 | 0.9515 |

| วิธี<br>1 | N         | $\mathsf S$ | G      | B      |
|-----------|-----------|-------------|--------|--------|
| 1.0       | $0.9410*$ | 0.9420      | 0.9540 | 0.9420 |
| 2.0       | 0.9420    | 0.9425      | 0.9545 | 0.9425 |
| 3.0       | 0.9425    | 0.9430      | 0.9550 | 0.9430 |
| 4.0       | 0.9435    | 0.9430      | 0.9555 | 0.9435 |
| 5.0       | 0.9445    | 0.9455      | 0.9560 | 0.9440 |
| 6.0       | 0.9450    | 0.9465      | 0.9570 | 0.9445 |
| 7.0       | 0.9450    | 0.9465      | 0.9575 | 0.9445 |
| 8.0       | 0.9455    | 0.9470      | 0.9575 | 0.9450 |
| 9.0       | 0.9460    | 0.9470      | 0.9580 | 0.9460 |
| 10.0      | 0.9465    | 0.9475      | 0.9580 | 0.9465 |
| 11.0      | 0.9470    | 0.9485      | 0.9585 | 0.9475 |
| 12.0      | 0.9480    | 0.9485      | 0.9590 | 0.9485 |
| 13.0      | 0.9485    | 0.9490      | 0.9590 | 0.9490 |
| 14.0      | 0.9490    | 0.9490      | 0.9605 | 0.9505 |
| 15.0      | 0.9500    | 0.9495      | 0.9620 | 0.9505 |

**ตารางที่4.1.69** การเปรียบเทียบสัมประสิทธิ์ความเช อม นจากการทดลอง เมื่อ *n* = 27 และ *a*<sup>k</sup> = 0.95 ื่ ั่

 $\,$ <mark>ตารางที่  $4.1.70$ </mark> การเปรียบเทียบสัมประสิทธิ์ความเชื่อมั่นจากการทดลอง เมื่อ  $\,=28\,$  และ  $\,\boldsymbol{a}_{\boldsymbol{\mathrm{k}}}\!=\!0.95$ ื่ ั่

| วิธี<br>1 | N         | $\mathsf S$ | G      | B      |
|-----------|-----------|-------------|--------|--------|
| $1.0\,$   | $0.9415*$ | 0.9425      | 0.9545 | 0.9430 |
| 2.0       | 0.9425    | 0.9425      | 0.9550 | 0.9430 |
| 3.0       | 0.9430    | 0.9430      | 0.9555 | 0.9440 |
| 4.0       | 0.9440    | 0.9440      | 0.9560 | 0.9455 |
| 5.0       | 0.9450    | 0.9445      | 0.9570 | 0.9465 |
| 6.0       | 0.9465    | 0.9450      | 0.9575 | 0.9465 |
| 7.0       | 0.9470    | 0.9455      | 0.9580 | 0.9470 |
| 0.8       | 0.9470    | 0.9460      | 0.9590 | 0.9480 |
| 9.0       | 0.9475    | 0.9460      | 0.9605 | 0.9485 |
| 10.0      | 0.9485    | 0.9465      | 0.9610 | 0.9485 |
| 11.0      | 0.9485    | 0.9470      | 0.9620 | 0.9490 |
| 12.0      | 0.9495    | 0.9475      | 0.9630 | 0.9495 |
| 13.0      | 0.9510    | 0.9475      | 0.9635 | 0.9505 |
| 14.0      | 0.9510    | 0.9480      | 0.9645 | 0.9510 |
| 15.0      | 0.9520    | 0.9485      | 0.9650 | 0.9515 |

| วิธี<br>1 | N         | $\mathsf S$ | G      | B      |
|-----------|-----------|-------------|--------|--------|
| 1.0       | $0.9400*$ | 0.9425      | 0.9540 | 0.9435 |
| 2.0       | 0.9420    | 0.9430      | 0.9545 | 0.9440 |
| 3.0       | 0.9425    | 0.9430      | 0.9545 | 0.9440 |
| 4.0       | 0.9430    | 0.9440      | 0.9550 | 0.9450 |
| 5.0       | 0.9435    | 0.9445      | 0.9565 | 0.9455 |
| 6.0       | 0.9440    | 0.9445      | 0.9570 | 0.9455 |
| 7.0       | 0.9450    | 0.9450      | 0.9575 | 0.9460 |
| 8.0       | 0.9455    | 0.9455      | 0.9575 | 0.9460 |
| 9.0       | 0.9460    | 0.9455      | 0.9580 | 0.9465 |
| 10.0      | 0.9460    | 0.9460      | 0.9585 | 0.9465 |
| 11.0      | 0.9470    | 0.9460      | 0.9590 | 0.9470 |
| 12.0      | 0.9475    | 0.9470      | 0.9600 | 0.9470 |
| 13.0      | 0.9480    | 0.9475      | 0.9610 | 0.9475 |
| 14.0      | 0.9480    | 0.9480      | 0.9615 | 0.9480 |
| 15.0      | 0.9490    | 0.9485      | 0.9625 | 0.9485 |

 $\,$ <mark>ตารางที่  $4.1.71$ </mark> การเปรียบเทียบสัมประสิทธิ์ความเชื่อมั่นจากการทดลอง เมื่อ  $\,=29\,$  และ  $\,\boldsymbol{a}_{\mathsf{k}}\!=\!0.95$ ื่ ั่

**ตารางที่4.1.72** การเปรียบเทียบสัมประสิทธิ์ความเช อม นจากการทดลอง เมื่อ *n* = 30 และ *a*<sup>k</sup> = 0.95 ื่ ั่

| วิธี<br>1 | N      | $\mathsf S$ | G      | B      |
|-----------|--------|-------------|--------|--------|
| 1.0       | 0.9430 | 0.9430      | 0.9550 | 0.9435 |
| 2.0       | 0.9430 | 0.9440      | 0.9550 | 0.9440 |
| 3.0       | 0.9435 | 0.9440      | 0.9560 | 0.9445 |
| 4.0       | 0.9445 | 0.9445      | 0.9575 | 0.9450 |
| 5.0       | 0.9445 | 0.9450      | 0.9580 | 0.9465 |
| 6.0       | 0.9450 | 0.9450      | 0.9590 | 0.9470 |
| 7.0       | 0.9455 | 0.9455      | 0.9605 | 0.9470 |
| 0.8       | 0.9455 | 0.9455      | 0.9615 | 0.9480 |
| 9.0       | 0.9460 | 0.9460      | 0.9625 | 0.9485 |
| 10.0      | 0.9465 | 0.9460      | 0.9640 | 0.9495 |
| 11.0      | 0.9470 | 0.9465      | 0.9645 | 0.9495 |
| 12.0      | 0.9480 | 0.9470      | 0.9650 | 0.9500 |
| 13.0      | 0.9490 | 0.9470      | 0.9650 | 0.9505 |
| 14.0      | 0.9505 | 0.9475      | 0.9655 | 0.9510 |
| 15.0      | 0.9515 | 0.9475      | 0.9660 | 0.9520 |

| วิธี<br>1 | N      | S      | G      | B      |
|-----------|--------|--------|--------|--------|
| 1.0       | 0.9425 | 0.9430 | 0.9545 | 0.9430 |
| 2.0       | 0.9430 | 0.9435 | 0.9550 | 0.9435 |
| 3.0       | 0.9435 | 0.9440 | 0.9555 | 0.9440 |
| 4.0       | 0.9440 | 0.9445 | 0.9560 | 0.9450 |
| 5.0       | 0.9445 | 0.9450 | 0.9565 | 0.9450 |
| 6.0       | 0.9450 | 0.9455 | 0.9570 | 0.9455 |
| 7.0       | 0.9455 | 0.9460 | 0.9575 | 0.9460 |
| 8.0       | 0.9460 | 0.9465 | 0.9585 | 0.9460 |
| 9.0       | 0.9465 | 0.9465 | 0.9600 | 0.9470 |
| 10.0      | 0.9470 | 0.9470 | 0.9600 | 0.9475 |
| 11.0      | 0.9480 | 0.9470 | 0.9610 | 0.9490 |
| 12.0      | 0.9490 | 0.9480 | 0.9615 | 0.9500 |
| 13.0      | 0.9505 | 0.9485 | 0.9625 | 0.9510 |
| 14.0      | 0.9515 | 0.9485 | 0.9635 | 0.9515 |
| 15.0      | 0.9525 | 0.9490 | 0.9640 | 0.9520 |

**ตารางที่4.1.73** การเปรียบเทียบสัมประสิทธิ์ความเช อม นจากการทดลอง เมื่อ *n* = 31 และ *a*<sup>k</sup> = 0.95 ื่ ั่

**ตารางที่4.1.74** การเปรียบเทียบสัมประสิทธิ์ความเช อม นจากการทดลอง เมื่อ *n* = 32 และ *a*<sup>k</sup> = 0.95 ื่ ั่

| วิธี<br>1 | $\mathsf{N}$ | S      | G      | B      |
|-----------|--------------|--------|--------|--------|
| 1.0       | 0.9430       | 0.9435 | 0.9555 | 0.9440 |
| 2.0       | 0.9435       | 0.9440 | 0.9560 | 0.9445 |
| 3.0       | 0.9440       | 0.9440 | 0.9565 | 0.9450 |
| 4.0       | 0.9440       | 0.9445 | 0.9570 | 0.9460 |
| 5.0       | 0.9455       | 0.9450 | 0.9575 | 0.9460 |
| 6.0       | 0.9465       | 0.9455 | 0.9580 | 0.9465 |
| 7.0       | 0.9475       | 0.9455 | 0.9585 | 0.9470 |
| 8.0       | 0.9480       | 0.9460 | 0.9595 | 0.9470 |
| 9.0       | 0.9490       | 0.9460 | 0.9610 | 0.9480 |
| 10.0      | 0.9510       | 0.9470 | 0.9610 | 0.9485 |
| 11.0      | 0.9515       | 0.9475 | 0.9620 | 0.9500 |
| 12.0      | 0.9525       | 0.9475 | 0.9625 | 0.9510 |
| 13.0      | 0.9530       | 0.9480 | 0.9635 | 0.9515 |
| 14.0      | 0.9535       | 0.9480 | 0.9645 | 0.9520 |
| 15.0      | 0.9540       | 0.9485 | 0.9650 | 0.9525 |

| วิธี<br>1 | N      | S      | G      | B      |
|-----------|--------|--------|--------|--------|
| 1.0       | 0.9430 | 0.9425 | 0.9545 | 0.9530 |
| 2.0       | 0.9435 | 0.9430 | 0.9545 | 0.9535 |
| 3.0       | 0.9445 | 0.9430 | 0.9550 | 0.9540 |
| 4.0       | 0.9445 | 0.9435 | 0.9555 | 0.9545 |
| 5.0       | 0.9450 | 0.9440 | 0.9565 | 0.9545 |
| 6.0       | 0.9460 | 0.9450 | 0.9570 | 0.9550 |
| 7.0       | 0.9465 | 0.9460 | 0.9570 | 0.9550 |
| 8.0       | 0.9470 | 0.9460 | 0.9580 | 0.9560 |
| 9.0       | 0.9480 | 0.9465 | 0.9585 | 0.9560 |
| 10.0      | 0.9485 | 0.9470 | 0.9595 | 0.9565 |
| 11.0      | 0.9490 | 0.9475 | 0.9600 | 0.9565 |
| 12.0      | 0.9500 | 0.9485 | 0.9605 | 0.9580 |
| 13.0      | 0.9510 | 0.9485 | 0.9615 | 0.9585 |
| 14.0      | 0.9520 | 0.9490 | 0.9620 | 0.9595 |
| 15.0      | 0.9525 | 0.9500 | 0.9625 | 0.9505 |

**ตารางที่4.1.75** การเปรียบเทียบสัมประสิทธิ์ความเช อม นจากการทดลอง เมื่อ *n* = 33 และ *a*<sup>k</sup> = 0.95 ื่ ั่

**ตารางที่4.1.76** การเปรียบเทียบสัมประสิทธิ์ความเช อม นจากการทดลอง เมื่อ *n* = 34 และ *a*<sup>k</sup> = 0.95 ื่ ั่

| วิธี<br>1 | N      | $\mathsf S$ | G      | B      |
|-----------|--------|-------------|--------|--------|
| 1.0       | 0.9435 | 0.9430      | 0.9550 | 0.9430 |
| 2.0       | 0.9440 | 0.9445      | 0.9555 | 0.9435 |
| 3.0       | 0.9450 | 0.9450      | 0.9560 | 0.9440 |
| 4.0       | 0.9460 | 0.9460      | 0.9565 | 0.9440 |
| 5.0       | 0.9470 | 0.9460      | 0.9575 | 0.9450 |
| 6.0       | 0.9475 | 0.9465      | 0.9580 | 0.9460 |
| 7.0       | 0.9485 | 0.9475      | 0.9590 | 0.9460 |
| 0.8       | 0.9495 | 0.9475      | 0.9595 | 0.9475 |
| 9.0       | 0.9500 | 0.9480      | 0.9605 | 0.9485 |
| 10.0      | 0.9510 | 0.9485      | 0.9610 | 0.9495 |
| 11.0      | 0.9520 | 0.9490      | 0.9620 | 0.9510 |
| 12.0      | 0.9525 | 0.9490      | 0.9630 | 0.9515 |
| 13.0      | 0.9530 | 0.9500      | 0.9640 | 0.9520 |
| 14.0      | 0.9545 | 0.9515      | 0.9645 | 0.9525 |
| 15.0      | 0.9550 | 0.9520      | 0.9650 | 0.9525 |

| วิธี<br>1 | N      | S      | G      | B      |
|-----------|--------|--------|--------|--------|
| 1.0       | 0.9440 | 0.9435 | 0.9560 | 0.9420 |
| 2.0       | 0.9445 | 0.9440 | 0.9565 | 0.9430 |
| 3.0       | 0.9455 | 0.9445 | 0.9570 | 0.9430 |
| 4.0       | 0.9465 | 0.9450 | 0.9580 | 0.9435 |
| 5.0       | 0.9470 | 0.9455 | 0.9590 | 0.9445 |
| 6.0       | 0.9480 | 0.9460 | 0.9595 | 0.9450 |
| 7.0       | 0.9490 | 0.9465 | 0.9595 | 0.9460 |
| 8.0       | 0.9505 | 0.9470 | 0.9600 | 0.9460 |
| 9.0       | 0.9515 | 0.9475 | 0.9610 | 0.9470 |
| 10.0      | 0.9520 | 0.9480 | 0.9620 | 0.9475 |
| 11.0      | 0.9525 | 0.9480 | 0.9630 | 0.9485 |
| 12.0      | 0.9525 | 0.9495 | 0.9635 | 0.9495 |
| 13.0      | 0.9535 | 0.9500 | 0.9635 | 0.9505 |
| 14.0      | 0.9540 | 0.9510 | 0.9640 | 0.9510 |
| 15.0      | 0.9545 | 0.9520 | 0.9645 | 0.9520 |

 $\,$ <mark>ตารางที่  $4.1.77$ </mark> การเปรียบเทียบสัมประสิทธิ์ความเชื่อมั่นจากการทดลอง เมื่อ  $\,=35\,$  และ  $\,\boldsymbol{a}_{\mathsf{k}}\!=\!0.95$ ื่ ั่

**ตารางที่4.1.78** การเปรียบเทียบสัมประสิทธิ์ความเช อม นจากการทดลอง เมื่อ *n* = 36 และ *a*<sup>k</sup> = 0.95 ื่ ั่

| วิธี<br>1 | N      | $\mathsf S$ | G      | B      |
|-----------|--------|-------------|--------|--------|
| 1.0       | 0.9445 | 0.9565      | 0.9565 | 0.9425 |
| 2.0       | 0.9450 | 0.9570      | 0.9570 | 0.9430 |
| 3.0       | 0.9455 | 0.9580      | 0.9570 | 0.9440 |
| 4.0       | 0.9465 | 0.9585      | 0.9580 | 0.9450 |
| 5.0       | 0.9475 | 0.9595      | 0.9585 | 0.9455 |
| 6.0       | 0.9480 | 0.9600      | 0.9595 | 0.9465 |
| 7.0       | 0.9485 | 0.9600      | 0.9600 | 0.9470 |
| 0.8       | 0.9490 | 0.9605      | 0.9605 | 0.9475 |
| 9.0       | 0.9495 | 0.9615      | 0.9615 | 0.9480 |
| 10.0      | 0.9500 | 0.9620      | 0.9620 | 0.9485 |
| 11.0      | 0.9515 | 0.9635      | 0.9635 | 0.9490 |
| 12.0      | 0.9520 | 0.9635      | 0.9635 | 0.9505 |
| 13.0      | 0.9525 | 0.9645      | 0.9645 | 0.9520 |
| 14.0      | 0.9530 | 0.9650      | 0.9650 | 0.9530 |
| 15.0      | 0.9540 | 0.9655      | 0.9655 | 0.9535 |

| วิธี<br>1 | N      | $\mathsf S$ | G      | B      |
|-----------|--------|-------------|--------|--------|
| 1.0       | 0.9430 | 0.9445      | 0.9460 | 0.9430 |
| 2.0       | 0.9450 | 0.9450      | 0.9570 | 0.9430 |
| 3.0       | 0.9455 | 0.9460      | 0.9575 | 0.9435 |
| 4.0       | 0.9460 | 0.9460      | 0.9580 | 0.9445 |
| 5.0       | 0.9480 | 0.9465      | 0.9580 | 0.9455 |
| 6.0       | 0.9485 | 0.9470      | 0.9590 | 0.9460 |
| 7.0       | 0.9495 | 0.9475      | 0.9595 | 0.9470 |
| 8.0       | 0.9500 | 0.9475      | 0.9600 | 0.9470 |
| 9.0       | 0.9510 | 0.9490      | 0.9610 | 0.9475 |
| 10.0      | 0.9520 | 0.9495      | 0.9615 | 0.9485 |
| 11.0      | 0.9530 | 0.9500      | 0.9620 | 0.9490 |
| 12.0      | 0.9535 | 0.9510      | 0.9625 | 0.9500 |
| 13.0      | 0.9545 | 0.9515      | 0.9630 | 0.9505 |
| 14.0      | 0.9545 | 0.9520      | 0.9635 | 0.9510 |
| 15.0      | 0.9550 | 0.9525      | 0.9640 | 0.9510 |

 $\,$ <mark>ตารางที่  $4.1.79$ </mark> การเปรียบเทียบสัมประสิทธิ์ความเชื่อมั่นจากการทดลอง เมื่อ  $\,=37$  และ  $\,\boldsymbol{a}_{\mathsf{k}}\!=\!0.95$ ื่ ั่

 $\,$ <mark>ตารางที่  $4.1.80$ </mark> การเปรียบเทียบสัมประสิทธิ์ความเชื่อมั่นจากการทดลอง เมื่อ  $\,=38\,$  และ  $\,\boldsymbol{a}_{\boldsymbol{\mathrm{k}}}\!=\!0.95$ ื่ ั่

| วิธี<br>1 | N      | $\mathsf S$ | G      | B      |
|-----------|--------|-------------|--------|--------|
| 1.0       | 0.9455 | 0.9450      | 0.9580 | 0.9435 |
| 2.0       | 0.9460 | 0.9460      | 0.9590 | 0.9440 |
| 3.0       | 0.9465 | 0.9470      | 0.9595 | 0.9450 |
| 4.0       | 0.9470 | 0.9475      | 0.9595 | 0.9455 |
| 5.0       | 0.9480 | 0.9480      | 0.9600 | 0.9460 |
| 6.0       | 0.9490 | 0.9490      | 0.9610 | 0.9465 |
| 7.0       | 0.9495 | 0.9495      | 0.9615 | 0.9475 |
| 0.8       | 0.9505 | 0.9500      | 0.9625 | 0.9480 |
| 9.0       | 0.9515 | 0.9505      | 0.9635 | 0.9490 |
| 10.0      | 0.9520 | 0.9510      | 0.9640 | 0.9500 |
| 11.0      | 0.9530 | 0.9520      | 0.9650 | 0.9500 |
| 12.0      | 0.9540 | 0.9520      | 0.9655 | 0.9512 |
| 13.0      | 0.9540 | 0.9525      | 0.9670 | 0.9520 |
| 14.0      | 0.9550 | 0.9530      | 0.9675 | 0.9530 |
| 15.0      | 0.9555 | 0.9535      | 0.9680 | 0.9530 |

| วิธี<br>I | N      | $\mathsf S$ | G      | B      |
|-----------|--------|-------------|--------|--------|
| 1.0       | 0.9445 | 0.9450      | 0.9585 | 0.9440 |
| 2.0       | 0.9460 | 0.9455      | 0.9590 | 0.9445 |
| 3.0       | 0.9465 | 0.9460      | 0.9605 | 0.9450 |
| 4.0       | 0.9475 | 0.9465      | 0.9610 | 0.9455 |
| 5.0       | 0.9480 | 0.9475      | 0.9620 | 0.9460 |
| 6.0       | 0.9485 | 0.9480      | 0.9620 | 0.9465 |
| 7.0       | 0.9490 | 0.9490      | 0.9635 | 0.9465 |
| 8.0       | 0.9490 | 0.9495      | 0.9645 | 0.9475 |
| 9.0       | 0.9500 | 0.9505      | 0.9655 | 0.9475 |
| 10.0      | 0.9515 | 0.9510      | 0.9660 | 0.9480 |
| 11.0      | 0.9525 | 0.9520      | 0.9670 | 0.9480 |
| 12.0      | 0.9530 | 0.9530      | 0.9675 | 0.9490 |
| 13.0      | 0.9535 | 0.9530      | 0.9685 | 0.9500 |
| 14.0      | 0.9540 | 0.9535      | 0.9695 | 0.9515 |
| 15.0      | 0.9550 | 0.9540      | 0.9695 | 0.9525 |

 $\,$ <mark>ตารางที่  $4.1.81$ </mark> การเปรียบเทียบสัมประสิทธิ์ความเชื่อมั่นจากการทดลอง เมื่อ  $\,=39\,$  และ  $\,_{\textrm{\tiny{R}}}=0.95$ ื่ ั่

**ตารางที่4.1.82** การเปรียบเทียบสัมประสิทธิ์ความเช อม นจากการทดลอง เมื่อ *n* = 40 และ *a*<sup>k</sup> = 0.95 ื่ ั่

| วิธี<br>1 | N      | S      | G      | B      |
|-----------|--------|--------|--------|--------|
| 1.0       | 0.9465 | 0.9455 | 0.9590 | 0.9445 |
| 2.0       | 0.9470 | 0.9460 | 0.9600 | 0.9450 |
| 3.0       | 0.9480 | 0.9470 | 0.9610 | 0.9455 |
| 4.0       | 0.9485 | 0.9470 | 0.9620 | 0.9465 |
| 5.0       | 0.9495 | 0.9475 | 0.9625 | 0.9470 |
| 6.0       | 0.9500 | 0.9485 | 0.9635 | 0.9480 |
| 7.0       | 0.9510 | 0.9490 | 0.9645 | 0.9490 |
| 0.8       | 0.9520 | 0.9500 | 0.9650 | 0.9500 |
| 9.0       | 0.9525 | 0.9500 | 0.9660 | 0.9510 |
| 10.0      | 0.9535 | 0.9515 | 0.9670 | 0.9515 |
| 11.0      | 0.9540 | 0.9515 | 0.9675 | 0.9525 |
| 12.0      | 0.9550 | 0.9525 | 0.9685 | 0.9530 |
| 13.0      | 0.9565 | 0.9530 | 0.9695 | 0.9540 |
| 14.0      | 0.9570 | 0.9540 | 0.9700 | 0.9550 |
| 15.0      | 0.9570 | 0.9550 | 0.9700 | 0.9555 |

| วิธี<br>1 | N      | $\mathsf S$ | G      | B      |
|-----------|--------|-------------|--------|--------|
| 1.0       | 0.9470 | 0.9450      | 0.9595 | 0.9450 |
| 2.0       | 0.9475 | 0.9460      | 0.9600 | 0.9460 |
| 3.0       | 0.9480 | 0.9470      | 0.9610 | 0.9460 |
| 4.0       | 0.9490 | 0.9475      | 0.9620 | 0.9470 |
| 5.0       | 0.9490 | 0.9485      | 0.9625 | 0.9475 |
| 6.0       | 0.9505 | 0.9490      | 0.9635 | 0.9485 |
| 7.0       | 0.9515 | 0.9500      | 0.9635 | 0.9490 |
| 8.0       | 0.9525 | 0.9500      | 0.9640 | 0.9505 |
| 9.0       | 0.9540 | 0.9515      | 0.9650 | 0.9515 |
| 10.0      | 0.9550 | 0.9525      | 0.9665 | 0.9515 |
| 11.0      | 0.9555 | 0.9525      | 0.9665 | 0.9520 |
| 12.0      | 0.9555 | 0.9530      | 0.9670 | 0.9525 |
| 13.0      | 0.9560 | 0.9535      | 0.9670 | 0.9535 |
| 14.0      | 0.9565 | 0.9545      | 0.9685 | 0.9540 |
| 15.0      | 0.9570 | 0.9550      | 0.9690 | 0.9550 |

**ตารางที่4.1.83** การเปรียบเทียบสัมประสิทธิ์ความเช อม นจากการทดลอง เมื่อ *n* = 41 และ *a*<sup>k</sup> = 0.95 ื่ ั่

**ตารางที่4.1.84** การเปรียบเทียบสัมประสิทธิ์ความเช อม นจากการทดลอง เมื่อ *n* = 42 และ *a*<sup>k</sup> = 0.95 ื่ ั่

| วิธี<br>1 | N      | $\mathsf S$ | G      | B      |
|-----------|--------|-------------|--------|--------|
| 1.0       | 0.9480 | 0.9450      | 0.9600 | 0.9460 |
| 2.0       | 0.9485 | 0.9460      | 0.9610 | 0.9470 |
| 3.0       | 0.9495 | 0.9475      | 0.9620 | 0.9475 |
| 4.0       | 0.9500 | 0.9485      | 0.9625 | 0.9485 |
| 5.0       | 0.9510 | 0.9500      | 0.9635 | 0.9490 |
| 6.0       | 0.9510 | 0.9505      | 0.9645 | 0.9500 |
| 7.0       | 0.9520 | 0.9515      | 0.9650 | 0.9505 |
| 0.8       | 0.9530 | 0.9525      | 0.9650 | 0.9515 |
| 9.0       | 0.9545 | 0.9530      | 0.9655 | 0.9525 |
| 10.0      | 0.9555 | 0.9535      | 0.9665 | 0.9525 |
| 11.0      | 0.9560 | 0.9540      | 0.9670 | 0.9535 |
| 12.0      | 0.9570 | 0.9550      | 0.9680 | 0.9540 |
| 13.0      | 0.9580 | 0.9560      | 0.9690 | 0.9550 |
| 14.0      | 0.9585 | 0.9565      | 0.9695 | 0.9560 |
| 15.0      | 0.9590 | 0.9575      | 0.9700 | 0.9565 |

| วิธี<br>λ | N      | $\mathsf S$ | G      | B      |
|-----------|--------|-------------|--------|--------|
| 1.0       | 0.9485 | 0.9440      | 0.9605 | 0.9455 |
| 2.0       | 0.9490 | 0.9445      | 0.9610 | 0.9460 |
| 3.0       | 0.9495 | 0.9455      | 0.9620 | 0.9475 |
| 4.0       | 0.9510 | 0.9460      | 0.9630 | 0.9475 |
| 5.0       | 0.9520 | 0.9465      | 0.9635 | 0.9480 |
| 6.0       | 0.9530 | 0.9470      | 0.9645 | 0.9485 |
| 7.0       | 0.9535 | 0.9480      | 0.9645 | 0.9485 |
| 8.0       | 0.9540 | 0.9480      | 0.9650 | 0.9495 |
| 9.0       | 0.9545 | 0.9490      | 0.9660 | 0.9495 |
| 10.0      | 0.9545 | 0.9505      | 0.9670 | 0.9505 |
| 11.0      | 0.9550 | 0.9515      | 0.9685 | 0.9510 |
| 12.0      | 0.9560 | 0.9525      | 0.9690 | 0.9520 |
| 13.0      | 0.9565 | 0.9530      | 0.9700 | 0.9530 |
| 14.0      | 0.9575 | 0.9535      | 0.9705 | 0.9535 |
| 15.0      | 0.9580 | 0.9540      | 0.9715 | 0.9540 |

**ตารางที่4.1.85** การเปรียบเทียบสัมประสิทธิ์ความเช อม นจากการทดลอง เมื่อ *n* = 43 และ *a*<sup>k</sup> = 0.95 ื่ ั่

**ตารางที่4.1.86** การเปรียบเทียบสัมประสิทธิ์ความเช อม นจากการทดลอง เมื่อ *n* = 44 และ *a*<sup>k</sup> = 0.95 ื่ ั่

| วิธี<br>1 | N      | $\mathsf S$ | G      | B      |
|-----------|--------|-------------|--------|--------|
| 1.0       | 0.9490 | 0.9450      | 0.9610 | 0.9470 |
| 2.0       | 0.9490 | 0.9460      | 0.9615 | 0.9480 |
| 3.0       | 0.9495 | 0.9465      | 0.9620 | 0.9485 |
| 4.0       | 0.9500 | 0.9470      | 0.9625 | 0.9495 |
| 5.0       | 0.9510 | 0.9475      | 0.9630 | 0.9505 |
| 6.0       | 0.9515 | 0.9485      | 0.9640 | 0.9510 |
| 7.0       | 0.9520 | 0.9490      | 0.9645 | 0.9520 |
| 0.8       | 0.9525 | 0.9510      | 0.9650 | 0.9530 |
| 9.0       | 0.9530 | 0.9515      | 0.9655 | 0.9535 |
| 10.0      | 0.9535 | 0.9525      | 0.9660 | 0.9545 |
| 11.0      | 0.9540 | 0.9530      | 0.9670 | 0.9550 |
| 12.0      | 0.9550 | 0.9540      | 0.9670 | 0.9560 |
| 13.0      | 0.9550 | 0.9540      | 0.9685 | 0.9565 |
| 14.0      | 0.9570 | 0.9545      | 0.9695 | 0.9575 |
| 15.0      | 0.9575 | 0.9550      | 0.9705 | 0.9580 |

| วิธี<br>1 | N      | $\mathsf S$ | G      | B      |
|-----------|--------|-------------|--------|--------|
| 1.0       | 0.9495 | 0.9450      | 0.9600 | 0.9470 |
| 2.0       | 0.9500 | 0.9450      | 0.9610 | 0.9480 |
| 3.0       | 0.9510 | 0.9455      | 0.9620 | 0.9485 |
| 4.0       | 0.9510 | 0.9455      | 0.9635 | 0.9495 |
| 5.0       | 0.9515 | 0.9460      | 0.9645 | 0.9510 |
| 6.0       | 0.9525 | 0.9465      | 0.9655 | 0.9520 |
| 7.0       | 0.9525 | 0.9475      | 0.9660 | 0.9530 |
| 8.0       | 0.9530 | 0.9480      | 0.9665 | 0.9540 |
| 9.0       | 0.9540 | 0.9490      | 0.9670 | 0.9545 |
| 10.0      | 0.9545 | 0.9505      | 0.9685 | 0.9550 |
| 11.0      | 0.9550 | 0.9515      | 0.9690 | 0.9560 |
| 12.0      | 0.9560 | 0.9525      | 0.9700 | 0.9570 |
| 13.0      | 0.9575 | 0.9525      | 0.9710 | 0.9570 |
| 14.0      | 0.9580 | 0.9530      | 0.9725 | 0.9575 |
| 15.0      | 0.9585 | 0.9540      | 0.9730 | 0.9580 |

 $\,$ <mark>ตารางที่  $4.1.87$ </mark> การเปรียบเทียบสัมประสิทธิ์ความเชื่อมั่นจากการทดลอง เมื่อ  $\,=45\,$  และ  $\,\boldsymbol{a}_{\boldsymbol{\mathrm{k}}}=0.95$ ื่ ั่

 $\,$ <mark>ตารางที่  $4.1.88$ </mark> การเปรียบเทียบสัมประสิทธิ์ความเชื่อมั่นจากการทดลอง เมื่อ  $\,=46\,$  และ  $\,\boldsymbol{a}_{\boldsymbol{\mathrm{k}}}=0.95$ ื่ ั่

| วิธี<br>1 | N      | $\mathsf S$ | G      | B      |
|-----------|--------|-------------|--------|--------|
| 1.0       | 0.9500 | 0.9455      | 0.9605 | 0.9475 |
| 2.0       | 0.9510 | 0.9460      | 0.9610 | 0.9480 |
| 3.0       | 0.9510 | 0.9465      | 0.9615 | 0.9485 |
| 4.0       | 0.9515 | 0.9475      | 0.9620 | 0.9490 |
| 5.0       | 0.9525 | 0.9485      | 0.9630 | 0.9500 |
| 6.0       | 0.9530 | 0.9490      | 0.9635 | 0.9510 |
| 7.0       | 0.9540 | 0.9500      | 0.9640 | 0.9520 |
| 0.8       | 0.9550 | 0.9510      | 0.9650 | 0.9520 |
| 9.0       | 0.9555 | 0.9515      | 0.9660 | 0.9535 |
| 10.0      | 0.9560 | 0.9525      | 0.9665 | 0.9545 |
| 11.0      | 0.9565 | 0.9530      | 0.9675 | 0.9550 |
| 12.0      | 0.9575 | 0.9535      | 0.9680 | 0.9565 |
| 13.0      | 0.9580 | 0.9540      | 0.9685 | 0.9565 |
| 14.0      | 0.9580 | 0.9545      | 0.9685 | 0.9570 |
| 15.0      | 0.9590 | 0.9550      | 0.9690 | 0.9580 |

| วิธี<br>1 | N      | $\mathsf S$ | G      | B      |
|-----------|--------|-------------|--------|--------|
| 1.0       | 0.9510 | 0.9430      | 0.9600 | 0.9470 |
| 2.0       | 0.9515 | 0.9440      | 0.9605 | 0.9480 |
| 3.0       | 0.9520 | 0.9455      | 0.9615 | 0.9500 |
| 4.0       | 0.9525 | 0.9455      | 0.9625 | 0.9500 |
| 5.0       | 0.9525 | 0.9460      | 0.9630 | 0.9510 |
| 6.0       | 0.9530 | 0.9470      | 0.9635 | 0.9520 |
| 7.0       | 0.9540 | 0.9470      | 0.9645 | 0.9525 |
| 8.0       | 0.9550 | 0.9485      | 0.9650 | 0.9525 |
| 9.0       | 0.9560 | 0.9495      | 0.9655 | 0.9530 |
| 10.0      | 0.9560 | 0.9500      | 0.9660 | 0.9540 |
| 11.0      | 0.9565 | 0.9510      | 0.9660 | 0.9555 |
| 12.0      | 0.9575 | 0.9510      | 0.9675 | 0.9565 |
| 13.0      | 0.9580 | 0.9525      | 0.9680 | 0.9570 |
| 14.0      | 0.9585 | 0.9530      | 0.9690 | 0.9570 |
| 15.0      | 0.9590 | 0.9530      | 0.9700 | 0.9580 |

 $\overline{\mathfrak{s}}$  คาการเปรียบเทียบสัมประสิทธิ์ความเชื่อมั่นจากการทดลอง เมื่อ  $\textit{n}=47$  และ  $\boldsymbol{a}_{\text{k}}\!=\!0.95$ ื่ ั่

 $\,$ <mark>ตารางที่  $4.1.90$ </mark> การเปรียบเทียบสัมประสิทธิ์ความเชื่อมั่นจากการทดลอง เมื่อ  $\,=48\,$  และ  $\,\boldsymbol{a}_{\boldsymbol{\mathrm{k}}}\!=\!0.95$ ื่ ั่

| วิธี<br>1 | N      | $\mathsf S$ | G      | B      |
|-----------|--------|-------------|--------|--------|
| 1.0       | 0.9515 | 0.9460      | 0.9610 | 0.9480 |
| 2.0       | 0.9530 | 0.9470      | 0.9615 | 0.9490 |
| 3.0       | 0.9535 | 0.9475      | 0.9625 | 0.9505 |
| 4.0       | 0.9545 | 0.9485      | 0.9635 | 0.9510 |
| 5.0       | 0.9545 | 0.9490      | 0.9640 | 0.9520 |
| 6.0       | 0.9550 | 0.9500      | 0.9645 | 0.9530 |
| 7.0       | 0.9555 | 0.9505      | 0.9655 | 0.9535 |
| 0.8       | 0.9560 | 0.9515      | 0.9660 | 0.9535 |
| 9.0       | 0.9565 | 0.9525      | 0.9665 | 0.9540 |
| 10.0      | 0.9570 | 0.9530      | 0.9670 | 0.9550 |
| 11.0      | 0.9580 | 0.9540      | 0.9680 | 0.9565 |
| 12.0      | 0.9590 | 0.9540      | 0.9685 | 0.9575 |
| 13.0      | 0.9605 | 0.9565      | 0.9690 | 0.9580 |
| 14.0      | 0.9615 | 0.9570      | 0.9705 | 0.9580 |
| 15.0      | 0.9620 | 0.9580      | 0.9715 | 0.9590 |

| วิธี<br>1 | N      | S      | G      | B      |
|-----------|--------|--------|--------|--------|
| 1.0       | 0.9520 | 0.9435 | 0.9560 | 0.9420 |
| 2.0       | 0.9525 | 0.9440 | 0.9565 | 0.9430 |
| 3.0       | 0.9530 | 0.9445 | 0.9570 | 0.9430 |
| 4.0       | 0.9535 | 0.9450 | 0.9580 | 0.9435 |
| 5.0       | 0.9535 | 0.9455 | 0.9590 | 0.9445 |
| 6.0       | 0.9540 | 0.9460 | 0.9595 | 0.9450 |
| 7.0       | 0.9540 | 0.9465 | 0.9595 | 0.9460 |
| 8.0       | 0.9550 | 0.9470 | 0.9600 | 0.9460 |
| 9.0       | 0.9560 | 0.9475 | 0.9610 | 0.9470 |
| 10.0      | 0.9575 | 0.9480 | 0.9620 | 0.9475 |
| 11.0      | 0.9575 | 0.9480 | 0.9630 | 0.9485 |
| 12.0      | 0.9580 | 0.9495 | 0.9635 | 0.9495 |
| 13.0      | 0.9585 | 0.9500 | 0.9635 | 0.9505 |
| 14.0      | 0.9600 | 0.9510 | 0.9640 | 0.9510 |
| 15.0      | 0.9610 | 0.9520 | 0.9645 | 0.9520 |

 $\overline{\mathfrak{s}}$  <del>1.1.91</del> การเปรียบเทียบสัมประสิทธิ์ความเชื่อมั่นจากการทดลอง เมื่อ  $\textit{n}=49$  และ  $\boldsymbol{a}_{\text{k}}\!=\!0.95$ ื่ ั่

**ตารางที่4.1.92** การเปรียบเทียบสัมประสิทธิ์ความเช อม นจากการทดลอง เมื่อ *n* = 50 และ *a*<sup>k</sup> = 0.95 ื่ ั่

| วิธี<br>1 | N      | $\mathsf S$ | G      | B      |
|-----------|--------|-------------|--------|--------|
| 1.0       | 0.9480 | 0.9450      | 0.9600 | 0.9460 |
| 2.0       | 0.9485 | 0.9460      | 0.9610 | 0.9470 |
| 3.0       | 0.9495 | 0.9475      | 0.9620 | 0.9475 |
| 4.0       | 0.9500 | 0.9485      | 0.9625 | 0.9485 |
| 5.0       | 0.9510 | 0.9500      | 0.9635 | 0.9490 |
| 6.0       | 0.9510 | 0.9505      | 0.9645 | 0.9500 |
| 7.0       | 0.9520 | 0.9515      | 0.9650 | 0.9505 |
| 0.8       | 0.9530 | 0.9525      | 0.9650 | 0.9515 |
| 9.0       | 0.9545 | 0.9530      | 0.9655 | 0.9525 |
| 10.0      | 0.9555 | 0.9535      | 0.9665 | 0.9525 |
| 11.0      | 0.9560 | 0.9540      | 0.9670 | 0.9535 |
| 12.0      | 0.9570 | 0.9550      | 0.9680 | 0.9540 |
| 13.0      | 0.9580 | 0.9560      | 0.9690 | 0.9550 |
| 14.0      | 0.9585 | 0.9565      | 0.9695 | 0.9560 |
| 15.0      | 0.9590 | 0.9575      | 0.9700 | 0.9565 |

จากตารางที่ 4.1.4/ - 4.1.92 ได้แสดงค่าสัมประสิทธิความเชื่อมันจากการทดลองที่ได้ ั่ จากวิธีประมาณทั้ง 4 วิธีเมื่อสัมประสิทธิ์ความเชื่อมั่นที่กําหนด มีคาเทากับ 0.95 โดยขนาด ตัวอยางมีคา 5 ถึง 50 และพารามิเตอรมีคา 1 ถึง 15 ผูวิจัยสามารถสรุปผลการเปรียบเทียบได ดังนี้

1. วิธีปกติ (N) ให้ค่าสัมประสิทธิความเชื่อมั่นจากการทดลองไม่ต่ำกว่าค่าสัมประสิทธิ์ ้ความเชื่อมั่นที่กำหนด ในสถานการณ์ต่อไปนี้

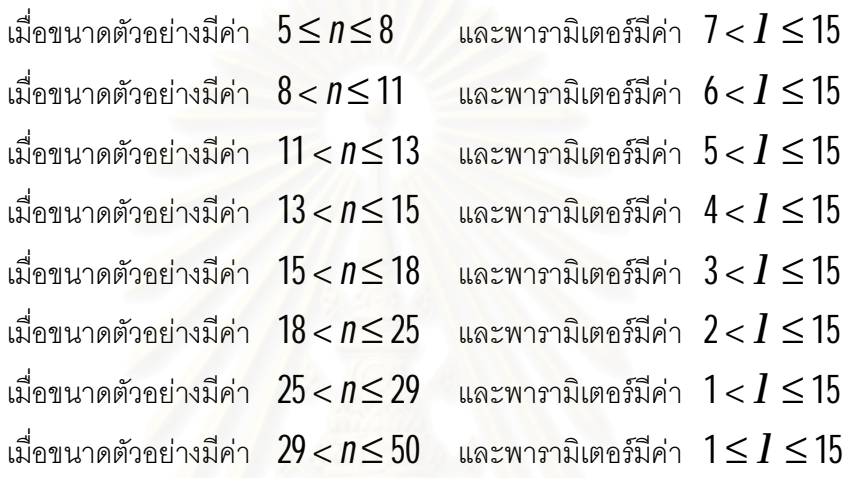

2. วิธีสคอร์ (S) วิธีการทั่วไป (G) และวิธีการบูทสแทร็พ (B) ให้ค่าสัมประสิทธิ์ความ เชื่อมั่นจากการทดลองไม่ต่ำกว่าค่าสัมประสิทธิความเชื่อมั่นที่กำหนด สำหรับทุกค่าพารามิเตอร์ ่ํ และทุกๆขนาดตัวอยาง

3. ณ ขนาดตัวอย่างหนึ่งๆ เมื่อขนาดตัวอย่าง และค่าพารามิเตอร์มีค่าเพิ่มขึ้น วิธีการ ประมาณทั้ง 4 วิธีจะให้ค่าสัมประสิทธิความเชื่อมันจากการทดลองเพิ่มขึ้น ื่ ั่

| วิธี<br>1 | N         | S      | G      | B      |
|-----------|-----------|--------|--------|--------|
| 1.0       | $0.9740*$ | 0.9875 | 0.9890 | 0.9870 |
| 2.0       | $0.9750*$ | 0.9880 | 0.9910 | 0.9870 |
| 3.0       | $0.9770*$ | 0.9885 | 0.9920 | 0.9875 |
| 4.0       | $0.9780*$ | 0.9885 | 0.9920 | 0.9885 |
| 5.0       | $0.9795*$ | 0.9890 | 0.9925 | 0.9890 |
| 6.0       | $0.9810*$ | 0.9900 | 0.9930 | 0.9895 |
| 7.0       | $0.9840*$ | 0.9910 | 0.9935 | 0.9905 |
| 8.0       | 0.9880    | 0.9920 | 0.9940 | 0.9915 |
| 9.0       | 0.9885    | 0.9925 | 0.9950 | 0.9920 |
| 10.0      | 0.9890    | 0.9925 | 0.9955 | 0.9925 |
| 11.0      | 0.9895    | 0.9930 | 0.9965 | 0.9935 |
| 12.0      | 0.9900    | 0.9935 | 0.9970 | 0.9940 |
| 13.0      | 0.9900    | 0.9940 | 0.9975 | 0.9950 |
| 14.0      | 0.9915    | 0.9950 | 0.9980 | 0.9955 |
| 15.0      | 0.9930    | 0.9955 | 0.9985 | 0.9960 |

**ตารางที่4.1.93** การเปรียบเทียบสัมประสิทธิ์ความเช อม นจากการทดลอง เมื่อ *n* = 5 และ *a*<sup>k</sup> = 0.99 ื่ ั่

**ตารางที่4.1.94** การเปรียบเทียบสัมประสิทธิ์ความเช อม นจากการทดลอง เมื่อ *n* = 6 และ *a*<sup>k</sup> = 0.99 ื่ ั่

| วิธี<br>1 | N         | $\mathsf S$ | G      | B      |
|-----------|-----------|-------------|--------|--------|
| 1.0       | $0.9780*$ | 0.9880      | 0.9895 | 0.9875 |
| 2.0       | $0.9790*$ | 0.9890      | 0.9900 | 0.9880 |
| 3.0       | $0.9795*$ | 0.9895      | 0.9910 | 0.9890 |
| 4.0       | $0.9800*$ | 0.9905      | 0.9915 | 0.9905 |
| 5.0       | $0.9815*$ | 0.9910      | 0.9920 | 0.9910 |
| 6.0       | $0.9830*$ | 0.9915      | 0.9930 | 0.9920 |
| 7.0       | $0.9840*$ | 0.9920      | 0.9945 | 0.9925 |
| 0.8       | 0.9865    | 0.9930      | 0.9950 | 0.9930 |
| 9.0       | 0.9870    | 0.9935      | 0.9950 | 0.9940 |
| 10.0      | 0.9880    | 0.9945      | 0.9960 | 0.9940 |
| 11.0      | 0.9890    | 0.9950      | 0.9965 | 0.9945 |
| 12.0      | 0.9895    | 0.9960      | 0.9975 | 0.9955 |
| 13.0      | 0.9905    | 0.9965      | 0.9980 | 0.9960 |
| 14.0      | 0.9915    | 0.9970      | 0.9985 | 0.9965 |
| 15.0      | 0.9930    | 0.9970      | 0.9990 | 0.9970 |

| วิธี<br>1 | N         | S      | G      | B      |
|-----------|-----------|--------|--------|--------|
| 1.0       | $0.9790*$ | 0.9890 | 0.9905 | 0.9880 |
| 2.0       | $0.9800*$ | 0.9900 | 0.9915 | 0.9890 |
| 3.0       | $0.9815*$ | 0.9910 | 0.9925 | 0.9895 |
| 4.0       | $0.9830*$ | 0.9920 | 0.9935 | 0.9905 |
| 5.0       | $0.9840*$ | 0.9925 | 0.9940 | 0.9915 |
| 6.0       | $0.9845*$ | 0.9925 | 0.9940 | 0.9920 |
| 7.0       | $0.9850*$ | 0.9935 | 0.9950 | 0.9920 |
| 8.0       | 0.9870    | 0.9940 | 0.9955 | 0.9925 |
| 9.0       | 0.9875    | 0.9945 | 0.9965 | 0.9935 |
| 10.0      | 0.9880    | 0.9955 | 0.9975 | 0.9940 |
| 11.0      | 0.9890    | 0.9960 | 0.9980 | 0.9950 |
| 12.0      | 0.9900    | 0.9960 | 0.9980 | 0.9955 |
| 13.0      | 0.9905    | 0.9965 | 0.9985 | 0.9960 |
| 14.0      | 0.9910    | 0.9970 | 0.9990 | 0.9965 |
| 15.0      | 0.9925    | 0.9975 | 0.9990 | 0.9970 |

**ตารางที่4.1.95** การเปรียบเทียบสัมประสิทธิ์ความเช อม นจากการทดลอง เมื่อ *n* = 7 และ *a*<sup>k</sup> = 0.99 ื่ ั่

**ตารางที่4.1.96** การเปรียบเทียบสัมประสิทธิ์ความเช อม นจากการทดลอง เมื่อ *n* = 8 และ *a*<sup>k</sup> = 0.99 ื่ ั่

| วิธี<br>I | N         | S      | G      | B      |
|-----------|-----------|--------|--------|--------|
| 1.0       | $0.8350*$ | 0.9895 | 0.9910 | 0.9885 |
| 2.0       | $0.9800*$ | 0.9900 | 0.9915 | 0.9890 |
| 3.0       | $0.9805*$ | 0.9905 | 0.9925 | 0.9905 |
| 4.0       | $0.9815*$ | 0.9910 | 0.9930 | 0.9915 |
| 5.0       | $0.9820*$ | 0.9910 | 0.9940 | 0.9920 |
| 6.0       | $0.9830*$ | 0.9920 | 0.9940 | 0.9925 |
| 7.0       | $0.9855*$ | 0.9930 | 0.9955 | 0.9930 |
| 8.0       | 0.9865    | 0.9935 | 0.9960 | 0.9930 |
| 9.0       | 0.9870    | 0.9945 | 0.9965 | 0.9940 |
| 10.0      | 0.9870    | 0.9950 | 0.9975 | 0.9945 |
| 11.0      | 0.9885    | 0.9960 | 0.9980 | 0.9955 |
| 12.0      | 0.9890    | 0.9965 | 0.9980 | 0.9960 |
| 13.0      | 0.9900    | 0.9970 | 0.9985 | 0.9970 |
| 14.0      | 0.9900    | 0.9975 | 0.9990 | 0.9975 |
| 15.0      | 0.9910    | 0.9975 | 0.9990 | 0.9980 |

| วิธี<br>1 | N         | $\mathsf S$ | G      | B      |
|-----------|-----------|-------------|--------|--------|
| 1.0       | $0.9805*$ | 0.9900      | 0.9910 | 0.9890 |
| 2.0       | $0.9820*$ | 0.9905      | 0.9915 | 0.9890 |
| 3.0       | $0.9830*$ | 0.9915      | 0.9925 | 0.9895 |
| 4.0       | $0.9835*$ | 0.9920      | 0.9930 | 0.9900 |
| 5.0       | $0.9850*$ | 0.9925      | 0.9930 | 0.9910 |
| 6.0       | $0.9855*$ | 0.9930      | 0.9940 | 0.9920 |
| 7.0       | 0.9870    | 0.9930      | 0.9945 | 0.9920 |
| 8.0       | 0.9875    | 0.9940      | 0.9950 | 0.9925 |
| 9.0       | 0.9880    | 0.9945      | 0.9960 | 0.9930 |
| 10.0      | 0.9885    | 0.9950      | 0.9970 | 0.9940 |
| 11.0      | 0.9895    | 0.9960      | 0.9970 | 0.9950 |
| 12.0      | 0.9905    | 0.9965      | 0.9975 | 0.9955 |
| 13.0      | 0.9910    | 0.9975      | 0.9985 | 0.9960 |
| 14.0      | 0.9920    | 0.9975      | 0.9990 | 0.9965 |
| 15.0      | 0.9920    | 0.9980      | 0.9990 | 0.9970 |

**ตารางที่4.1.97** การเปรียบเทียบสัมประสิทธิ์ความเช อม นจากการทดลอง เมื่อ *n* = 9 และ *a*<sup>k</sup> = 0.99 ื่ ั่

**ตารางที่4.1.98** การเปรียบเทียบสัมประสิทธิ์ความเช อม นจากการทดลอง เมื่อ *n* = 10 และ *a*<sup>k</sup> = 0.99 ื่ ั่

| วิธี<br>1 | N         | $\mathsf S$ | G      | B      |
|-----------|-----------|-------------|--------|--------|
| $1.0\,$   | $0.9810*$ | 0.9905      | 0.9915 | 0.9900 |
| 2.0       | $0.9820*$ | 0.9910      | 0.9925 | 0.9910 |
| 3.0       | $0.9835*$ | 0.9920      | 0.9930 | 0.9920 |
| 4.0       | $0.9845*$ | 0.9920      | 0.9940 | 0.9925 |
| 5.0       | $0.9855*$ | 0.9935      | 0.9950 | 0.9925 |
| 6.0       | $0.9860*$ | 0.9940      | 0.9950 | 0.9935 |
| 7.0       | 0.9870    | 0.9945      | 0.9955 | 0.9940 |
| 0.8       | 0.9870    | 0.9945      | 0.9960 | 0.9950 |
| 9.0       | 0.9885    | 0.9950      | 0.9970 | 0.9955 |
| 10.0      | 0.9890    | 0.9960      | 0.9975 | 0.9965 |
| 11.0      | 0.9895    | 0.9965      | 0.9980 | 0.9970 |
| 12.0      | 0.9905    | 0.9975      | 0.9980 | 0.9970 |
| 13.0      | 0.9910    | 0.9975      | 0.9985 | 0.9980 |
| 14.0      | 0.9920    | 0.9980      | 0.9985 | 0.9985 |
| 15.0      | 0.9925    | 0.9985      | 0.9990 | 0.9985 |
| วิธี<br>1 | N         | S      | G      | B      |
|-----------|-----------|--------|--------|--------|
| 1.0       | $0.9800*$ | 0.9910 | 0.9920 | 0.9905 |
| 2.0       | $0.9810*$ | 0.9920 | 0.9925 | 0.9915 |
| 3.0       | $0.9820*$ | 0.9930 | 0.9935 | 0.9925 |
| 4.0       | $0.9835*$ | 0.9935 | 0.9940 | 0.9935 |
| 5.0       | $0.9855*$ | 0.9945 | 0.9940 | 0.9945 |
| 6.0       | $0.9860*$ | 0.9950 | 0.9950 | 0.9950 |
| 7.0       | 0.9870    | 0.9950 | 0.9960 | 0.9950 |
| 8.0       | 0.9875    | 0.9960 | 0.9965 | 0.9955 |
| 9.0       | 0.9885    | 0.9965 | 0.9975 | 0.9960 |
| 10.0      | 0.9890    | 0.9970 | 0.9975 | 0.9960 |
| 11.0      | 0.9890    | 0.9970 | 0.9980 | 0.9965 |
| 12.0      | 0.9900    | 0.9980 | 0.9985 | 0.9975 |
| 13.0      | 0.9905    | 0.9985 | 0.9990 | 0.9975 |
| 14.0      | 0.9915    | 0.9985 | 0.9990 | 0.9980 |
| 15.0      | 0.9920    | 0.9990 | 0.9995 | 0.9985 |

**ตารางที่4.1.99** การเปรียบเทียบสัมประสิทธิ์ความเช อม นจากการทดลอง เมื่อ *n* = 11 และ *a*<sup>k</sup> = 0.99 ื่ ั่

**ตารางที่4.1.100** การเปรียบเทียบสัมประสิทธิ์ความเช อม นจากการทดลอง เมื่อ *n* = 12 และ *a*<sup>k</sup> = 0.99 ื่ ั่

| วิธี<br>1 | N         | $\mathsf S$ | G      | B      |
|-----------|-----------|-------------|--------|--------|
| 1.0       | $0.9835*$ | 0.9915      | 0.9920 | 0.9905 |
| 2.0       | $0.9845*$ | 0.9925      | 0.9925 | 0.9915 |
| 3.0       | $0.9855*$ | 0.9935      | 0.9935 | 0.9925 |
| 4.0       | $0.9855*$ | 0.9935      | 0.9940 | 0.9935 |
| 5.0       | $0.9860*$ | 0.9940      | 0.9940 | 0.9945 |
| 6.0       | 0.9865    | 0.9940      | 0.9950 | 0.9950 |
| 7.0       | 0.9870    | 0.9950      | 0.9960 | 0.9950 |
| 0.8       | 0.9880    | 0.9950      | 0.9965 | 0.9955 |
| 9.0       | 0.9885    | 0.9965      | 0.9975 | 0.9960 |
| 10.0      | 0.9895    | 0.9970      | 0.9975 | 0.9960 |
| 11.0      | 0.9905    | 0.9970      | 0.9980 | 0.9965 |
| 12.0      | 0.9915    | 0.9985      | 0.9985 | 0.9975 |
| 13.0      | 0.9920    | 0.9990      | 0.9990 | 0.9975 |
| 14.0      | 0.9930    | 0.9990      | 0.9990 | 0.9980 |
| 15.0      | 0.9940    | 0.9995      | 0.9995 | 0.9985 |

| วิธี<br>λ | N         | $\mathsf S$ | G      | B      |
|-----------|-----------|-------------|--------|--------|
| 1.0       | $0.9790*$ | 0.9870      | 0.9915 | 0.9880 |
| 2.0       | $0.9800*$ | 0.9880      | 0.9920 | 0.9885 |
| 3.0       | $0.9810*$ | 0.9885      | 0.9930 | 0.9890 |
| 4.0       | $0.9825*$ | 0.9895      | 0.9940 | 0.9890 |
| 5.0       | $0.9845*$ | 0.9910      | 0.9945 | 0.9900 |
| 6.0       | 0.9865    | 0.9920      | 0.9955 | 0.9900 |
| 7.0       | 0.9870    | 0.9920      | 0.9960 | 0.9910 |
| 8.0       | 0.9880    | 0.9925      | 0.9960 | 0.9915 |
| 9.0       | 0.9880    | 0.9935      | 0.9965 | 0.9920 |
| 10.0      | 0.9895    | 0.9940      | 0.9970 | 0.9925 |
| 11.0      | 0.9905    | 0.9950      | 0.9975 | 0.9935 |
| 12.0      | 0.9905    | 0.9955      | 0.9975 | 0.9940 |
| 13.0      | 0.9915    | 0.9965      | 0.9980 | 0.9945 |
| 14.0      | 0.9920    | 0.9970      | 0.9980 | 0.9955 |
| 15.0      | 0.9920    | 0.9975      | 0.9985 | 0.9960 |

**ตารางที่4.1.101** การเปรียบเทียบสัมประสิทธิ์ความเช อม นจากการทดลอง เมื่อ *n* = 13 และ *a*<sup>k</sup> = 0.99 ื่ ั่

**ตารางที่4.1.102** การเปรียบเทียบสัมประสิทธิ์ความเช อม นจากการทดลอง เมื่อ *n* = 14 และ *a*<sup>k</sup> = 0.99 ื่ ั่

| วิธี<br>I | $\mathsf{N}$ | $\mathsf{S}$ | G      | B      |
|-----------|--------------|--------------|--------|--------|
| 1.0       | $0.9800*$    | 0.9880       | 0.9910 | 0.9890 |
| 2.0       | $0.9810*$    | 0.9880       | 0.9915 | 0.9895 |
| 3.0       | $0.9820*$    | 0.9885       | 0.9925 | 0.9905 |
| 4.0       | $0.9840*$    | 0.9890       | 0.9935 | 0.9910 |
| 5.0       | 0.9870       | 0.9905       | 0.9940 | 0.9920 |
| 6.0       | 0.9875       | 0.9910       | 0.9945 | 0.9920 |
| 7.0       | 0.9880       | 0.9920       | 0.9950 | 0.9930 |
| 8.0       | 0.9895       | 0.9935       | 0.9955 | 0.9935 |
| 9.0       | 0.9905       | 0.9940       | 0.9965 | 0.9940 |
| 10.0      | 0.9920       | 0.9940       | 0.9970 | 0.9945 |
| 11.0      | 0.9925       | 0.9945       | 0.9975 | 0.9955 |
| 12.0      | 0.9935       | 0.9955       | 0.9985 | 0.9965 |
| 13.0      | 0.9940       | 0.9960       | 0.9990 | 0.9970 |
| 14.0      | 0.9940       | 0.9965       | 0.9990 | 0.9975 |
| 15.0      | 0.9950       | 0.9965       | 0.9995 | 0.9980 |

| วิธี<br>I | N         | $\mathsf S$ | G      | B      |
|-----------|-----------|-------------|--------|--------|
| 1.0       | $0.9805*$ | 0.9870      | 0.9900 | 0.9880 |
| 2.0       | $0.9810*$ | 0.9875      | 0.9910 | 0.9880 |
| 3.0       | $0.9820*$ | 0.9880      | 0.9920 | 0.9885 |
| 4.0       | $0.9835*$ | 0.9880      | 0.9935 | 0.9895 |
| 5.0       | 0.9870    | 0.9890      | 0.9945 | 0.9905 |
| 6.0       | 0.9875    | 0.9895      | 0.9945 | 0.9915 |
| 7.0       | 0.9875    | 0.9905      | 0.9950 | 0.9920 |
| 8.0       | 0.9890    | 0.9915      | 0.9960 | 0.9930 |
| 9.0       | 0.9900    | 0.9920      | 0.9965 | 0.9940 |
| 10.0      | 0.9910    | 0.9930      | 0.9975 | 0.9940 |
| 11.0      | 0.9915    | 0.9940      | 0.9975 | 0.9945 |
| 12.0      | 0.9915    | 0.9940      | 0.9980 | 0.9950 |
| 13.0      | 0.9925    | 0.9945      | 0.9985 | 0.9955 |
| 14.0      | 0.9930    | 0.9950      | 0.9990 | 0.9960 |
| 15.0      | 0.9940    | 0.9955      | 0.9990 | 0.9960 |

 $\,$ <mark>ตารางที่  $4.1.103$ </mark> การเปรียบเทียบสัมประสิทธิ์ความเชื่อมั่นจากการทดลอง เมื่อ  $\,=15\,$  และ  $\,\boldsymbol{a}_{\boldsymbol{\mathrm{k}}}\!=\!0.99$ ื่ ั่

 $\,$ <mark>ตารางที่  $4.1.104$ </mark> การเปรียบเทียบสัมประสิทธิ์ความเชื่อมั่นจากการทดลอง เมื่อ  $\,=16\,$  และ  $\,\boldsymbol{a}_{\boldsymbol{k}}\!=\!0.99$ ื่ ั่

| วิธี<br>1 | N         | $\mathsf{S}$ | G      | B      |
|-----------|-----------|--------------|--------|--------|
| 1.0       | $0.9770*$ | 0.9895       | 0.9910 | 0.9910 |
| 2.0       | $0.9810*$ | 0.9895       | 0.9915 | 0.9915 |
| 3.0       | $0.9830*$ | 0.9905       | 0.9925 | 0.9925 |
| 4.0       | 0.9865    | 0.9910       | 0.9930 | 0.9930 |
| 5.0       | 0.9875    | 0.9920       | 0.9930 | 0.9930 |
| 6.0       | 0.9880    | 0.9920       | 0.9940 | 0.9935 |
| 7.0       | 0.9880    | 0.9930       | 0.9950 | 0.9940 |
| 0.8       | 0.9890    | 0.9935       | 0.9955 | 0.9940 |
| 9.0       | 0.9900    | 0.9945       | 0.9970 | 0.9950 |
| 10.0      | 0.9915    | 0.9955       | 0.9970 | 0.9955 |
| 11.0      | 0.9925    | 0.9960       | 0.9975 | 0.9965 |
| 12.0      | 0.9935    | 0.9970       | 0.9980 | 0.9970 |
| 13.0      | 0.9940    | 0.9970       | 0.9985 | 0.9975 |
| 14.0      | 0.9950    | 0.9975       | 0.9990 | 0.9975 |
| 15.0      | 0.9955    | 0.9895       | 0.9910 | 0.9910 |

| วิธี<br>1 | N         | $\mathsf S$ | G      | B      |
|-----------|-----------|-------------|--------|--------|
| 1.0       | $0.9795*$ | 0.9875      | 0.9900 | 0.9880 |
| 2.0       | $0.9805*$ | 0.9880      | 0.9910 | 0.9880 |
| 3.0       | $0.9850*$ | 0.9890      | 0.9920 | 0.9885 |
| 4.0       | 0.9865    | 0.9890      | 0.9920 | 0.9890 |
| 5.0       | 0.9870    | 0.9900      | 0.9930 | 0.9895 |
| 6.0       | 0.9880    | 0.9910      | 0.9930 | 0.9900 |
| 7.0       | 0.9890    | 0.9920      | 0.9935 | 0.9905 |
| 8.0       | 0.9895    | 0.9925      | 0.9945 | 0.9910 |
| 9.0       | 0.9905    | 0.9925      | 0.9950 | 0.9920 |
| 10.0      | 0.9920    | 0.9930      | 0.9955 | 0.9925 |
| 11.0      | 0.9925    | 0.9935      | 0.9960 | 0.9925 |
| 12.0      | 0.9930    | 0.9945      | 0.9965 | 0.9930 |
| 13.0      | 0.9940    | 0.9945      | 0.9970 | 0.9930 |
| 14.0      | 0.9945    | 0.9950      | 0.9970 | 0.9935 |
| 15.0      | 0.9955    | 0.9950      | 0.9971 | 0.9940 |

 $\,$ <mark>ตารางที่  $4.1.105$ </mark> การเปรียบเทียบสัมประสิทธิ์ความเชื่อมั่นจากการทดลอง เมื่อ  $\,=17$  และ  $\,\boldsymbol{a}_{\boldsymbol{\mathrm{k}}}\!=\!0.99$ ื่ ั่

 $\,$ <mark>ตารางที่  $4.1.106$ </mark> การเปรียบเทียบสัมประสิทธิ์ความเชื่อมั่นจากการทดลอง เมื่อ  $\,=18\,$  และ  $\,\boldsymbol{a}_{\boldsymbol{k}}\!=\!0.99$ ื่ ั่

| วิธี<br>1 | N         | $\mathsf S$ | G      | B      |
|-----------|-----------|-------------|--------|--------|
| 1.0       | $0.9800*$ | 0.9880      | 0.9910 | 0.9890 |
| 2.0       | $0.9810*$ | 0.9890      | 0.9910 | 0.9895 |
| 3.0       | $0.9830*$ | 0.9900      | 0.9915 | 0.9900 |
| 4.0       | 0.9870    | 0.9905      | 0.9925 | 0.9910 |
| 5.0       | 0.9875    | 0.9915      | 0.9935 | 0.9920 |
| 6.0       | 0.9885    | 0.9920      | 0.9940 | 0.9930 |
| 7.0       | 0.9890    | 0.9920      | 0.9940 | 0.9935 |
| 0.8       | 0.9890    | 0.9925      | 0.9955 | 0.9945 |
| 9.0       | 0.9895    | 0.9935      | 0.9960 | 0.9945 |
| 10.0      | 0.9905    | 0.9945      | 0.9965 | 0.9950 |
| 11.0      | 0.9910    | 0.9945      | 0.9970 | 0.9950 |
| 12.0      | 0.9920    | 0.9950      | 0.9970 | 0.9960 |
| 13.0      | 0.9930    | 0.9950      | 0.9975 | 0.9965 |
| 14.0      | 0.9935    | 0.9955      | 0.9980 | 0.9970 |
| 15.0      | 0.9950    | 0.9960      | 0.9980 | 0.9975 |

| วิธี<br>I | N         | $\mathsf S$ | G      | B      |
|-----------|-----------|-------------|--------|--------|
| 1.0       | $0.9810*$ | 0.9885      | 0.9910 | 0.9890 |
| 2.0       | $0.9830*$ | 0.9890      | 0.9920 | 0.9890 |
| 3.0       | 0.9865    | 0.9905      | 0.9930 | 0.9895 |
| 4.0       | 0.9870    | 0.9910      | 0.9935 | 0.9895 |
| 5.0       | 0.9880    | 0.9920      | 0.9940 | 0.9905 |
| 6.0       | 0.9890    | 0.9930      | 0.9945 | 0.9910 |
| 7.0       | 0.9890    | 0.9935      | 0.9950 | 0.9920 |
| 8.0       | 0.9905    | 0.9945      | 0.9955 | 0.9930 |
| 9.0       | 0.9915    | 0.9945      | 0.9960 | 0.9935 |
| 10.0      | 0.9915    | 0.9950      | 0.9970 | 0.9945 |
| 11.0      | 0.9925    | 0.9955      | 0.9970 | 0.9955 |
| 12.0      | 0.9930    | 0.9960      | 0.9975 | 0.9960 |
| 13.0      | 0.9935    | 0.9960      | 0.9975 | 0.9960 |
| 14.0      | 0.9940    | 0.9965      | 0.9980 | 0.9965 |
| 15.0      | 0.9950    | 0.9965      | 0.9985 | 0.9970 |

 $\,$ <mark>ตารางที่  $4.1.107$ </mark> การเปรียบเทียบสัมประสิทธิ์ความเชื่อมั่นจากการทดลอง เมื่อ  $\,=19\,$  และ  $\,\boldsymbol{a}_{\boldsymbol{\mathrm{k}}}=0.99$ ื่ ั่

**ตารางที่4.1.108** การเปรียบเทียบสัมประสิทธิ์ความเช ื่อม ั่นจากการทดลอง เมื่อ *n* = 20 และ *a*<sup>k</sup> = 0.99

| วิธี<br>1 | N         | $\mathsf S$ | G      | B      |
|-----------|-----------|-------------|--------|--------|
| 1.0       | $0.9795*$ | 0.9910      | 0.9920 | 0.9900 |
| 2.0       | $0.9805*$ | 0.9920      | 0.9925 | 0.9910 |
| 3.0       | 0.9870    | 0.9920      | 0.9935 | 0.9915 |
| 4.0       | 0.9880    | 0.9930      | 0.9940 | 0.9925 |
| 5.0       | 0.9890    | 0.9935      | 0.9945 | 0.9925 |
| 6.0       | 0.9895    | 0.9935      | 0.9950 | 0.9930 |
| 7.0       | 0.9905    | 0.9940      | 0.9955 | 0.9940 |
| 0.8       | 0.9920    | 0.9940      | 0.9960 | 0.9945 |
| 9.0       | 0.9925    | 0.9950      | 0.9965 | 0.9955 |
| 10.0      | 0.9930    | 0.9960      | 0.9975 | 0.9965 |
| 11.0      | 0.9940    | 0.9965      | 0.9980 | 0.9970 |
| 12.0      | 0.9945    | 0.9975      | 0.9985 | 0.9975 |
| 13.0      | 0.9955    | 0.9980      | 0.9990 | 0.9980 |
| 14.0      | 0.9965    | 0.9980      | 0.9990 | 0.9985 |
| 15.0      | 0.9980    | 0.9985      | 0.9997 | 0.9985 |

| วิธี<br>1 | N         | $\mathsf S$ | G      | B      |
|-----------|-----------|-------------|--------|--------|
| 1.0       | $0.9820*$ | 0.9890      | 0.9900 | 0.9895 |
| 2.0       | $0.9835*$ | 0.9895      | 0.9905 | 0.9900 |
| 3.0       | 0.9865    | 0.9900      | 0.9915 | 0.9905 |
| 4.0       | 0.9870    | 0.9910      | 0.9920 | 0.9910 |
| 5.0       | 0.9880    | 0.9920      | 0.9930 | 0.9920 |
| 6.0       | 0.9880    | 0.9930      | 0.9930 | 0.9930 |
| 7.0       | 0.9890    | 0.9935      | 0.9935 | 0.9930 |
| 8.0       | 0.9895    | 0.9945      | 0.9945 | 0.9935 |
| 9.0       | 0.9905    | 0.9955      | 0.9955 | 0.9945 |
| 10.0      | 0.9910    | 0.9960      | 0.9960 | 0.9955 |
| 11.0      | 0.9920    | 0.9965      | 0.9965 | 0.9960 |
| 12.0      | 0.9930    | 0.9970      | 0.9970 | 0.9960 |
| 13.0      | 0.9935    | 0.9975      | 0.9975 | 0.9965 |
| 14.0      | 0.9935    | 0.9975      | 0.9980 | 0.9965 |
| 15.0      | 0.9950    | 0.9980      | 0.9985 | 0.9970 |

**ตารางที่4.1.63** การเปรียบเทียบสัมประสิทธิ์ความเช อม นจากการทดลอง เมื่อ *n* = 21 และ *a*<sup>k</sup> = 0.99 ื่ ั่

**ตารางที่4.1.64** การเปรียบเทียบสัมประสิทธิ์ความเช อม นจากการทดลอง เมื่อ *n* = 22 และ *a*<sup>k</sup> = 0.99 ื่ ั่

| วิธี<br>1 | N         | $\mathsf S$ | G      | B      |
|-----------|-----------|-------------|--------|--------|
| 1.0       | $0.9840*$ | 0.9895      | 0.9925 | 0.9900 |
| 2.0       | $0.9850*$ | 0.9905      | 0.9925 | 0.9905 |
| 3.0       | 0.9875    | 0.9910      | 0.9930 | 0.9905 |
| 4.0       | 0.9880    | 0.9920      | 0.9930 | 0.9915 |
| 5.0       | 0.9885    | 0.9920      | 0.9935 | 0.9920 |
| 6.0       | 0.9895    | 0.9925      | 0.9945 | 0.9920 |
| 7.0       | 0.9905    | 0.9930      | 0.9945 | 0.9925 |
| 0.8       | 0.9905    | 0.9940      | 0.9950 | 0.9935 |
| 9.0       | 0.9915    | 0.9940      | 0.9960 | 0.9940 |
| 10.0      | 0.9920    | 0.9945      | 0.9960 | 0.9950 |
| 11.0      | 0.9920    | 0.9945      | 0.9975 | 0.9955 |
| 12.0      | 0.9930    | 0.9950      | 0.9985 | 0.9960 |
| 13.0      | 0.9940    | 0.9950      | 0.9985 | 0.9965 |
| 14.0      | 0.9940    | 0.9955      | 0.9990 | 0.9965 |
| 15.0      | 0.9955    | 0.9955      | 0.9990 | 0.9970 |

| วิธี<br>λ | N         | $\mathsf S$ | G      | B      |
|-----------|-----------|-------------|--------|--------|
| 1.0       | $0.9850*$ | 0.9895      | 0.9910 | 0.9900 |
| 2.0       | $0.9860*$ | 0.9895      | 0.9910 | 0.9905 |
| 3.0       | 0.9870    | 0.9900      | 0.9915 | 0.9905 |
| 4.0       | 0.9875    | 0.9905      | 0.9925 | 0.9910 |
| 5.0       | 0.9885    | 0.9915      | 0.9935 | 0.9910 |
| 6.0       | 0.9890    | 0.9925      | 0.9940 | 0.9925 |
| 7.0       | 0.9895    | 0.9930      | 0.9950 | 0.9925 |
| 8.0       | 0.9900    | 0.9930      | 0.9960 | 0.9930 |
| 9.0       | 0.9910    | 0.9935      | 0.9960 | 0.9940 |
| 10.0      | 0.9910    | 0.9945      | 0.9965 | 0.9945 |
| 11.0      | 0.9920    | 0.9945      | 0.9975 | 0.9950 |
| 12.0      | 0.9930    | 0.9950      | 0.9975 | 0.9955 |
| 13.0      | 0.9935    | 0.9950      | 0.9980 | 0.9960 |
| 14.0      | 0.9945    | 0.9955      | 0.9980 | 0.9960 |
| 15.0      | 0.9950    | 0.9960      | 0.9985 | 0.9965 |

**ตารางที่4.1.65** การเปรียบเทียบสัมประสิทธิ์ความเช อม นจากการทดลอง เมื่อ *n* = 23 และ *a*<sup>k</sup> = 0.99 ื่ ั่

**ตารางที่4.1.66** การเปรียบเทียบสัมประสิทธิ์ความเช อม นจากการทดลอง เมื่อ *n* = 24 และ *a*<sup>k</sup> = 0.99 ื่ ั่

| วิธี<br>1 | N         | $\mathsf S$ | G      | B      |
|-----------|-----------|-------------|--------|--------|
| 1.0       | $0.9855*$ | 0.9900      | 0.9915 | 0.9905 |
| 2.0       | $0.9855*$ | 0.9905      | 0.9915 | 0.9910 |
| 3.0       | 0.9865    | 0.9910      | 0.9920 | 0.9910 |
| 4.0       | 0.9870    | 0.9915      | 0.9925 | 0.9920 |
| 5.0       | 0.9870    | 0.9915      | 0.9935 | 0.9930 |
| 6.0       | 0.9875    | 0.9920      | 0.9945 | 0.9930 |
| 7.0       | 0.9885    | 0.9920      | 0.9950 | 0.9940 |
| 0.8       | 0.9890    | 0.9930      | 0.9950 | 0.9940 |
| 9.0       | 0.9890    | 0.9935      | 0.9955 | 0.9945 |
| 10.0      | 0.9905    | 0.9935      | 0.9965 | 0.9955 |
| 11.0      | 0.9915    | 0.9940      | 0.9970 | 0.9955 |
| 12.0      | 0.9920    | 0.9950      | 0.9975 | 0.9960 |
| 13.0      | 0.9930    | 0.9955      | 0.9980 | 0.9965 |
| 14.0      | 0.9940    | 0.9960      | 0.9980 | 0.9965 |
| 15.0      | 0.9945    | 0.9965      | 0.9985 | 0.9970 |

| วิธี<br>1 | N         | S      | G      | B      |
|-----------|-----------|--------|--------|--------|
| 1.0       | $0.9845*$ | 0.9910 | 0.9920 | 0.9920 |
| 2.0       | $0.9855*$ | 0.9915 | 0.9925 | 0.9925 |
| 3.0       | 0.9870    | 0.9920 | 0.9930 | 0.9925 |
| 4.0       | 0.9880    | 0.9930 | 0.9940 | 0.9930 |
| 5.0       | 0.9885    | 0.9940 | 0.9940 | 0.9930 |
| 6.0       | 0.9895    | 0.9945 | 0.9945 | 0.9940 |
| 7.0       | 0.9900    | 0.9950 | 0.9950 | 0.9940 |
| 8.0       | 0.9905    | 0.9960 | 0.9965 | 0.9945 |
| 9.0       | 0.9910    | 0.9965 | 0.9965 | 0.9955 |
| 10.0      | 0.9920    | 0.9970 | 0.9970 | 0.9960 |
| 11.0      | 0.9930    | 0.9975 | 0.9980 | 0.9970 |
| 12.0      | 0.9935    | 0.9980 | 0.9985 | 0.9970 |
| 13.0      | 0.9945    | 0.9980 | 0.9990 | 0.9980 |
| 14.0      | 0.9950    | 0.9985 | 0.9990 | 0.9985 |
| 15.0      | 0.9950    | 0.9985 | 0.9995 | 0.9985 |

 $\overline{\mathsf{m}}$ รางที่  $4.1.67$  การเปรียบเทียบสัมประสิทธิ์ความเชื่อมั่นจากการทดลอง เมื่อ  $\mathsf{n}\!=\!25$  และ  $\mathsf{a}_{\mathsf{k}}\!=\!0.99$ ื่ ั่

**ตารางที่4.1.68** การเปรียบเทียบสัมประสิทธิ์ความเช อม นจากการทดลอง เมื่อ *n* = 26 และ *a*<sup>k</sup> = 0.99 ื่ ั่

| วิธี<br>1 | $\mathsf{N}$ | S      | G      | B      |
|-----------|--------------|--------|--------|--------|
| 1.0       | $0.9860*$    | 0.9910 | 0.9925 | 0.9910 |
| 2.0       | 0.9865       | 0.9910 | 0.9935 | 0.9915 |
| 3.0       | 0.9865       | 0.9915 | 0.9935 | 0.9925 |
| 4.0       | 0.9875       | 0.9915 | 0.9940 | 0.9930 |
| 5.0       | 0.9880       | 0.9920 | 0.9945 | 0.9940 |
| 6.0       | 0.9890       | 0.9930 | 0.9950 | 0.9940 |
| 7.0       | 0.9900       | 0.9935 | 0.9950 | 0.9950 |
| 8.0       | 0.9905       | 0.9940 | 0.9955 | 0.9950 |
| 9.0       | 0.9915       | 0.9950 | 0.9960 | 0.9955 |
| 10.0      | 0.9925       | 0.9950 | 0.9960 | 0.9955 |
| 11.0      | 0.9930       | 0.9955 | 0.9965 | 0.9960 |
| 12.0      | 0.9935       | 0.9960 | 0.9975 | 0.9960 |
| 13.0      | 0.9940       | 0.9965 | 0.9980 | 0.9970 |
| 14.0      | 0.9945       | 0.9970 | 0.9980 | 0.9970 |
| 15.0      | 0.9950       | 0.9975 | 0.9985 | 0.9975 |

| วิธี<br>1 | N         | $\mathsf S$ | G      | B      |
|-----------|-----------|-------------|--------|--------|
| 1.0       | $0.9855*$ | 0.9900      | 0.9930 | 0.9910 |
| 2.0       | 0.9870    | 0.9905      | 0.9935 | 0.9920 |
| 3.0       | 0.9875    | 0.9910      | 0.9945 | 0.9920 |
| 4.0       | 0.9880    | 0.9920      | 0.9955 | 0.9925 |
| 5.0       | 0.9890    | 0.9920      | 0.9960 | 0.9935 |
| 6.0       | 0.9900    | 0.9925      | 0.9970 | 0.9940 |
| 7.0       | 0.9905    | 0.9930      | 0.9975 | 0.9950 |
| 8.0       | 0.9915    | 0.9935      | 0.9975 | 0.9955 |
| 9.0       | 0.9915    | 0.9935      | 0.9980 | 0.9960 |
| 10.0      | 0.9920    | 0.9940      | 0.9985 | 0.9965 |
| 11.0      | 0.9930    | 0.9950      | 0.9985 | 0.9975 |
| 12.0      | 0.9930    | 0.9950      | 0.9990 | 0.9980 |
| 13.0      | 0.9940    | 0.9955      | 0.9990 | 0.9980 |
| 14.0      | 0.9945    | 0.9960      | 0.9995 | 0.9985 |
| 15.0      | 0.9955    | 0.9960      | 0.9995 | 0.9990 |

 $\overline{\mathsf{m}}$ รางที่  $4.1.69$  การเปรียบเทียบสัมประสิทธิ์ความเชื่อมั่นจากการทดลอง เมื่อ  $\overline{\mathsf{n}}=27$  และ  $\overline{\mathsf{a}}_{\mathsf{k}}=0.99$ ื่ ั่

 $\,$ <mark>ตารางที่  $4.1.70$ </mark> การเปรียบเทียบสัมประสิทธิ์ความเชื่อมั่นจากการทดลอง เมื่อ  $\,=28\,$  และ  $\,\boldsymbol{a}_{\boldsymbol{\mathrm{k}}}\!=\!0.99$ ื่ ั่

| วิธี<br>1 | N         | $\mathsf S$ | G      | B      |
|-----------|-----------|-------------|--------|--------|
| 1.0       | $0.9860*$ | 0.9905      | 0.9925 | 0.9910 |
| 2.0       | 0.9865    | 0.9910      | 0.9930 | 0.9915 |
| 3.0       | 0.9870    | 0.9910      | 0.9935 | 0.9925 |
| 4.0       | 0.9870    | 0.9915      | 0.9940 | 0.9925 |
| 5.0       | 0.9875    | 0.9915      | 0.9950 | 0.9930 |
| 6.0       | 0.9880    | 0.9920      | 0.9950 | 0.9940 |
| 7.0       | 0.9890    | 0.9930      | 0.9955 | 0.9940 |
| 8.0       | 0.9905    | 0.9935      | 0.9965 | 0.9945 |
| 9.0       | 0.9915    | 0.9935      | 0.9965 | 0.9945 |
| 10.0      | 0.9920    | 0.9940      | 0.9970 | 0.9950 |
| 11.0      | 0.9935    | 0.9940      | 0.9970 | 0.9955 |
| 12.0      | 0.9940    | 0.9945      | 0.9975 | 0.9960 |
| 13.0      | 0.9945    | 0.9955      | 0.9980 | 0.9965 |
| 14.0      | 0.9950    | 0.9955      | 0.9985 | 0.9970 |
| 15.0      | 0.9955    | 0.9960      | 0.9990 | 0.9975 |

| วิธี<br>1 | N         | $\mathsf S$ | G      | B      |
|-----------|-----------|-------------|--------|--------|
| 1.0       | $0.9850*$ | 0.9910      | 0.9920 | 0.9920 |
| 2.0       | 0.9870    | 0.9915      | 0.9925 | 0.9925 |
| 3.0       | 0.9875    | 0.9925      | 0.9930 | 0.9935 |
| 4.0       | 0.9880    | 0.9930      | 0.9940 | 0.9935 |
| 5.0       | 0.9895    | 0.9930      | 0.9940 | 0.9940 |
| 6.0       | 0.9905    | 0.9935      | 0.9950 | 0.9940 |
| 7.0       | 0.9915    | 0.9935      | 0.9955 | 0.9945 |
| 8.0       | 0.9925    | 0.9940      | 0.9955 | 0.9955 |
| 9.0       | 0.9930    | 0.9945      | 0.9960 | 0.9960 |
| 10.0      | 0.9930    | 0.9950      | 0.9960 | 0.9960 |
| 11.0      | 0.9945    | 0.9950      | 0.9970 | 0.9965 |
| 12.0      | 0.9955    | 0.9955      | 0.9975 | 0.9965 |
| 13.0      | 0.9970    | 0.9955      | 0.9975 | 0.9970 |
| 14.0      | 0.9975    | 0.9960      | 0.9980 | 0.9970 |
| 15.0      | 0.9980    | 0.9965      | 0.9985 | 0.9975 |

 $\overline{\mathsf{m}}$ รางที่  $4.1.71$  การเปรียบเทียบสัมประสิทธิ์ความเชื่อมั่นจากการทดลอง เมื่อ  $\overline{\mathsf{n}} = 29$  และ  $\overline{\mathsf{a}}_\mathsf{k} = 0.99$ ื่ ั่

**ตารางที่4.1.72** การเปรียบเทียบสัมประสิทธิ์ความเช อม นจากการทดลอง เมื่อ *n* = 30 และ *a*<sup>k</sup> = 0.99 ื่ ั่

| วิธี<br>1 | N      | $\mathsf S$ | G      | B      |
|-----------|--------|-------------|--------|--------|
| 1.0       | 0.9875 | 0.9910      | 0.9930 | 0.9920 |
| 2.0       | 0.9880 | 0.9910      | 0.9930 | 0.9925 |
| 3.0       | 0.9890 | 0.9915      | 0.9935 | 0.9930 |
| 4.0       | 0.9890 | 0.9920      | 0.9940 | 0.9930 |
| 5.0       | 0.9905 | 0.9920      | 0.9945 | 0.9935 |
| 6.0       | 0.9915 | 0.9925      | 0.9945 | 0.9940 |
| 7.0       | 0.9925 | 0.9930      | 0.9950 | 0.9950 |
| 8.0       | 0.9935 | 0.9935      | 0.9955 | 0.9955 |
| 9.0       | 0.9940 | 0.9935      | 0.9960 | 0.9955 |
| 10.0      | 0.9945 | 0.9940      | 0.9965 | 0.9960 |
| 11.0      | 0.9955 | 0.9945      | 0.9970 | 0.9965 |
| 12.0      | 0.9960 | 0.9950      | 0.9975 | 0.9970 |
| 13.0      | 0.9970 | 0.9960      | 0.9985 | 0.9970 |
| 14.0      | 0.9980 | 0.9965      | 0.9990 | 0.9975 |
| 15.0      | 0.9985 | 0.9970      | 0.9990 | 0.9975 |

| วิธี<br>1 | N      | S      | G      | B      |
|-----------|--------|--------|--------|--------|
| 1.0       | 0.9880 | 0.9875 | 0.9900 | 0.9870 |
| 2.0       | 0.9890 | 0.9880 | 0.9915 | 0.9875 |
| 3.0       | 0.9895 | 0.9880 | 0.9920 | 0.9875 |
| 4.0       | 0.9905 | 0.9885 | 0.9920 | 0.9880 |
| 5.0       | 0.9910 | 0.9900 | 0.9930 | 0.9890 |
| 6.0       | 0.9920 | 0.9910 | 0.9935 | 0.9895 |
| 7.0       | 0.9930 | 0.9915 | 0.9935 | 0.9900 |
| 8.0       | 0.9940 | 0.9925 | 0.9945 | 0.9905 |
| 9.0       | 0.9950 | 0.9925 | 0.9955 | 0.9915 |
| 10.0      | 0.9955 | 0.9930 | 0.9960 | 0.9920 |
| 11.0      | 0.9965 | 0.9930 | 0.9965 | 0.9930 |
| 12.0      | 0.9970 | 0.9940 | 0.9970 | 0.9935 |
| 13.0      | 0.9975 | 0.9950 | 0.9975 | 0.9935 |
| 14.0      | 0.9980 | 0.9955 | 0.9980 | 0.9940 |
| 15.0      | 0.9985 | 0.9960 | 0.9985 | 0.9950 |

**ตารางที่4.1.119** การเปรียบเทียบสัมประสิทธิ์ความเช อม นจากการทดลอง เมื่อ *n* = 31 และ *a*<sup>k</sup> = 0.99 ื่ ั่

**ตารางที่4.1.120** การเปรียบเทียบสัมประสิทธิ์ความเช อม นจากการทดลอง เมื่อ *n* = 32 และ *a*<sup>k</sup> = 0.99 ื่ ั่

| วิธี<br>1 | N      | $\mathsf{S}$ | G      | B      |
|-----------|--------|--------------|--------|--------|
| 1.0       | 0.9890 | 0.9880       | 0.9930 | 0.9865 |
| 2.0       | 0.9900 | 0.9890       | 0.9935 | 0.9870 |
| 3.0       | 0.9905 | 0.9895       | 0.9940 | 0.9880 |
| 4.0       | 0.9915 | 0.9905       | 0.9945 | 0.9890 |
| 5.0       | 0.9925 | 0.9920       | 0.9950 | 0.9895 |
| 6.0       | 0.9930 | 0.9930       | 0.9955 | 0.9910 |
| 7.0       | 0.9930 | 0.9935       | 0.9960 | 0.9920 |
| 0.8       | 0.9935 | 0.9940       | 0.9965 | 0.9930 |
| 9.0       | 0.9945 | 0.9940       | 0.9975 | 0.9935 |
| 10.0      | 0.9945 | 0.9950       | 0.9975 | 0.9945 |
| 11.0      | 0.9955 | 0.9950       | 0.9980 | 0.9945 |
| 12.0      | 0.9960 | 0.9960       | 0.9985 | 0.9950 |
| 13.0      | 0.9965 | 0.9960       | 0.9990 | 0.9955 |
| 14.0      | 0.9975 | 0.9970       | 0.9990 | 0.9965 |
| 15.0      | 0.9980 | 0.9975       | 0.9994 | 0.9970 |

| วิธี<br>λ | N      | S      | G      | B      |
|-----------|--------|--------|--------|--------|
| 1.0       | 0.9895 | 0.9885 | 0.9925 | 0.9870 |
| 2.0       | 0.9900 | 0.9890 | 0.9930 | 0.9875 |
| 3.0       | 0.9915 | 0.9895 | 0.9930 | 0.9885 |
| 4.0       | 0.9925 | 0.9895 | 0.9935 | 0.9905 |
| 5.0       | 0.9930 | 0.9900 | 0.9940 | 0.9910 |
| 6.0       | 0.9940 | 0.9910 | 0.9945 | 0.9920 |
| 7.0       | 0.9945 | 0.9915 | 0.9950 | 0.9930 |
| 0.8       | 0.9955 | 0.9920 | 0.9955 | 0.9940 |
| 9.0       | 0.9960 | 0.9920 | 0.9960 | 0.9945 |
| 10.0      | 0.9970 | 0.9925 | 0.9960 | 0.9955 |
| 11.0      | 0.9975 | 0.9930 | 0.9965 | 0.9960 |
| 12.0      | 0.9980 | 0.9940 | 0.9970 | 0.9965 |
| 13.0      | 0.9980 | 0.9945 | 0.9975 | 0.9970 |
| 14.0      | 0.9985 | 0.9950 | 0.9980 | 0.9970 |
| 15.0      | 0.9990 | 0.9955 | 0.9985 | 0.9975 |

**ตารางที่4.1.121** การเปรียบเทียบสัมประสิทธิ์ความเช อม นจากการทดลอง เมื่อ *n* = 33 และ *a*<sup>k</sup> = 0.99 ื่ ั่

**ตารางที่4.1.122** การเปรียบเทียบสัมประสิทธิ์ความเช อม นจากการทดลอง เมื่อ *n* = 34 และ *a*<sup>k</sup> = 0.99 ื่ ั่

| วิธี<br>1 | N      | $\mathsf{S}$ | G      | B      |
|-----------|--------|--------------|--------|--------|
| 1.0       | 0.9900 | 0.9890       | 0.9940 | 0.9850 |
| 2.0       | 0.9905 | 0.9895       | 0.9940 | 0.9875 |
| 3.0       | 0.9910 | 0.9905       | 0.9950 | 0.9880 |
| 4.0       | 0.9920 | 0.9910       | 0.9955 | 0.9890 |
| 5.0       | 0.9930 | 0.9910       | 0.9965 | 0.9895 |
| 6.0       | 0.9935 | 0.9915       | 0.9970 | 0.9910 |
| 7.0       | 0.9945 | 0.9920       | 0.9970 | 0.9920 |
| 0.8       | 0.9950 | 0.9925       | 0.9975 | 0.9920 |
| 9.0       | 0.9960 | 0.9925       | 0.9975 | 0.9925 |
| 10.0      | 0.9965 | 0.9930       | 0.9980 | 0.9925 |
| 11.0      | 0.9975 | 0.9940       | 0.9980 | 0.9930 |
| 12.0      | 0.9980 | 0.9950       | 0.9985 | 0.9935 |
| 13.0      | 0.9985 | 0.9950       | 0.9990 | 0.9940 |
| 14.0      | 0.9990 | 0.9960       | 0.9995 | 0.9940 |
| 15.0      | 0.9995 | 0.9970       | 0.9995 | 0.9945 |

| วิธี | N      | $\mathsf S$ | G      | B      |
|------|--------|-------------|--------|--------|
| 1.0  | 0.9900 | 0.9880      | 0.9945 | 0.9880 |
| 2.0  | 0.9905 | 0.9890      | 0.9950 | 0.9890 |
| 3.0  | 0.9910 | 0.9895      | 0.9955 | 0.9895 |
| 4.0  | 0.9925 | 0.9905      | 0.9960 | 0.9905 |
| 5.0  | 0.9935 | 0.9915      | 0.9960 | 0.9910 |
| 6.0  | 0.9940 | 0.9920      | 0.9965 | 0.9920 |
| 7.0  | 0.9950 | 0.9920      | 0.9965 | 0.9930 |
| 8.0  | 0.9955 | 0.9925      | 0.9970 | 0.9930 |
| 9.0  | 0.9960 | 0.9930      | 0.9975 | 0.9945 |
| 10.0 | 0.9970 | 0.9930      | 0.9975 | 0.9955 |
| 11.0 | 0.9975 | 0.9935      | 0.9980 | 0.9955 |
| 12.0 | 0.9980 | 0.9940      | 0.9980 | 0.9960 |
| 13.0 | 0.9985 | 0.9945      | 0.9990 | 0.9970 |
| 14.0 | 0.9985 | 0.9950      | 0.9990 | 0.9975 |
| 15.0 | 0.9990 | 0.9955      | 0.9995 | 0.9985 |

**ตารางที่4.1.123** การเปรียบเทียบสัมประสิทธิ์ความเช ื่อม ั่นจากการทดลอง เมื่อ *n* = 35 และ *a*<sup>k</sup> = 0.99

 $\,$ <mark>ตารางที่  $4.1.124$ </mark> การเปรียบเทียบสัมประสิทธิ์ความเชื่อมั่นจากการทดลอง เมื่อ  $\,=36\,$  และ  $\,\boldsymbol{a}_{\boldsymbol{k}}\!=\!0.99$ ื่ ั่

| วิธี<br>1 | N      | $\mathsf{S}$ | G      | B      |
|-----------|--------|--------------|--------|--------|
| 1.0       | 0.9910 | 0.9885       | 0.9920 | 0.9890 |
| 2.0       | 0.9915 | 0.9890       | 0.9930 | 0.9890 |
| 3.0       | 0.9920 | 0.9890       | 0.9935 | 0.9900 |
| 4.0       | 0.9925 | 0.9895       | 0.9940 | 0.9905 |
| 5.0       | 0.9930 | 0.9905       | 0.9940 | 0.9915 |
| 6.0       | 0.9940 | 0.9910       | 0.9945 | 0.9925 |
| 7.0       | 0.9950 | 0.9920       | 0.9955 | 0.9930 |
| 0.8       | 0.9965 | 0.9920       | 0.9965 | 0.9950 |
| 9.0       | 0.9970 | 0.9925       | 0.9970 | 0.9955 |
| 10.0      | 0.9975 | 0.9930       | 0.9975 | 0.9960 |
| 11.0      | 0.9975 | 0.9930       | 0.9975 | 0.9965 |
| 12.0      | 0.9980 | 0.9935       | 0.9980 | 0.9970 |
| 13.0      | 0.9985 | 0.9940       | 0.9980 | 0.9980 |
| 14.0      | 0.9990 | 0.9945       | 0.9990 | 0.9985 |
| 15.0      | 0.9995 | 0.9950       | 0.9990 | 0.9990 |

| วิธี<br>1 | N      | $\mathsf S$ | G      | B      |
|-----------|--------|-------------|--------|--------|
| 1.0       | 0.9915 | 0.9900      | 0.9905 | 0.9895 |
| 2.0       | 0.9915 | 0.9910      | 0.9915 | 0.9905 |
| 3.0       | 0.9920 | 0.9910      | 0.9925 | 0.9910 |
| 4.0       | 0.9925 | 0.9915      | 0.9930 | 0.9910 |
| 5.0       | 0.9935 | 0.9920      | 0.9935 | 0.9920 |
| 6.0       | 0.9940 | 0.9930      | 0.9940 | 0.9925 |
| 7.0       | 0.9945 | 0.9930      | 0.9945 | 0.9935 |
| 8.0       | 0.9956 | 0.9935      | 0.9950 | 0.9940 |
| 9.0       | 0.9965 | 0.9935      | 0.9970 | 0.9950 |
| 10.0      | 0.9970 | 0.9940      | 0.9975 | 0.9965 |
| 11.0      | 0.9970 | 0.9945      | 0.9980 | 0.9965 |
| 12.0      | 0.9980 | 0.9950      | 0.9985 | 0.9970 |
| 13.0      | 0.9985 | 0.9955      | 0.9990 | 0.9975 |
| 14.0      | 0.9990 | 0.9960      | 0.9990 | 0.9980 |
| 15.0      | 0.9990 | 0.9970      | 0.9995 | 0.9980 |

 $\,$ <mark>ตารางที่  $4.1.125$ </mark> การเปรียบเทียบสัมประสิทธิ์ความเชื่อมั่นจากการทดลอง เมื่อ  $\,=37$  และ  $\,\boldsymbol{a}_{\boldsymbol{\mathrm{k}}}\!=\!0.99$ ื่ ั่

 $\,$ <mark>ตารางที่  $4.1.126$ </mark> การเปรียบเทียบสัมประสิทธิ์ความเชื่อมั่นจากการทดลอง เมื่อ  $\,=38\,$  และ  $\,\boldsymbol{a}_{\boldsymbol{k}}\!=\!0.99$ ื่ ั่

| วิธี<br>1 | N      | $\mathsf{S}$ | G      | B      |
|-----------|--------|--------------|--------|--------|
| 1.0       | 0.9920 | 0.9900       | 0.9910 | 0.9900 |
| 2.0       | 0.9925 | 0.9905       | 0.9910 | 0.9910 |
| 3.0       | 0.9925 | 0.9915       | 0.9920 | 0.9920 |
| 4.0       | 0.9930 | 0.9920       | 0.9930 | 0.9925 |
| 5.0       | 0.9930 | 0.9920       | 0.9930 | 0.9930 |
| 6.0       | 0.9935 | 0.9925       | 0.9935 | 0.9940 |
| 7.0       | 0.9945 | 0.9930       | 0.9945 | 0.9945 |
| 0.8       | 0.9955 | 0.9930       | 0.9955 | 0.9950 |
| 9.0       | 0.9960 | 0.9935       | 0.9960 | 0.9955 |
| 10.0      | 0.9970 | 0.9940       | 0.9960 | 0.9960 |
| 11.0      | 0.9975 | 0.9945       | 0.9965 | 0.9965 |
| 12.0      | 0.9985 | 0.9950       | 0.9970 | 0.9965 |
| 13.0      | 0.9990 | 0.9960       | 0.9980 | 0.9970 |
| 14.0      | 0.9990 | 0.9965       | 0.9980 | 0.9980 |
| 15.0      | 0.9995 | 0.9970       | 0.9990 | 0.9980 |

| วิธี<br>1 | N      | S      | G      | B      |
|-----------|--------|--------|--------|--------|
| 1.0       | 0.9910 | 0.9905 | 0.9914 | 0.9905 |
| 2.0       | 0.9915 | 0.9905 | 0.9920 | 0.9910 |
| 3.0       | 0.9920 | 0.9910 | 0.9920 | 0.9910 |
| 4.0       | 0.9920 | 0.9920 | 0.9930 | 0.9920 |
| 5.0       | 0.9930 | 0.9925 | 0.9935 | 0.9930 |
| 6.0       | 0.9930 | 0.9935 | 0.9945 | 0.9930 |
| 7.0       | 0.9945 | 0.9940 | 0.9945 | 0.9940 |
| 8.0       | 0.9950 | 0.9940 | 0.9950 | 0.9945 |
| 9.0       | 0.9950 | 0.9945 | 0.9960 | 0.9950 |
| 10.0      | 0.9960 | 0.9945 | 0.9965 | 0.9960 |
| 11.0      | 0.9965 | 0.9950 | 0.9975 | 0.9960 |
| 12.0      | 0.9970 | 0.9950 | 0.9975 | 0.9965 |
| 13.0      | 0.9980 | 0.9960 | 0.9980 | 0.9975 |
| 14.0      | 0.9990 | 0.9965 | 0.9985 | 0.9980 |
| 15.0      | 0.9990 | 0.9975 | 0.9990 | 0.9980 |

 $\,$ <mark>ตารางที่  $4.1.127$ </mark> การเปรียบเทียบสัมประสิทธิ์ความเชื่อมั่นจากการทดลอง เมื่อ  $\,=39\,$  และ  $\,\boldsymbol{a}_{\boldsymbol{\mathrm{k}}}\!=\!0.99$ ื่ ั่

**ตารางที่4.1.128** การเปรียบเทียบสัมประสิทธิ์ความเช อม นจากการทดลอง เมื่อ *n* = 40 และ *a*<sup>k</sup> = 0.99 ื่ ั่

| วิธี<br>1 | $\mathsf{N}$ | S      | G      | B      |
|-----------|--------------|--------|--------|--------|
| 1.0       | 0.9915       | 0.9910 | 0.9920 | 0.9910 |
| 2.0       | 0.9920       | 0.9915 | 0.9920 | 0.9920 |
| 3.0       | 0.9930       | 0.9925 | 0.9930 | 0.9920 |
| 4.0       | 0.9945       | 0.9925 | 0.9935 | 0.9925 |
| 5.0       | 0.9950       | 0.9930 | 0.9940 | 0.9935 |
| 6.0       | 0.9950       | 0.9935 | 0.9940 | 0.9935 |
| 7.0       | 0.9960       | 0.9940 | 0.9945 | 0.9940 |
| 8.0       | 0.9965       | 0.9945 | 0.9955 | 0.9940 |
| 9.0       | 0.9975       | 0.9955 | 0.9960 | 0.9945 |
| 10.0      | 0.9975       | 0.9960 | 0.9965 | 0.9950 |
| 11.0      | 0.9980       | 0.9960 | 0.9970 | 0.9950 |
| 12.0      | 0.9990       | 0.9975 | 0.9975 | 0.9960 |
| 13.0      | 0.9990       | 0.9980 | 0.9980 | 0.9970 |
| 14.0      | 0.9995       | 0.9985 | 0.9980 | 0.9980 |
| 15.0      | 0.9995       | 0.9990 | 0.9985 | 0.9980 |

| วิธี<br>1 | N      | S      | G      | B      |
|-----------|--------|--------|--------|--------|
| 1.0       | 0.9920 | 0.9910 | 0.9920 | 0.9915 |
| 2.0       | 0.9925 | 0.9920 | 0.9925 | 0.9920 |
| 3.0       | 0.9935 | 0.9920 | 0.9935 | 0.9925 |
| 4.0       | 0.9940 | 0.9930 | 0.9940 | 0.9930 |
| 5.0       | 0.9950 | 0.9935 | 0.9945 | 0.9940 |
| 6.0       | 0.9960 | 0.9945 | 0.9945 | 0.9945 |
| 7.0       | 0.9960 | 0.9950 | 0.9950 | 0.9955 |
| 8.0       | 0.9965 | 0.9955 | 0.9950 | 0.9960 |
| 9.0       | 0.9970 | 0.9965 | 0.9960 | 0.9965 |
| 10.0      | 0.9975 | 0.9970 | 0.9975 | 0.9975 |
| 11.0      | 0.9975 | 0.9970 | 0.9980 | 0.9980 |
| 12.0      | 0.9980 | 0.9975 | 0.9980 | 0.9980 |
| 13.0      | 0.9980 | 0.9985 | 0.9985 | 0.9985 |
| 14.0      | 0.9985 | 0.9990 | 0.9990 | 0.9985 |
| 15.0      | 0.9990 | 0.9990 | 0.9990 | 0.9990 |

**ตารางที่4.1.129** การเปรียบเทียบสัมประสิทธิ์ความเช อม นจากการทดลอง เมื่อ *n* = 41 และ *a*<sup>k</sup> = 0.99 ื่ ั่

**ตารางที่4.1.130** การเปรียบเทียบสัมประสิทธิ์ความเช อม นจากการทดลอง เมื่อ *n* = 42 และ *a*<sup>k</sup> = 0.99 ื่ ั่

| วิธี<br>1 | N      | $\mathsf{S}$ | G      | B      |
|-----------|--------|--------------|--------|--------|
| 1.0       | 0.9930 | 0.9910       | 0.9920 | 0.9900 |
| 2.0       | 0.9935 | 0.9920       | 0.9925 | 0.9910 |
| 3.0       | 0.9935 | 0.9920       | 0.9935 | 0.9915 |
| 4.0       | 0.9940 | 0.9930       | 0.9940 | 0.9925 |
| 5.0       | 0.9940 | 0.9935       | 0.9945 | 0.9925 |
| 6.0       | 0.9950 | 0.9935       | 0.9950 | 0.9930 |
| 7.0       | 0.9955 | 0.9940       | 0.9955 | 0.9940 |
| 0.8       | 0.9960 | 0.9940       | 0.9960 | 0.9945 |
| 9.0       | 0.9970 | 0.9950       | 0.9965 | 0.9955 |
| 10.0      | 0.9975 | 0.9960       | 0.9975 | 0.9965 |
| 11.0      | 0.9980 | 0.9965       | 0.9980 | 0.9970 |
| 12.0      | 0.9980 | 0.9975       | 0.9985 | 0.9975 |
| 13.0      | 0.9985 | 0.9980       | 0.9990 | 0.9980 |
| 14.0      | 0.9990 | 0.9980       | 0.9990 | 0.9985 |
| 15.0      | 0.9995 | 0.9985       | 0.9997 | 0.9985 |

| วิธี<br>λ | N      | $\mathsf S$ | G      | B      |
|-----------|--------|-------------|--------|--------|
| 1.0       | 0.9920 | 0.9910      | 0.9925 | 0.9910 |
| 2.0       | 0.9930 | 0.9920      | 0.9930 | 0.9920 |
| 3.0       | 0.9930 | 0.9920      | 0.9930 | 0.9920 |
| 4.0       | 0.9945 | 0.9925      | 0.9935 | 0.9935 |
| 5.0       | 0.9950 | 0.9945      | 0.9940 | 0.9945 |
| 6.0       | 0.9950 | 0.9950      | 0.9945 | 0.9945 |
| 7.0       | 0.9960 | 0.9955      | 0.9945 | 0.9950 |
| 8.0       | 0.9965 | 0.9960      | 0.9950 | 0.9955 |
| 9.0       | 0.9975 | 0.9960      | 0.9955 | 0.9960 |
| 10.0      | 0.9975 | 0.9970      | 0.9960 | 0.9965 |
| 11.0      | 0.9980 | 0.9975      | 0.9970 | 0.9970 |
| 12.0      | 0.9985 | 0.9985      | 0.9975 | 0.9980 |
| 13.0      | 0.9990 | 0.9985      | 0.9980 | 0.9985 |
| 14.0      | 0.9995 | 0.9990      | 0.9980 | 0.9985 |
| 15.0      | 0.9995 | 0.9990      | 0.9990 | 0.9990 |

**ตารางที่4.1.131** การเปรียบเทียบสัมประสิทธิ์ความเช ื่อม ั่นจากการทดลอง เมื่อ *n* = 43 และ *a*<sup>k</sup> = 0.99

**ตารางที่4.1.132** การเปรียบเทียบสัมประสิทธิ์ความเช อม นจากการทดลอง เมื่อ *n* = 44 และ *a*<sup>k</sup> = 0.99 ื่ ั่

| วิธี<br>1 | N      | $\mathsf{S}$ | G      | B      |
|-----------|--------|--------------|--------|--------|
| 1.0       | 0.9925 | 0.9915       | 0.9930 | 0.9915 |
| 2.0       | 0.9930 | 0.9920       | 0.9935 | 0.9920 |
| 3.0       | 0.9940 | 0.9925       | 0.9940 | 0.9930 |
| 4.0       | 0.9945 | 0.9930       | 0.9945 | 0.9935 |
| 5.0       | 0.9955 | 0.9935       | 0.9950 | 0.9945 |
| 6.0       | 0.9955 | 0.9945       | 0.9955 | 0.9950 |
| 7.0       | 0.9960 | 0.9950       | 0.9970 | 0.9960 |
| 8.0       | 0.9970 | 0.9960       | 0.9970 | 0.9965 |
| 9.0       | 0.9975 | 0.9965       | 0.9975 | 0.9970 |
| 10.0      | 0.9980 | 0.9975       | 0.9975 | 0.9975 |
| 11.0      | 0.9985 | 0.9980       | 0.9980 | 0.9980 |
| 12.0      | 0.9990 | 0.9985       | 0.9980 | 0.9980 |
| 13.0      | 0.9990 | 0.9985       | 0.9985 | 0.9985 |
| 14.0      | 0.9995 | 0.9990       | 0.9990 | 0.9985 |
| 15.0      | 0.9995 | 0.9990       | 0.9995 | 0.9990 |

| วิธี<br>1 | N      | S      | G      | B      |
|-----------|--------|--------|--------|--------|
| 1.0       | 0.9920 | 0.9900 | 0.9925 | 0.9900 |
| 2.0       | 0.9930 | 0.9910 | 0.9930 | 0.9910 |
| 3.0       | 0.9934 | 0.9910 | 0.9935 | 0.9915 |
| 4.0       | 0.9940 | 0.9915 | 0.9940 | 0.9920 |
| 5.0       | 0.9945 | 0.9925 | 0.9950 | 0.9920 |
| 6.0       | 0.9950 | 0.9935 | 0.9955 | 0.9925 |
| 7.0       | 0.9955 | 0.9940 | 0.9960 | 0.9935 |
| 0.8       | 0.9955 | 0.9945 | 0.9960 | 0.9935 |
| 9.0       | 0.9960 | 0.9955 | 0.9965 | 0.9940 |
| 10.0      | 0.9970 | 0.9960 | 0.9975 | 0.9945 |
| 11.0      | 0.9970 | 0.9965 | 0.9980 | 0.9950 |
| 12.0      | 0.9980 | 0.9970 | 0.9980 | 0.9955 |
| 13.0      | 0.9985 | 0.9975 | 0.9985 | 0.9960 |
| 14.0      | 0.9990 | 0.9975 | 0.9990 | 0.9960 |
| 15.0      | 0.9990 | 0.9980 | 0.9995 | 0.9965 |

 $\,$ <mark>ตารางที่  $4.1.133$ </mark> การเปรียบเทียบสัมประสิทธิ์ความเชื่อมั่นจากการทดลอง เมื่อ  $\,=45\,$  และ  $\,\boldsymbol{a}_{\boldsymbol{\mathrm{k}}}\!=\!0.99$ ื่ ั่

 $\,$ <mark>ตารางที่  $4.1.134$ </mark> การเปรียบเทียบสัมประสิทธิ์ความเชื่อมั่นจากการทดลอง เมื่อ  $\,=46\,$  และ  $\,\boldsymbol{a}_{\boldsymbol{k}}\!=\!0.99$ ื่ ั่

| วิธี<br>1 | N      | $\mathsf{S}$ | G      | B      |
|-----------|--------|--------------|--------|--------|
| 1.0       | 0.9930 | 0.9920       | 0.9930 | 0.9910 |
| 2.0       | 0.9930 | 0.9920       | 0.9940 | 0.9915 |
| 3.0       | 0.9935 | 0.9925       | 0.9945 | 0.9920 |
| 4.0       | 0.9940 | 0.9925       | 0.9945 | 0.9930 |
| 5.0       | 0.9945 | 0.9930       | 0.9950 | 0.9935 |
| 6.0       | 0.9955 | 0.9940       | 0.9955 | 0.9940 |
| 7.0       | 0.9960 | 0.9940       | 0.9960 | 0.9950 |
| 0.8       | 0.9960 | 0.9945       | 0.9970 | 0.9955 |
| 9.0       | 0.9970 | 0.9950       | 0.9975 | 0.9955 |
| 10.0      | 0.9975 | 0.9955       | 0.9975 | 0.9960 |
| 11.0      | 0.9975 | 0.9960       | 0.9980 | 0.9970 |
| 12.0      | 0.9980 | 0.9965       | 0.9980 | 0.9970 |
| 13.0      | 0.9990 | 0.9970       | 0.9985 | 0.9975 |
| 14.0      | 0.9990 | 0.9970       | 0.9990 | 0.9985 |
| 15.0      | 0.9995 | 0.9975       | 0.9995 | 0.9990 |

| วิธี<br>1 | N      | $\mathsf S$ | G      | B      |
|-----------|--------|-------------|--------|--------|
| 1.0       | 0.9920 | 0.9910      | 0.9920 | 0.9910 |
| 2.0       | 0.9925 | 0.9910      | 0.9925 | 0.9915 |
| 3.0       | 0.9930 | 0.9915      | 0.9935 | 0.9925 |
| 4.0       | 0.9935 | 0.9915      | 0.9935 | 0.9930 |
| 5.0       | 0.9940 | 0.9920      | 0.9940 | 0.9940 |
| 6.0       | 0.9945 | 0.9930      | 0.9945 | 0.9940 |
| 7.0       | 0.9945 | 0.9935      | 0.9950 | 0.9950 |
| 8.0       | 0.9950 | 0.9940      | 0.9950 | 0.9950 |
| 9.0       | 0.9950 | 0.9950      | 0.9955 | 0.9955 |
| 10.0      | 0.9960 | 0.9950      | 0.9960 | 0.9955 |
| 11.0      | 0.9970 | 0.9955      | 0.9960 | 0.9960 |
| 12.0      | 0.9970 | 0.9960      | 0.9965 | 0.9960 |
| 13.0      | 0.9980 | 0.9965      | 0.9975 | 0.9970 |
| 14.0      | 0.9985 | 0.9970      | 0.9980 | 0.9970 |
| 15.0      | 0.9985 | 0.9970      | 0.9980 | 0.9975 |

 $\,$ <mark>ตารางที่  $4.1.135$ </mark> การเปรียบเทียบสัมประสิทธิ์ความเชื่อมั่นจากการทดลอง เมื่อ  $\,=47$  และ  $\,\boldsymbol{a}_{\boldsymbol{\mathrm{k}}}\!=\!0.99$ ื่ ั่

 $\,$ <mark>ตารางที่  $4.1.136$ </mark> การเปรียบเทียบสัมประสิทธิ์ความเชื่อมั่นจากการทดลอง เมื่อ  $\,=48\,$  และ  $\,\boldsymbol{a}_{\boldsymbol{k}}\!=\!0.99$ ื่ ั่

| วิธี<br>1 | N      | $\mathsf{S}$ | G      | B      |
|-----------|--------|--------------|--------|--------|
| 1.0       | 0.9925 | 0.9905       | 0.9930 | 0.9910 |
| 2.0       | 0.9930 | 0.9910       | 0.9935 | 0.9920 |
| 3.0       | 0.9935 | 0.9920       | 0.9940 | 0.9935 |
| 4.0       | 0.9935 | 0.9925       | 0.9945 | 0.9940 |
| 5.0       | 0.9940 | 0.9925       | 0.9955 | 0.9945 |
| 6.0       | 0.9945 | 0.9930       | 0.9960 | 0.9955 |
| 7.0       | 0.9950 | 0.9940       | 0.9965 | 0.9960 |
| 0.8       | 0.9950 | 0.9945       | 0.9975 | 0.9965 |
| 9.0       | 0.9955 | 0.9955       | 0.9980 | 0.9975 |
| 10.0      | 0.9960 | 0.9955       | 0.9985 | 0.9980 |
| 11.0      | 0.9970 | 0.9960       | 0.9985 | 0.9985 |
| 12.0      | 0.9975 | 0.9965       | 0.9990 | 0.9985 |
| 13.0      | 0.9980 | 0.9975       | 0.9990 | 0.9990 |
| 14.0      | 0.9990 | 0.9985       | 0.9995 | 0.9990 |
| 15.0      | 0.9995 | 0.9985       | 0.9995 | 0.9995 |

| วิธี | N      | $\mathsf S$ | G      | B      |
|------|--------|-------------|--------|--------|
| 1.0  | 0.9920 | 0.9910      | 0.9925 | 0.9910 |
| 2.0  | 0.9930 | 0.9920      | 0.9930 | 0.9920 |
| 3.0  | 0.9930 | 0.9920      | 0.9930 | 0.9920 |
| 4.0  | 0.9945 | 0.9925      | 0.9935 | 0.9935 |
| 5.0  | 0.9950 | 0.9945      | 0.9940 | 0.9945 |
| 6.0  | 0.9950 | 0.9950      | 0.9945 | 0.9945 |
| 7.0  | 0.9960 | 0.9955      | 0.9945 | 0.9950 |
| 8.0  | 0.9965 | 0.9960      | 0.9950 | 0.9955 |
| 9.0  | 0.9975 | 0.9960      | 0.9955 | 0.9960 |
| 10.0 | 0.9975 | 0.9970      | 0.9960 | 0.9965 |
| 11.0 | 0.9980 | 0.9975      | 0.9970 | 0.9970 |
| 12.0 | 0.9985 | 0.9985      | 0.9975 | 0.9980 |
| 13.0 | 0.9990 | 0.9985      | 0.9980 | 0.9985 |
| 14.0 | 0.9995 | 0.9990      | 0.9980 | 0.9985 |
| 15.0 | 0.9995 | 0.9990      | 0.9990 | 0.9990 |

**ตารางที่4.1.137** การเปรียบเทียบสัมประสิทธิ์ความเช ื่อม ั่นจากการทดลอง เมื่อ *n* = 49 และ *a*<sup>k</sup> = 0.99

**ตารางที่4.1.138** การเปรียบเทียบสัมประสิทธิ์ความเช อม นจากการทดลอง เมื่อ *n* = 50 และ *a*<sup>k</sup> = 0.99 ื่ ั่

| วิธี<br>1 | N      | $\mathsf{S}$ | G      | B      |
|-----------|--------|--------------|--------|--------|
| 1.0       | 0.9925 | 0.9880       | 0.9945 | 0.9880 |
| 2.0       | 0.9930 | 0.9890       | 0.9950 | 0.9890 |
| 3.0       | 0.9930 | 0.9895       | 0.9955 | 0.9895 |
| 4.0       | 0.9940 | 0.9905       | 0.9960 | 0.9905 |
| 5.0       | 0.9945 | 0.9915       | 0.9960 | 0.9910 |
| 6.0       | 0.9950 | 0.9920       | 0.9965 | 0.9920 |
| 7.0       | 0.9965 | 0.9920       | 0.9965 | 0.9930 |
| 0.8       | 0.9970 | 0.9925       | 0.9970 | 0.9930 |
| 9.0       | 0.9975 | 0.9930       | 0.9975 | 0.9945 |
| 10.0      | 0.9980 | 0.9930       | 0.9975 | 0.9955 |
| 11.0      | 0.9985 | 0.9935       | 0.9980 | 0.9955 |
| 12.0      | 0.9985 | 0.9940       | 0.9980 | 0.9960 |
| 13.0      | 0.9990 | 0.9945       | 0.9990 | 0.9970 |
| 14.0      | 0.9990 | 0.9950       | 0.9990 | 0.9975 |
| 15.0      | 0.9995 | 0.9955       | 0.9995 | 0.9985 |

จากตารางที่ 4.1.93 - 4.1.132 ได้แสดงค่าสัมประสิทธิความเชื่อมันจากการทดลองที่ได้ ั่ จากวิธีประมาณทั้ง 4 วิธี เมื่อส้มประสิทธิความเชื่อมันที่กำหนดมีค่าเท่ากับ  $\,0.99$  โดยขนาด ตัวอยางมีคา 5 ถึง 50 และพารามิเตอรมีคา 1 ถึง 15 ผูวิจัยสามารถสรุปผลการเปรียบเทียบได ดังนี้

1. วิธีปกติ (N) ให้ค่าสัมประสิทธิความเชื่อมั่นจากการทดลองไม่ต่ำกว่าค่าสัมประสิทธิ์ ้ความเชื่อมั่นที่กำหนด ในสถานการณ์ต่อไปนี้

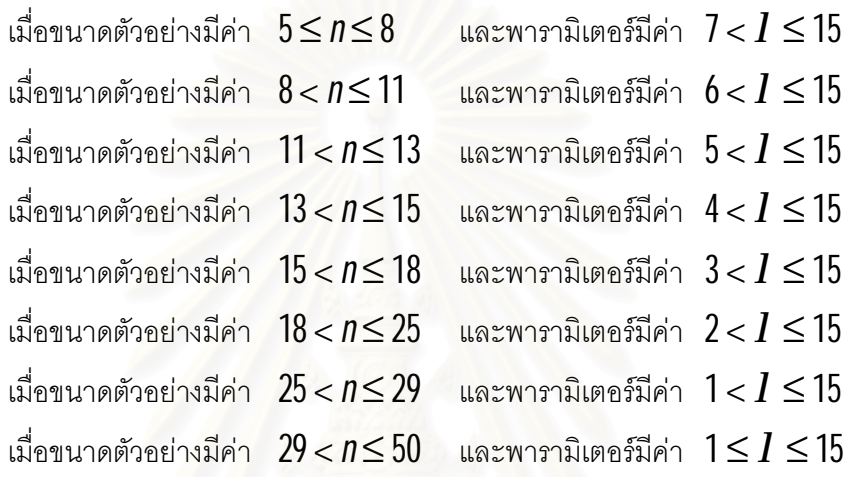

2. วิธีสคอร์ (S) วิธีการทั่วไป (G) และวิธีการบูทสแทร็พ (B) ให้ค่าสัมประสิทธิ์ความ เชื่อมั่นจากการทดลองไม่ต่ำกว่าค่าสัมประสิทธิความเชื่อมั่นที่กำหนด สำหรับทุกค่าพารามิเตอร์ ่ํ และทุกๆขนาดตัวอยาง

3. ณ ขนาดตัวอย่างหนึ่งๆ เมื่อขนาดตัวอย่าง และค่าพารามิเตอร์มีค่าเพิ่มขึ้น วิธีการ ประมาณทั้ง 4 วิธีจะให้ค่าสัมประสิทธิความเชื่อมันจากการทดลองเพิ่มขึ้น ื่ ั่

## **4.2 การเปรียบเทียบคาความยาวเฉล ยของชวงความเช อมั่น ื่**

ในการเปรียบเทียบค่าความยาวเฉลี่ยของช่วงความเชื่อมัน จะทำการเปรียบเทียบเฉพาะ วิธีการประมาณที่ให้ค่าสัมประสิทธิความเชื่อมั่นจากการทดลองไม่ต่ำกว่าค่าสัมประสิทธิความ ่ํ เชื่อมันที่กำหนดเท่านั้น เพื่อพิจารณาว่าวิธีประมาณใดให้ค่าความยาวเฉลี่ยของช่วงความเชื่อมั*้น* ต าท สุด ่ํ ี่

การนําเสนอคาความยาวเฉลี่ยของชวงความเชื่อมั่น ไดแบงการนําเสนอออกตามขนาด ตัวอย่าง ค่าพารามิเตอร์ และค่าสัมประสิทธิความเชื่อมันที่กำหนด มีรายละเอียดดังต่อไปนี้ กรณีที่สัมประสิทธิ์ความเชื่อมั่นที่กำหนด  $\boldsymbol{a}_{\boldsymbol{k}}\!=\!0.90$  นำเสนอดังตาราง  $4.2.1$  -  $4.2.46$ ี่ กรณีที่สัมประสิทธิ์ความเชื่อมั่นที่กำหนด  $\boldsymbol{a}_{\!k}\!=\!0.95$  นำเสนอดังตาราง  $4.2.47$  -  $4.2.92$ ี่ กรณีที่สัมประสิทธิ์ความเชื่อมั่นที่กำหนด  $\boldsymbol{a}_{\! \! k} \!=\! 0.99$  นำเสนอดังตาราง  $4.2.93$  -  $4.2.138$ ี่

| วิธี<br>1 | $\mathsf N$         | $\mathsf S$      | G      | B                |
|-----------|---------------------|------------------|--------|------------------|
| 1.0       |                     | 1.5328           | 1.6661 | $1.2444^{\circ}$ |
| 2.0       |                     | 2.1264           | 2.2820 | $1.7632^{\circ}$ |
| 3.0       |                     | 2.5736           | 2.7374 | $2.2804^{\circ}$ |
| 4.0       |                     | 2.9651           | 3.1339 | $2.7346^{\circ}$ |
| 5.0       |                     | $3.1112^{\circ}$ | 3.4833 | 3.2041           |
| 6.0       |                     | $3.6185^{\circ}$ | 3.7930 | 3.6252           |
| 7.0       |                     | $3.9140^{\circ}$ | 4.0904 | 4.8560           |
| 8.0       | $4.1109^{\circ}$    | 4.1754           | 4.3533 | 4.1988           |
| 9.0       | 4.3904 <sup>®</sup> | 4.4238           | 4.6029 | 4.7692           |
| 10.0      | $4.6356^{\circ}$    | 4.6672           | 4.8474 | 5.2045           |
| 11.0      | $4.8563^{\circ}$    | 4.8865           | 5.0676 | 5.3953           |
| 12.0      | $5.0785^{\circ}$    | 5.1074           | 5.2892 | 5.8455           |
| 13.0      | $5.2794^{\circ}$    | 5.3072           | 5.4897 | 6.3543           |
| 14.0      | $5.4810^{\circ}$    | 5.5077           | 5.6908 | 6.6448           |
| 15.0      | $5.6742^{\circ}$    | 5.7000           | 5.8837 | 6.7808           |

**ตารางที่4.2.1** การเปรียบเทียบความยาวเฉล ี่ยของชวงความเช อมั่น เมื่อ *n* = 5 และ *a*<sup>k</sup> = 0.90 ื่

**ตารางที่4.2.2** การเปรียบเทียบความยาวเฉล ี่ยของชวงความเช อมั่น เมื่อ*n* = 6 และ *a*<sup>k</sup> = 0.90 ื่

| วิธี<br>1 | N                | S                | G      | B                |
|-----------|------------------|------------------|--------|------------------|
| 1.0       |                  | 1.3902           | 1.5077 | $1.2021^{\circ}$ |
| 2.0       |                  | 1.9304           | 2.0634 | $1.7349^{\circ}$ |
| 3.0       |                  | 2.3428           | 2.4819 | $2.1515^{\circ}$ |
| 4.0       |                  | 2.7029           | 2.8458 | $2.5730^{\circ}$ |
| 5.0       |                  | $2.9191^{\circ}$ | 3.1645 | 3.0013           |
| 6.0       |                  | $3.2989^{\circ}$ | 3.4461 | 3.3573           |
| 7.0       |                  | $3.5646^{\circ}$ | 3.7175 | 3.5689           |
| 0.8       | $3.7977^{\circ}$ | 3.8095           | 3.9593 | 3.9537           |
| 9.0       | $4.0094^{\circ}$ | 4.0349           | 4.1856 | 4.4202           |
| 10.0      | $4.2333^{\circ}$ | 4.2574           | 4.4089 | 4.8947           |
| 11.0      | $4.4361^{\circ}$ | 4.4591           | 4.6112 | 5.0041           |
| 12.0      | $4.6379^{\circ}$ | 4.6599           | 4.8127 | 5.4136           |
| 13.0      | $4.8210^{\circ}$ | 4.8421           | 4.9954 | 5.7114           |
| 14.0      | $5.0059^{\circ}$ | 5.0263           | 5.1800 | 6.0788           |
| 15.0      | $5.1829^{\circ}$ | 5.2025           | 5.3567 | 6.4145           |

| วิธี<br>1 | N                | S                | G      | B                |
|-----------|------------------|------------------|--------|------------------|
| 1.0       |                  | 1.2789           | 1.3832 | $1.1061^{\circ}$ |
| 2.0       |                  | 1.7809           | 1.8970 | $1.5450^{\circ}$ |
| 3.0       |                  | 2.1667           | 2.2878 | $1.9120^{\circ}$ |
| 4.0       |                  | 2.4998           | 2.6238 | $2.3709^{\circ}$ |
| 5.0       |                  | $2.7431^{\circ}$ | 2.9191 | 2.7596           |
| 6.0       |                  | $3.0523^{\circ}$ | 3.1797 | 3.2670           |
| 7.0       |                  | $3.3033^{\circ}$ | 3.4319 | 3.5659           |
| 8.0       | $3.4167^{\circ}$ | 3.5243           | 3.6538 | 3.7237           |
| 9.0       | $3.7122^{\circ}$ | 3.7324           | 3.8626 | 4.1062           |
| 10.0      | $3.9207^{\circ}$ | 3.9398           | 4.0706 | 4.3783           |
| 11.0      | $4.1080^{\circ}$ | 4.1262           | 4.2575 | 4.6764           |
| 12.0      | $4.2946^{\circ}$ | 4.3120           | 4.4438 | 5.0315           |
| 13.0      | $4.4651^{\circ}$ | 4.4818           | 4.6140 | 5.2795           |
| 14.0      | $4.6362^{\circ}$ | 4.6523           | 4.7849 | 5.5835           |
| 15.0      | $4.7987^{\circ}$ | 4.8143           | 4.9471 | 5.8807           |

**ตารางที่4.2.3** การเปรียบเทียบความยาวเฉล ี่ยของชวงความเช อมั่น เมื่อ*n* = 7 และ *a*<sup>k</sup> = 0.90 ื่

**ตารางที่4.2.4** การเปรียบเทียบความยาวเฉล ี่ยของชวงความเช อมั่น เมื่อ*n* = 8 และ *a*<sup>k</sup> = 0.90 ื่

| วิธี<br>1 | N                   | S                | G      | B                |
|-----------|---------------------|------------------|--------|------------------|
| 1.0       |                     | 1.1909           | 1.2843 | $1.0664^{\circ}$ |
| 2.0       |                     | 1.6609           | 1.7640 | $1.4533^{\circ}$ |
| 3.0       |                     | 2.0245           | 2.1317 | $1.8811^{\circ}$ |
| 4.0       |                     | 2.4373           | 2.4456 | $2.3360^{\circ}$ |
| 5.0       |                     | $2.6044^{\circ}$ | 2.7227 | 2.6115           |
| 6.0       |                     | $2.8542^{\circ}$ | 2.9666 | 3.0290           |
| 7.0       |                     | $3.0872^{\circ}$ | 3.2005 | 3.2377           |
| 0.8       | $3.1459^{\circ}$    | 3.2959           | 3.4099 | 3.4599           |
| 9.0       | $3.4733^{\circ}$    | 3.5897           | 3.6043 | 3.7903           |
| 10.0      | $3.6684^{\circ}$    | 3.6840           | 3.7991 | 4.1213           |
| 11.0      | $3.8441^{\circ}$    | 3.8590           | 3.9745 | 4.4633           |
| 12.0      | $4.0188^{\circ}$    | 4.0330           | 4.1489 | 4.7776           |
| 13.0      | $4.1768^{\circ}$    | 4.1905           | 4.3067 | 4.9019           |
| 14.0      | $4.3381^{\circ}$    | 4.3513           | 4.4678 | 5.1337           |
| 15.0      | 4.4898 <sup>®</sup> | 4.5026           | 4.6193 | 5.4560           |

| วิธี<br>1 | N                   | S                | G      | B                |
|-----------|---------------------|------------------|--------|------------------|
| 1.0       |                     | 1.1199           | 1.2050 | $0.9749^{\circ}$ |
| 2.0       |                     | 1.5626           | 1.6554 | $1.4253^{\circ}$ |
| 3.0       |                     | 1.9065           | 2.0027 | $1.6798^{\circ}$ |
| 4.0       |                     | 2.2017           | 2.2999 | $2.1163^{\circ}$ |
| 5.0       |                     | $2.4141^{\circ}$ | 2.5610 | 2.4615           |
| 6.0       |                     | $2.6612^{\circ}$ | 2.7899 | 2.6895           |
| 7.0       | 3.0030              | $2.9106^{\circ}$ | 3.0118 | 3.1113           |
| 8.0       | $3.0060^{\circ}$    | 3.0914           | 3.2079 | 3.2782           |
| 9.0       | $3.2761^{\circ}$    | 3.2899           | 3.3922 | 3.6020           |
| 10.0      | $3.4591^{\circ}$    | 3.4722           | 3.5750 | 3.9037           |
| 11.0      | $3.6253^{\circ}$    | 3.6378           | 3.7409 | 3.9959           |
| 12.0      | $3.7892^{\circ}$    | 3.8011           | 3.9046 | 4.2829           |
| 13.0      | $3.9388^{\circ}$    | 3.9503           | 4.0540 | 4.5106           |
| 14.0      | 4.0896 <sup>®</sup> | 4.1007           | 4.2047 | 4.8315           |
| 15.0      | $4.2336^{\circ}$    | 4.2443           | 4.3485 | 5.0937           |

**ตารางที่4.2.5** การเปรียบเทียบความยาวเฉล ี่ยของชวงความเช อมั่น เมื่อ*n* = 9 และ *a*<sup>k</sup> = 0.90 ื่

**ตารางที่4.2.6** การเปรียบเทียบความยาวเฉล ี่ยของชวงความเช อมั่น เมื่อ*n* = 10 และ *a*<sup>k</sup> = 0.90 ื่

| วิธี<br>I | N                | $\mathsf S$      | G      | B                |
|-----------|------------------|------------------|--------|------------------|
| 1.0       |                  | 1.0609           | 1.1387 | $0.9538^{\circ}$ |
| 2.0       |                  | 1.4812           | 1.5656 | $1.3717^{\circ}$ |
| 3.0       |                  | 1.8076           | 1.8949 | $1.7171^{\circ}$ |
| 4.0       |                  | 2.0870           | 2.1760 | $2.0718^{\circ}$ |
| 5.0       |                  | $2.3245^{\circ}$ | 2.4248 | 2.3347           |
| 6.0       |                  | $2.5504^{\circ}$ | 2.6413 | 2.6549           |
| 7.0       | 2.8214           | $2.7597^{\circ}$ | 2.8513 | 2.8558           |
| 8.0       | $2.9339^{\circ}$ | 2.9542           | 3.0385 | 2.9464           |
| 9.0       | $3.1083^{\circ}$ | 3.1201           | 3.2126 | 3.3763           |
| 10.0      | $3.2821^{\circ}$ | 3.2933           | 3.3862 | 3.6981           |
| 11.0      | $3.4402^{\circ}$ | 3.4509           | 3.5440 | 3.8899           |
| 12.0      | $3.5957^{\circ}$ | 3.6058           | 3.6993 | 4.1804           |
| 13.0      | $3.7367^{\circ}$ | 3.7465           | 3.8401 | 4.3162           |
| 14.0      | $3.8805^{\circ}$ | 3.8899           | 3.9838 | 4.5947           |
| 15.0      | $4.0167^{\circ}$ | 4.0258           | 4.1199 | 4.8440           |

| วิธี<br>1 | N                | $\mathsf S$      | G      | B                |
|-----------|------------------|------------------|--------|------------------|
| 1.0       |                  | 1.0087           | 1.0803 | $0.9162^{\circ}$ |
| 2.0       |                  | 1.4114           | 1.4888 | $1.3053^{\circ}$ |
| 3.0       |                  | 1.7228           | 1.8026 | $1.6777^{\circ}$ |
| 4.0       |                  | 1.9898           | 2.0711 | $1.9210^{\circ}$ |
| 5.0       |                  | $2.1185^{\circ}$ | 2.3081 | 2.2258           |
| 6.0       |                  | $2.4322^{\circ}$ | 2.5152 | 2.4820           |
| 7.0       | 2.6478           | $2.6315^{\circ}$ | 2.7150 | 2.7185           |
| 8.0       | $2.7095^{\circ}$ | 2.7987           | 2.8936 | 3.0065           |
| 9.0       | $2.9644^{\circ}$ | 2.9747           | 3.0590 | 3.3282           |
| 10.0      | $3.1299^{\circ}$ | 3.1396           | 3.2243 | 3.4803           |
| 11.0      | $3.2806^{\circ}$ | 3.2898           | 3.3747 | 3.7095           |
| 12.0      | $3.4287^{\circ}$ | 3.4375           | 3.5227 | 3.9096           |
| 13.0      | $3.5634^{\circ}$ | 3.5719           | 3.6573 | 3.9974           |
| 14.0      | $3.7006^{\circ}$ | 3.7088           | 3.7943 | 4.2691           |
| 15.0      | $3.8303^{\circ}$ | 3.8382           | 3.9239 | 4.5787           |

**ตารางที่4.2.7** การเปรียบเทียบความยาวเฉล ี่ยของชวงความเช อมั่น เมื่อ*n* = 11 และ *a*<sup>k</sup> = 0.90 ื่

**ตารางที่4.2.8** การเปรียบเทียบความยาวเฉล ี่ยของชวงความเช อมั่น เมื่อ*n* = 12 และ *a*<sup>k</sup> = 0.90 ื่

| วิธี<br>I | N                | $\mathsf S$      | G      | B                |
|-----------|------------------|------------------|--------|------------------|
| 1.0       |                  | 0.9632           | 1.0296 | $0.8959^{\circ}$ |
| 2.0       |                  | 1.3495           | 1.4209 | $1.2537^{\circ}$ |
| 3.0       |                  | 1.6481           | 1.7218 | $1.5675^{\circ}$ |
| 4.0       |                  | 1.9535           | 1.9784 | $1.9204^{\circ}$ |
| 5.0       |                  | $2.0302^{\circ}$ | 2.2060 | 2.1033           |
| 6.0       | 2.3911           | $2.3272^{\circ}$ | 2.4036 | 2.3312           |
| 7.0       | 2.5283           | $2.5184^{\circ}$ | 2.5953 | 2.5875           |
| 8.0       | $2.6098^{\circ}$ | 2.6893           | 2.7666 | 2.8102           |
| 9.0       | $2.8383^{\circ}$ | 2.8473           | 2.9249 | 3.0298           |
| 10.0      | $2.9968^{\circ}$ | 3.0053           | 3.0831 | 3.2916           |
| 11.0      | $3.1409^{\circ}$ | 3.1490           | 3.2270 | 3.4217           |
| 12.0      | $3.2826^{\circ}$ | 3.2904           | 3.3686 | 3.6919           |
| 13.0      | $3.4114^{\circ}$ | 3.4189           | 3.4973 | 3.8889           |
| 14.0      | $3.5432^{\circ}$ | 3.5504           | 3.6290 | 4.0614           |
| 15.0      | $3.6673^{\circ}$ | 3.6743           | 3.7530 | 4.2797           |

| วิธี<br>1 | N                | $\mathsf S$      | G      | B                |
|-----------|------------------|------------------|--------|------------------|
| 1.0       |                  | 0.9239           | 0.9858 | $0.8702^{\circ}$ |
| 2.0       |                  | 1.2959           | 1.3622 | $1.2323^{\circ}$ |
| 3.0       |                  | 1.5832           | 1.6514 | $1.5367^{\circ}$ |
| 4.0       |                  | 1.8286           | 1.8980 | $1.8073^{\circ}$ |
| 5.0       |                  | $2.0459^{\circ}$ | 2.1161 | 2.0901           |
| 6.0       | 2.3120           | $2.2354^{\circ}$ | 2.3062 | 2.2755           |
| 7.0       | 2.4104           | $2.4094^{\circ}$ | 2.4906 | 2.4853           |
| 8.0       | $2.5044^{\circ}$ | 2.5629           | 2.6544 | 2.6850           |
| 9.0       | $2.7270^{\circ}$ | 2.7350           | 2.8068 | 2.9536           |
| 10.0      | $2.8794^{\circ}$ | 2.8869           | 2.9589 | 3.1620           |
| 11.0      | $3.0177^{\circ}$ | 3.0249           | 3.0971 | 3.3293           |
| 12.0      | $3.1544^{\circ}$ | 3.1613           | 3.2337 | 3.4613           |
| 13.0      | $3.2778^{\circ}$ | 3.2844           | 3.3570 | 3.6702           |
| 14.0      | $3.4042^{\circ}$ | 3.4106           | 3.4833 | 3.8373           |
| 15.0      | $3.5240^{\circ}$ | 3.5301           | 3.6029 | 4.0040           |

**ตารางที่4.2.9** การเปรียบเทียบความยาวเฉล ี่ยของชวงความเช อมั่น เมื่อ*n* = 13 และ *a*<sup>k</sup> = 0.90 ื่

**ตารางที่4.2.10** การเปรียบเทียบความยาวเฉล ยของชวงความเช อมั่น เมื่อ *n* = 14 และ *a*<sup>k</sup> = 0.90 ี่ ื่

| วิธี<br>1 | N                     | $\mathsf S$      | G      | B                |
|-----------|-----------------------|------------------|--------|------------------|
| 1.0       |                       | 0.8884           | 0.9464 | $0.8264^{\circ}$ |
| 2.0       |                       | 1.2483           | 1.3103 | $1.1522^{\circ}$ |
| 3.0       |                       | 1.5248           | 1.5885 | $1.4834^{\circ}$ |
| 4.0       |                       | 1.7608           | 1.8255 | $1.7525^{\circ}$ |
| 5.0       | 1.9867                | $1.9712^{\circ}$ | 2.0366 | 1.9961           |
| 6.0       | 2.1954                | $2.1531^{\circ}$ | 2.2200 | 2.1036           |
| 7.0       | 2.3230                | $2.3111^{\circ}$ | 2.3973 | 2.4055           |
| 8.0       | $2.4814^{\circ}$      | 2.4990           | 2.5556 | 2.5922           |
| 9.0       | $2.6280^{\circ}$      | 2.6352           | 2.7020 | 2.8720           |
| 10.0      | $2.7748^{\circ}$      | 2.7815           | 2.8486 | 3.0052           |
| 11.0      | $2.9081^{\circ}$      | 2.9146           | 2.9818 | 3.2310           |
| 12.0      | $3.0396^{\circ}$      | 3.0457           | 3.1131 | 3.2942           |
| 13.0      | $3.1590^{\circ}$      | 3.1649           | 3.2324 | 3.5461           |
| 14.0      | $3.2806^{\circ}$      | 3.2863           | 3.3539 | 3.7175           |
| 15.0      | $3.3956$ <sup>®</sup> | 3.4011           | 3.4688 | 3.9756           |

| วิธี<br>1 | N                | $\mathsf S$      | G      | B                |
|-----------|------------------|------------------|--------|------------------|
| 1.0       |                  | 0.8574           | 0.9121 | $0.7828^{\circ}$ |
| 2.0       |                  | 1.2055           | 1.2637 | $1.1235^{\circ}$ |
| 3.0       |                  | 1.4726           | 1.5323 | $1.4235^{\circ}$ |
| 4.0       |                  | 1.7010           | 1.7616 | $1.6805^{\circ}$ |
| 5.0       | 1.9845           | $1.8039^{\circ}$ | 1.9651 | 1.8995           |
| 6.0       | 2.0731           | $2.0109^{\circ}$ | 2.1426 | 2.0732           |
| 7.0       | 2.2449           | $2.2121^{\circ}$ | 2.3141 | 2.3105           |
| 8.0       | $2.3873^{\circ}$ | 2.4041           | 2.4664 | 2.3915           |
| 9.0       | $2.5389^{\circ}$ | 2.5453           | 2.6078 | 2.7273           |
| 10.0      | $2.6808^{\circ}$ | 2.6869           | 2.7496 | 2.8912           |
| 11.0      | $2.8101^{\circ}$ | 2.8159           | 2.8787 | 3.0784           |
| 12.0      | $2.9369^{\circ}$ | 2.9425           | 3.0055 | 3.1927           |
| 13.0      | $3.0518^{\circ}$ | 3.0571           | 3.1203 | 3.4163           |
| 14.0      | $3.1696^{\circ}$ | 3.1747           | 3.2380 | 3.5994           |
| 15.0      | $3.2807^{\circ}$ | 3.2856           | 3.3490 | 3.7874           |

**ตารางที่4.2.11** การเปรียบเทียบความยาวเฉล ยของชวงความเช อมั่น เมื่อ *n* = 15 และ *a*<sup>k</sup> = 0.90 ี่ ื่

**ตารางที่4.2.12** การเปรียบเทียบความยาวเฉล ยของชวงความเช อมั่น เมื่อ *n* = 16 และ *a*<sup>k</sup> = 0.90 ี่ ื่

| วิธี<br>I | N                | $\mathsf S$      | G      | B                |
|-----------|------------------|------------------|--------|------------------|
| 1.0       |                  | 0.8299           | 0.8815 | $0.8159^{\circ}$ |
| 2.0       |                  | 1.1659           | 1.2207 | $1.0860^{\circ}$ |
| 3.0       |                  | 1.4253           | 1.4815 | $1.3877^{\circ}$ |
| 4.0       | 1.6578           | $1.5464^{\circ}$ | 1.7034 | 1.5520           |
| 5.0       | 1.8355           | $1.8233^{\circ}$ | 1.9008 | 1.8325           |
| 6.0       | 2.0072           | $2.0009^{\circ}$ | 2.0723 | 2.0862           |
| 7.0       | $2.1734^{\circ}$ | 2.1800           | 2.2383 | 2.2288           |
| 0.8       | $2.3216^{\circ}$ | 2.3277           | 2.3863 | 2.4030           |
| 9.0       | $2.4585^{\circ}$ | 2.4643           | 2.5230 | 2.5305           |
| 10.0      | $2.5959^{\circ}$ | 2.6015           | 2.6603 | 2.6994           |
| 11.0      | $2.7209^{\circ}$ | 2.7261           | 2.7852 | 2.8934           |
| 12.0      | $2.8439^{\circ}$ | 2.8490           | 2.9081 | 3.1503           |
| 13.0      | $2.9551^{\circ}$ | 2.9599           | 3.0192 | 3.2582           |
| 14.0      | $3.0693^{\circ}$ | 3.0739           | 3.1333 | 3.4041           |
| 15.0      | $3.1764^{\circ}$ | 3.1809           | 3.2403 | 3.6188           |

| วิธี<br>1 | N                | S                | G      | B                |
|-----------|------------------|------------------|--------|------------------|
| 1.0       |                  | 0.8050           | 0.8538 | $0.7562^{\circ}$ |
| 2.0       |                  | 1.1313           | 1.1830 | $1.0801^{\circ}$ |
| 3.0       |                  | 1.3825           | 1.4355 | $1.3315^{\circ}$ |
| 4.0       | 1.6132           | $1.5974^{\circ}$ | 1.6512 | 1.6181           |
| 5.0       | 1.7811           | $1.7782^{\circ}$ | 1.8425 | 1.8333           |
| 6.0       | 1.9477           | $1.8542^{\circ}$ | 2.0088 | 1.9931           |
| 7.0       | $2.1087^{\circ}$ | 2.1147           | 2.1697 | 2.1585           |
| 8.0       | $2.2529^{\circ}$ | 2.2585           | 2.3137 | 2.3337           |
| 9.0       | $2.3854^{\circ}$ | 2.3907           | 2.4461 | 2.4904           |
| 10.0      | $2.5185^{\circ}$ | 2.5235           | 2.5790 | 2.7162           |
| 11.0      | $2.6397^{\circ}$ | 2.6445           | 2.7001 | 2.8103           |
| 12.0      | $2.7590^{\circ}$ | 2.7636           | 2.8193 | 2.9960           |
| 13.0      | $2.8669^{\circ}$ | 2.8713           | 2.9272 | 3.1555           |
| 14.0      | $2.9774^{\circ}$ | 2.9817           | 3.0376 | 3.3638           |
| 15.0      | $3.0818^{\circ}$ | 3.0859           | 3.1419 | 3.5009           |

**ตารางที่4.2.13** การเปรียบเทียบความยาวเฉล ยของชวงความเช อมั่น เมื่อ *n* = 17 และ *a*<sup>k</sup> = 0.90 ี่ ื่

**ตารางที่4.2.14** การเปรียบเทียบความยาวเฉล ยของชวงความเช อมั่น เมื่อ *n* = 18 และ *a*<sup>k</sup> = 0.90 ี่ ื่

| วิธี<br>I | N                | $\mathsf{S}$     | G      | B                |
|-----------|------------------|------------------|--------|------------------|
| 1.0       |                  | 0.7811           | 0.8275 | $0.7316^{\circ}$ |
| 2.0       |                  | 1.0990           | 1.1481 | $1.0367^{\circ}$ |
| 3.0       |                  | 1.3435           | 1.3938 | $1.2889^{\circ}$ |
| 4.0       | 1.5943           | $1.5819^{\circ}$ | 1.6028 | 1.5973           |
| 5.0       | 1.7312           | $1.7307^{\circ}$ | 1.7891 | 1.7374           |
| 6.0       | 1.8929           | $1.8884^{\circ}$ | 1.9506 | 1.8982           |
| 7.0       | $2.0593^{\circ}$ | 2.0948           | 2.1068 | 2.0626           |
| 0.8       | $2.1891^{\circ}$ | 2.1943           | 2.2465 | 2.3107           |
| 9.0       | $2.3183^{\circ}$ | 2.3232           | 2.3755 | 2.4547           |
| 10.0      | $2.4476^{\circ}$ | 2.4522           | 2.5047 | 2.5953           |
| 11.0      | $2.5656^{\circ}$ | 2.5700           | 2.6227 | 2.7486           |
| 12.0      | $2.6814^{\circ}$ | 2.6856           | 2.7383 | 2.9133           |
| 13.0      | $2.7864^{\circ}$ | 2.7905           | 2.8433 | 3.0294           |
| 14.0      | $2.8938^{\circ}$ | 2.8977           | 2.9506 | 3.1725           |
| 15.0      | $2.9948^{\circ}$ | 2.9986           | 3.0516 | 3.3669           |

| วิธี<br>, | N                | S                | G      | B                |
|-----------|------------------|------------------|--------|------------------|
| 1.0       |                  | 0.7598           | 0.8040 | $0.7356^{\circ}$ |
| 2.0       |                  | 1.0689           | 1.1155 | $1.0137^{\circ}$ |
| 3.0       | 1.3267           | 1.3074           | 1.3551 | $1.2579^{\circ}$ |
| 4.0       | 1.5037           | $1.4104^{\circ}$ | 1.5588 | 1.4815           |
| 5.0       | 1.6852           | $1.6712^{\circ}$ | 1.7400 | 1.6894           |
| 6.0       | 1.9953           | $1.9077^{\circ}$ | 2.2511 | 1.9147           |
| 7.0       | $2.0167^{\circ}$ | 2.0950           | 2.0494 | 2.0345           |
| 8.0       | $2.1308^{\circ}$ | 2.1356           | 2.1851 | 2.1611           |
| 9.0       | $2.2563^{\circ}$ | 2.2608           | 2.3105 | 2.3823           |
| 10.0      | $2.3825^{\circ}$ | 2.3867           | 2.4365 | 2.5895           |
| 11.0      | $2.4974^{\circ}$ | 2.5015           | 2.5514 | 2.6596           |
| 12.0      | $2.6099^{\circ}$ | 2.6137           | 2.6638 | 2.8196           |
| 13.0      | $2.7118^{\circ}$ | 2.7155           | 2.7656 | 2.9616           |
| 14.0      | $2.8168^{\circ}$ | 2.8204           | 2.8706 | 3.0613           |
| 15.0      | $2.9150^{\circ}$ | 2.9185           | 2.9688 | 3.2375           |

**ตารางที่4.2.15** การเปรียบเทียบความยาวเฉล ยของชวงความเช อมั่น เมื่อ *n* = 19 และ *a*<sup>k</sup> = 0.90 ี่ ื่

**ตารางที่4.2.16** การเปรียบเทียบความยาวเฉล ยของชวงความเช อมั่น เมื่อ *n* = 20 และ *a*<sup>k</sup> = 0.90 ี่ ื่

| วิธี<br>1 | N                | $\mathsf S$      | G      | B                |
|-----------|------------------|------------------|--------|------------------|
| 1.0       |                  | 0.7399           | 0.7820 | $0.7210^{\circ}$ |
| 2.0       |                  | 1.0415           | 1.0860 | $0.9959^{\circ}$ |
| 3.0       |                  | 1.2738           | 1.3193 | $1.2275^{\circ}$ |
| 4.0       | 1.4957           | $1.4720^{\circ}$ | 1.5180 | 1.4873           |
| 5.0       | 1.6430           | $1.6385^{\circ}$ | 1.6950 | 1.6725           |
| 6.0       | 1.7959           | $1.7010^{\circ}$ | 1.8477 | 1.8017           |
| 7.0       | $1.9044^{\circ}$ | 1.9691           | 1.9960 | 1.9951           |
| 0.8       | $1.9819^{\circ}$ | 2.0815           | 2.1286 | 2.0771           |
| 9.0       | $2.1992^{\circ}$ | 2.2034           | 2.2506 | 2.2806           |
| 10.0      | $2.3223^{\circ}$ | 2.3262           | 2.3736 | 2.6181           |
| 11.0      | $2.4344^{\circ}$ | 2.4381           | 2.4856 | 2.5901           |
| 12.0      | $2.5438^{\circ}$ | 2.5474           | 2.5950 | 2.7501           |
| 13.0      | $2.6433^{\circ}$ | 2.6468           | 2.6944 | 2.8056           |
| 14.0      | $2.7456^{\circ}$ | 2.7489           | 2.7966 | 3.0292           |
| 15.0      | $2.8412^{\circ}$ | 2.8444           | 2.8922 | 3.1599           |

| วิธี<br>1 | N                | $\mathsf S$      | G      | B                |
|-----------|------------------|------------------|--------|------------------|
| 1.0       |                  | 0.7216           | 0.7619 | $0.6877^{\circ}$ |
| 2.0       |                  | 1.0165           | 1.0590 | $0.9642^{\circ}$ |
| 3.0       | 1.2489           | 1.2432           | 1.2865 | $1.2157^{\circ}$ |
| 4.0       | 1.4406           | $1.4364^{\circ}$ | 1.4803 | 1.4500           |
| 5.0       | 1.6033           | $1.5085^{\circ}$ | 1.6528 | 1.6309           |
| 6.0       | 1.7528           | $1.7275^{\circ}$ | 1.8021 | 1.7888           |
| 7.0       | $1.8077^{\circ}$ | 1.8920           | 1.9468 | 1.8803           |
| 8.0       | $2.0270^{\circ}$ | 2.0311           | 2.0760 | 2.0753           |
| 9.0       | $2.1465^{\circ}$ | 2.1504           | 2.1954 | 2.2226           |
| 10.0      | $2.2663^{\circ}$ | 2.2700           | 2.3152 | 2.4115           |
| 11.0      | $2.3757^{\circ}$ | 2.3792           | 2.4245 | 2.5415           |
| 12.0      | $2.4829^{\circ}$ | 2.4862           | 2.5315 | 2.6493           |
| 13.0      | $2.5797^{\circ}$ | 2.5829           | 2.6283 | 2.7692           |
| 14.0      | $2.6793^{\circ}$ | 2.6824           | 2.7279 | 2.9549           |
| 15.0      | $2.7730^{\circ}$ | 2.7760           | 2.8215 | 3.0786           |

**ตารางที่4.2.17** การเปรียบเทียบความยาวเฉล ยของชวงความเช อมั่น เมื่อ *n* = 21 และ *a*<sup>k</sup> = 0.90 ี่ ื่

**ตารางที่4.2.**18 การเปรียบเทียบความยาวเฉล ยของชวงความเช อมั่น เมื่อ *n* = 22 และ *a*<sup>k</sup> = 0.90 ี่ ื่

| วิธี<br>1 | N                | $\mathsf S$      | G      | B                |
|-----------|------------------|------------------|--------|------------------|
| 1.0       |                  | 0.7053           | 0.7440 | $0.6659^{\circ}$ |
| 2.0       |                  | 0.9930           | 1.0337 | $0.9515^{\circ}$ |
| 3.0       | 1.2234           | 1.2148           | 1.2563 | $1.1602^{\circ}$ |
| 4.0       | 1.3979           | $1.3533^{\circ}$ | 1.4454 | 1.3727           |
| 5.0       | 1.5665           | $1.5513^{\circ}$ | 1.6137 | 1.5621           |
| 6.0       | 1.7127           | $1.7071^{\circ}$ | 1.7597 | 1.7434           |
| 7.0       | $1.8242^{\circ}$ | 1.8483           | 1.9011 | 1.9129           |
| 8.0       | $1.9806^{\circ}$ | 1.9845           | 2.0274 | 2.1025           |
| 9.0       | $2.0972^{\circ}$ | 2.1008           | 2.1438 | 2.2160           |
| 10.0      | $2.2143^{\circ}$ | 2.2178           | 2.2609 | 2.3051           |
| 11.0      | $2.3210^{\circ}$ | 2.3243           | 2.3675 | 2.4365           |
| 12.0      | $2.4256^{\circ}$ | 2.4288           | 2.4721 | 2.5691           |
| 13.0      | $2.5203^{\circ}$ | 2.5233           | 2.5667 | 2.7042           |
| 14.0      | $2.6178^{\circ}$ | 2.6207           | 2.6641 | 2.8574           |
| 15.0      | 2.7092           | 2.7120           | 2.7555 | 3.0055           |

| วิธี<br>1 | N                | $\mathsf S$      | G      | B                |
|-----------|------------------|------------------|--------|------------------|
| 1.0       |                  | 0.6891           | 0.7263 | $0.6555^{\circ}$ |
| 2.0       |                  | 0.9704           | 1.0093 | $0.8923^{\circ}$ |
| 3.0       | 1.1815           | 1.1874           | 1.2272 | $1.1617^{\circ}$ |
| 4.0       | 1.3872           | $1.3722^{\circ}$ | 1.4125 | 1.3852           |
| 5.0       | 1.5321           | $1.5166^{\circ}$ | 1.5772 | 1.5229           |
| 6.0       | 1.6749           | $1.6691^{\circ}$ | 1.7199 | 1.6858           |
| 7.0       | $1.8135^{\circ}$ | 1.8373           | 1.8583 | 1.8330           |
| 8.0       | $1.9374^{\circ}$ | 1.9410           | 1.9821 | 1.9894           |
| 9.0       | $2.0513^{\circ}$ | 2.0547           | 2.0959 | 2.1174           |
| 10.0      | $2.1658^{\circ}$ | 2.1690           | 2.2103 | 2.2687           |
| 11.0      | $2.2700^{\circ}$ | 2.2731           | 2.3144 | 2.3730           |
| 12.0      | $2.3724^{\circ}$ | 2.3753           | 2.4168 | 2.5066           |
| 13.0      | $2.4650^{\circ}$ | 2.4678           | 2.5093 | 2.6437           |
| 14.0      | $2.5604^{\circ}$ | 2.5631           | 2.6047 | 2.7990           |
| 15.0      | $2.6497^{\circ}$ | 2.6523           | 2.6940 | 2.9569           |

**ตารางที่4.2.19** การเปรียบเทียบความยาวเฉล ยของชวงความเช อมั่น เมื่อ *n* = 23 และ *a*<sup>k</sup> = 0.90 ี่ ื่

**ตารางที่4.2.20** การเปรียบเทียบความยาวเฉล ยของชวงความเช อมั่น เมื่อ *n* = 24 และ *a*<sup>k</sup> = 0.90 ี่ ื่

| วิธี<br>I | N                | $\mathsf S$      | G      | B                |
|-----------|------------------|------------------|--------|------------------|
| 1.0       |                  | 0.6743           | 0.7100 | $0.6592^{\circ}$ |
| 2.0       |                  | 0.9502           | 0.9877 | $0.9271^{\circ}$ |
| 3.0       | 1.1570           | $1.1225^{\circ}$ | 1.2007 | 1.1728           |
| 4.0       | 1.3386           | $1.3134^{\circ}$ | 1.3820 | 1.3207           |
| 5.0       | $1.4999^{\circ}$ | 1.5041           | 1.5430 | 1.5061           |
| 6.0       | $1.6397^{\circ}$ | 1.6436           | 1.6827 | 1.6961           |
| 7.0       | $1.7754^{\circ}$ | 1.7790           | 1.8183 | 1.8010           |
| 0.8       | $1.8964^{\circ}$ | 1.8998           | 1.9392 | 1.9646           |
| 9.0       | $2.0080^{\circ}$ | 2.0112           | 2.0507 | 2.1107           |
| 10.0      | $2.1202^{\circ}$ | 2.1232           | 2.1628 | 2.2415           |
| 11.0      | $2.2222^{\circ}$ | 2.2251           | 2.2648 | 2.3356           |
| 12.0      | $2.3225^{\circ}$ | 2.3253           | 2.3650 | 2.4388           |
| 13.0      | $2.4131^{\circ}$ | 2.4158           | 2.4556 | 2.5952           |
| 14.0      | $2.5066^{\circ}$ | 2.5092           | 2.5490 | 2.7451           |
| 15.0      | $2.5940^{\circ}$ | 2.5964           | 2.6364 | 2.8453           |

| วิธี<br>I | N                | $\mathsf S$      | G      | B                |
|-----------|------------------|------------------|--------|------------------|
| 1.0       |                  | 0.6602           | 0.6946 | $0.6307^{\circ}$ |
| 2.0       |                  | 0.9306           | 0.9666 | $0.8997^{\circ}$ |
| 3.0       | 1.1336           | $1.1308^{\circ}$ | 1.1755 | 1.1761           |
| 4.0       | 1.3113           | $1.2108^{\circ}$ | 1.3530 | 1.2872           |
| 5.0       | $1.4597^{\circ}$ | 1.4637           | 1.5111 | 1.4755           |
| 6.0       | $1.5397^{\circ}$ | 1.6436           | 1.6827 | 1.6093           |
| 7.0       | $1.7394^{\circ}$ | 1.7428           | 1.7806 | 1.7582           |
| 8.0       | $1.8082^{\circ}$ | 1.8613           | 1.8992 | 1.8161           |
| 9.0       | $1.9674^{\circ}$ | 1.9704           | 2.0084 | 2.0333           |
| 10.0      | $2.0774^{\circ}$ | 2.0802           | 2.1183 | 2.1262           |
| 11.0      | $2.1776^{\circ}$ | 2.1803           | 2.2184 | 2.2652           |
| 12.0      | $2.2758^{\circ}$ | 2.2784           | 2.3166 | 2.4303           |
| 13.0      | $2.3646^{\circ}$ | 2.3671           | 2.4053 | 2.5166           |
| 14.0      | $2.4559^{\circ}$ | 2.4583           | 2.4966 | 2.5991           |
| 15.0      | $2.5416^{\circ}$ | 2.5439           | 2.5823 | 2.7553           |

**ตารางที่4.2.21** การเปรียบเทียบความยาวเฉล ยของชวงความเช อมั่น เมื่อ *n* = 25 และ *a*<sup>k</sup> = 0.90 ี่ ื่

**ตารางที่4.2.22** การเปรียบเทียบความยาวเฉล ยของชวงความเช อมั่น เมื่อ *n* = 26 และ *a*<sup>k</sup> = 0.90 ี่ ื่

| วิธี<br>1 | N                | $\mathsf{S}$     | G      | B                |
|-----------|------------------|------------------|--------|------------------|
| 1.0       |                  | 0.6471           | 0.6803 | $0.6210^{\circ}$ |
| 2.0       | 0.9066           | 0.9125           | 0.9473 | $0.8803^{\circ}$ |
| 3.0       | 1.1118           | $1.0167^{\circ}$ | 1.1520 | 1.1971           |
| 4.0       | 1.2862           | $1.2804^{\circ}$ | 1.3262 | 1.2834           |
| 5.0       | $1.4411^{\circ}$ | 1.4549           | 1.4809 | 1.4484           |
| 6.0       | $1.5756^{\circ}$ | 1.5790           | 1.6152 | 1.6141           |
| 7.0       | $1.7059^{\circ}$ | 1.7090           | 1.7454 | 1.7700           |
| 0.8       | $1.8222^{\circ}$ | 1.8252           | 1.8617 | 1.9011           |
| 9.0       | $1.9294^{\circ}$ | 1.9322           | 1.9687 | 2.0115           |
| 10.0      | $2.0370^{\circ}$ | 2.0397           | 2.0763 | 2.1673           |
| 11.0      | $2.1353^{\circ}$ | 2.1379           | 2.1746 | 2.2618           |
| 12.0      | $2.2317^{\circ}$ | 2.2341           | 2.2709 | 2.4117           |
| 13.0      | $2.3184^{\circ}$ | 2.3207           | 2.3576 | 2.4861           |
| 14.0      | $2.4083^{\circ}$ | 2.4105           | 2.4474 | 2.6412           |
| 15.0      | $2.4924^{\circ}$ | 2.4945           | 2.5314 | 2.7914           |

| วิธี | N                | S                | G      | B                |
|------|------------------|------------------|--------|------------------|
| 1.0  |                  | 0.6351           | 0.6671 | $0.6059^{\circ}$ |
| 2.0  | 0.8894           | 0.8950           | 0.9285 | $0.8578^{\circ}$ |
| 3.0  | 1.0910           | $1.0856^{\circ}$ | 1.1297 | 1.1631           |
| 4.0  | 1.2620           | $1.2597^{\circ}$ | 1.3005 | 1.2688           |
| 5.0  | $1.4145^{\circ}$ | 1.4380           | 1.4528 | 1.4213           |
| 6.0  | $1.5461^{\circ}$ | 1.5494           | 1.5843 | 1.5619           |
| 7.0  | $1.6738^{\circ}$ | 1.6768           | 1.7119 | 1.7149           |
| 8.0  | $1.7881^{\circ}$ | 1.7909           | 1.8261 | 1.8705           |
| 9.0  | $1.8932^{\circ}$ | 1.8958           | 1.9311 | 1.9457           |
| 10.0 | $1.9990^{\circ}$ | 2.0016           | 2.0369 | 2.1151           |
| 11.0 | $2.0954^{\circ}$ | 2.0978           | 2.1332 | 2.1852           |
| 12.0 | $2.1899^{\circ}$ | 2.1922           | 2.2276 | 2.3089           |
| 13.0 | $2.2753^{\circ}$ | 2.2775           | 2.3130 | 2.4207           |
| 14.0 | $2.3633^{\circ}$ | 2.3655           | 2.4010 | 2.5499           |
| 15.0 | $2.4458^{\circ}$ | 2.4478           | 2.4834 | 2.6423           |

**ตารางที่4.2.23** การเปรียบเทียบความยาวเฉล ยของชวงความเช อมั่น เมื่อ *n* = 27 และ *a*<sup>k</sup> = 0.90 ี่ ื่

**ตารางที่4.2.24** การเปรียบเทียบความยาวเฉล ยของชวงความเช อมั่น เมื่อ *n* = 28 และ *a*<sup>k</sup> = 0.90 ี่ ื่

| วิธี<br>1 | N                | $\mathsf S$           | G      | B                     |
|-----------|------------------|-----------------------|--------|-----------------------|
| 1.0       |                  | 0.6236                | 0.6546 | $0.5955^{\circ}$      |
| 2.0       | 0.8737           | 0.8790                | 0.9114 | $0.8288$ <sup>®</sup> |
| 3.0       | 1.0713           | $1.0656$ <sup>®</sup> | 1.1086 | 1.0937                |
| 4.0       | 1.2394           | $1.2132^{\circ}$      | 1.2765 | 1.2160                |
| 5.0       | $1.3890^{\circ}$ | 1.3923                | 1.4259 | 1.3993                |
| 6.0       | $1.5185^{\circ}$ | 1.5215                | 1.5552 | 1.5677                |
| 7.0       | $1.6438^{\circ}$ | 1.6467                | 1.6805 | 1.6503                |
| 0.8       | $1.7561^{\circ}$ | 1.7588                | 1.7927 | 1.8095                |
| 9.0       | $1.8592^{\circ}$ | 1.8617                | 1.8957 | 1.9410                |
| 10.0      | $1.9631^{\circ}$ | 1.9655                | 1.9995 | 2.0609                |
| 11.0      | $2.0577^{\circ}$ | 2.0600                | 2.0941 | 2.1685                |
| 12.0      | $2.1504^{\circ}$ | 2.1525                | 2.1867 | 2.2326                |
| 13.0      | $2.2342^{\circ}$ | 2.2363                | 2.2705 | 2.3639                |
| 14.0      | $2.3208^{\circ}$ | 2.3228                | 2.3571 | 2.5070                |
| 15.0      | $2.4019^{\circ}$ | 2.4038                | 2.4381 | 2.6190                |

| วิธี | N                | S                | G      | B                |
|------|------------------|------------------|--------|------------------|
| 1.0  |                  | 0.6123           | 0.6423 | $0.5894^{\circ}$ |
| 2.0  | 0.8586           | 0.8637           | 0.8950 | $0.8420^{\circ}$ |
| 3.0  | 1.0529           | $1.0470^{\circ}$ | 1.0889 | 1.0989           |
| 4.0  | 1.2178           | $1.2014^{\circ}$ | 1.2536 | 1.2089           |
| 5.0  | $1.3650^{\circ}$ | 1.3712           | 1.4006 | 1.3846           |
| 6.0  | $1.4921^{\circ}$ | 1.4950           | 1.5276 | 1.5335           |
| 7.0  | $1.6152^{\circ}$ | 1.6179           | 1.6506 | 1.6265           |
| 8.0  | $1.7257^{\circ}$ | 1.7282           | 1.7610 | 1.7962           |
| 9.0  | $1.8269^{\circ}$ | 1.8293           | 1.8621 | 1.9053           |
| 10.0 | $1.9290^{\circ}$ | 1.9312           | 1.9642 | 2.0089           |
| 11.0 | $2.0220^{\circ}$ | 2.0242           | 2.0572 | 2.1035           |
| 12.0 | $2.1130^{\circ}$ | 2.1151           | 2.1481 | 2.2223           |
| 13.0 | $2.1954^{\circ}$ | 2.1974           | 2.2305 | 2.3331           |
| 14.0 | $2.2804^{\circ}$ | 2.2823           | 2.3154 | 2.5123           |
| 15.0 | $2.3600^{\circ}$ | 2.3618           | 2.3950 | 2.5767           |

**ตารางที่4.2.25** การเปรียบเทียบความยาวเฉล ยของชวงความเช อมั่น เมื่อ *n* = 29 และ *a*<sup>k</sup> = 0.90 ี่ ื่

**ตารางที่4.2.26** การเปรียบเทียบความยาวเฉล ยของชวงความเช อมั่น เมื่อ *n* = 30 และ *a*<sup>k</sup> = 0.90 ี่ ื่

| วิธี<br>1 | N                | $\mathsf S$      | G      | B                |
|-----------|------------------|------------------|--------|------------------|
| 1.0       | 0.5950           | 0.6018           | 0.6309 | $0.5785^{\circ}$ |
| 2.0       | 0.8441           | 0.8489           | 0.8792 | $0.8400^{\circ}$ |
| 3.0       | 1.0354           | $1.0293^{\circ}$ | 1.0701 | 1.0709           |
| 4.0       | 1.1974           | $1.1008^{\circ}$ | 1.2320 | 1.1924           |
| 5.0       | $1.3020^{\circ}$ | 1.3651           | 1.3764 | 1.3375           |
| 6.0       | $1.4670^{\circ}$ | 1.4698           | 1.5013 | 1.4731           |
| 7.0       | $1.5883^{\circ}$ | 1.5909           | 1.6225 | 1.6066           |
| 0.8       | $1.6966^{\circ}$ | 1.6990           | 1.7307 | 1.7183           |
| 9.0       | $1.7962^{\circ}$ | 1.7984           | 1.8302 | 1.8681           |
| 10.0      | $1.8965^{\circ}$ | 1.8987           | 1.9305 | 1.9920           |
| 11.0      | $1.9882^{\circ}$ | 1.9902           | 2.0221 | 2.0943           |
| 12.0      | $2.0775^{\circ}$ | 2.0795           | 2.1114 | 2.2175           |
| 13.0      | $2.1585^{\circ}$ | 2.1604           | 2.1924 | 2.2863           |
| 14.0      | $2.2421^{\circ}$ | 2.2439           | 2.2759 | 2.4252           |
| 15.0      | $2.3204^{\circ}$ | 2.3222           | 2.3542 | 2.5420           |

| วิธี | N                | $\mathsf S$ | G      | B      |
|------|------------------|-------------|--------|--------|
| 1.0  | $0.5854^{\circ}$ | 0.5919      | 0.6201 | 0.5907 |
| 2.0  | $0.8304^{\circ}$ | 0.8350      | 0.8644 | 0.8848 |
| 3.0  | $0.9660^{\circ}$ | 1.0221      | 1.0520 | 1.0183 |
| 4.0  | $1.1708^{\circ}$ | 1.1812      | 1.2114 | 1.1763 |
| 5.0  | $1.2932^{\circ}$ | 1.3232      | 1.3536 | 1.3084 |
| 6.0  | $1.4432^{\circ}$ | 1.4459      | 1.4764 | 1.4586 |
| 7.0  | $1.5624^{\circ}$ | 1.5648      | 1.5954 | 1.5725 |
| 8.0  | $1.6690^{\circ}$ | 1.6713      | 1.7020 | 1.6891 |
| 9.0  | $1.7670^{\circ}$ | 1.7691      | 1.7999 | 1.7951 |
| 10.0 | $1.8658^{\circ}$ | 1.8678      | 1.8987 | 1.9599 |
| 11.0 | $1.9558^{\circ}$ | 1.9577      | 1.9886 | 2.1035 |
| 12.0 | $2.0439^{\circ}$ | 2.0457      | 2.0767 | 2.1740 |
| 13.0 | $2.1234^{\circ}$ | 2.1252      | 2.1562 | 2.3331 |
| 14.0 | $2.2057^{\circ}$ | 2.2074      | 2.2384 | 2.3573 |
| 15.0 | $2.2825^{\circ}$ | 2.2842      | 2.3152 | 2.4698 |

**ตารางที่4.2.27** การเปรียบเทียบความยาวเฉล ยของชวงความเช อมั่น เมื่อ *n* = 31 และ *a*<sup>k</sup> = 0.90 ี่ ื่

**ตารางที่4.2.28** การเปรียบเทียบความยาวเฉล ยของชวงความเช อมั่น เมื่อ *n* = 32 และ *a*<sup>k</sup> = 0.90 ี่ ื่

| วิธี<br>1 | N                | $\mathsf S$ | G      | B      |
|-----------|------------------|-------------|--------|--------|
| 1.0       | $0.5761^{\circ}$ | 0.5823      | 0.6097 | 0.5822 |
| 2.0       | $0.8175^{\circ}$ | 0.8219      | 0.8504 | 0.8242 |
| 3.0       | $1.0025^{\circ}$ | 1.0060      | 1.0350 | 1.0074 |
| 4.0       | $1.1515^{\circ}$ | 1.1626      | 1.1919 | 1.1549 |
| 5.0       | $1.2995^{\circ}$ | 1.3022      | 1.3317 | 1.3181 |
| 6.0       | $1.3420^{\circ}$ | 1.4230      | 1.4526 | 1.3646 |
| 7.0       | $1.5379^{\circ}$ | 1.5402      | 1.5699 | 1.5614 |
| 8.0       | $1.6408^{\circ}$ | 1.6450      | 1.6747 | 1.6420 |
| 9.0       | $1.7391^{\circ}$ | 1.7412      | 1.7710 | 1.8093 |
| 10.0      | $1.8364^{\circ}$ | 1.8383      | 1.8682 | 1.9264 |
| 11.0      | $1.9249^{\circ}$ | 1.9268      | 1.9567 | 2.0045 |
| 12.0      | $2.0117^{\circ}$ | 2.0134      | 2.0434 | 2.1153 |
| 13.0      | $2.0901^{\circ}$ | 2.0918      | 2.1218 | 2.2124 |
| 14.0      | $2.1711^{\circ}$ | 2.1727      | 2.2028 | 2.2721 |
| 15.0      | $2.2467^{\circ}$ | 2.2483      | 2.2784 | 2.4364 |
| วิธี | N                | S      | G      | B      |
|------|------------------|--------|--------|--------|
| 1.0  | $0.5678^{\circ}$ | 0.5738 | 0.6004 | 0.5994 |
| 2.0  | $0.8053^{\circ}$ | 0.8094 | 0.8371 | 0.8851 |
| 3.0  | $0.9673^{\circ}$ | 0.9907 | 1.0188 | 0.9741 |
| 4.0  | $1.1119^{\circ}$ | 1.1449 | 1.1732 | 1.1245 |
| 5.0  | $1.2797^{\circ}$ | 1.2823 | 1.3109 | 1.2827 |
| 6.0  | $1.3889^{\circ}$ | 1.4013 | 1.4300 | 1.3944 |
| 7.0  | $1.5144^{\circ}$ | 1.5166 | 1.5454 | 1.5303 |
| 8.0  | $1.6178^{\circ}$ | 1.6198 | 1.6487 | 1.6606 |
| 9.0  | $1.7127^{\circ}$ | 1.7146 | 1.7436 | 1.7965 |
| 10.0 | $1.8084^{\circ}$ | 1.8103 | 1.8393 | 1.9075 |
| 11.0 | $1.8955^{\circ}$ | 1.8973 | 1.9263 | 1.9905 |
| 12.0 | $1.9809^{\circ}$ | 1.9826 | 2.0117 | 2.0571 |
| 13.0 | $2.0581^{\circ}$ | 2.0597 | 2.0888 | 2.1784 |
| 14.0 | $2.1379^{\circ}$ | 2.1394 | 2.1686 | 2.2767 |
| 15.0 | $2.2124^{\circ}$ | 2.2139 | 2.2431 | 2.3832 |

**ตารางที่4.2.29** การเปรียบเทียบความยาวเฉล ยของชวงความเช อมั่น เมื่อ *n* = 33 และ *a*<sup>k</sup> = 0.90 ี่ ื่

**ตารางที่4.2.30** การเปรียบเทียบความยาวเฉล ี่ยของชวงความเช ื่อมั่น เมื่อ *n* = 34 และ *a*<sup>k</sup> = 0.90

| วิธี<br>1 | N                | $\mathsf{S}$ | G      | B      |
|-----------|------------------|--------------|--------|--------|
| 1.0       | $0.5591^{\circ}$ | 0.5648       | 0.5907 | 0.5735 |
| 2.0       | $0.7930^{\circ}$ | 0.7970       | 0.8238 | 0.8739 |
| 3.0       | $0.9425^{\circ}$ | 0.9758       | 1.0031 | 0.9550 |
| 4.0       | $1.1050^{\circ}$ | 1.1279       | 1.1554 | 1.1108 |
| 5.0       | $1.2608^{\circ}$ | 1.2633       | 1.2911 | 1.2723 |
| 6.0       | $1.3781^{\circ}$ | 1.3804       | 1.4083 | 1.4010 |
| 7.0       | $1.4920^{\circ}$ | 1.4942       | 1.5221 | 1.5170 |
| 8.0       | $1.5939^{\circ}$ | 1.5959       | 1.6239 | 1.6183 |
| 9.0       | $1.6873^{\circ}$ | 1.6892       | 1.7173 | 1.7409 |
| 10.0      | $1.7816^{\circ}$ | 1.7834       | 1.8116 | 1.8667 |
| 11.0      | $1.8675^{\circ}$ | 1.8692       | 1.8974 | 1.9466 |
| 12.0      | $1.9517^{\circ}$ | 1.9533       | 1.9815 | 1.9694 |
| 13.0      | $2.0277^{\circ}$ | 2.0292       | 2.0575 | 2.1523 |
| 14.0      | $2.1062^{\circ}$ | 2.1077       | 2.1360 | 2.2700 |
| 15.0      | $2.1796^{\circ}$ | 2.1810       | 2.2094 | 2.3628 |

| วิธี | N                | $\mathsf S$ | G      | B      |
|------|------------------|-------------|--------|--------|
| 1.0  | $0.5511^{\circ}$ | 0.5565      | 0.5817 | 0.5925 |
| 2.0  | $0.7819^{\circ}$ | 0.7857      | 0.8119 | 0.8660 |
| 3.0  | $0.9259^{\circ}$ | 0.9618      | 0.9884 | 0.9379 |
| 4.0  | $1.0109^{\circ}$ | 1.1117      | 1.1386 | 1.0895 |
| 5.0  | $1.2426^{\circ}$ | 1.2450      | 1.2720 | 1.3029 |
| 6.0  | $1.3584^{\circ}$ | 1.3606      | 1.3877 | 1.3784 |
| 7.0  | $1.4705^{\circ}$ | 1.4726      | 1.4998 | 1.4987 |
| 8.0  | $1.5710^{\circ}$ | 1.5729      | 1.6002 | 1.5943 |
| 9.0  | $1.6631^{\circ}$ | 1.6649      | 1.6923 | 1.7582 |
| 10.0 | $1.7560^{\circ}$ | 1.7577      | 1.7851 | 1.8896 |
| 11.0 | $1.8407^{\circ}$ | 1.8423      | 1.8697 | 1.9163 |
| 12.0 | $1.9236^{\circ}$ | 1.9251      | 1.9526 | 2.0232 |
| 13.0 | $1.9985^{\circ}$ | 2.0000      | 2.0274 | 2.1027 |
| 14.0 | $2.0760^{\circ}$ | 2.0774      | 2.1049 | 2.1921 |
| 15.0 | $2.1482^{\circ}$ | 2.1496      | 2.1771 | 2.4794 |

**ตารางที่4.2.31** การเปรียบเทียบความยาวเฉล ยของชวงความเช อมั่น เมื่อ *n* = 35 และ *a*<sup>k</sup> = 0.90 ี่ ื่

**ตารางที่4.2.32** การเปรียบเทียบความยาวเฉล ยของชวงความเช อมั่น เมื่อ *n* = 36 และ *a*<sup>k</sup> = 0.90 ี่ ื่

| วิธี<br>1 | N                | $\mathsf S$ | G      | B      |
|-----------|------------------|-------------|--------|--------|
| 1.0       | $0.5243^{\circ}$ | 0.5486      | 0.5732 | 0.5314 |
| 2.0       | $0.7371^{\circ}$ | 0.7745      | 0.8000 | 0.7497 |
| 3.0       | $0.9045^{\circ}$ | 0.9482      | 0.9741 | 0.9120 |
| 4.0       | $1.0693^{\circ}$ | 1.0960      | 1.1221 | 1.0895 |
| 5.0       | $1.2253^{\circ}$ | 1.2276      | 1.2538 | 1.2450 |
| 6.0       | $1.3395^{\circ}$ | 1.3416      | 1.3680 | 1.3448 |
| 7.0       | $1.4500^{\circ}$ | 1.4520      | 1.4784 | 1.4858 |
| 8.0       | $1.5490^{\circ}$ | 1.5508      | 1.5773 | 1.5872 |
| 9.0       | $1.6398^{\circ}$ | 1.6416      | 1.6681 | 1.7258 |
| 10.0      | $1.7315^{\circ}$ | 1.7331      | 1.7597 | 1.8212 |
| 11.0      | $1.8149^{\circ}$ | 1.8165      | 1.8431 | 1.9069 |
| 12.0      | $1.8967^{\circ}$ | 1.8982      | 1.9249 | 1.9877 |
| 13.0      | $1.9706^{\circ}$ | 1.9720      | 1.9987 | 2.0757 |
| 14.0      | $2.0470^{\circ}$ | 2.0483      | 2.0751 | 2.2089 |
| 15.0      | $2.1183^{\circ}$ | 2.1196      | 2.1464 | 2.2913 |

| วิธี | N                     | S      | G      | B      |
|------|-----------------------|--------|--------|--------|
| 1.0  | $0.5236^{\circ}$      | 0.5411 | 0.5650 | 0.5259 |
| 2.0  | $0.7360^{\circ}$      | 0.7639 | 0.7887 | 0.7443 |
| 3.0  | $0.9132^{\circ}$      | 0.9353 | 0.9604 | 0.9247 |
| 4.0  | $1.0786$ <sup>®</sup> | 1.0811 | 1.1065 | 1.0820 |
| 5.0  | $1.2087^{\circ}$      | 1.2109 | 1.2365 | 1.2345 |
| 6.0  | $1.3212^{\circ}$      | 1.3232 | 1.3489 | 1.3348 |
| 7.0  | $1.4303^{\circ}$      | 1.4322 | 1.4579 | 1.4308 |
| 8.0  | $1.5280^{\circ}$      | 1.5297 | 1.5555 | 1.5596 |
| 9.0  | $1.6004^{\circ}$      | 1.6191 | 1.6450 | 1.6057 |
| 10.0 | $1.7080^{\circ}$      | 1.7095 | 1.7355 | 1.7699 |
| 11.0 | $1.7903^{\circ}$      | 1.7918 | 1.8177 | 1.8492 |
| 12.0 | $1.8709^{\circ}$      | 1.8723 | 1.8983 | 2.0629 |
| 13.0 | $1.9437^{\circ}$      | 1.9451 | 1.9711 | 2.0473 |
| 14.0 | $2.0191^{\circ}$      | 2.0204 | 2.0464 | 2.1365 |
| 15.0 | $2.0894^{\circ}$      | 2.0907 | 2.1167 | 2.2528 |

**ตารางที่4.2.33** การเปรียบเทียบความยาวเฉล ยของชวงความเช อมั่น เมื่อ *n* = 37 และ *a*<sup>k</sup> = 0.90 ี่ ื่

**ตารางที่4.2.34** การเปรียบเทียบความยาวเฉล ยของชวงความเช อมั่น เมื่อ *n* = 38 และ *a*<sup>k</sup> = 0.90 ี่ ื่

| วิธี<br>1 | N                | $\mathsf S$ | G      | B      |
|-----------|------------------|-------------|--------|--------|
| 1.0       | $0.5292^{\circ}$ | 0.5340      | 0.5573 | 0.5500 |
| 2.0       | $0.7250^{\circ}$ | 0.7536      | 0.7778 | 0.7346 |
| 3.0       | $0.8920^{\circ}$ | 0.9229      | 0.9475 | 0.8998 |
| 4.0       | $1.0416^{\circ}$ | 1.0665      | 1.0913 | 1.0538 |
| 5.0       | $1.1928^{\circ}$ | 1.1949      | 1.2198 | 1.2056 |
| 6.0       | $1.3037^{\circ}$ | 1.3056      | 1.3306 | 1.3261 |
| 7.0       | $1.4114^{\circ}$ | 1.4132      | 1.4383 | 1.4323 |
| 8.0       | $1.5077^{\circ}$ | 1.5094      | 1.5345 | 1.5407 |
| 9.0       | $1.5961^{\circ}$ | 1.5977      | 1.6229 | 1.6614 |
| 10.0      | $1.6854^{\circ}$ | 1.6869      | 1.7121 | 1.7622 |
| 11.0      | $1.7666^{\circ}$ | 1.7680      | 1.7933 | 1.8327 |
| 12.0      | $1.8461^{\circ}$ | 1.8475      | 1.8728 | 1.9226 |
| 13.0      | $1.9180^{\circ}$ | 1.9193      | 1.9446 | 1.9984 |
| 14.0      | $1.9923^{\circ}$ | 1.9936      | 2.0190 | 2.1047 |
| 15.0      | $2.0618^{\circ}$ | 2.0630      | 2.0884 | 2.2220 |

| วิธี | N                     | S      | G      | B      |
|------|-----------------------|--------|--------|--------|
| 1.0  | $0.5022^{\circ}$      | 0.5270 | 0.5498 | 0.5078 |
| 2.0  | $0.7024^{\circ}$      | 0.7440 | 0.7675 | 0.7080 |
| 3.0  | $0.9082^{\circ}$      | 0.9108 | 0.9347 | 0.9189 |
| 4.0  | $1.0151$ <sup>®</sup> | 1.0528 | 1.0770 | 1.0490 |
| 5.0  | $1.1774^{\circ}$      | 1.1794 | 1.2037 | 1.2044 |
| 6.0  | $1.2870^{\circ}$      | 1.2889 | 1.3133 | 1.2937 |
| 7.0  | $1.3593^{\circ}$      | 1.3949 | 1.4193 | 1.3831 |
| 8.0  | $1.4288^{\circ}$      | 1.4899 | 1.5144 | 1.4417 |
| 9.0  | $1.5756^{\circ}$      | 1.5771 | 1.6017 | 1.6341 |
| 10.0 | $1.6636^{\circ}$      | 1.6651 | 1.6897 | 1.7359 |
| 11.0 | $1.7439^{\circ}$      | 1.7453 | 1.7699 | 1.8118 |
| 12.0 | $1.8223^{\circ}$      | 1.8237 | 1.8483 | 1.9017 |
| 13.0 | $1.8933^{\circ}$      | 1.8946 | 1.9193 | 1.9768 |
| 14.0 | $1.9666$ <sup>®</sup> | 1.9679 | 1.9926 | 2.1053 |
| 15.0 | $2.0352^{\circ}$      | 2.0363 | 2.0611 | 2.1883 |

**ตารางที่4.2.35** การเปรียบเทียบความยาวเฉล ยของชวงความเช อมั่น เมื่อ *n* = 39 และ *a*<sup>k</sup> = 0.90 ี่ ื่

**ตารางที่4.2.36** การเปรียบเทียบความยาวเฉล ี่ยของชวงความเช ื่อมั่น เมื่อ *n* = 40 และ *a*<sup>k</sup> = 0.90

| วิธี<br>1 | N                | $\mathsf{S}$ | G      | B      |
|-----------|------------------|--------------|--------|--------|
| 1.0       | $0.5157^{\circ}$ | 0.5202       | 0.5424 | 0.5226 |
| 2.0       | $0.7232^{\circ}$ | 0.7346       | 0.7577 | 0.7345 |
| 3.0       | $0.8897^{\circ}$ | 0.8995       | 0.9228 | 0.8903 |
| 4.0       | $1.0137^{\circ}$ | 1.0395       | 1.0630 | 1.0288 |
| 5.0       | $1.1627^{\circ}$ | 1.1646       | 1.1883 | 1.1814 |
| 6.0       | $1.2708^{\circ}$ | 1.2726       | 1.2964 | 1.2867 |
| 7.0       | $1.3756^{\circ}$ | 1.3773       | 1.4012 | 1.3870 |
| 8.0       | $1.4697^{\circ}$ | 1.4712       | 1.4952 | 1.5008 |
| 9.0       | $1.5557^{\circ}$ | 1.5572       | 1.5811 | 1.6173 |
| 10.0      | $1.6427^{\circ}$ | 1.6441       | 1.6681 | 1.7495 |
| 11.0      | $1.7220^{\circ}$ | 1.7233       | 1.7474 | 1.7846 |
| 12.0      | $1.7994^{\circ}$ | 1.8007       | 1.8247 | 1.8800 |
| 13.0      | $1.8694^{\circ}$ | 1.8707       | 1.8947 | 1.9389 |
| 14.0      | $1.9420^{\circ}$ | 1.9432       | 1.9673 | 2.0957 |
| 15.0      | $2.0096^{\circ}$ | 2.0107       | 2.0348 | 2.1420 |

| วิธี | N                     | S      | G      | B      |
|------|-----------------------|--------|--------|--------|
| 1.0  | $0.5005^{\circ}$      | 0.5138 | 0.5355 | 0.5050 |
| 2.0  | $0.7224^{\circ}$      | 0.7254 | 0.7479 | 0.7754 |
| 3.0  | $0.8560$ <sup>®</sup> | 0.8884 | 0.9112 | 0.8675 |
| 4.0  | $1.0215^{\circ}$      | 1.0268 | 1.0498 | 1.0230 |
| 5.0  | $1.1484^{\circ}$      | 1.1503 | 1.1734 | 1.1648 |
| 6.0  | $1.2552^{\circ}$      | 1.2569 | 1.2801 | 1.2769 |
| 7.0  | $1.3588^{\circ}$      | 1.3604 | 1.3837 | 1.3631 |
| 8.0  | $1.4516^{\circ}$      | 1.4531 | 1.4765 | 1.4829 |
| 9.0  | $1.5366^{\circ}$      | 1.5381 | 1.5614 | 1.5910 |
| 10.0 | $1.6226^{\circ}$      | 1.6239 | 1.6473 | 1.7143 |
| 11.0 | $1.7008^{\circ}$      | 1.7021 | 1.7256 | 1.7708 |
| 12.0 | $1.7774^{\circ}$      | 1.7786 | 1.8021 | 1.8645 |
| 13.0 | $1.8466^{\circ}$      | 1.8477 | 1.8712 | 1.9574 |
| 14.0 | $1.9181^{\circ}$      | 1.9192 | 1.9428 | 2.0196 |
| 15.0 | $1.9850^{\circ}$      | 1.9861 | 2.0096 | 2.1411 |

**ตารางที่4.2.37** การเปรียบเทียบความยาวเฉล ยของชวงความเช อมั่น เมื่อ *n* = 41 และ *a*<sup>k</sup> = 0.90 ี่ ื่

**ตารางที่4.2.38** การเปรียบเทียบความยาวเฉล ยของชวงความเช อมั่น เมื่อ *n* = 42 และ *a*<sup>k</sup> = 0.90 ี่ ื่

| วิธี<br>1 | N                | $\mathsf S$ | G      | B      |
|-----------|------------------|-------------|--------|--------|
| 1.0       | $0.4850^{\circ}$ | 0.5075      | 0.5287 | 0.4933 |
| 2.0       | $0.6771^{\circ}$ | 0.7167      | 0.7386 | 0.6782 |
| 3.0       | $0.8753^{\circ}$ | 0.8777      | 0.9000 | 0.8875 |
| 4.0       | $1.0023^{\circ}$ | 1.0144      | 1.0369 | 1.0125 |
| 5.0       | $1.1347^{\circ}$ | 1.1365      | 1.1591 | 1.1636 |
| 6.0       | $1.2402^{\circ}$ | 1.2419      | 1.2645 | 1.2598 |
| 7.0       | $1.3425^{\circ}$ | 1.3441      | 1.3668 | 1.3447 |
| 8.0       | $1.4342^{\circ}$ | 1.4356      | 1.4584 | 1.4532 |
| 9.0       | $1.5182^{\circ}$ | 1.5196      | 1.5424 | 1.4946 |
| 10.0      | $1.6032^{\circ}$ | 1.6045      | 1.6273 | 1.6891 |
| 11.0      | $1.6804^{\circ}$ | 1.6817      | 1.7046 | 1.7421 |
| 12.0      | $1.7561^{\circ}$ | 1.7573      | 1.7802 | 1.7908 |
| 13.0      | $1.8244^{\circ}$ | 1.8255      | 1.8485 | 1.9438 |
| 14.0      | $1.8952^{\circ}$ | 1.8963      | 1.9192 | 2.0510 |
| 15.0      | $1.9612^{\circ}$ | 1.9623      | 1.9852 | 2.0787 |

| วิธี | N                | S      | G      | B      |
|------|------------------|--------|--------|--------|
| 1.0  | $0.4754^{\circ}$ | 0.5015 | 0.5223 | 0.4864 |
| 2.0  | $0.6871^{\circ}$ | 0.7083 | 0.7298 | 0.6997 |
| 3.0  | $0.8365^{\circ}$ | 0.8674 | 0.8891 | 0.8493 |
| 4.0  | $1.0006^{\circ}$ | 1.0025 | 1.0245 | 1.0129 |
| 5.0  | $1.1214^{\circ}$ | 1.1231 | 1.1452 | 1.1346 |
| 6.0  | $1.2258^{\circ}$ | 1.2274 | 1.2495 | 1.2295 |
| 7.0  | $1.3269^{\circ}$ | 1.3283 | 1.3506 | 1.3719 |
| 8.0  | $1.4175^{\circ}$ | 1.4189 | 1.4411 | 1.4667 |
| 9.0  | $1.5004^{\circ}$ | 1.5018 | 1.5241 | 1.6143 |
| 10.0 | $1.5844^{\circ}$ | 1.5857 | 1.6080 | 1.6829 |
| 11.0 | $1.6608^{\circ}$ | 1.6620 | 1.6843 | 1.7153 |
| 12.0 | $1.7355^{\circ}$ | 1.7366 | 1.7590 | 1.8138 |
| 13.0 | $1.8031^{\circ}$ | 1.8042 | 1.8267 | 1.8585 |
| 14.0 | $1.8730^{\circ}$ | 1.8741 | 1.8965 | 1.9906 |
| 15.0 | $1.9383^{\circ}$ | 1.9393 | 1.9618 | 2.0731 |

**ตารางที่4.2.39** การเปรียบเทียบความยาวเฉล ี่ยของชวงความเช ื่อมั่น เมื่อ *n* = 43 และ *a*<sup>k</sup> = 0.90

**ตารางที่4.2.40** การเปรียบเทียบความยาวเฉล ยของชวงความเช อมั่น เมื่อ *n* = 44 และ *a*<sup>k</sup> = 0.90 ี่ ื่

| วิธี<br>1 | N                | $\mathsf S$ | G      | B      |
|-----------|------------------|-------------|--------|--------|
| 1.0       | $0.4792^{\circ}$ | 0.4959      | 0.5163 | 0.4800 |
| 2.0       | $0.6760^{\circ}$ | 0.7003      | 0.7213 | 0.6802 |
| 3.0       | $0.8455^{\circ}$ | 0.8575      | 0.8788 | 0.8504 |
| 4.0       | $0.9891^{\circ}$ | 0.9910      | 1.0125 | 0.9900 |
| 5.0       | $1.1085^{\circ}$ | 1.1102      | 1.1318 | 1.1810 |
| 6.0       | $1.2117^{\circ}$ | 1.2133      | 1.2350 | 1.2444 |
| 7.0       | $1.3117^{\circ}$ | 1.3131      | 1.3348 | 1.3254 |
| 0.8       | $1.4012^{\circ}$ | 1.4026      | 1.4244 | 1.4128 |
| 9.0       | $1.4833^{\circ}$ | 1.4846      | 1.5064 | 1.5634 |
| 10.0      | $1.5664^{\circ}$ | 1.5676      | 1.5894 | 1.6315 |
| 11.0      | $1.6418^{\circ}$ | 1.6430      | 1.6648 | 1.7074 |
| 12.0      | $1.7157^{\circ}$ | 1.7168      | 1.7387 | 1.7831 |
| 13.0      | $1.7825^{\circ}$ | 1.7835      | 1.8054 | 1.8525 |
| 14.0      | $1.8517^{\circ}$ | 1.8527      | 1.8746 | 2.0060 |
| 15.0      | $1.9162^{\circ}$ | 1.9172      | 1.9391 | 2.0554 |

| วิธี | N                | S      | G      | B      |
|------|------------------|--------|--------|--------|
| 1.0  | $0.4786^{\circ}$ | 0.4902 | 0.5101 | 0.4796 |
| 2.0  | $0.6690^{\circ}$ | 0.6922 | 0.7128 | 0.6778 |
| 3.0  | $0.8456^{\circ}$ | 0.8478 | 0.8686 | 0.8465 |
| 4.0  | $0.9781^{\circ}$ | 0.9800 | 1.0010 | 0.9903 |
| 5.0  | $1.0962^{\circ}$ | 1.0978 | 1.1189 | 1.1197 |
| 6.0  | $1.1982^{\circ}$ | 1.1997 | 1.2209 | 1.2194 |
| 7.0  | $1.2971^{\circ}$ | 1.2985 | 1.3197 | 1.3247 |
| 8.0  | $1.3856^{\circ}$ | 1.3869 | 1.4082 | 1.3976 |
| 9.0  | $1.4668^{\circ}$ | 1.4680 | 1.4894 | 1.5232 |
| 10.0 | $1.5489^{\circ}$ | 1.5500 | 1.5714 | 1.6193 |
| 11.0 | $1.6235^{\circ}$ | 1.6246 | 1.6460 | 1.6761 |
| 12.0 | $1.6965^{\circ}$ | 1.6976 | 1.7190 | 1.7668 |
| 13.0 | $1.7626^{\circ}$ | 1.7636 | 1.7850 | 1.8475 |
| 14.0 | $1.8310^{\circ}$ | 1.8319 | 1.8534 | 1.9401 |
| 15.0 | $1.8947^{\circ}$ | 1.8957 | 1.9172 | 2.0062 |

**ตารางที่4.2.41** การเปรียบเทียบความยาวเฉล ยของชวงความเช อมั่น เมื่อ *n* = 45 และ *a*<sup>k</sup> = 0.90 ี่ ื่

**ตารางที่4.2.42** การเปรียบเทียบความยาวเฉล ยของชวงความเช อม น เมื่อ *n* = 46 และ *a*<sup>k</sup> = 0.90 ี่ ื่ ั่

| วิธี<br>1 | N                | $\mathsf S$ | G      | B      |
|-----------|------------------|-------------|--------|--------|
| 1.0       | $0.4681^{\circ}$ | 0.4847      | 0.5042 | 0.4752 |
| 2.0       | $0.6482^{\circ}$ | 0.6848      | 0.7049 | 0.6577 |
| 3.0       | $0.8136^{\circ}$ | 0.8385      | 0.8589 | 0.8269 |
| 4.0       | $0.9568^{\circ}$ | 0.9690      | 0.9900 | 0.9600 |
| 5.0       | $1.0784^{\circ}$ | 1.0858      | 1.1065 | 1.0895 |
| 6.0       | $1.1851^{\circ}$ | 1.1866      | 1.2073 | 1.2162 |
| 7.0       | $1.2828^{\circ}$ | 1.2842      | 1.3050 | 1.2907 |
| 8.0       | $1.3706^{\circ}$ | 1.3719      | 1.3927 | 1.3874 |
| 9.0       | $1.4508^{\circ}$ | 1.4520      | 1.4729 | 1.5047 |
| 10.0      | $1.5320^{\circ}$ | 1.5331      | 1.5540 | 1.5997 |
| 11.0      | $1.6057^{\circ}$ | 1.6068      | 1.6278 | 1.6476 |
| 12.0      | $1.6780^{\circ}$ | 1.6791      | 1.7000 | 1.7530 |
| 13.0      | $1.7434^{\circ}$ | 1.7443      | 1.7653 | 1.8018 |
| 14.0      | $1.8109^{\circ}$ | 1.8119      | 1.8329 | 1.9248 |
| 15.0      | $1.8740^{\circ}$ | 1.8749      | 1.8959 | 1.9598 |

| วิธี<br>I | N                     | $\mathsf S$ | G      | B      |
|-----------|-----------------------|-------------|--------|--------|
| 1.0       | $0.4716^{\circ}$      | 0.4795      | 0.4986 | 0.4759 |
| 2.0       | $0.6608^{\circ}$      | 0.6770      | 0.6970 | 0.6610 |
| 3.0       | $0.8128^{\circ}$      | 0.8295      | 0.8495 | 0.8250 |
| 4.0       | $0.9570^{\circ}$      | 0.9590      | 0.9790 | 1.1023 |
| 5.0       | $1.0727^{\circ}$      | 1.0742      | 1.0944 | 1.0777 |
| 6.0       | $1.1725^{\circ}$      | 1.1739      | 1.1942 | 1.1876 |
| 7.0       | $1.2692^{\circ}$      | 1.2705      | 1.2909 | 1.2989 |
| 8.0       | $1.3559^{\circ}$      | 1.3571      | 1.3775 | 1.3906 |
| 9.0       | $1.4353^{\circ}$      | 1.4365      | 1.4569 | 1.4829 |
| 10.0      | $1.5156^{\circ}$      | 1.5167      | 1.5371 | 1.5702 |
| 11.0      | $1.5886$ <sup>®</sup> | 1.5896      | 1.6101 | 1.6618 |
| 12.0      | $1.6601^{\circ}$      | 1.6611      | 1.6816 | 1.7399 |
| 13.0      | $1.7247^{\circ}$      | 1.7256      | 1.7462 | 1.8257 |
| 14.0      | $1.7916^{\circ}$      | 1.7925      | 1.8130 | 1.9233 |
| 15.0      | $1.8540^{\circ}$      | 1.8549      | 1.8755 | 1.9616 |

**ตารางที่4.2.43** การเปรียบเทียบความยาวเฉล ยของชวงความเช อมั่น เมื่อ *n* = 47 และ *a*<sup>k</sup> = 0.90 ี่ ื่

**ตารางที่4.2.44** การเปรียบเทียบความยาวเฉล ี่ยของชวงความเช ื่อมั่น เมื่อ *n* = 48 และ *a*<sup>k</sup> = 0.90

| วิธี<br>1 | N                | $\mathsf S$ | G      | B      |
|-----------|------------------|-------------|--------|--------|
| 1.0       | $0.4710^{\circ}$ | 0.4744      | 0.4931 | 0.4774 |
| 2.0       | $0.6468^{\circ}$ | 0.6702      | 0.6895 | 0.6518 |
| 3.0       | $0.8189^{\circ}$ | 0.8208      | 0.8404 | 0.8209 |
| 4.0       | $0.9347^{\circ}$ | 0.9490      | 0.9690 | 0.9394 |
| 5.0       | $1.0615^{\circ}$ | 1.0630      | 1.0828 | 1.0709 |
| 6.0       | $1.1060^{\circ}$ | 1.1616      | 1.1815 | 1.1220 |
| 7.0       | $1.2559^{\circ}$ | 1.2571      | 1.2771 | 1.2796 |
| 0.8       | $1.3416^{\circ}$ | 1.3428      | 1.3628 | 1.3806 |
| 9.0       | $1.4202^{\circ}$ | 1.4214      | 1.4414 | 1.4624 |
| 10.0      | $1.4998^{\circ}$ | 1.5008      | 1.5209 | 1.5629 |
| 11.0      | $1.5719^{\circ}$ | 1.5729      | 1.5930 | 1.6247 |
| 12.0      | $1.6427^{\circ}$ | 1.6437      | 1.6637 | 1.6949 |
| 13.0      | $1.7066^{\circ}$ | 1.7076      | 1.7277 | 1.7639 |
| 14.0      | $1.7729^{\circ}$ | 1.7738      | 1.7939 | 1.8746 |
| 15.0      | $1.8345^{\circ}$ | 1.8354      | 1.8555 | 1.9358 |

| วิธี | N                | S      | G      | B      |
|------|------------------|--------|--------|--------|
| 1.0  | $0.4566^{\circ}$ | 0.4696 | 0.4879 | 0.4595 |
| 2.0  | $0.6561^{\circ}$ | 0.6633 | 0.6822 | 0.6609 |
| 3.0  | $0.7811^{\circ}$ | 0.8124 | 0.8316 | 0.7859 |
| 4.0  | $0.9274^{\circ}$ | 0.9390 | 0.9583 | 0.9301 |
| 5.0  | $1.0507^{\circ}$ | 1.0521 | 1.0715 | 1.0562 |
| 6.0  | $1.1483^{\circ}$ | 1.1496 | 1.1691 | 1.1583 |
| 7.0  | $1.2431^{\circ}$ | 1.2443 | 1.2639 | 1.2533 |
| 8.0  | $1.3279^{\circ}$ | 1.3291 | 1.3487 | 1.3301 |
| 9.0  | $1.4056^{\circ}$ | 1.4067 | 1.4263 | 1.4418 |
| 10.0 | $1.4844^{\circ}$ | 1.4854 | 1.5050 | 1.5427 |
| 11.0 | $1.5559^{\circ}$ | 1.5569 | 1.5765 | 1.6216 |
| 12.0 | $1.6259^{\circ}$ | 1.6268 | 1.6465 | 1.6869 |
| 13.0 | $1.6891^{\circ}$ | 1.6900 | 1.7097 | 1.7675 |
| 14.0 | $1.7546^{\circ}$ | 1.7555 | 1.7752 | 1.8520 |
| 15.0 | $1.8157^{\circ}$ | 1.8166 | 1.8363 | 1.9178 |

**ตารางที่4.2.45** การเปรียบเทียบความยาวเฉล ยของชวงความเช อมั่น เมื่อ *n* = 49 และ *a*<sup>k</sup> = 0.90 ี่ ื่

**ตารางที่4.2.46** การเปรียบเทียบความยาวเฉล ยของชวงความเช อมั่น เมื่อ *n* = 50 และ *a*<sup>k</sup> = 0.90 ี่ ื่

| วิธี<br>1 | N                | $\mathsf S$ | G      | B      |
|-----------|------------------|-------------|--------|--------|
| $1.0\,$   | $0.4462^{\circ}$ | 0.4648      | 0.4828 | 0.4520 |
| 2.0       | $0.6454^{\circ}$ | 0.6566      | 0.6752 | 0.6523 |
| 3.0       | $0.7802^{\circ}$ | 0.8041      | 0.8229 | 0.7966 |
| 4.0       | $0.9205^{\circ}$ | 0.9296      | 0.9486 | 0.9263 |
| 5.0       | $1.0140^{\circ}$ | 1.0415      | 1.0605 | 1.0260 |
| 6.0       | $1.1268^{\circ}$ | 1.1381      | 1.1572 | 1.1568 |
| 7.0       | $1.2306^{\circ}$ | 1.2317      | 1.2509 | 1.2498 |
| 0.8       | $1.3146^{\circ}$ | 1.3157      | 1.3349 | 1.3263 |
| 9.0       | $1.3916^{\circ}$ | 1.3926      | 1.4118 | 1.4108 |
| 10.0      | $1.4695^{\circ}$ | 1.4705      | 1.4897 | 1.5960 |
| 11.0      | $1.5403^{\circ}$ | 1.5413      | 1.5605 | 1.6046 |
| 12.0      | $1.6095^{\circ}$ | 1.6104      | 1.6297 | 1.7414 |
| 13.0      | $1.6722^{\circ}$ | 1.6731      | 1.6924 | 1.7394 |
| 14.0      | $1.7370^{\circ}$ | 1.7379      | 1.7572 | 1.8358 |
| 15.0      | $1.7975^{\circ}$ | 1.7983      | 1.8176 | 1.8984 |

จากตารางที่ 4.2.1 – 4.2.46 ได้แสดงค่าความยาวเฉลี่ยของช่วงเชื่อมันที่ได้จากวิธี ประมาณทั้ง 4 วิธี เมื่อสัมประสิทธิความเชื่อมันที่กำหนดมีค่าเท่ากับ  $0.90$  โดยขนาดตัวอย่างมีค่า ื่ ื่ 5 ถึง50 และพารามิเตอรมีคา1 ถึง15 ผูวิจัยสามารถสรุปผลการเปรียบเทียบไดดังนี้

1. วิธีปกติ (N) ให้ค่าความยาวเฉลียของช่วงเชื่อมันต่ำที่สุด ี่ ื่ ่ํ ในสถานการณ์ต่อไปนี้

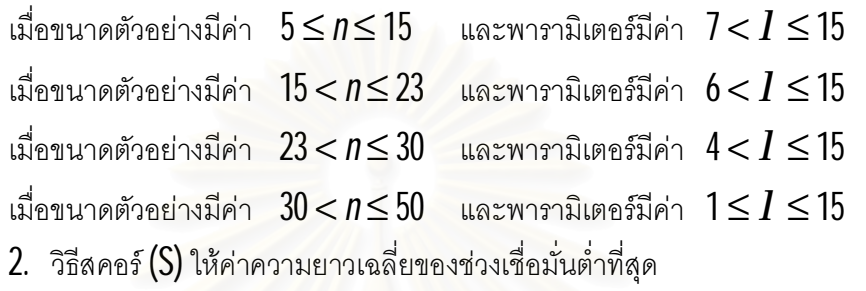

ในสถานการณตอไปนี้

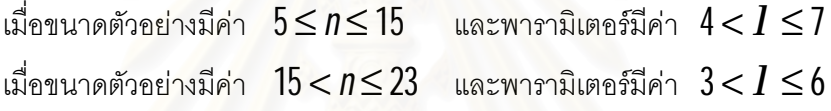

เม อขนาดตัวอยางมีคา 23 < *n* ≤ 30 และพารามิเตอรมีคา 2 <*l* ≤ 4 ื่

 $3$ . วิธีการบูทสแทร็พ (B) ให้ค่าความยาวเฉลียของช่วงเชื่อมันต่ำที่สุด ี่ ่ํ ในสถานการณ์ต่อไปนี้

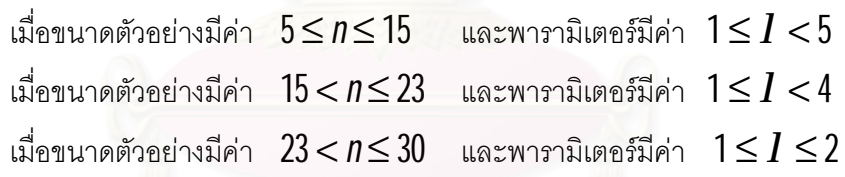

4. วิธีการทั่วไป (G) <u>ไม่สามารถ</u>ให้ค่าความยาวเฉลี่ยของช่วงเชื่อมั่นต่ำที่สุดในทุก สถานการณ

 ${\bf 5}.~~$ ณ ขนาดตัวอย่างหนึ่งๆ เมื่อค่าพารามิเตอร์มีค่าเพิ่มขึ้น วิธีการประมาณทั้ง 4 วิธีจะให้ ิ่ คาความยาวเฉล ยของชวงเชื่อมั่นเพ มขึ้น ี่ ิ่

**6**. ณ ค่าพารามิเตอร์หนึ่งๆ เมื่อขนาดตัวอย่างมีค่าเพิ่มขึ้น วิธีการประมาณทั้ง 4 วิธีจะให้ ึ่ ื่ ์<br>เพื่องการเลือก<br>เพื่องการเลือก คาความยาวเฉล ยของชวงเชื่อมั่นลดลง ี่

| วิธี<br>1 | $\mathsf N$      | $\mathsf S$      | G      | B                |
|-----------|------------------|------------------|--------|------------------|
| 1.0       |                  | 1.8757           | 1.9610 | $1.4423^{\circ}$ |
| 2.0       |                  | 2.5686           | 2.6892 | $2.0702^{\circ}$ |
| 3.0       |                  | 3.0952           | 3.2302 | $2.6874^{\circ}$ |
| 4.0       |                  | 3.5579           | 3.7017 | $3.2300^{\circ}$ |
| 5.0       |                  | $3.4675^{\circ}$ | 4.1173 | 3.7865           |
| 6.0       |                  | $4.2743^{\circ}$ | 4.4859 | 4.3318           |
| 7.0       |                  | $4.6823^{\circ}$ | 4.8400 | 5.6600           |
| 8.0       | $4.5002^{\circ}$ | 4.9926           | 5.1529 | 5.0127           |
| 9.0       | $5.2311^{\circ}$ | 5.2875           | 5.4501 | 5.6421           |
| 10.0      | $5.5232^{\circ}$ | 5.5767           | 5.7412 | 6.1995           |
| 11.0      | $5.7863^{\circ}$ | 5.8373           | 6.0034 | 6.3607           |
| 12.0      | $6.0510^{\circ}$ | 6.0998           | 6.2674 | 6.9686           |
| 13.0      | $6.2904^{\circ}$ | 6.3373           | 6.5061 | 7.5611           |
| 14.0      | $6.5305^{\circ}$ | 6.5757           | 6.7457 | 7.8428           |
| 15.0      | $6.7607^{\circ}$ | 6.8044           | 6.9754 | 8.0084           |

**ตารางที่4.2.47** การเปรียบเทียบความยาวเฉล ยของชวงความเช อมั่น เมื่อ *n* = 5 และ *a*<sup>k</sup> = 0.95 ี่ ื่

**ตารางที่4.2.48** การเปรียบเทียบความยาวเฉล ยของชวงความเช อมั่น เมื่อ *n* = 6 และ *a*<sup>k</sup> = 0.95 ี่ ื่

| วิธี<br>1 | N                | $\mathsf S$      | G      | B                |
|-----------|------------------|------------------|--------|------------------|
| 1.0       |                  | 1.6940           | 1.7744 | $1.4049^{\circ}$ |
| 2.0       |                  | 2.3268           | 2.4330 | $2.0454^{\circ}$ |
| 3.0       |                  | 2.8133           | 2.9305 | $2.5300^{\circ}$ |
| 4.0       |                  | 3.2395           | 3.3634 | $3.0424^{\circ}$ |
| 5.0       |                  | $3.6142^{\circ}$ | 3.7427 | 3.7191           |
| 6.0       |                  | $3.9461^{\circ}$ | 4.0778 | 3.9838           |
| 7.0       |                  | $4.2666^{\circ}$ | 4.4010 | 4.2392           |
| 0.8       | $4.5849^{\circ}$ | 4.6524           | 4.6889 | 4.7095           |
| 9.0       | $4.7772^{\circ}$ | 4.8201           | 4.9583 | 5.2367           |
| 10.0      | $5.0439^{\circ}$ | 5.0846           | 5.2243 | 5.8200           |
| 11.0      | $5.2856^{\circ}$ | 5.3244           | 5.4653 | 5.9339           |
| 12.0      | $5.5261^{\circ}$ | 5.5632           | 5.7052 | 6.3831           |
| 13.0      | $5.7441^{\circ}$ | 5.7798           | 5.9228 | 6.7613           |
| 14.0      | $5.9645^{\circ}$ | 5.9989           | 6.1427 | 7.2207           |
| 15.0      | $6.1753^{\circ}$ | 6.2085           | 6.3531 | 7.5892           |

| วิธี<br>1 | N                | $\mathsf S$      | G      | B                |
|-----------|------------------|------------------|--------|------------------|
| 1.0       |                  | 1.5537           | 1.6282 | $1.2997^{\circ}$ |
| 2.0       |                  | 2.1431           | 2.2380 | $1.8298^{\circ}$ |
| 3.0       |                  | 2.5990           | 2.7027 | $2.2567^{\circ}$ |
| 4.0       |                  | 2.9935           | 3.1025 | $2.8133^{\circ}$ |
| 5.0       |                  | $3.3414^{\circ}$ | 3.4540 | 3.3603           |
| 6.0       |                  | $3.6491^{\circ}$ | 3.7642 | 3.8792           |
| 7.0       |                  | $3.9472^{\circ}$ | 4.0645 | 4.2184           |
| 8.0       | $4.2956^{\circ}$ | 4.3098           | 4.3287 | 4.4259           |
| 9.0       | $4.4231^{\circ}$ | 4.4572           | 4.5774 | 4.8434           |
| 10.0      | $4.6715^{\circ}$ | 4.7038           | 4.8252 | 5.1908           |
| 11.0      | $4.8946^{\circ}$ | 4.9254           | 5.0478 | 5.5736           |
| 12.0      | $5.1170^{\circ}$ | 5.1464           | 5.2697 | 5.9918           |
| 13.0      | $5.3201^{\circ}$ | 5.3484           | 5.4725 | 6.2587           |
| 14.0      | $5.5240^{\circ}$ | 5.5512           | 5.6759 | 6.6538           |
| 15.0      | $5.7176^{\circ}$ | 5.7439           | 5.8692 | 6.9758           |

**ตารางที่4.2.49** การเปรียบเทียบความยาวเฉล ยของชวงความเช อม น เมื่อ *n* = 7 และ *a*<sup>k</sup> = 0.95 ี่ ื่ ั่

**ตารางที่4.2.50** การเปรียบเทียบความยาวเฉล ยของชวงความเช อมั่น เมื่อ *n* = 8 และ *a*<sup>k</sup> = 0.95 ี่ ื่

| วิธี<br>1 | N                | S                | G      | B                |
|-----------|------------------|------------------|--------|------------------|
| 1.0       |                  | 1.4435           | 1.5125 | $1.2752^{\circ}$ |
| 2.0       |                  | 1.9964           | 2.0821 | $1.7184^{\circ}$ |
| 3.0       |                  | 2.4264           | 2.5193 | $2.2201^{\circ}$ |
| 4.0       |                  | 2.8840           | 2.8929 | $2.7957^{\circ}$ |
| 5.0       |                  | $3.1308^{\circ}$ | 3.2228 | 3.1326           |
| 6.0       |                  | $3.4108^{\circ}$ | 3.5132 | 3.5883           |
| 7.0       |                  | $3.6877^{\circ}$ | 3.7918 | 3.8419           |
| 8.0       | $4.0037^{\circ}$ | 4.0357           | 4.0411 | 4.1225           |
| 9.0       | $4.1383^{\circ}$ | 4.1662           | 4.2727 | 4.5079           |
| 10.0      | $4.3708^{\circ}$ | 4.3972           | 4.5047 | 4.9227           |
| 11.0      | $4.5802^{\circ}$ | 4.6054           | 4.7137 | 5.3180           |
| 12.0      | $4.7883^{\circ}$ | 4.8124           | 4.9214 | 5.6952           |
| 13.0      | $4.9766^{\circ}$ | 4.9998           | 5.1094 | 5.8440           |
| 14.0      | $5.1688^{\circ}$ | 5.1911           | 5.3012 | 6.1255           |
| 15.0      | $5.3496^{\circ}$ | 5.3711           | 5.4817 | 6.5046           |

| วิธี<br>1 | N                   | $\mathsf S$         | G      | B                |
|-----------|---------------------|---------------------|--------|------------------|
| 1.0       |                     | 1.3549              | 1.4194 | $1.1509^{\circ}$ |
| 2.0       |                     | 1.8765              | 1.9546 | $1.6875^{\circ}$ |
| 3.0       |                     | 2.2835              | 2.3678 | $1.9915^{\circ}$ |
| 4.0       |                     | 2.6336              | 2.7215 | $2.5177^{\circ}$ |
| 5.0       |                     | 2.9805 <sup>®</sup> | 3.0325 | 2.9921           |
| 6.0       |                     | $3.1663^{\circ}$    | 3.3050 | 3.2129           |
| 7.0       | 3.5329              | $3.4757^{\circ}$    | 3.5693 | 3.7012           |
| 8.0       | $3.6081^{\circ}$    | 3.6833              | 3.8028 | 3.9096           |
| 9.0       | 3.9034 <sup>®</sup> | 3.9267              | 4.0223 | 4.2890           |
| 10.0      | $4.1215^{\circ}$    | 4.1436              | 4.2400 | 4.6367           |
| 11.0      | $4.3195^{\circ}$    | 4.3406              | 4.4377 | 4.7706           |
| 12.0      | $4.5148^{\circ}$    | 4.5350              | 4.6327 | 5.1008           |
| 13.0      | $4.6931^{\circ}$    | 4.7125              | 4.8106 | 5.3823           |
| 14.0      | $4.8728^{\circ}$    | 4.8915              | 4.9901 | 5.7708           |
| 15.0      | $5.0443^{\circ}$    | 5.0623              | 5.1614 | 6.0906           |

**ตารางที่4.2.51** การเปรียบเทียบความยาวเฉล ยของชวงความเช อมั่น เมื่อ *n* = 9 และ *a*<sup>k</sup> = 0.95 ี่ ื่

 $\,$ <mark>ตารางที่  $4.2.52\,$ </mark> การเปรียบเทียบความยาวเฉลี่ยของช่วงความเชื่อมั่น เมื่อ  $\,=10\,$  และ  $\,\boldsymbol{a}_{\mathsf{k}}\!=\!0.95$ ี่ ื่

| วิธี<br>I | N                | S                | G      | B                |
|-----------|------------------|------------------|--------|------------------|
| 1.0       |                  | 1.2816           | 1.3418 | $1.1360^{\circ}$ |
| 2.0       |                  | 1.7773           | 1.8492 | $1.6273^{\circ}$ |
| 3.0       |                  | 2.1640           | 2.2410 | $2.0386^{\circ}$ |
| 4.0       |                  | 2.4955           | 2.5756 | $2.4447^{\circ}$ |
| 5.0       |                  | $2.7896^{\circ}$ | 2.8719 | 2.8851           |
| 6.0       |                  | $3.0460^{\circ}$ | 3.1298 | 3.1464           |
| 7.0       | 3.3450           | $3.2948^{\circ}$ | 3.3798 | 3.3999           |
| 8.0       | $3.4168^{\circ}$ | 3.4957           | 3.6028 | 3.3897           |
| 9.0       | $3.7035^{\circ}$ | 3.7235           | 3.8102 | 4.0210           |
| 10.0      | $3.9106^{\circ}$ | 3.9295           | 4.0169 | 4.3909           |
| 11.0      | $4.0990^{\circ}$ | 4.1170           | 4.2050 | 4.6302           |
| 12.0      | $4.2842^{\circ}$ | 4.3014           | 4.3899 | 4.9931           |
| 13.0      | $4.4522^{\circ}$ | 4.4688           | 4.5577 | 5.1243           |
| 14.0      | $4.6236^{\circ}$ | 4.6395           | 4.7289 | 5.4744           |
| 15.0      | $4.7858^{\circ}$ | 4.8013           | 4.8910 | 5.7724           |

| วิธี<br>1 | N                   | $\mathsf S$      | G      | B                |
|-----------|---------------------|------------------|--------|------------------|
| 1.0       |                     | 1.2170           | 1.2734 | $1.0895^{\circ}$ |
| 2.0       |                     | 1.6925           | 1.7590 | $1.5488^{\circ}$ |
| 3.0       |                     | 2.0615           | 2.1325 | $1.9979^{\circ}$ |
| 4.0       |                     | 2.3785           | 2.4522 | $2.2767^{\circ}$ |
| 5.0       |                     | $2.6041^{\circ}$ | 2.7344 | 2.9588           |
| 6.0       |                     | $2.9528^{\circ}$ | 2.9810 | 3.1411           |
| 7.0       | 3.2010              | $3.1290^{\circ}$ | 3.2191 | 3.2299           |
| 8.0       | $3.3647^{\circ}$    | 3.3929           | 3.4317 | 3.5743           |
| 9.0       | $3.5321^{\circ}$    | 3.5494           | 3.6288 | 3.9567           |
| 10.0      | $3.7292^{\circ}$    | 3.7456           | 3.8256 | 4.1432           |
| 11.0      | 3.9088 <sup>®</sup> | 3.9244           | 4.0049 | 4.4305           |
| 12.0      | $4.0853^{\circ}$    | 4.1002           | 4.1812 | 4.6673           |
| 13.0      | $4.2458^{\circ}$    | 4.2601           | 4.3414 | 4.7639           |
| 14.0      | $4.4092^{\circ}$    | 4.4231           | 4.5047 | 5.1095           |
| 15.0      | $4.5637^{\circ}$    | 4.5771           | 4.6591 | 5.4674           |

**ตารางที่4.2.53** การเปรียบเทียบความยาวเฉล ยของชวงความเช อมั่น เมื่อ *n* = 11 และ *a*<sup>k</sup> = 0.95 ี่ ื่

**ตารางที่4.2.54** การเปรียบเทียบความยาวเฉล ยของชวงความเช อมั่น เมื่อ *n* = 12 และ *a*<sup>k</sup> = 0.95 ี่ ื่

| วิธี<br>1 | N                | $\mathsf S$      | G      | B                |
|-----------|------------------|------------------|--------|------------------|
| 1.0       |                  | 1.1610           | 1.2141 | $1.0553^{\circ}$ |
| 2.0       |                  | 1.6174           | 1.6793 | $1.4851^{\circ}$ |
| 3.0       |                  | 1.9715           | 2.0374 | $1.8612^{\circ}$ |
| 4.0       |                  | 2.2798           | 2.3430 | $2.2760^{\circ}$ |
| 5.0       |                  | $2.5441^{\circ}$ | 2.6139 | 2.6142           |
| 6.0       | 2.7866           | $2.7783^{\circ}$ | 2.8493 | 2.7815           |
| 7.0       | 2.9886           | $3.0057^{\circ}$ | 3.0777 | 3.0875           |
| 0.8       | $3.1930^{\circ}$ | 3.2090           | 3.2817 | 3.3485           |
| 9.0       | $3.3818^{\circ}$ | 3.3970           | 3.4702 | 3.6275           |
| 10.0      | $3.5706^{\circ}$ | 3.5850           | 3.6588 | 3.9247           |
| 11.0      | $3.7423^{\circ}$ | 3.7560           | 3.8302 | 4.0846           |
| 12.0      | $3.9112^{\circ}$ | 3.9243           | 3.9989 | 4.4091           |
| 13.0      | $4.0647^{\circ}$ | 4.0773           | 4.1522 | 4.6450           |
| 14.0      | $4.2217^{\circ}$ | 4.2338           | 4.3091 | 4.8433           |
| 15.0      | $4.3696^{\circ}$ | 4.3813           | 4.4568 | 5.1129           |

| วิธี<br>1 | N                   | S                | G      | B                |
|-----------|---------------------|------------------|--------|------------------|
| 1.0       |                     | 1.1127           | 1.1627 | $1.0346^{\circ}$ |
| 2.0       |                     | 1.5524           | 1.6104 | $1.4643^{\circ}$ |
| 3.0       |                     | 1.8932           | 1.9546 | $1.8269^{\circ}$ |
| 4.0       |                     | 2.1847           | 2.2483 | $2.1519^{\circ}$ |
| 5.0       |                     | $2.4430^{\circ}$ | 2.5080 | 2.4996           |
| 6.0       | 2.6833              | $2.6684^{\circ}$ | 2.7343 | 2.7139           |
| 7.0       | 2.8720              | $2.7872^{\circ}$ | 2.9540 | 2.8108           |
| 8.0       | $3.0674^{\circ}$    | 3.1217           | 3.1491 | 3.1816           |
| 9.0       | $3.2492^{\circ}$    | 3.2627           | 3.3306 | 3.5196           |
| 10.0      | $3.4307^{\circ}$    | 3.4434           | 3.5119 | 3.7678           |
| 11.0      | $3.5955^{\circ}$    | 3.6077           | 3.6765 | 3.9821           |
| 12.0      | $3.7585^{\circ}$    | 3.7701           | 3.8393 | 4.1400           |
| 13.0      | $3.9055^{\circ}$    | 3.9167           | 3.9861 | 4.3725           |
| 14.0      | $4.0561^{\circ}$    | 4.0669           | 4.1366 | 4.5943           |
| 15.0      | 4.1988 <sup>®</sup> | 4.2092           | 4.2791 | 4.7946           |

**ตารางที่4.2.55** การเปรียบเทียบความยาวเฉล ยของชวงความเช อมั่น เมื่อ *n* = 13 และ *a*<sup>k</sup> = 0.95 ี่ ื่

**ตารางที่4.2.56** การเปรียบเทียบความยาวเฉล ยของชวงความเช อมั่น เมื่อ *n* = 14 และ *a*<sup>k</sup> = 0.95 ี่ ื่

| วิธี<br>1 | N                | $\mathsf S$      | G      | B                |
|-----------|------------------|------------------|--------|------------------|
| 1.0       |                  | 1.0692           | 1.1165 | $0.9803^{\circ}$ |
| 2.0       |                  | 1.4949           | 1.5493 | $1.3698^{\circ}$ |
| 3.0       |                  | 1.8230           | 1.8805 | $1.7608^{\circ}$ |
| 4.0       |                  | 2.1033           | 2.1627 | $2.0165^{\circ}$ |
| 5.0       | 2.4380           | $2.3534^{\circ}$ | 2.4141 | 2.3919           |
| 6.0       | 2.5562           | $2.4709^{\circ}$ | 2.6325 | 2.4971           |
| 7.0       | 2.7678           | $2.6814^{\circ}$ | 2.8438 | 2.8596           |
| 8.0       | $2.9566^{\circ}$ | 2.9993           | 3.0323 | 3.0829           |
| 9.0       | $3.1313^{\circ}$ | 3.1433           | 3.2067 | 3.4149           |
| 10.0      | $3.3061^{\circ}$ | 3.3175           | 3.3814 | 3.5710           |
| 11.0      | $3.4650^{\circ}$ | 3.4759           | 3.5401 | 3.8497           |
| 12.0      | $3.6217^{\circ}$ | 3.6320           | 3.6965 | 3.9348           |
| 13.0      | $3.7639^{\circ}$ | 3.7739           | 3.8386 | 4.2330           |
| 14.0      | $3.9088^{\circ}$ | 3.9184           | 3.9834 | 4.4268           |
| 15.0      | $4.0458^{\circ}$ | 4.0551           | 4.1203 | 4.7476           |

| วิธี<br>1 | N                | $\mathsf S$      | G      | B                |
|-----------|------------------|------------------|--------|------------------|
| 1.0       |                  | 1.0312           | 1.0762 | $0.9296^{\circ}$ |
| 2.0       |                  | 1.4432           | 1.4945 | $1.3351^{\circ}$ |
| 3.0       |                  | 1.7601           | 1.8143 | $1.6959^{\circ}$ |
| 4.0       |                  | 2.0315           | 2.0874 | $1.9879^{\circ}$ |
| 5.0       | 2.3210           | $2.2727^{\circ}$ | 2.3298 | 2.3590           |
| 6.0       | 2.4700           | $2.3833^{\circ}$ | 2.5412 | 2.4679           |
| 7.0       | 2.6747           | $2.5870^{\circ}$ | 2.7455 | 2.7517           |
| 8.0       | $2.7564^{\circ}$ | 2.8679           | 2.9269 | 2.8410           |
| 9.0       | $3.0250^{\circ}$ | 3.0359           | 3.0953 | 3.2430           |
| 10.0      | $3.1942^{\circ}$ | 3.2044           | 3.2642 | 3.4459           |
| 11.0      | $3.3482^{\circ}$ | 3.3580           | 3.4181 | 3.6594           |
| 12.0      | $3.4993^{\circ}$ | 3.5087           | 3.5691 | 3.8024           |
| 13.0      | $3.6362^{\circ}$ | 3.6452           | 3.7058 | 4.0723           |
| 14.0      | $3.7765^{\circ}$ | 3.7852           | 3.8461 | 4.2749           |
| 15.0      | $3.9089^{\circ}$ | 3.9173           | 3.9783 | 4.5272           |

 $\overline{\mathfrak{s}}$  คารปรรมเทียบเทียบความยาวเฉลี่ยของช่วงความเชื่อมั่น เมื่อ  $\textit{n}=15$  และ  $\boldsymbol{a}_{\text{k}}\!=\!0.95$ ี่ ื่

 $\,$ <mark>ตารางที่  $4.2.58$ </mark> การเปรียบเทียบความยาวเฉลี่ยของช่วงความเชื่อมั่น เมื่อ  $\,=16\,$  และ  $\,\boldsymbol{a}_{\boldsymbol{k}}\!=\!0.95$ ี่ ื่

| วิธี<br>I | N                | $\mathsf S$      | G      | B                |
|-----------|------------------|------------------|--------|------------------|
| 1.0       |                  | 1.0381           | 1.0404 | $0.9975^{\circ}$ |
| 2.0       |                  | 1.3954           | 1.4440 | $1.2917^{\circ}$ |
| 3.0       |                  | 1.7033           | 1.7544 | $1.6507^{\circ}$ |
| 4.0       | 1.9767           | $1.9660^{\circ}$ | 2.0187 | 1.9743           |
| 5.0       | 2.1869           | $2.0001^{\circ}$ | 2.2538 | 2.1730           |
| 6.0       | 2.3915           | $2.2036^{\circ}$ | 2.4581 | 2.5047           |
| 7.0       | $2.4896^{\circ}$ | 2.5007           | 2.6558 | 2.6505           |
| 0.8       | $2.7661^{\circ}$ | 2.7766           | 2.8321 | 2.8635           |
| 9.0       | $2.9292^{\circ}$ | 2.9391           | 2.9950 | 3.0228           |
| 10.0      | $3.0930^{\circ}$ | 3.1024           | 3.1586 | 3.2386           |
| 11.0      | $3.2419^{\circ}$ | 3.2508           | 3.3073 | 3.4647           |
| 12.0      | $3.3885^{\circ}$ | 3.3970           | 3.4538 | 3.7586           |
| 13.0      | $3.5209^{\circ}$ | 3.5291           | 3.5861 | 3.8890           |
| 14.0      | $3.6570^{\circ}$ | 3.6649           | 3.7221 | 4.0705           |
| 15.0      | $3.7847^{\circ}$ | 3.7923           | 3.8496 | 4.3288           |

| วิธี<br>1 | N                | $\mathsf S$      | G      | B                |
|-----------|------------------|------------------|--------|------------------|
| 1.0       |                  | 0.9670           | 1.0079 | $0.8961^{\circ}$ |
| 2.0       |                  | 1.3535           | 1.3997 | $1.2844^{\circ}$ |
| 3.0       |                  | 1.6518           | 1.7003 | $1.5795^{\circ}$ |
| 4.0       | 1.9456           | $1.9073^{\circ}$ | 1.9571 | 1.9638           |
| 5.0       | 2.1222           | $2.1042^{\circ}$ | 2.1850 | 2.1808           |
| 6.0       | 2.3206           | $2.2316^{\circ}$ | 2.3831 | 2.3702           |
| 7.0       | $2.5125^{\circ}$ | 2.5827           | 2.5747 | 2.5691           |
| 8.0       | $2.6843^{\circ}$ | 2.6938           | 2.7463 | 2.7787           |
| 9.0       | $2.8422^{\circ}$ | 2.8512           | 2.9040 | 2.9618           |
| 10.0      | $3.0007^{\circ}$ | 3.0092           | 3.0624 | 3.2344           |
| 11.0      | $3.1452^{\circ}$ | 3.1533           | 3.2067 | 3.3466           |
| 12.0      | $3.2873^{\circ}$ | 3.2950           | 3.3487 | 3.5688           |
| 13.0      | $3.4159^{\circ}$ | 3.4234           | 3.4772 | 3.7628           |
| 14.0      | $3.5476^{\circ}$ | 3.5548           | 3.6087 | 4.0148           |
| 15.0      | $3.6719^{\circ}$ | 3.6789           | 3.7330 | 4.1776           |

 $\overline{\mathfrak{n}}$ าราบวียบเทียบความยาวเฉลี่ยของช่วงความเชื่อมั่น เมื่อ  $\mathfrak{n} \! = \! 17$  และ  $\boldsymbol{a}_{\mathsf{k}} \! = \! 0.95$ 

 $\,$ <mark>ตารางที่  $4.2.60$ </mark> การเปรียบเทียบความยาวเฉลี่ยของช่วงความเชื่อมั่น เมื่อ  $\,=18\,$  และ  $\,\boldsymbol{a}_{\boldsymbol{k}}\!=\!0.95$ ี่ ื่

| วิธี<br>1 | N                | $\mathsf S$      | G      | B                |
|-----------|------------------|------------------|--------|------------------|
| 1.0       |                  | 0.9380           | 0.9770 | $0.8676^{\circ}$ |
| 2.0       |                  | 1.3146           | 1.3585 | $1.2344^{\circ}$ |
| 3.0       |                  | 1.6050           | 1.6511 | $1.5286^{\circ}$ |
| 4.0       | 1.8745           | $1.8527^{\circ}$ | 1.9000 | 1.9378           |
| 5.0       | 2.0627           | $2.0537^{\circ}$ | 2.1220 | 2.0652           |
| 6.0       | 2.2553           | $2.1654^{\circ}$ | 2.3143 | 2.2462           |
| 7.0       | $2.4418^{\circ}$ | 2.4911           | 2.5004 | 2.4599           |
| 8.0       | $2.6083^{\circ}$ | 2.6170           | 2.6668 | 2.7459           |
| 9.0       | $2.7622^{\circ}$ | 2.7704           | 2.8205 | 2.9253           |
| 10.0      | $2.9163^{\circ}$ | 2.9241           | 2.9745 | 3.1012           |
| 11.0      | $3.0569^{\circ}$ | 3.0644           | 3.1149 | 3.2767           |
| 12.0      | $3.1948^{\circ}$ | 3.2020           | 3.2527 | 3.4824           |
| 13.0      | $3.3200^{\circ}$ | 3.3269           | 3.3778 | 3.6079           |
| 14.0      | $3.4479^{\circ}$ | 3.4545           | 3.5056 | 3.7824           |
| 15.0      | $3.5683^{\circ}$ | 3.5747           | 3.6259 | 4.0164           |

| วิธี | N                | S                     | G      | B                |
|------|------------------|-----------------------|--------|------------------|
| 1.0  |                  | 0.9121                | 0.9495 | $0.8729^{\circ}$ |
| 2.0  |                  | 1.2784                | 1.3203 | $1.2057^{\circ}$ |
| 3.0  | 1.5978           | 1.5616                | 1.6055 | $1.4949^{\circ}$ |
| 4.0  | 1.8916           | $1.8030^{\circ}$      | 1.8481 | 1.8637           |
| 5.0  | 2.0079           | $2.0005^{\circ}$      | 2.0639 | 2.0105           |
| 6.0  | 1.8425           | $1.8380$ <sup>®</sup> | 1.8971 | 2.2715           |
| 7.0  | $2.3770^{\circ}$ | 2.4056                | 2.4325 | 2.4252           |
| 8.0  | $2.5388^{\circ}$ | 2.5469                | 2.5941 | 2.5735           |
| 9.0  | $2.6884^{\circ}$ | 2.6960                | 2.7435 | 2.8434           |
| 10.0 | $2.8387^{\circ}$ | 2.8459                | 2.8937 | 3.0850           |
| 11.0 | $2.9756^{\circ}$ | 2.9825                | 3.0305 | 3.1711           |
| 12.0 | $3.1096^{\circ}$ | 3.1162                | 3.1644 | 3.3510           |
| 13.0 | $3.2311^{\circ}$ | 3.2374                | 3.2858 | 3.5356           |
| 14.0 | $3.3562^{\circ}$ | 3.3623                | 3.4108 | 3.6642           |
| 15.0 | $3.4732^{\circ}$ | 3.4791                | 3.5278 | 3.8671           |

 $\overline{\mathfrak{n}}$ าราบวียบเทียบความยาวเฉลี่ยของช่วงความเชื่อมั่น เมื่อ  $\mathfrak{n} \! = \! 19$  และ  $\boldsymbol{a}_{\mathsf{k}} \! = \! 0.95$ 

**ตารางที่4.2.62** การเปรียบเทียบความยาวเฉล ยของชวงความเช อมั่น เมื่อ *n* = 20 และ *a*<sup>k</sup> = 0.95 ี่ ื่

| วิธี<br>I | N                | $\mathsf S$      | G      | B                |
|-----------|------------------|------------------|--------|------------------|
| 1.0       |                  | 0.8878           | 0.9237 | $0.8805^{\circ}$ |
| 2.0       |                  | 1.2454           | 1.2854 | $1.1877^{\circ}$ |
| 3.0       |                  | 1.5213           | 1.5632 | $1.4616^{\circ}$ |
| 4.0       | 1.7464           | $1.7170^{\circ}$ | 1.7999 | 1.7235           |
| 5.0       | 1.9576           | $1.9470^{\circ}$ | 2.0107 | 1.9882           |
| 6.0       | 2.1398           | $2.1084^{\circ}$ | 2.1926 | 2.1405           |
| 7.0       | $2.3167^{\circ}$ | 2.3447           | 2.3694 | 2.3766           |
| 0.8       | $2.3748^{\circ}$ | 2.4823           | 2.5273 | 2.4679           |
| 9.0       | $2.6203^{\circ}$ | 2.6273           | 2.6726 | 2.7191           |
| 10.0      | $2.7670^{\circ}$ | 2.7736           | 2.8192 | 3.1173           |
| 11.0      | $2.9005^{\circ}$ | 2.9069           | 2.9526 | 3.0852           |
| 12.0      | $3.0309^{\circ}$ | 3.0370           | 3.0829 | 3.2658           |
| 13.0      | $3.1495^{\circ}$ | 3.1553           | 3.2014 | 3.3408           |
| 14.0      | $3.2713^{\circ}$ | 3.2770           | 3.3232 | 3.6162           |
| 15.0      | $3.3853^{\circ}$ | 3.3907           | 3.4371 | 3.7634           |

| วิธี | N                | S                | G      | B                |
|------|------------------|------------------|--------|------------------|
| 1.0  |                  | 0.8656           | 0.9001 | $0.8201^{\circ}$ |
| 2.0  |                  | 1.2153           | 1.2536 | $1.1485^{\circ}$ |
| 3.0  | 1.4904           | 1.4846           | 1.5246 | $1.4480^{\circ}$ |
| 4.0  | 1.7045           | $1.6944^{\circ}$ | 1.7555 | 1.7540           |
| 5.0  | 1.9203           | $1.9181^{\circ}$ | 1.9609 | 1.9406           |
| 6.0  | 2.1884           | $2.0964^{\circ}$ | 2.1387 | 2.1321           |
| 7.0  | $2.2011^{\circ}$ | 2.2605           | 2.3111 | 2.2385           |
| 8.0  | $2.4151^{\circ}$ | 2.4221           | 2.4651 | 2.4747           |
| 9.0  | $2.5576^{\circ}$ | 2.5641           | 2.6073 | 2.6679           |
| 10.0 | $2.7003^{\circ}$ | 2.7065           | 2.7500 | 2.8764           |
| 11.0 | $2.8307^{\circ}$ | 2.8366           | 2.8802 | 3.0292           |
| 12.0 | $2.9583^{\circ}$ | 2.9640           | 3.0078 | 3.1488           |
| 13.0 | $3.0737^{\circ}$ | 3.0792           | 3.1231 | 3.3092           |
| 14.0 | $3.1924^{\circ}$ | 3.1976           | 3.2417 | 3.5141           |
| 15.0 | $3.3040^{\circ}$ | 3.3091           | 3.3533 | 3.6721           |

**ตารางที่4.2.63** การเปรียบเทียบความยาวเฉล ยของชวงความเช อมั่น เมื่อ *n* = 21 และ *a*<sup>k</sup> = 0.95 ี่ ื่

**ตารางที่4.2.64** การเปรียบเทียบความยาวเฉล ยของชวงความเช อมั่น เมื่อ *n* = 22 และ *a*<sup>k</sup> = 0.95 ี่ ื่

| วิธี<br>I | N                | $\mathsf S$      | G      | B                |
|-----------|------------------|------------------|--------|------------------|
| 1.0       |                  | 0.8458           | 0.8790 | $0.7937^{\circ}$ |
| 2.0       |                  | 1.1870           | 1.2238 | $1.1016^{\circ}$ |
| 3.0       | 1.4628           | 1.4505           | 1.4889 | $1.3836^{\circ}$ |
| 4.0       | 1.6656           | $1.6048^{\circ}$ | 1.7141 | 1.6373           |
| 5.0       | 1.8665           | $1.8565^{\circ}$ | 1.9147 | 1.8197           |
| 6.0       | 2.0406           | $2.0281^{\circ}$ | 2.0886 | 2.0736           |
| 7.0       | $2.2093^{\circ}$ | 2.2162           | 2.2570 | 2.2754           |
| 0.8       | $2.3599^{\circ}$ | 2.3664           | 2.4075 | 2.5049           |
| 9.0       | $2.4988^{\circ}$ | 2.5049           | 2.5462 | 2.6375           |
| 10.0      | $2.6384^{\circ}$ | 2.6441           | 2.6857 | 2.7476           |
| 11.0      | $2.7655^{\circ}$ | 2.7710           | 2.8128 | 2.9011           |
| 12.0      | $2.8901^{\circ}$ | 2.8954           | 2.9373 | 3.0599           |
| 13.0      | $3.0030^{\circ}$ | 3.0080           | 3.0501 | 3.2269           |
| 14.0      | $3.1191^{\circ}$ | 3.1240           | 3.1661 | 3.4091           |
| 15.0      | $3.2280^\circ$   | 3.2328           | 3.2750 | 3.5899           |

| วิธี<br>1 | N                | $\mathsf S$      | G      | B                |
|-----------|------------------|------------------|--------|------------------|
| 1.0       |                  | 0.8262           | 0.8582 | $0.7756^{\circ}$ |
| 2.0       |                  | 1.1597           | 1.1952 | $1.0620^{\circ}$ |
| 3.0       | 1.4078           | 1.4177           | 1.4546 | $1.3814^{\circ}$ |
| 4.0       | 1.6290           | $1.6175^{\circ}$ | 1.6753 | 1.6597           |
| 5.0       | 1.8255           | $1.8031^{\circ}$ | 1.8715 | 1.8191           |
| 6.0       | 2.0027           | $1.9957^{\circ}$ | 2.0415 | 2.0052           |
| 7.0       | $2.1608^{\circ}$ | 2.1972           | 2.2064 | 2.1859           |
| 8.0       | $2.3084^{\circ}$ | 2.3144           | 2.3539 | 2.3648           |
| 9.0       | $2.4441^{\circ}$ | 2.4498           | 2.4895 | 2.5290           |
| 10.0      | $2.5805^{\circ}$ | 2.5859           | 2.6257 | 2.7014           |
| 11.0      | $2.7047^{\circ}$ | 2.7098           | 2.7498 | 2.8224           |
| 12.0      | $2.8267^{\circ}$ | 2.8317           | 2.8718 | 2.9833           |
| 13.0      | $2.9370^{\circ}$ | 2.9418           | 2.9820 | 3.1551           |
| 14.0      | $3.0506^{\circ}$ | 3.0552           | 3.0956 | 3.3449           |
| 15.0      | $3.1571^{\circ}$ | 3.1615           | 3.2020 | 3.5285           |

**ตารางที่4.2.65** การเปรียบเทียบความยาวเฉล ยของชวงความเช อมั่น เมื่อ *n* = 23 และ *a*<sup>k</sup> = 0.95 ี่ ื่

**ตารางที่4.2.66** การเปรียบเทียบความยาวเฉล ยของชวงความเช อมั่น เมื่อ *n* = 24 และ *a*<sup>k</sup> = 0.95 ี่ ื่

| วิธี<br>1 | N                | $\mathsf S$      | G      | B                |
|-----------|------------------|------------------|--------|------------------|
| 1.0       |                  | 0.8082           | 0.8391 | $0.7822^{\circ}$ |
| 2.0       |                  | 1.1355           | 1.1697 | $1.1060^{\circ}$ |
| 3.0       | 1.3786           | $1.3279^{\circ}$ | 1.4234 | 1.3913           |
| 4.0       | 1.5950           | $1.5030^{\circ}$ | 1.6393 | 1.5701           |
| 5.0       | $1.7171^{\circ}$ | 1.7942           | 1.8311 | 1.7877           |
| 6.0       | $1.9537^{\circ}$ | 1.9602           | 1.9975 | 2.0281           |
| 7.0       | $2.1154^{\circ}$ | 2.1215           | 2.1591 | 2.1451           |
| 0.8       | $2.2596^{\circ}$ | 2.2653           | 2.3031 | 2.3367           |
| 9.0       | $2.3925^{\circ}$ | 2.3979           | 2.4359 | 2.5150           |
| 10.0      | $2.5262^{\circ}$ | 2.5313           | 2.5695 | 2.6633           |
| 11.0      | $2.6478^{\circ}$ | 2.6526           | 2.6910 | 2.7854           |
| 12.0      | $2.7672^{\circ}$ | 2.7719           | 2.8104 | 2.9017           |
| 13.0      | $2.8752^{\circ}$ | 2.8797           | 2.9183 | 3.0941           |
| 14.0      | $2.9866^{\circ}$ | 2.9909           | 3.0297 | 3.2792           |
| 15.0      | $3.0907^{\circ}$ | 3.0949           | 3.1337 | 3.3919           |

| วิธี<br>1 | N                | S                | G      | B                |
|-----------|------------------|------------------|--------|------------------|
| 1.0       |                  | 0.7911           | 0.8210 | $0.7488^{\circ}$ |
| 2.0       |                  | 1.1119           | 1.1448 | $1.0706^{\circ}$ |
| 3.0       | 1.3507           | $1.3495^{\circ}$ | 1.3937 | 1.3826           |
| 4.0       | 1.5625           | $1.5200^{\circ}$ | 1.6050 | 1.5350           |
| 5.0       | $1.7511^{\circ}$ | 1.7879           | 1.7934 | 1.7568           |
| 6.0       | $1.9037^{\circ}$ | 1.9602           | 1.9975 | 1.9196           |
| 7.0       | $2.0725^{\circ}$ | 2.0782           | 2.1144 | 2.0881           |
| 8.0       | $2.1398^{\circ}$ | 2.2193           | 2.2557 | 2.1588           |
| 9.0       | $2.3441^{\circ}$ | 2.3492           | 2.3858 | 2.4199           |
| 10.0      | $2.4752^{\circ}$ | 2.4799           | 2.5167 | 2.5455           |
| 11.0      | $2.5946^{\circ}$ | 2.5991           | 2.6360 | 2.7039           |
| 12.0      | $2.7116^{\circ}$ | 2.7159           | 2.7530 | 2.9113           |
| 13.0      | $2.8174^{\circ}$ | 2.8216           | 2.8588 | 3.0018           |
| 14.0      | $2.9261^{\circ}$ | 2.9302           | 2.9675 | 3.1077           |
| 15.0      | $3.0283^{\circ}$ | 3.0322           | 3.0696 | 3.2890           |

 $\overline{\mathfrak{g}}$ าการ เปรียบเทียบความยาวเฉลี่ยของช่วงความเชื่อมั่น เมื่อ  $\textit{n}=25$  และ  $\boldsymbol{a}_{\text{k}}\!=\!0.95$ ี่ ื่

 $\,$ <mark>ตารางที่  $4.2.68$ </mark> การเปรียบเทียบความยาวเฉลี่ยของช่วงความเชื่อมั่น เมื่อ  $\,=26\,$  และ  $\,\boldsymbol{a}_{\boldsymbol{k}}\!=\!0.95$ ี่ ื่

| วิธี<br>1 | N                | $\mathsf S$      | G      | B                |
|-----------|------------------|------------------|--------|------------------|
| 1.0       |                  | 0.7752           | 0.8042 | $0.7383^{\circ}$ |
| 2.0       | 1.0802           | 1.0903           | 1.1220 | $1.0476^{\circ}$ |
| 3.0       | 1.3247           | $1.3129^{\circ}$ | 1.3659 | 1.3879           |
| 4.0       | 1.5325           | $1.5196^{\circ}$ | 1.5734 | 1.5238           |
| 5.0       | $1.7171^{\circ}$ | 1.7534           | 1.7577 | 1.7279           |
| 6.0       | $1.8773^{\circ}$ | 1.8831           | 1.9177 | 1.9188           |
| 7.0       | $2.0325^{\circ}$ | 2.0379           | 2.0728 | 2.1103           |
| 0.8       | $2.1712^{\circ}$ | 2.1762           | 2.2113 | 2.2829           |
| 9.0       | $2.2988^{\circ}$ | 2.3036           | 2.3388 | 2.3983           |
| 10.0      | $2.4271^{\circ}$ | 2.4316           | 2.4671 | 2.5808           |
| 11.0      | $2.5442^{\circ}$ | 2.5485           | 2.5841 | 2.6992           |
| 12.0      | $2.6590^{\circ}$ | 2.6631           | 2.6988 | 2.8726           |
| 13.0      | $2.7624^{\circ}$ | 2.7663           | 2.8021 | 2.9665           |
| 14.0      | $2.8694^{\circ}$ | 2.8732           | 2.9091 | 3.1499           |
| 15.0      | $2.9696^{\circ}$ | 2.9733           | 3.0093 | 3.3376           |

| วิธี<br>, | N                | S                | G      | B                |
|-----------|------------------|------------------|--------|------------------|
| 1.0       |                  | 0.7607           | 0.7888 | $0.7225^{\circ}$ |
| 2.0       | 1.0597           | 1.0692           | 1.0999 | $1.0202^{\circ}$ |
| 3.0       | 1.3099           | $1.2977^{\circ}$ | 1.3395 | 1.3125           |
| 4.0       | 1.5136           | $1.5038^{\circ}$ | 1.5429 | 1.5200           |
| 5.0       | $1.6754^{\circ}$ | 1.6814           | 1.7244 | 1.6893           |
| 6.0       | $1.8422^{\circ}$ | 1.8477           | 1.8811 | 1.8615           |
| 7.0       | $1.9943^{\circ}$ | 1.9994           | 2.0331 | 2.0440           |
| 8.0       | $2.1305^{\circ}$ | 2.1353           | 2.1691 | 2.2327           |
| 9.0       | $2.2557^{\circ}$ | 2.2602           | 2.2942 | 2.3228           |
| 10.0      | $2.3818^{\circ}$ | 2.3861           | 2.4203 | 2.5252           |
| 11.0      | $2.4967^{\circ}$ | 2.5007           | 2.5350 | 2.6092           |
| 12.0      | $2.6092^{\circ}$ | 2.6131           | 2.6475 | 2.7560           |
| 13.0      | $2.7110^{\circ}$ | 2.7147           | 2.7492 | 2.8805           |
| 14.0      | $2.8159^{\circ}$ | 2.8195           | 2.8541 | 3.0443           |
| 15.0      | $2.9141^{\circ}$ | 2.9176           | 2.9523 | 3.1503           |

 $\overline{\mathfrak{n}}$ าราบวียบเทียบความยาวเฉลี่ยของช่วงความเชื่อมั่น เมื่อ  $\textit{n}=27$  และ  $\boldsymbol{a}_{\textsf{k}}\!=\!0.95$ 

 $\,$ <mark>ตารางที่  $4.2.70$ </mark> การเปรียบเทียบความยาวเฉลี่ยของช่วงความเชื่อมั่น เมื่อ  $\,=28\,$  และ  $\,\boldsymbol{a}_{\boldsymbol{k}}\!=\!0.95$ ี่ ื่

| วิธี<br>1 | N                | $\mathsf S$      | G      | B                |
|-----------|------------------|------------------|--------|------------------|
| $1.0\,$   |                  | 0.7467           | 0.7740 | $0.7089^{\circ}$ |
| 2.0       | 1.0410           | 1.0500           | 1.0798 | $0.9845^{\circ}$ |
| 3.0       | 1.2764           | $1.2138^{\circ}$ | 1.3146 | 1.2655           |
| 4.0       | 1.4768           | $1.4431^{\circ}$ | 1.5146 | 1.4509           |
| 5.0       | $1.6050^{\circ}$ | 1.6865           | 1.6926 | 1.6645           |
| 6.0       | $1.8092^{\circ}$ | 1.8144           | 1.8467 | 1.8559           |
| 7.0       | $1.9586^{\circ}$ | 1.9634           | 1.9959 | 1.9709           |
| 0.8       | $2.0924^{\circ}$ | 2.0969           | 2.1296 | 2.1593           |
| 9.0       | $2.2152^{\circ}$ | 2.2195           | 2.2523 | 2.3009           |
| 10.0      | $2.3390^{\circ}$ | 2.3430           | 2.3760 | 2.4530           |
| 11.0      | $2.4517^{\circ}$ | 2.4555           | 2.4887 | 2.5877           |
| 12.0      | $2.5621^{\circ}$ | 2.5658           | 2.5990 | 2.6669           |
| 13.0      | $2.6620^{\circ}$ | 2.6656           | 2.6989 | 2.8221           |
| 14.0      | $2.7652^{\circ}$ | 2.7686           | 2.8020 | 2.9791           |
| 15.0      | $2.8618^{\circ}$ | 2.8651           | 2.8986 | 3.1281           |

| วิธี<br>, | N                | $\mathsf S$      | G      | B                |
|-----------|------------------|------------------|--------|------------------|
| 1.0       |                  | 0.7331           | 0.7595 | $0.7000^{\circ}$ |
| 2.0       | 1.0231           | 1.0316           | 1.0604 | $1.0042^{\circ}$ |
| 3.0       | 1.2545           | $1.2115^{\circ}$ | 1.2913 | 1.2889           |
| 4.0       | 1.4510           | $1.4271^{\circ}$ | 1.4875 | 1.4393           |
| 5.0       | $1.6064^{\circ}$ | 1.6318           | 1.6627 | 1.6495           |
| 6.0       | $1.7778^{\circ}$ | 1.7827           | 1.8139 | 1.8264           |
| 7.0       | $1.9245^{\circ}$ | 1.9291           | 1.9605 | 1.9347           |
| 8.0       | $2.0561^{\circ}$ | 2.0604           | 2.0920 | 2.1420           |
| 9.0       | $2.1767^{\circ}$ | 2.1808           | 2.2125 | 2.2720           |
| 10.0      | $2.2983^{\circ}$ | 2.3022           | 2.3341 | 2.3818           |
| 11.0      | $2.4092^{\circ}$ | 2.4129           | 2.4449 | 2.5079           |
| 12.0      | $2.5177^{\circ}$ | 2.5212           | 2.5533 | 2.6541           |
| 13.0      | $2.6158^{\circ}$ | 2.6192           | 2.6514 | 2.7861           |
| 14.0      | $2.7171^{\circ}$ | 2.7203           | 2.7526 | 2.9912           |
| 15.0      | $2.8119^{\circ}$ | 2.8150           | 2.8474 | 3.0765           |

 $\overline{\mathfrak{s}}$ การเปรียบเทียบความยาวเฉลี่ยของช่วงความเชื่อมั่น เมื่อ  $\textit{n}=29$  และ  $\boldsymbol{a}_\text{k}\!=\!0.95$ ี่ ื่

**ตารางที่4.2.72** การเปรียบเทียบความยาวเฉล ยของชวงความเช อมั่น เมื่อ *n* = 30 และ *a*<sup>k</sup> = 0.95 ี่ ื่

| วิธี<br>1 | N                | $\mathsf S$      | G      | B                |
|-----------|------------------|------------------|--------|------------------|
| 1.0       | 0.7089           | 0.7205           | 0.7462 | $0.6856^{\circ}$ |
| 2.0       | 1.0057           | 1.0139           | 1.0418 | $0.9972^{\circ}$ |
| 3.0       | 1.2337           | $1.2103^{\circ}$ | 1.2692 | 1.2538           |
| 4.0       | 1.4267           | $1.4206^{\circ}$ | 1.4620 | 1.4288           |
| 5.0       | $1.5790^{\circ}$ | 1.5960           | 1.6341 | 1.5915           |
| 6.0       | $1.7479^{\circ}$ | 1.7526           | 1.7828 | 1.7597           |
| 7.0       | $1.8924^{\circ}$ | 1.8968           | 1.9272 | 1.9130           |
| 0.8       | $2.0215^{\circ}$ | 2.0256           | 2.0562 | 2.0478           |
| 9.0       | $2.1401^{\circ}$ | 2.1439           | 2.1747 | 2.2308           |
| 10.0      | $2.2597^{\circ}$ | 2.2633           | 2.2942 | 2.3728           |
| 11.0      | $2.3689^{\circ}$ | 2.3723           | 2.4033 | 2.4968           |
| 12.0      | $2.4753^{\circ}$ | 2.4786           | 2.5097 | 2.6335           |
| 13.0      | $2.5718^{\circ}$ | 2.5750           | 2.6062 | 2.7293           |
| 14.0      | $2.6714^{\circ}$ | 2.6745           | 2.7057 | 2.8957           |
| 15.0      | $2.7647^{\circ}$ | 2.7677           | 2.7990 | 3.0290           |

| วิธี<br>λ | N                | S      | G      | B      |
|-----------|------------------|--------|--------|--------|
| 1.0       | $0.6975^{\circ}$ | 0.7085 | 0.7335 | 0.7088 |
| 2.0       | $0.9895^{\circ}$ | 0.9972 | 1.0243 | 0.9943 |
| 3.0       | $1.2013^{\circ}$ | 1.2197 | 1.2477 | 1.2162 |
| 4.0       | $1.3940^{\circ}$ | 1.4090 | 1.4376 | 1.4008 |
| 5.0       | $1.5073^{\circ}$ | 1.5781 | 1.6071 | 1.5625 |
| 6.0       | $1.7196^{\circ}$ | 1.7241 | 1.7533 | 1.7376 |
| 7.0       | $1.8615^{\circ}$ | 1.8657 | 1.8952 | 1.8778 |
| 8.0       | $1.9886^{\circ}$ | 1.9924 | 2.0221 | 2.0078 |
| 9.0       | $2.1053^{\circ}$ | 2.1090 | 2.1388 | 2.1260 |
| 10.0      | $2.2231^{\circ}$ | 2.2265 | 2.2564 | 2.3369 |
| 11.0      | $2.3303^{\circ}$ | 2.3336 | 2.3636 | 2.5079 |
| 12.0      | $2.4352^{\circ}$ | 2.4384 | 2.4685 | 2.5883 |
| 13.0      | $2.5300^{\circ}$ | 2.5331 | 2.5633 | 2.7861 |
| 14.0      | $2.6280^{\circ}$ | 2.6310 | 2.6612 | 2.8201 |
| 15.0      | $2.7196^{\circ}$ | 2.7224 | 2.7528 | 2.9501 |

**ตารางที่4.2.73** การเปรียบเทียบความยาวเฉล ี่ยของชวงความเช ื่อมั่น เมื่อ *n* = 31 และ *a*<sup>k</sup> = 0.95

**ตารางที่4.2.74** การเปรียบเทียบความยาวเฉล ยของชวงความเช อมั่น เมื่อ *n* = 32 และ *a*<sup>k</sup> = 0.95 ี่ ื่

| วิธี<br>I | N                | S      | G      | B      |
|-----------|------------------|--------|--------|--------|
| 1.0       | $0.6864^{\circ}$ | 0.6969 | 0.7212 | 0.6910 |
| 2.0       | $0.9741^{\circ}$ | 0.9815 | 1.0078 | 0.9870 |
| 3.0       | $1.1944^{\circ}$ | 1.2004 | 1.2277 | 1.1963 |
| 4.0       | $1.3182^{\circ}$ | 1.3868 | 1.4145 | 1.3722 |
| 5.0       | $1.5483^{\circ}$ | 1.5530 | 1.5811 | 1.5740 |
| 6.0       | $1.6292^{\circ}$ | 1.6968 | 1.7252 | 1.6312 |
| 7.0       | $1.8324^{\circ}$ | 1.8363 | 1.8649 | 1.8618 |
| 0.8       | $1.9474^{\circ}$ | 1.9611 | 1.9898 | 1.9557 |
| 9.0       | $2.0722^{\circ}$ | 2.0757 | 2.1046 | 2.1600 |
| 10.0      | $2.1880^{\circ}$ | 2.1913 | 2.2204 | 2.2969 |
| 11.0      | $2.2935^{\circ}$ | 2.2967 | 2.3258 | 2.3855 |
| 12.0      | $2.3969^{\circ}$ | 2.3999 | 2.4291 | 2.5404 |
| 13.0      | $2.4903^{\circ}$ | 2.4932 | 2.5225 | 2.6430 |
| 14.0      | $2.5868^{\circ}$ | 2.5896 | 2.6190 | 2.7119 |
| 15.0      | $2.6769^{\circ}$ | 2.6796 | 2.7090 | 2.9105 |

| วิธี<br>, | N                     | S      | G      | B      |
|-----------|-----------------------|--------|--------|--------|
| 1.0       | $0.6766$ <sup>®</sup> | 0.6866 | 0.7103 | 0.6907 |
| 2.0       | $0.9594^{\circ}$      | 0.9665 | 0.9921 | 0.9743 |
| 3.0       | $1.1464^{\circ}$      | 1.1821 | 1.2086 | 1.1590 |
| 4.0       | $1.3106^{\circ}$      | 1.3656 | 1.3925 | 1.3429 |
| 5.0       | $1.5248^{\circ}$      | 1.5292 | 1.5565 | 1.5284 |
| 6.0       | $1.6567^{\circ}$      | 1.6708 | 1.6984 | 1.6621 |
| 7.0       | $1.8043^{\circ}$      | 1.8081 | 1.8359 | 1.8248 |
| 8.0       | $1.9276^{\circ}$      | 1.9311 | 1.9590 | 1.9782 |
| 9.0       | $2.0406^{\circ}$      | 2.0439 | 2.0720 | 2.1373 |
| 10.0      | $2.1547^{\circ}$      | 2.1578 | 2.1860 | 2.2732 |
| 11.0      | $2.2585^{\circ}$      | 2.2615 | 2.2898 | 2.3693 |
| 12.0      | $2.3603^{\circ}$      | 2.3631 | 2.3915 | 2.4512 |
| 13.0      | $2.4522^{\circ}$      | 2.4550 | 2.4834 | 2.5980 |
| 14.0      | $2.5472^{\circ}$      | 2.5499 | 2.5784 | 2.7199 |
| 15.0      | $2.6360^{\circ}$      | 2.6386 | 2.6671 | 2.8524 |

**ตารางที่4.2.75** การเปรียบเทียบความยาวเฉล ยของชวงความเช อมั่น เมื่อ *n* = 33 และ *a*<sup>k</sup> = 0.95 ี่ ื่

**ตารางที่4.2.76** การเปรียบเทียบความยาวเฉล ยของชวงความเช อมั่น เมื่อ *n* = 34 และ *a*<sup>k</sup> = 0.95 ี่ ื่

| วิธี<br>1 | N                | $\mathsf S$ | G      | B      |
|-----------|------------------|-------------|--------|--------|
| 1.0       | $0.6662^{\circ}$ | 0.6758      | 0.6988 | 0.6772 |
| 2.0       | $0.9448^{\circ}$ | 0.9516      | 0.9765 | 0.9525 |
| 3.0       | $1.1288^{\circ}$ | 1.1643      | 1.1900 | 1.1369 |
| 4.0       | $1.3205^{\circ}$ | 1.3452      | 1.3715 | 1.3217 |
| 5.0       | $1.5022^{\circ}$ | 1.5065      | 1.5331 | 1.5153 |
| 6.0       | $1.6420^{\circ}$ | 1.6459      | 1.6727 | 1.6685 |
| 7.0       | $1.7777^{\circ}$ | 1.7813      | 1.8083 | 1.8050 |
| 0.8       | $1.8991^{\circ}$ | 1.9025      | 1.9296 | 1.9298 |
| 9.0       | $2.0104^{\circ}$ | 2.0136      | 2.0409 | 2.0849 |
| 10.0      | $2.1228^{\circ}$ | 2.1258      | 2.1532 | 2.2279 |
| 11.0      | $2.2251^{\circ}$ | 2.2280      | 2.2554 | 2.3248 |
| 12.0      | $2.3254^{\circ}$ | 2.3281      | 2.3557 | 2.3589 |
| 13.0      | $2.4160^{\circ}$ | 2.4186      | 2.4462 | 2.5697 |
| 14.0      | $2.5095^{\circ}$ | 2.5121      | 2.5397 | 2.7082 |
| 15.0      | $2.5970^{\circ}$ | 2.5994      | 2.6271 | 2.8311 |

| วิธี<br>, | N                | S      | G      | B      |
|-----------|------------------|--------|--------|--------|
| 1.0       | $0.6566^{\circ}$ | 0.6658 | 0.6883 | 0.6687 |
| 2.0       | $0.9116^{\circ}$ | 0.9381 | 0.9623 | 0.9340 |
| 3.0       | $1.1142^{\circ}$ | 1.1476 | 1.1726 | 1.1180 |
| 4.0       | $1.2141^{\circ}$ | 1.3260 | 1.3515 | 1.2964 |
| 5.0       | $1.4806^{\circ}$ | 1.4846 | 1.5105 | 1.5570 |
| 6.0       | $1.6185^{\circ}$ | 1.6223 | 1.6483 | 1.6418 |
| 7.0       | $1.7521^{\circ}$ | 1.7556 | 1.7818 | 1.7869 |
| 8.0       | $1.8718^{\circ}$ | 1.8750 | 1.9014 | 1.9052 |
| 9.0       | $1.9816^{\circ}$ | 1.9847 | 2.0112 | 2.1022 |
| 10.0      | $2.0923^{\circ}$ | 2.0952 | 2.1218 | 2.2318 |
| 11.0      | $2.1932^{\circ}$ | 2.1959 | 2.2226 | 2.2902 |
| 12.0      | $2.2919^{\circ}$ | 2.2945 | 2.3213 | 2.4179 |
| 13.0      | $2.3812^{\circ}$ | 2.3837 | 2.4105 | 2.5085 |
| 14.0      | $2.4735^{\circ}$ | 2.4759 | 2.5028 | 2.6353 |
| 15.0      | $2.5595^{\circ}$ | 2.5619 | 2.5889 | 2.9559 |

 $\overline{\mathfrak{s}}$  <del>1.2.77</del> การเปรียบเทียบความยาวเฉลี่ยของช่วงความเชื่อมั่น เมื่อ  $\textit{n}=35$  และ  $\boldsymbol{a}_{\text{k}}\!=\!0.95$ ี่ ื่

**ตารางที่4.2.78** การเปรียบเทียบความยาวเฉล ี่ยของชวงความเช ื่อมั่น เมื่อ *n* = 36 และ *a*<sup>k</sup> = 0.95

| วิธี<br>I | N                | $\mathsf S$ | G      | B      |
|-----------|------------------|-------------|--------|--------|
| 1.0       | $0.6247^{\circ}$ | 0.6563      | 0.6782 | 0.6334 |
| 2.0       | $0.8919^{\circ}$ | 0.9247      | 0.9483 | 0.8953 |
| 3.0       | $1.0126^{\circ}$ | 1.1313      | 1.1557 | 1.0883 |
| 4.0       | $1.3003^{\circ}$ | 1.3072      | 1.3320 | 1.3015 |
| 5.0       | $1.4599^{\circ}$ | 1.4638      | 1.4890 | 1.4866 |
| 6.0       | $1.5960^{\circ}$ | 1.5996      | 1.6249 | 1.6024 |
| 7.0       | $1.7277^{\circ}$ | 1.7310      | 1.7565 | 1.7715 |
| 0.8       | $1.8456^{\circ}$ | 1.8487      | 1.8744 | 1.8943 |
| 9.0       | $1.9538^{\circ}$ | 1.9568      | 1.9826 | 2.0579 |
| 10.0      | $2.0631^{\circ}$ | 2.0658      | 2.0917 | 2.1699 |
| 11.0      | $2.1624^{\circ}$ | 2.1651      | 2.1911 | 2.2772 |
| 12.0      | $2.2599^{\circ}$ | 2.2624      | 2.2885 | 2.3723 |
| 13.0      | $2.3479^{\circ}$ | 2.3503      | 2.3765 | 2.4820 |
| 14.0      | $2.4389^{\circ}$ | 2.4413      | 2.4675 | 2.6395 |
| 15.0      | $2.5239^{\circ}$ | 2.5261      | 2.5524 | 2.7395 |

| วิธี | N                | S      | G      | B      |
|------|------------------|--------|--------|--------|
| 1.0  | $0.6239^{\circ}$ | 0.6472 | 0.6687 | 0.6272 |
| 2.0  | $0.8791^{\circ}$ | 0.9119 | 0.9350 | 0.8855 |
| 3.0  | $1.0911^{\circ}$ | 1.1158 | 1.1396 | 1.1014 |
| 4.0  | $1.2752^{\circ}$ | 1.2894 | 1.3136 | 1.2856 |
| 5.0  | $1.4401^{\circ}$ | 1.4439 | 1.4684 | 1.4697 |
| 6.0  | $1.5742^{\circ}$ | 1.5776 | 1.6023 | 1.5923 |
| 7.0  | $1.7042^{\circ}$ | 1.7074 | 1.7323 | 1.7069 |
| 8.0  | $1.8205^{\circ}$ | 1.8235 | 1.8485 | 1.8591 |
| 9.0  | $1.9172^{\circ}$ | 1.9300 | 1.9551 | 1.9211 |
| 10.0 | $2.0350^{\circ}$ | 2.0377 | 2.0629 | 2.1059 |
| 11.0 | $2.1331^{\circ}$ | 2.1357 | 2.1610 | 2.2047 |
| 12.0 | $2.2291^{\circ}$ | 2.2315 | 2.2569 | 2.4661 |
| 13.0 | $2.3159^{\circ}$ | 2.3182 | 2.3437 | 2.4439 |
| 14.0 | $2.4057^{\circ}$ | 2.4080 | 2.4335 | 2.5514 |
| 15.0 | $2.4895^{\circ}$ | 2.4917 | 2.5172 | 2.6944 |

 $\overline{\mathfrak{s}}$ การเปรียบเทียบความยาวเฉลี่ยของช่วงความเชื่อมั่น เมื่อ  $\textit{n}=37$  และ  $\boldsymbol{a}_{\text{k}}\!=\!0.95$ ี่ ื่

 $\,$ <mark>ตารางที่  $4.2.80$ </mark> การเปรียบเทียบความยาวเฉลี่ยของช่วงความเชื่อมั่น เมื่อ  $\,=38$  และ  $\,\boldsymbol{a}_{\boldsymbol{k}}\!=\!0.95$ ี่ ื่

| วิธี<br>1 | N                | $\mathsf S$ | G      | B      |
|-----------|------------------|-------------|--------|--------|
| 1.0       | $0.5630^{\circ}$ | 0.6386      | 0.6595 | 0.5919 |
| 2.0       | $0.8939^{\circ}$ | 0.8996      | 0.9222 | 0.8767 |
| 3.0       | $1.0196^{\circ}$ | 1.1010      | 1.1242 | 1.0756 |
| 4.0       | $1.2468^{\circ}$ | 1.2720      | 1.2956 | 1.2566 |
| 5.0       | $1.4212^{\circ}$ | 1.4248      | 1.4487 | 1.4321 |
| 6.0       | $1.5533^{\circ}$ | 1.5566      | 1.5807 | 1.5783 |
| 7.0       | $1.6817^{\circ}$ | 1.6847      | 1.7090 | 1.7091 |
| 8.0       | $1.7964^{\circ}$ | 1.7992      | 1.8236 | 1.8365 |
| 9.0       | $1.9017^{\circ}$ | 1.9044      | 1.9289 | 1.9809 |
| 10.0      | $2.0081^{\circ}$ | 2.0106      | 2.0352 | 2.1093 |
| 11.0      | $2.1049^{\circ}$ | 2.1073      | 2.1320 | 2.1887 |
| 12.0      | $2.1996^{\circ}$ | 2.2019      | 2.2267 | 2.2952 |
| 13.0      | $2.2853^{\circ}$ | 2.2875      | 2.3123 | 2.3774 |
| 14.0      | $2.3738^{\circ}$ | 2.3760      | 2.4008 | 2.5089 |
| 15.0      | $2.4566^{\circ}$ | 2.4586      | 2.4835 | 2.6504 |

| วิธี<br>1 | N                | $\mathsf S$ | G      | B      |
|-----------|------------------|-------------|--------|--------|
| 1.0       | $0.6022^{\circ}$ | 0.6302      | 0.6507 | 0.6058 |
| 2.0       | $0.8255^{\circ}$ | 0.8880      | 0.9100 | 0.8408 |
| 3.0       | $1.0182^{\circ}$ | 1.0866      | 1.1092 | 1.0589 |
| 4.0       | $1.2252^{\circ}$ | 1.2556      | 1.2786 | 1.2489 |
| 5.0       | $1.4028^{\circ}$ | 1.4063      | 1.4296 | 1.4341 |
| 6.0       | $1.5335^{\circ}$ | 1.5366      | 1.5601 | 1.5494 |
| 7.0       | $1.6260^{\circ}$ | 1.6628      | 1.6865 | 1.6407 |
| 8.0       | $1.6773^{\circ}$ | 1.7760      | 1.7998 | 1.6926 |
| 9.0       | $1.8773^{\circ}$ | 1.8799      | 1.9037 | 1.9536 |
| 10.0      | $1.9822^{\circ}$ | 1.9847      | 2.0086 | 2.0609 |
| 11.0      | $2.0778^{\circ}$ | 2.0801      | 2.1042 | 2.1615 |
| 12.0      | $2.1713^{\circ}$ | 2.1735      | 2.1977 | 2.2681 |
| 13.0      | $2.2559^{\circ}$ | 2.2580      | 2.2822 | 2.3586 |
| 14.0      | $2.3432^{\circ}$ | 2.3453      | 2.3695 | 2.5077 |
| 15.0      | $2.4249^{\circ}$ | 2.4269      | 2.4511 | 2.6120 |

 $\overline{\mathfrak{s}}$ การเปรียบเทียบความยาวเฉลี่ยของช่วงความเชื่อมั่น เมื่อ  $\textit{n}=39$  และ  $\boldsymbol{a}_\text{k}\!=\!0.95$ ี่ ื่

**ตารางที่4.2.82** การเปรียบเทียบความยาวเฉล ยของชวงความเช อมั่น เมื่อ *n* = 40 และ *a*<sup>k</sup> = 0.95 ี่ ื่

| วิธี<br>1 | N                | $\mathsf S$ | G      | B      |
|-----------|------------------|-------------|--------|--------|
| 1.0       | $0.6145^{\circ}$ | 0.6220      | 0.6420 | 0.6248 |
| 2.0       | $0.8572^{\circ}$ | 0.8769      | 0.8984 | 0.8628 |
| 3.0       | $1.0569^{\circ}$ | 1.0730      | 1.0951 | 1.0601 |
| 4.0       | $1.2136^{\circ}$ | 1.2396      | 1.2621 | 1.2264 |
| 5.0       | $1.3853^{\circ}$ | 1.3886      | 1.4114 | 1.4081 |
| 6.0       | $1.5141^{\circ}$ | 1.5172      | 1.5401 | 1.5359 |
| 7.0       | $1.6391^{\circ}$ | 1.6419      | 1.6650 | 1.6558 |
| 8.0       | $1.7511^{\circ}$ | 1.7537      | 1.7770 | 1.7874 |
| 9.0       | $1.8536^{\circ}$ | 1.8561      | 1.8794 | 1.9279 |
| 10.0      | $1.9573^{\circ}$ | 1.9596      | 1.9830 | 2.0849 |
| 11.0      | $2.0518^{\circ}$ | 2.0540      | 2.0775 | 2.1295 |
| 12.0      | $2.1440^{\circ}$ | 2.1461      | 2.1696 | 2.2373 |
| 13.0      | $2.2274^{\circ}$ | 2.2295      | 2.2531 | 2.3201 |
| 14.0      | $2.3139^{\circ}$ | 2.3159      | 2.3395 | 2.5035 |
| 15.0      | $2.3944^{\circ}$ | 2.3963      | 2.4200 | 2.5641 |

| วิธี | N                | S      | G      | B      |
|------|------------------|--------|--------|--------|
| 1.0  | $0.6071^{\circ}$ | 0.6143 | 0.6339 | 0.6102 |
| 2.0  | $0.8607^{\circ}$ | 0.8658 | 0.8868 | 0.9063 |
| 3.0  | $1.0496^{\circ}$ | 1.0598 | 1.0814 | 1.0533 |
| 4.0  | $1.2087^{\circ}$ | 1.2245 | 1.2465 | 1.2191 |
| 5.0  | $1.3683^{\circ}$ | 1.3715 | 1.3937 | 1.3856 |
| 6.0  | $1.4955^{\circ}$ | 1.4984 | 1.5209 | 1.5215 |
| 7.0  | $1.6190^{\circ}$ | 1.6217 | 1.6443 | 1.6281 |
| 8.0  | $1.7296^{\circ}$ | 1.7321 | 1.7548 | 1.7668 |
| 9.0  | $1.8309^{\circ}$ | 1.8333 | 1.8561 | 1.8999 |
| 10.0 | $1.9333^{\circ}$ | 1.9356 | 1.9584 | 2.0484 |
| 11.0 | $2.0265^{\circ}$ | 2.0287 | 2.0516 | 2.1045 |
| 12.0 | $2.1177^{\circ}$ | 2.1198 | 2.1428 | 2.2278 |
| 13.0 | $2.2001^{\circ}$ | 2.2021 | 2.2252 | 2.3373 |
| 14.0 | $2.2854^{\circ}$ | 2.2873 | 2.3104 | 2.4113 |
| 15.0 | $2.3651^{\circ}$ | 2.3669 | 2.3900 | 2.5629 |

**ตารางที่4.2.83** การเปรียบเทียบความยาวเฉล ยของชวงความเช อมั่น เมื่อ *n* = 41 และ *a*<sup>k</sup> = 0.95 ี่ ื่

**ตารางที่4.2.84** การเปรียบเทียบความยาวเฉล ยของชวงความเช อมั่น เมื่อ *n* = 42 และ *a*<sup>k</sup> = 0.95 ี่ ื่

| วิธี<br>1 | N                | $\mathsf S$ | G      | B      |
|-----------|------------------|-------------|--------|--------|
| 1.0       | $0.5800^{\circ}$ | 0.6067      | 0.6259 | 0.5862 |
| 2.0       | $0.8050^{\circ}$ | 0.8554      | 0.8759 | 0.8102 |
| 3.0       | $1.0394^{\circ}$ | 1.0470      | 1.0681 | 1.0403 |
| 4.0       | $1.1721^{\circ}$ | 1.2097      | 1.2312 | 1.2042 |
| 5.0       | $1.3519^{\circ}$ | 1.3550      | 1.3768 | 1.3869 |
| 6.0       | $1.4777^{\circ}$ | 1.4805      | 1.5024 | 1.5025 |
| 7.0       | $1.5996^{\circ}$ | 1.6022      | 1.6243 | 1.6013 |
| 8.0       | $1.7088^{\circ}$ | 1.7113      | 1.7334 | 1.7304 |
| 9.0       | $1.8090^{\circ}$ | 1.8113      | 1.8335 | 1.7942 |
| 10.0      | $1.9102^{\circ}$ | 1.9123      | 1.9347 | 2.0113 |
| 11.0      | $2.0022^{\circ}$ | 2.0043      | 2.0267 | 2.0748 |
| 12.0      | $2.0924^{\circ}$ | 2.0943      | 2.1168 | 2.1370 |
| 13.0      | $2.1738^{\circ}$ | 2.1757      | 2.1982 | 2.3158 |
| 14.0      | $2.2581^{\circ}$ | 2.2599      | 2.2825 | 2.4500 |
| 15.0      | $2.3367^{\circ}$ | 2.3385      | 2.3611 | 2.4859 |

| วิธี<br>λ | N                | $\mathsf S$ | G      | B      |
|-----------|------------------|-------------|--------|--------|
| 1.0       | $0.5693^{\circ}$ | 0.5996      | 0.6183 | 0.5783 |
| 2.0       | $0.8241^{\circ}$ | 0.8454      | 0.8655 | 0.8323 |
| 3.0       | $1.0113^{\circ}$ | 1.0346      | 1.0553 | 1.0125 |
| 4.0       | $1.1922^{\circ}$ | 1.1955      | 1.2165 | 1.2047 |
| 5.0       | $1.3361^{\circ}$ | 1.3391      | 1.3603 | 1.3520 |
| 6.0       | $1.4605^{\circ}$ | 1.4632      | 1.4846 | 1.4642 |
| 7.0       | $1.5809^{\circ}$ | 1.5835      | 1.6050 | 1.6341 |
| 8.0       | $1.6889^{\circ}$ | 1.6913      | 1.7129 | 1.7411 |
| 9.0       | $1.7878^{\circ}$ | 1.7900      | 1.8117 | 1.9179 |
| 10.0      | $1.8879^{\circ}$ | 1.8900      | 1.9118 | 2.0189 |
| 11.0      | $1.9788^{\circ}$ | 1.9808      | 2.0027 | 2.0430 |
| 12.0      | $2.0678^{\circ}$ | 2.0698      | 2.0917 | 2.1651 |
| 13.0      | $2.1484^{\circ}$ | 2.1503      | 2.1723 | 2.2330 |
| 14.0      | $2.2317^{\circ}$ | 2.2335      | 2.2555 | 2.3757 |
| 15.0      | $2.3095^{\circ}$ | 2.3112      | 2.3333 | 2.4702 |

**ตารางที่4.2.85** การเปรียบเทียบความยาวเฉล ยของชวงความเช อมั่น เมื่อ *n* = 43 และ *a*<sup>k</sup> = 0.95 ี่ ื่

**ตารางที่4.2.86** การเปรียบเทียบความยาวเฉล ยของชวงความเช อมั่น เมื่อ *n* = 44 และ *a*<sup>k</sup> = 0.95 ี่ ื่

| วิธี<br>1 | N                     | $\mathsf S$ | G      | B      |
|-----------|-----------------------|-------------|--------|--------|
| 1.0       | $0.5686$ <sup>®</sup> | 0.5928      | 0.6112 | 0.5721 |
| 2.0       | $0.8031^{\circ}$      | 0.8358      | 0.8554 | 0.8118 |
| 3.0       | $1.0019^{\circ}$      | 1.0228      | 1.0430 | 1.0130 |
| 4.0       | $1.1685^{\circ}$      | 1.1817      | 1.2023 | 1.1799 |
| 5.0       | $1.3208^{\circ}$      | 1.3237      | 1.3445 | 1.4063 |
| 6.0       | $1.4438^{\circ}$      | 1.4464      | 1.4674 | 1.4835 |
| 7.0       | $1.5628^{\circ}$      | 1.5653      | 1.5864 | 1.5728 |
| 0.8       | $1.6696$ <sup>®</sup> | 1.6718      | 1.6930 | 1.6810 |
| 9.0       | $1.7674^{\circ}$      | 1.7695      | 1.7908 | 1.8622 |
| 10.0      | $1.8663^{\circ}$      | 1.8683      | 1.8897 | 1.9460 |
| 11.0      | $1.9562^{\circ}$      | 1.9582      | 1.9795 | 2.0446 |
| 12.0      | $2.0443^{\circ}$      | 2.0461      | 2.0676 | 2.1301 |
| 13.0      | $2.1238^{\circ}$      | 2.1256      | 2.1471 | 2.2182 |
| 14.0      | $2.2062^{\circ}$      | 2.2080      | 2.2295 | 2.3943 |
| 15.0      | $2.2831^{\circ}$      | 2.2848      | 2.3063 | 2.4608 |

| วิธี<br>I | N                | $\mathsf S$ | G      | B      |
|-----------|------------------|-------------|--------|--------|
| 1.0       | $0.5680^{\circ}$ | 0.5859      | 0.6039 | 0.5722 |
| 2.0       | $0.8002^{\circ}$ | 0.8261      | 0.8454 | 0.8068 |
| 3.0       | $1.0076^{\circ}$ | 1.0112      | 1.0310 | 1.0107 |
| 4.0       | $1.1654^{\circ}$ | 1.1685      | 1.1887 | 1.1787 |
| 5.0       | $1.3061^{\circ}$ | 1.3089      | 1.3292 | 1.3356 |
| 6.0       | $1.4276^{\circ}$ | 1.4302      | 1.4507 | 1.4453 |
| 7.0       | $1.5455^{\circ}$ | 1.5478      | 1.5685 | 1.5796 |
| 8.0       | $1.6510^{\circ}$ | 1.6532      | 1.6739 | 1.6720 |
| 9.0       | $1.7477^{\circ}$ | 1.7498      | 1.7706 | 1.8175 |
| 10.0      | $1.8455^{\circ}$ | 1.8474      | 1.8683 | 1.9324 |
| 11.0      | $1.9344^{\circ}$ | 1.9363      | 1.9572 | 1.9977 |
| 12.0      | $2.0214^{\circ}$ | 2.0232      | 2.0442 | 2.1079 |
| 13.0      | $2.1001^{\circ}$ | 2.1018      | 2.1228 | 2.2021 |
| 14.0      | $2.1816^{\circ}$ | 2.1832      | 2.2043 | 2.3176 |
| 15.0      | $2.2576^{\circ}$ | 2.2592      | 2.2803 | 2.3955 |

 $\overline{\mathfrak{s}}$ การเปรียบเทียบความยาวเฉลี่ยของช่วงความเชื่อมั่น เมื่อ  $\textit{n}=45$  และ  $\boldsymbol{a}_{\text{k}}\!=\!0.95$ ี่ ื่

 $\,$ <mark>ตารางที่  $4.2.88$ </mark> การเปรียบเทียบความยาวเฉลี่ยของช่วงความเชื่อมั่น เมื่อ  $\,=46\,$  และ  $\,\boldsymbol{a}_{\boldsymbol{k}}\!=\!0.95$ ี่ ื่

| วิธี<br>1 | N                   | $\mathsf{S}$ | G      | B      |
|-----------|---------------------|--------------|--------|--------|
| 1.0       | $0.5573^{\circ}$    | 0.5793       | 0.5970 | 0.5636 |
| 2.0       | $0.7813^{\circ}$    | 0.8171       | 0.8360 | 0.7863 |
| 3.0       | $0.9797^{\circ}$    | 1.0001       | 1.0195 | 0.9841 |
| 4.0       | $1.1053^{\circ}$    | 1.1558       | 1.1755 | 1.1420 |
| 5.0       | $1.2892^{\circ}$    | 1.2946       | 1.3145 | 1.2923 |
| 6.0       | $1.4121^{\circ}$    | 1.4145       | 1.4346 | 1.4560 |
| 7.0       | $1.5285^{\circ}$    | 1.5308       | 1.5510 | 1.5408 |
| 8.0       | $1.6331^{\circ}$    | 1.6352       | 1.6555 | 1.6561 |
| 9.0       | $1.7286^{\circ}$    | 1.7306       | 1.7510 | 1.7929 |
| 10.0      | $1.8253^{\circ}$    | 1.8272       | 1.8477 | 1.9098 |
| 11.0      | $1.9132^{\circ}$    | 1.9151       | 1.9355 | 1.9670 |
| 12.0      | 1.9994 <sup>®</sup> | 2.0011       | 2.0217 | 2.0882 |
| 13.0      | $2.0772^{\circ}$    | 2.0789       | 2.0995 | 2.1502 |
| 14.0      | $2.1577^{\circ}$    | 2.1593       | 2.1799 | 2.2995 |
| 15.0      | $2.2328^{\circ}$    | 2.2344       | 2.2551 | 2.3263 |

| วิธี | N                | S      | G      | B      |
|------|------------------|--------|--------|--------|
| 1.0  | $0.5567^{\circ}$ | 0.5731 | 0.5904 | 0.5663 |
| 2.0  | $0.7804^{\circ}$ | 0.8080 | 0.8270 | 0.7894 |
| 3.0  | $0.9799^{\circ}$ | 0.9894 | 1.0084 | 0.9839 |
| 4.0  | $1.1404^{\circ}$ | 1.1433 | 1.1627 | 1.3312 |
| 5.0  | $1.2781^{\circ}$ | 1.2807 | 1.3002 | 1.2845 |
| 6.0  | $1.3970^{\circ}$ | 1.3994 | 1.4191 | 1.4140 |
| 7.0  | $1.5123^{\circ}$ | 1.5145 | 1.5343 | 1.5470 |
| 8.0  | $1.6155^{\circ}$ | 1.6176 | 1.6374 | 1.6581 |
| 9.0  | $1.7102^{\circ}$ | 1.7121 | 1.7321 | 1.7684 |
| 10.0 | $1.8058^{\circ}$ | 1.8077 | 1.8277 | 1.8734 |
| 11.0 | $1.8928^{\circ}$ | 1.8946 | 1.9146 | 1.9761 |
| 12.0 | $1.9780^{\circ}$ | 1.9797 | 1.9998 | 2.0730 |
| 13.0 | $2.0549^{\circ}$ | 2.0566 | 2.0767 | 2.1816 |
| 14.0 | $2.1346^{\circ}$ | 2.1362 | 2.1564 | 2.3049 |
| 15.0 | $2.2090^{\circ}$ | 2.2105 | 2.2308 | 2.3327 |

 $\overline{\mathfrak{s}}$ การเปรียบเทียบความยาวเฉลี่ยของช่วงความเชื่อมั่น เมื่อ  $\mathfrak{n}=47$  และ  $\boldsymbol{a}_\mathsf{k}\!=\!0.95$ ี่ ื่

 $\,$ <mark>ตารางที่  $4.2.90$ </mark> การเปรียบเทียบความยาวเฉลี่ยของช่วงความเชื่อมั่น เมื่อ  $\,=48\,$  และ  $\,\boldsymbol{a}_{\boldsymbol{k}}\!=\!0.95$ ี่ ื่

| วิธี<br>1 | N                | $\mathsf S$ | G      | B      |
|-----------|------------------|-------------|--------|--------|
| 1.0       | $0.5613^{\circ}$ | 0.5670      | 0.5840 | 0.5714 |
| 2.0       | $0.7696^{\circ}$ | 0.7998      | 0.8179 | 0.7752 |
| 3.0       | $0.9676^{\circ}$ | 0.9790      | 0.9976 | 0.9641 |
| 4.0       | $1.1029^{\circ}$ | 1.1314      | 1.1503 | 1.1155 |
| 5.0       | $1.2648^{\circ}$ | 1.2673      | 1.2864 | 1.2766 |
| 6.0       | $1.3182^{\circ}$ | 1.3847      | 1.4039 | 1.3530 |
| 7.0       | $1.4964^{\circ}$ | 1.4985      | 1.5179 | 1.5195 |
| 8.0       | $1.5986^{\circ}$ | 1.6006      | 1.6200 | 1.6355 |
| 9.0       | $1.6922^{\circ}$ | 1.6941      | 1.7136 | 1.7394 |
| 10.0      | $1.7869^{\circ}$ | 1.7887      | 1.8083 | 1.8612 |
| 11.0      | $1.8729^{\circ}$ | 1.8747      | 1.8943 | 1.9364 |
| 12.0      | $1.9572^{\circ}$ | 1.9589      | 1.9786 | 2.0199 |
| 13.0      | $2.0334^{\circ}$ | 2.0350      | 2.0548 | 2.1042 |
| 14.0      | $2.1124^{\circ}$ | 2.1139      | 2.1337 | 2.2333 |
| 15.0      | $2.1858^{\circ}$ | 2.1873      | 2.2071 | 2.3077 |

| วิธี | N                | S      | G      | B      |
|------|------------------|--------|--------|--------|
| 1.0  | $0.5356^{\circ}$ | 0.5611 | 0.5778 | 0.5481 |
| 2.0  | $0.7752^{\circ}$ | 0.7914 | 0.8092 | 0.7856 |
| 3.0  | $0.9266^{\circ}$ | 0.9689 | 0.9872 | 0.9380 |
| 4.0  | $1.0117^{\circ}$ | 1.1196 | 1.1382 | 1.1071 |
| 5.0  | $1.2452^{\circ}$ | 1.2543 | 1.2731 | 1.2588 |
| 6.0  | $1.3682^{\circ}$ | 1.3704 | 1.3893 | 1.3799 |
| 7.0  | $1.4811^{\circ}$ | 1.4832 | 1.5022 | 1.4934 |
| 8.0  | $1.5382^{\circ}$ | 1.5842 | 1.6033 | 1.5476 |
| 9.0  | $1.6748^{\circ}$ | 1.6766 | 1.6958 | 1.7236 |
| 10.0 | $1.7686^{\circ}$ | 1.7704 | 1.7896 | 1.8445 |
| 11.0 | $1.8538^{\circ}$ | 1.8555 | 1.8748 | 1.9320 |
| 12.0 | $1.9372^{\circ}$ | 1.9388 | 1.9581 | 2.0118 |
| 13.0 | $2.0126^{\circ}$ | 2.0141 | 2.0335 | 2.1111 |
| 14.0 | $2.0906^{\circ}$ | 2.0921 | 2.1115 | 2.2136 |
| 15.0 | $2.1634^{\circ}$ | 2.1649 | 2.1843 | 2.2909 |

 $\overline{\mathfrak{s}}$ การเปรียบเทียบความยาวเฉลี่ยของช่วงความเชื่อมั่น เมื่อ  $\mathfrak{n}=49$  และ  $\boldsymbol{a}_\mathsf{k}\!=\!0.95$ ี่ ื่

**ตารางที่4.2.92** การเปรียบเทียบความยาวเฉล ยของชวงความเช อมั่น เมื่อ *n* = 50 และ *a*<sup>k</sup> = 0.95 ี่ ื่

| วิธี<br>1 | N                | $\mathsf S$ | G      | B      |
|-----------|------------------|-------------|--------|--------|
| 1.0       | $0.5350^{\circ}$ | 0.5554      | 0.5718 | 0.5404 |
| 2.0       | $0.7680^{\circ}$ | 0.7835      | 0.8010 | 0.7788 |
| 3.0       | $0.9456^{\circ}$ | 0.9590      | 0.9770 | 0.9495 |
| 4.0       | $1.1018^{\circ}$ | 1.1084      | 1.1266 | 1.1050 |
| 5.0       | $1.2039^{\circ}$ | 1.2416      | 1.2600 | 1.2167 |
| 6.0       | $1.3545^{\circ}$ | 1.3567      | 1.3752 | 1.3767 |
| 7.0       | $1.4662^{\circ}$ | 1.4682      | 1.4869 | 1.4888 |
| 0.8       | $1.5663^{\circ}$ | 1.5682      | 1.5869 | 1.5770 |
| 9.0       | $1.6580^{\circ}$ | 1.6598      | 1.6786 | 1.6744 |
| 10.0      | $1.7508^{\circ}$ | 1.7525      | 1.7714 | 1.9068 |
| 11.0      | $1.8353^{\circ}$ | 1.8369      | 1.8558 | 1.9153 |
| 12.0      | $1.9177^{\circ}$ | 1.9193      | 1.9382 | 2.0704 |
| 13.0      | $1.9924^{\circ}$ | 1.9939      | 2.0129 | 2.0774 |
| 14.0      | $2.0696^{\circ}$ | 2.0711      | 2.0901 | 2.1852 |
| 15.0      | $2.1417^{\circ}$ | 2.1430      | 2.1621 | 2.2627 |

จากตารางที่ 4.2.4/ – 4.2.92 ได้แสดงค่าความยาวเฉลี่ยของช่วงเชื่อมันที่ได้จากวิธี ื่ ประมาณทั้ง 4 วิธี เมื่อสัมประสิทธิความเชื่อมันที่กำหนดมีค่าเท่ากับ  $0.95$  โดยขนาดตัวอย่างมีค่า ื่ ื่ 5 ถึง50 และพารามิเตอรมีคา1 ถึง15 ผูวิจัยสามารถสรุปผลการเปรียบเทียบไดดังนี้

1. วิธีปกติ (N) ให้ค่าความยาวเฉลียของช่วงเชื่อมันต่ำที่สุด ี่ ื่ ่ํ ในสถานการณ์ต่อไปนี้

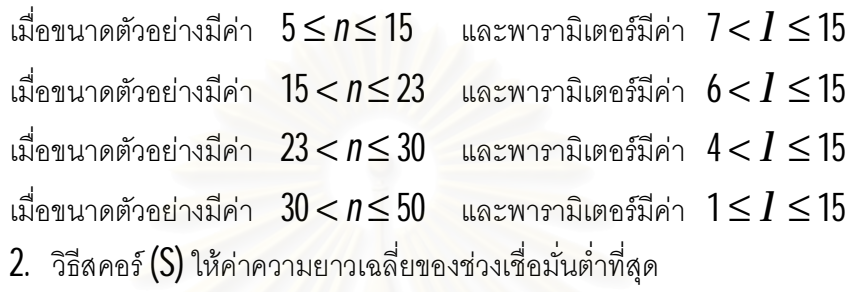

ในสถานการณตอไปนี้

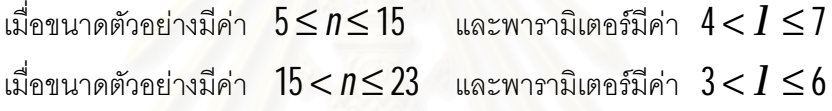

เม อขนาดตัวอยางมีคา 23 < *n* ≤ 30 และพารามิเตอรมีคา 2 <*l* ≤ 4 ื่

 $3$ . วิธีการบูทสแทร็พ (B) ให้ค่าความยาวเฉลียของช่วงเชื่อมันต่ำที่สุด ี่ ่ํ ในสถานการณ์ต่อไปนี้

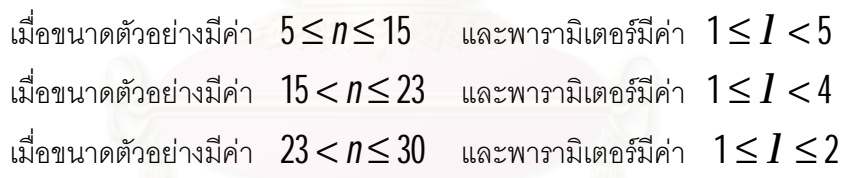

4. วิธีการทั่วไป (G) <u>ไม่สามารถ</u>ให้ค่าความยาวเฉลี่ยของช่วงเชื่อมั่นต่ำที่สุดในทุก สถานการณ

 ${\bf 5}.~~$ ณ ขนาดตัวอย่างหนึ่งๆ เมื่อค่าพารามิเตอร์มีค่าเพิ่มขึ้น วิธีการประมาณทั้ง 4 วิธีจะให้ ิ่ คาความยาวเฉล ยของชวงเชื่อมั่นเพ มขึ้น ี่ ิ่

**6**. ณ ค่าพารามิเตอร์หนึ่งๆ เมื่อขนาดตัวอย่างมีค่าเพิ่มขึ้น วิธีการประมาณทั้ง 4 วิธีจะให้ ึ่ ื่ ิ่ คาความยาวเฉล ยของชวงเชื่อมั่นลดลง ี่

| วิธี<br>1 | $\mathsf N$           | S                     | G      | B                |
|-----------|-----------------------|-----------------------|--------|------------------|
| 1.0       |                       | 2.6167                | 2.5576 | $1.7776^{\circ}$ |
| 2.0       |                       | 3.4863                | 3.4982 | $2.6004^{\circ}$ |
| 3.0       |                       | 4.1596                | 4.2039 | $3.3834^{\circ}$ |
| 4.0       |                       | 4.7556                | 4.8204 | $4.0781^{\circ}$ |
| 5.0       |                       | $5.0858$ <sup>®</sup> | 5.3646 | 5.1102           |
| 6.0       |                       | $5.4640^{\circ}$      | 5.8476 | 5.7586           |
| 7.0       |                       | $6.2143^{\circ}$      | 6.3117 | 7.3600           |
| 8.0       | $6.5572^{\circ}$      | 6.7048                | 6.7221 | 6.6183           |
| 9.0       | $6.8751^{\circ}$      | 7.0027                | 7.1119 | 7.2823           |
| 10.0      | $6.1995^{\circ}$      | 7.3800                | 7.4938 | 7.2591           |
| 11.0      | $7.6048^{\circ}$      | 7.7203                | 7.8379 | 8.2622           |
| 12.0      | $7.9527^{\circ}$      | 8.0632                | 8.1843 | 9.0361           |
| 13.0      | $8.2673^{\circ}$      | 8.3736                | 8.4977 | 9.7927           |
| 14.0      | $8.5830$ <sup>®</sup> | 8.6854                | 8.8122 | 10.2388          |
| 15.0      | $8.8856^{\circ}$      | 8.9845                | 9.1137 | 10.4197          |

**ตารางที่4.2.93** การเปรียบเทียบความยาวเฉล ยของชวงความเช อมั่น เมื่อ *n* = 5 และ *a*<sup>k</sup> = 0.99 ี่ ื่

**ตารางที่4.2.94** การเปรียบเทียบความยาวเฉล ยของชวงความเช อมั่น เมื่อ *n* = 6 และ *a*<sup>k</sup> = 0.99 ี่ ื่

| วิธี<br>1 | N                | $\mathsf{S}$     | G      | B                |
|-----------|------------------|------------------|--------|------------------|
| 1.0       |                  | 2.3428           | 2.3107 | $1.7962^{\circ}$ |
| 2.0       |                  | 3.1427           | 3.1654 | $2.6312^{\circ}$ |
| 3.0       |                  | 3.7674           | 3.8153 | $3.2354^{\circ}$ |
| 4.0       |                  | 4.3182           | 4.3818 | $3.9169^{\circ}$ |
| 5.0       |                  | $4.4044^{\circ}$ | 4.8787 | 4.6237           |
| 6.0       |                  | $5.1328^{\circ}$ | 5.3181 | 5.2360           |
| 7.0       |                  | $5.4427^{\circ}$ | 5.7420 | 5.6535           |
| 0.8       | $6.0088^{\circ}$ | 6.3263           | 6.1197 | 6.1144           |
| 9.0       | $6.2786^{\circ}$ | 6.3757           | 6.4731 | 6.8213           |
| 10.0      | $6.6292^{\circ}$ | 6.7212           | 6.8222 | 7.5445           |
| 11.0      | $6.9467^{\circ}$ | 7.0346           | 7.1385 | 7.7800           |
| 12.0      | $7.2628^{\circ}$ | 7.3468           | 7.4534 | 8.3126           |
| 13.0      | $7.5494^{\circ}$ | 7.6303           | 7.7391 | 8.8077           |
| 14.0      | $7.8391^{\circ}$ | 7.9170           | 8.0279 | 9.4329           |
| 15.0      | $8.1161^{\circ}$ | 8.1914           | 8.3041 | 9.9211           |

| วิธี<br>1 | N                | $\mathsf S$      | G      | B                |
|-----------|------------------|------------------|--------|------------------|
| 1.0       |                  | 2.1352           | 2.1190 | $1.6731^{\circ}$ |
| 2.0       |                  | 2.8841           | 2.9123 | $2.3609^{\circ}$ |
| 3.0       |                  | 3.4714           | 3.5199 | $2.9598^{\circ}$ |
| 4.0       |                  | 3.9825           | 4.0435 | $3.6410^{\circ}$ |
| 5.0       |                  | $4.2348^{\circ}$ | 4.5043 | 4.4161           |
| 6.0       |                  | $4.8355^{\circ}$ | 4.9111 | 5.0067           |
| 7.0       |                  | $5.2243^{\circ}$ | 5.3050 | 5.5011           |
| 8.0       | $5.6756^{\circ}$ | 5.7672           | 5.8518 | 5.7677           |
| 9.0       | $5.8132^{\circ}$ | 5.8903           | 5.9781 | 6.3547           |
| 10.0      | $6.1397^{\circ}$ | 6.2127           | 6.3034 | 6.7745           |
| 11.0      | $6.4329^{\circ}$ | 6.5026           | 6.5956 | 7.2903           |
| 12.0      | $6.7251^{\circ}$ | 6.7918           | 6.8869 | 7.8671           |
| 13.0      | $6.9922^{\circ}$ | 7.0563           | 7.1532 | 8.2436           |
| 14.0      | $7.2601^{\circ}$ | 7.3219           | 7.4204 | 8.6863           |
| 15.0      | $7.5145^{\circ}$ | 7.5742           | 7.6742 | 9.1535           |

**ตารางที่4.2.95** การเปรียบเทียบความยาวเฉล ยของชวงความเช อมั่น เมื่อ *n* = 7 และ *a*<sup>k</sup> = 0.99 ี่ ื่

**ตารางที่4.2.96** การเปรียบเทียบความยาวเฉล ี่ยของชวงความเช ื่อมั่น เมื่อ *n* = 8 และ *a*<sup>k</sup> = 0.99

| วิธี<br>1 | N                     | $\mathsf{S}$          | G      | B                |
|-----------|-----------------------|-----------------------|--------|------------------|
| 1.0       |                       | 1.9741                | 1.9679 | $1.6101^{\circ}$ |
| 2.0       |                       | 2.6792                | 2.7100 | $2.2205^{\circ}$ |
| 3.0       |                       | 3.2346                | 3.2822 | $2.8730^{\circ}$ |
| 4.0       |                       | 3.7253                | 3.7717 | $3.7138^{\circ}$ |
| 5.0       |                       | $4.0394^{\circ}$      | 4.2043 | 4.1754           |
| 6.0       |                       | $4.5152^{\circ}$      | 4.5851 | 4.6478           |
| 7.0       |                       | $4.8766$ <sup>®</sup> | 4.9507 | 5.0083           |
| 0.8       | $5.1177^{\circ}$      | 5.2007                | 5.2780 | 5.3844           |
| 9.0       | $5.4390^{\circ}$      | 5.5021                | 5.5820 | 5.9460           |
| 10.0      | $5.7445^{\circ}$      | 5.8043                | 5.8865 | 6.4374           |
| 11.0      | $6.0197^{\circ}$      | 6.0768                | 6.1609 | 6.9485           |
| 12.0      | $6.2932^{\circ}$      | 6.3478                | 6.4336 | 7.4699           |
| 13.0      | $6.5407^{\circ}$      | 6.5932                | 6.6805 | 7.6695           |
| 14.0      | $6.7932^{\circ}$      | 6.8438                | 6.9325 | 8.0872           |
| 15.0      | $7.0308$ <sup>®</sup> | 7.0797                | 7.1696 | 8.5894           |
| วิธี<br>1 | $\mathsf N$      | S                | G      | B                     |
|-----------|------------------|------------------|--------|-----------------------|
| 1.0       |                  | 1.8454           | 1.8465 | $1.4844^{\circ}$      |
| 2.0       |                  | 2.5128           | 2.5448 | $2.1861^{\circ}$      |
| 3.0       |                  | 3.0395           | 3.0856 | $2.5846$ <sup>®</sup> |
| 4.0       |                  | 3.4945           | 3.5493 | $3.2735^{\circ}$      |
| 5.0       |                  | $3.7964^{\circ}$ | 3.9571 | 3.8661                |
| 6.0       |                  | $4.1407^{\circ}$ | 4.3147 | 4.2498                |
| 7.0       | 4.6444           | $4.5931^{\circ}$ | 4.6615 | 4.8727                |
| 8.0       | $4.8970^{\circ}$ | 4.9410           | 4.9680 | 5.1120                |
| 9.0       | $5.1302^{\circ}$ | 5.1830           | 5.2563 | 5.6004                |
| 10.0      | $5.4168^{\circ}$ | 5.4669           | 5.5421 | 6.0991                |
| 11.0      | $5.6771^{\circ}$ | 5.7249           | 5.8017 | 6.2874                |
| 12.0      | $5.9337^{\circ}$ | 5.9795           | 6.0577 | 6.6934                |
| 13.0      | $6.1680^{\circ}$ | 6.2120           | 6.2915 | 7.0724                |
| 14.0      | $6.4042^{\circ}$ | 6.4466           | 6.5272 | 7.6101                |
| 15.0      | $6.6296^{\circ}$ | 6.6706           | 6.7522 | 8.0398                |

**ตารางที่4.2.97** การเปรียบเทียบความยาวเฉล ยของชวงความเช อมั่น เมื่อ *n* = 9 และ *a*<sup>k</sup> = 0.99 ี่ ื่

**ตารางที่4.2.98** การเปรียบเทียบความยาวเฉล ยของชวงความเช อมั่น เมื่อ *n* = 10 และ *a*<sup>k</sup> = 0.99 ี่ ื่

| วิธี<br>1 | N                | $\mathsf{S}$     | G      | B                     |
|-----------|------------------|------------------|--------|-----------------------|
| 1.0       |                  | 1.7396           | 1.7455 | $1.4566$ <sup>®</sup> |
| 2.0       |                  | 2.3757           | 2.4080 | $2.1101^{\circ}$      |
| 3.0       |                  | 2.8767           | 2.9212 | $2.6600^{\circ}$      |
| 4.0       |                  | 3.3081           | 3.3600 | $3.2003^{\circ}$      |
| 5.0       |                  | $3.6917^{\circ}$ | 3.7486 | 3.7284                |
| 6.0       |                  | $4.0265^{\circ}$ | 4.0870 | 4.1079                |
| 7.0       | 4.3689           | $4.3518^{\circ}$ | 4.4153 | 4.4435                |
| 0.8       | $4.5422^{\circ}$ | 4.6605           | 4.7080 | 4.5944                |
| 9.0       | $4.8675^{\circ}$ | 4.9126           | 4.9803 | 5.2666                |
| 10.0      | $5.1397^{\circ}$ | 5.1825           | 5.2518 | 5.7553                |
| 11.0      | $5.3872^{\circ}$ | 5.4280           | 5.4987 | 6.0960                |
| 12.0      | $5.6306^{\circ}$ | 5.6697           | 5.7416 | 6.5244                |
| 13.0      | $5.8515^{\circ}$ | 5.8891           | 5.9620 | 6.7755                |
| 14.0      | $6.0767^{\circ}$ | 6.1129           | 6.1868 | 7.1950                |
| 15.0      | $6.2900^{\circ}$ | 6.3249           | 6.3997 | 7.5647                |

| วิธี<br>1 | $\mathsf N$      | S                | G      | B                |
|-----------|------------------|------------------|--------|------------------|
| 1.0       |                  | 1.6477           | 1.6566 | $1.4141^{\circ}$ |
| 2.0       |                  | 2.2590           | 2.2912 | $2.0204^{\circ}$ |
| 3.0       |                  | 2.7378           | 2.7805 | $2.6082^{\circ}$ |
| 4.0       |                  | 3.1506           | 3.1997 | $2.9819^{\circ}$ |
| 5.0       |                  | $3.4164^{\circ}$ | 3.5700 | 3.5681           |
| 6.0       |                  | $3.8370^{\circ}$ | 3.8937 | 4.2719           |
| 7.0       | 4.1922           | $4.1469^{\circ}$ | 4.2062 | 4.2719           |
| 8.0       | $4.2827^{\circ}$ | 4.3241           | 4.4853 | 4.7116           |
| 9.0       | $4.6422^{\circ}$ | 4.6813           | 4.7442 | 5.2127           |
| 10.0      | $4.9013^{\circ}$ | 4.9383           | 5.0026 | 5.4725           |
| 11.0      | $5.1372^{\circ}$ | 5.1726           | 5.2380 | 5.8146           |
| 12.0      | $5.3692^{\circ}$ | 5.4031           | 5.4696 | 6.1597           |
| 13.0      | $5.5801^{\circ}$ | 5.6127           | 5.6801 | 6.2943           |
| 14.0      | $5.7950^{\circ}$ | 5.8263           | 5.8946 | 6.7565           |
| 15.0      | $5.9980^{\circ}$ | 6.0284           | 6.0973 | 7.2308           |

**ตารางที่4.2.99** การเปรียบเทียบความยาวเฉล ยของชวงความเช อมั่น เมื่อ *n* = 11 และ *a*<sup>k</sup> = 0.99 ี่ ื่

**ตารางที่4.2.100** การเปรียบเทียบความยาวเฉล ยของชวงความเช ื่อมั่น เมื่อ *n* = 12 และ *a*<sup>k</sup> = 0.99 ี่

| วิธี<br>I | N                | $\mathsf S$           | G      | B                |
|-----------|------------------|-----------------------|--------|------------------|
| 1.0       |                  | 1.5683                | 1.5795 | $1.3505^{\circ}$ |
| 2.0       |                  | 2.1561                | 2.1878 | $1.9296^{\circ}$ |
| 3.0       |                  | 2.6160                | 2.6570 | $2.4286^{\circ}$ |
| 4.0       |                  | 3.0112                | 3.0579 | $2.9945^{\circ}$ |
| 5.0       |                  | $3.2629^{\circ}$      | 3.4134 | 3.3805           |
| 6.0       | 3.6599           | $3.6092^{\circ}$      | 3.7224 | 3.6462           |
| 7.0       | 3.9279           | $3.4667$ <sup>®</sup> | 4.0222 | 4.0378           |
| 0.8       | $4.1965^{\circ}$ | 4.2329                | 4.2901 | 4.3994           |
| 9.0       | $4.4447^{\circ}$ | 4.4790                | 4.5377 | 4.7677           |
| 10.0      | $4.6928^{\circ}$ | 4.7254                | 4.7853 | 5.1699           |
| 11.0      | $4.9184^{\circ}$ | 4.9495                | 5.0104 | 5.3708           |
| 12.0      | $5.1404^{\circ}$ | 5.1701                | 5.2320 | 5.8117           |
| 13.0      | $5.3421^{\circ}$ | 5.3707                | 5.4334 | 6.1155           |
| 14.0      | $5.5485^\circ$   | 5.5761                | 5.6395 | 6.4049           |
| 15.0      | $5.7429^{\circ}$ | 5.7695                | 5.8336 | 6.7503           |

| วิธี<br>λ | N                | S                | G      | B                |
|-----------|------------------|------------------|--------|------------------|
| 1.0       |                  | 1.5001           | 1.5129 | $1.3430^{\circ}$ |
| 2.0       |                  | 2.0673           | 2.0984 | $1.9135^{\circ}$ |
| 3.0       |                  | 2.5103           | 2.5497 | $2.3905^{\circ}$ |
| 4.0       |                  | 2.8905           | 2.9349 | $2.8110^{\circ}$ |
| 5.0       |                  | $3.2279^{\circ}$ | 3.2757 | 3.2985           |
| 6.0       | 3.5310           | $3.5203^{\circ}$ | 3.5729 | 3.5599           |
| 7.0       | 3.7747           | $3.7091^{\circ}$ | 3.8613 | 3.8001           |
| 8.0       | $4.0015^{\circ}$ | 4.0237           | 4.1175 | 4.1780           |
| 9.0       | $4.2704^{\circ}$ | 4.3009           | 4.3559 | 4.6364           |
| 10.0      | $4.5089^{\circ}$ | 4.5378           | 4.5939 | 4.9510           |
| 11.0      | $4.7256^{\circ}$ | 4.7531           | 4.8102 | 5.2522           |
| 12.0      | $4.9397^{\circ}$ | 4.9661           | 5.0240 | 5.4800           |
| 13.0      | $5.1329^{\circ}$ | 5.1583           | 5.2168 | 5.7787           |
| 14.0      | $5.3309^{\circ}$ | 5.3553           | 5.4145 | 6.0790           |
| 15.0      | $5.5184^{\circ}$ | 5.5420           | 5.6018 | 6.3549           |

**ตารางที่4.2.101** การเปรียบเทียบความยาวเฉล ยของชวงความเช ื่อมั่น เมื่อ *n* = 13 และ *a*<sup>k</sup> = 0.99 ี่

**ตารางที่4.2.102** การเปรียบเทียบความยาวเฉล ยของชวงความเช ื่อมั่น เมื่อ *n* = 14 และ *a*<sup>k</sup> = 0.99 ี่

| วิธี<br>1 | N                   | $\mathsf S$      | G      | B                |
|-----------|---------------------|------------------|--------|------------------|
| 1.0       |                     | 1.4390           | 1.4529 | $1.2763^{\circ}$ |
| 2.0       |                     | 1.9888           | 2.0192 | $1.7814^{\circ}$ |
| 3.0       |                     | 2.4157           | 2.4535 | $2.3098^{\circ}$ |
| 4.0       |                     | 2.7814           | 2.8237 | $2.7765^{\circ}$ |
| 5.0       | 3.2660              | $3.0084^{\circ}$ | 3.1537 | 3.0107           |
| 6.0       | 3.3595              | $3.1929^{\circ}$ | 3.4404 | 3.2830           |
| 7.0       | 3.6377              | $3.5686^{\circ}$ | 3.7179 | 3.7734           |
| 0.8       | $3.8858^{\circ}$    | 3.9147           | 3.9654 | 4.0458           |
| 9.0       | $4.1154^{\circ}$    | 4.1427           | 4.1945 | 4.4953           |
| 10.0      | $4.3452^{\circ}$    | 4.3710           | 4.4238 | 4.6917           |
| 11.0      | $4.5540^{\circ}$    | 4.5787           | 4.6323 | 5.0488           |
| 12.0      | $4.7599^{\circ}$    | 4.7835           | 4.8378 | 5.2282           |
| 13.0      | 4.9468 <sup>®</sup> | 4.9695           | 5.0245 | 5.5797           |
| 14.0      | $5.1372^{\circ}$    | 5.1591           | 5.2146 | 5.8600           |
| 15.0      | $5.3173^{\circ}$    | 5.3384           | 5.3945 | 6.2895           |

| วิธี<br>1 | N                | S                | G      | B                |
|-----------|------------------|------------------|--------|------------------|
| 1.0       |                  | 1.3858           | 1.4006 | $1.2147^{\circ}$ |
| 2.0       |                  | 1.9185           | 1.9482 | $1.7438^{\circ}$ |
| 3.0       |                  | 2.3311           | 2.3675 | $2.2208^{\circ}$ |
| 4.0       |                  | 2.6854           | 2.7258 | $2.6041^{\circ}$ |
| 5.0       | 3.0067           | $3.0008^{\circ}$ | 3.0440 | 3.0704           |
| 6.0       | 3.2463           | $3.1764^{\circ}$ | 3.3215 | 3.2294           |
| 7.0       | 3.5153           | $3.4431^{\circ}$ | 3.5898 | 3.6132           |
| 8.0       | $3.6541^{\circ}$ | 3.7801           | 3.8281 | 3.7624           |
| 9.0       | $3.9758^{\circ}$ | 4.0003           | 4.0493 | 4.2709           |
| 10.0      | $4.1980^{\circ}$ | 4.2213           | 4.2712 | 4.5329           |
| 11.0      | $4.4004^{\circ}$ | 4.4227           | 4.4733 | 4.8034           |
| 12.0      | $4.5991^{\circ}$ | 4.6204           | 4.6717 | 5.0201           |
| 13.0      | $4.7790^{\circ}$ | 4.7995           | 4.8513 | 5.3732           |
| 14.0      | $4.9635^{\circ}$ | 4.9832           | 5.0355 | 5.6123           |
| 15.0      | $5.1374^{\circ}$ | 5.1564           | 5.2092 | 5.9669           |

 $\,$ <mark>ตารางที่ 4.2.103</mark> การเปรียบเทียบความยาวเฉลี่ยของช่วงความเชื่อมั่น เมื่อ  $\,$  n  $\!=$  15 และ  $\,\boldsymbol{a}_{\mathsf{k}}\!=\!0.99$ ี่

 $\,$ <mark>ตารางที่ 4.2.104</mark> การเปรียบเทียบความยาวเฉลี่ยของช่วงความเชื่อมั่น เมื่อ  $\,$  n  $\!=$  16 และ  $\,\boldsymbol{a}_{\mathsf{k}}\!=\!0.99$ ี่

| วิธี<br>1 | N                | $\mathsf S$      | G      | B                |
|-----------|------------------|------------------|--------|------------------|
| 1.0       |                  | 1.3388           | 1.3541 | $1.3316^{\circ}$ |
| 2.0       |                  | 1.8537           | 1.8826 | $1.6830^{\circ}$ |
| 3.0       |                  | 2.2548           | 2.2897 | $2.1657^{\circ}$ |
| 4.0       | 2.6040           | $2.5979^{\circ}$ | 2.6365 | 2.6774           |
| 5.0       | 2.8742           | $2.8041^{\circ}$ | 2.9452 | 2.8505           |
| 6.0       | 3.1432           | $3.1305^{\circ}$ | 3.2134 | 3.3328           |
| 7.0       | $3.4535^{\circ}$ | 3.4687           | 3.4731 | 3.4883           |
| 0.8       | $3.6355^{\circ}$ | 3.6591           | 3.7046 | 3.7827           |
| 9.0       | $3.8498^{\circ}$ | 3.8722           | 3.9186 | 3.9652           |
| 10.0      | $4.0651^{\circ}$ | 4.0863           | 4.1335 | 4.2640           |
| 11.0      | $4.2608^{\circ}$ | 4.2810           | 4.3288 | 4.5273           |
| 12.0      | $4.4535^{\circ}$ | 4.4728           | 4.5213 | 4.9656           |
| 13.0      | $4.6275^{\circ}$ | 4.6461           | 4.6951 | 5.1255           |
| 14.0      | $4.8064^{\circ}$ | 4.8242           | 4.8737 | 5.3662           |
| 15.0      | $4.9741^{\circ}$ | 4.9914           | 5.0413 | 5.7401           |

| วิธี<br>1 | N                   | S                | G      | B                |
|-----------|---------------------|------------------|--------|------------------|
| 1.0       |                     | 1.2963           | 1.3121 | $1.1655^{\circ}$ |
| 2.0       |                     | 1.7970           | 1.8251 | $1.6773^{\circ}$ |
| 3.0       |                     | 2.1858           | 2.2194 | $2.0738^{\circ}$ |
| 4.0       | 2.5235              | $2.5195^{\circ}$ | 2.5565 | 2.5512           |
| 5.0       | 2.7891              | $2.6164^{\circ}$ | 2.8557 | 2.8574           |
| 6.0       | 3.0499              | $3.0349^{\circ}$ | 3.1158 | 3.1016           |
| 7.0       | $3.3121^{\circ}$    | 3.3552           | 3.3674 | 3.3681           |
| 8.0       | $3.5280^{\circ}$    | 3.5495           | 3.5928 | 3.6662           |
| 9.0       | $3.7354^{\circ}$    | 3.7558           | 3.7999 | 3.8559           |
| 10.0      | $3.9438^{\circ}$    | 3.9631           | 4.0080 | 4.2601           |
| 11.0      | $4.1337^{\circ}$    | 4.1521           | 4.1976 | 4.4134           |
| 12.0      | $4.3204^{\circ}$    | 4.3380           | 4.3841 | 4.7072           |
| 13.0      | 4.4895 <sup>®</sup> | 4.5064           | 4.5529 | 4.9579           |
| 14.0      | $4.6625^{\circ}$    | 4.6788           | 4.7257 | 5.2763           |
| 15.0      | $4.8259^{\circ}$    | 4.8417           | 4.8890 | 5.4820           |

 $\,$ <mark>ตารางที่  $4.2.105$ </mark> การเปรียบเทียบความยาวเฉลี่ยของช่วงความเชื่อมั่น เมื่อ  $\,$  n  $\!=$   $\,$ 17  $\,$  แล $\,z\,$   $\bm{a}_{\mathrm{k}}$   $\!=$   $\,0.99$ ี่

 $\,$ <mark>ตารางที่ 4.2.106</mark> การเปรียบเทียบความยาวเฉลี่ยของช่วงความเชื่อมั่น เมื่อ  $\,$  n  $\!=$  18 และ  $\,\boldsymbol{a}_{\mathsf{k}}\!=\!0.99$ ี่

| วิธี<br>I | N                | $\mathsf{S}$     | G      | B                |
|-----------|------------------|------------------|--------|------------------|
| 1.0       |                  | 1.2561           | 1.2720 | $1.1366^{\circ}$ |
| 2.0       |                  | 1.7443           | 1.7717 | $1.6217^{\circ}$ |
| 3.0       |                  | 2.1231           | 2.1555 | $2.0268^{\circ}$ |
| 4.0       | 2.4534           | $2.4168^{\circ}$ | 2.4823 | 2.4433           |
| 5.0       | 2.7110           | $2.6360^{\circ}$ | 2.7736 | 2.7137           |
| 6.0       | 2.9641           | $2.9470^{\circ}$ | 3.0261 | 2.9506           |
| 7.0       | $3.1092^{\circ}$ | 3.2303           | 3.2706 | 3.2284           |
| 0.8       | $3.4281^{\circ}$ | 3.4479           | 3.4891 | 3.6121           |
| 9.0       | $3.6303^{\circ}$ | 3.6490           | 3.6911 | 3.8342           |
| 10.0      | $3.8329^{\circ}$ | 3.8506           | 3.8933 | 4.0791           |
| 11.0      | $4.0177^{\circ}$ | 4.0346           | 4.0778 | 4.3020           |
| 12.0      | $4.1989^{\circ}$ | 4.2151           | 4.2589 | 4.5716           |
| 13.0      | $4.3634^{\circ}$ | 4.3790           | 4.4232 | 4.7305           |
| 14.0      | $4.5315^{\circ}$ | 4.5465           | 4.5911 | 4.9887           |
| 15.0      | $4.6897^{\circ}$ | 4.7042           | 4.7492 | 5.2824           |

| วิธี | N                   | S                | G      | B                |
|------|---------------------|------------------|--------|------------------|
| 1.0  |                     | 1.2202           | 1.2363 | $1.1357^{\circ}$ |
| 2.0  |                     | 1.6954           | 1.7220 | $1.5913^{\circ}$ |
| 3.0  | 2.0034              | 2.0650           | 2.0963 | $1.9657^{\circ}$ |
| 4.0  | 2.3547              | $2.3105^{\circ}$ | 2.4146 | 2.3729           |
| 5.0  | 2.6389              | $2.5620^{\circ}$ | 2.6981 | 2.6416           |
| 6.0  | 2.8853              | $2.7064^{\circ}$ | 2.9439 | 2.9814           |
| 7.0  | $3.0241^{\circ}$    | 3.1436           | 3.1821 | 3.1823           |
| 8.0  | $3.3367^{\circ}$    | 3.3550           | 3.3944 | 3.3994           |
| 9.0  | $3.5333^{\circ}$    | 3.5505           | 3.5907 | 3.7469           |
| 10.0 | $3.7309^{\circ}$    | 3.7472           | 3.7880 | 4.0630           |
| 11.0 | 3.9108 <sup>®</sup> | 3.9264           | 3.9677 | 4.1749           |
| 12.0 | $4.0869^{\circ}$    | 4.1018           | 4.1436 | 4.4174           |
| 13.0 | $4.2465^{\circ}$    | 4.2609           | 4.3030 | 4.6456           |
| 14.0 | $4.4110^{\circ}$    | 4.4248           | 4.4674 | 4.8288           |
| 15.0 | 4.5648 <sup>®</sup> | 4.5782           | 4.6210 | 5.1010           |

 $\overline{\mathfrak{g}}$ ารางที่  $4.2.107$  การเปรียบเทียบความยาวเฉลี่ยของช่วงความเชื่อมั่น เมื่อ  $\textit{n}=19$  และ  $\textit{a}_\textit{k}=0.99$ ี่

**ตารางที่4.2.108** การเปรียบเทียบความยาวเฉล ี่ยของชวงความเช อมั่น เมื่อ *n* = 20 และ *a*<sup>k</sup> = 0.99 ื่

| วิธี<br>1 | N                | $\mathsf S$      | G      | B                |
|-----------|------------------|------------------|--------|------------------|
| 1.0       |                  | 1.1867           | 1.2028 | $1.1525^{\circ}$ |
| 2.0       |                  | 1.6510           | 1.6769 | $1.5516^{\circ}$ |
| 3.0       |                  | 2.0111           | 2.0413 | $1.9225^{\circ}$ |
| 4.0       | 2.2953           | $2.2192^{\circ}$ | 2.3521 | 2.3520           |
| 5.0       | 2.5728           | $2.5442^{\circ}$ | 2.6288 | 2.6038           |
| 6.0       | 2.8123           | $2.8018^{\circ}$ | 2.8677 | 2.8044           |
| 7.0       | $3.0448^{\circ}$ | 3.0929           | 3.0999 | 3.0955           |
| 8.0       | $3.2527^{\circ}$ | 3.2696           | 3.3073 | 3.3180           |
| 9.0       | $3.4438^{\circ}$ | 3.4598           | 3.4982 | 3.5870           |
| 10.0      | $3.6366^{\circ}$ | 3.6517           | 3.6907 | 4.0534           |
| 11.0      | $3.8121^{\circ}$ | 3.8266           | 3.8661 | 4.0769           |
| 12.0      | $3.9835^{\circ}$ | 3.9973           | 4.0372 | 4.2866           |
| 13.0      | $4.1393^{\circ}$ | 4.1526           | 4.1929 | 4.3862           |
| 14.0      | $4.2995^{\circ}$ | 4.3123           | 4.3529 | 4.7793           |
| 15.0      | $4.4492^{\circ}$ | 4.4616           | 4.5025 | 4.9282           |

| วิธี<br>1 | N                     | $\mathsf S$      | G      | B                |
|-----------|-----------------------|------------------|--------|------------------|
| 1.0       |                       | 1.1561           | 1.1722 | $1.0731^{\circ}$ |
| 2.0       |                       | 1.6104           | 1.6356 | $1.4974^{\circ}$ |
| 3.0       | 1.9784                | 1.9619           | 1.9912 | $1.8973^{\circ}$ |
| 4.0       | 2.2403                | $2.1625^{\circ}$ | 2.2942 | 2.2085           |
| 5.0       | 2.5107                | $2.4305^{\circ}$ | 2.5639 | 2.5534           |
| 6.0       | 2.7448                | $2.7029^{\circ}$ | 2.7975 | 2.8081           |
| 7.0       | $2.9217^{\circ}$      | 2.9885           | 3.0240 | 2.9399           |
| 8.0       | $3.1742^{\circ}$      | 3.1899           | 3.2262 | 3.2636           |
| 9.0       | $3.3614^{\circ}$      | 3.3762           | 3.4131 | 3.5383           |
| 10.0      | $3.5490^{\circ}$      | 3.5630           | 3.6004 | 3.7907           |
| 11.0      | $3.7203^{\circ}$      | 3.7337           | 3.7716 | 3.9820           |
| 12.0      | $3.8881$ <sup>®</sup> | 3.9009           | 3.9391 | 4.1575           |
| 13.0      | $4.0397^{\circ}$      | 4.0521           | 4.0907 | 4.3674           |
| 14.0      | $4.1957^{\circ}$      | 4.2076           | 4.2465 | 4.6124           |
| 15.0      | $4.3424^{\circ}$      | 4.3539           | 4.3931 | 4.8571           |

**ตารางที่4.2.63** การเปรียบเทียบความยาวเฉล ยของชวงความเช อมั่น เมื่อ *n* = 21 และ *a*<sup>k</sup> = 0.99 ี่ ื่

**ตารางที่4.2.64** การเปรียบเทียบความยาวเฉล ยของชวงความเช อมั่น เมื่อ *n* = 22 และ *a*<sup>k</sup> = 0.99 ี่ ื่

| วิธี<br>1 | N                | $\mathsf S$      | G      | B                |
|-----------|------------------|------------------|--------|------------------|
| 1.0       |                  | 1.1288           | 1.1449 | $1.0397^{\circ}$ |
| 2.0       |                  | 1.5724           | 1.5969 | $1.4861^{\circ}$ |
| 3.0       | 1.9204           | 1.9164           | 1.9447 | $1.8173^{\circ}$ |
| 4.0       | 2.2891           | $2.1098^{\circ}$ | 2.2404 | 2.2560           |
| 5.0       | 2.4531           | $2.4016^{\circ}$ | 2.5037 | 2.4351           |
| 6.0       | 2.6820           | $2.6089^{\circ}$ | 2.7322 | 2.7171           |
| 7.0       | $2.8036^{\circ}$ | 2.9192           | 2.9534 | 2.9832           |
| 0.8       | $3.1016^{\circ}$ | 3.1163           | 3.1511 | 3.2801           |
| 9.0       | $3.2841^{\circ}$ | 3.2979           | 3.3333 | 3.4757           |
| 10.0      | $3.4676^{\circ}$ | 3.4807           | 3.5166 | 3.6188           |
| 11.0      | $3.6347^{\circ}$ | 3.6472           | 3.6835 | 3.8191           |
| 12.0      | $3.7985^{\circ}$ | 3.8104           | 3.8471 | 4.0205           |
| 13.0      | $3.9468^{\circ}$ | 3.9583           | 3.9953 | 4.2470           |
| 14.0      | $4.0994^{\circ}$ | 4.1105           | 4.1478 | 4.4961           |
| 15.0      | $4.2426^{\circ}$ | 4.2533           | 4.2908 | 4.7437           |

| วิธี<br>λ | N                   | $\mathsf S$      | G      | B                |
|-----------|---------------------|------------------|--------|------------------|
| 1.0       |                     | 1.1020           | 1.1180 | $1.0191^{\circ}$ |
| 2.0       |                     | 1.5358           | 1.5597 | $1.3837^{\circ}$ |
| 3.0       | 1.8503              | 1.8727           | 1.9001 | $1.8115^{\circ}$ |
| 4.0       | 2.1409              | $2.0603^{\circ}$ | 2.1899 | 2.1138           |
| 5.0       | 2.3992              | $2.2165^{\circ}$ | 2.4476 | 2.3902           |
| 6.0       | 2.6229              | $2.6087^{\circ}$ | 2.6708 | 2.6392           |
| 7.0       | $2.7399^{\circ}$    | 2.8145           | 2.8874 | 2.8579           |
| 8.0       | $3.0339^{\circ}$    | 3.0476           | 3.0811 | 3.1085           |
| 9.0       | $3.2123^{\circ}$    | 3.2252           | 3.2593 | 3.3022           |
| 10.0      | $3.3915^{\circ}$    | 3.4037           | 3.4383 | 3.5516           |
| 11.0      | $3.5547^{\circ}$    | 3.5664           | 3.6013 | 3.7120           |
| 12.0      | $3.7151^{\circ}$    | 3.7263           | 3.7616 | 3.9254           |
| 13.0      | $3.8601^{\circ}$    | 3.8708           | 3.9064 | 4.1146           |
| 14.0      | 4.0094 <sup>®</sup> | 4.0198           | 4.0556 | 4.3851           |
| 15.0      | 4.1493 <sup>®</sup> | 4.1594           | 4.1954 | 4.6162           |

**ตารางที่4.2.65** การเปรียบเทียบความยาวเฉล ยของชวงความเช อมั่น เมื่อ *n* = 23 และ *a*<sup>k</sup> = 0.99 ี่ ื่

**ตารางที่4.2.66** การเปรียบเทียบความยาวเฉล ยของชวงความเช อมั่น เมื่อ *n* = 24 และ *a*<sup>k</sup> = 0.99 ี่ ื่

| วิธี<br>1 | N                | $\mathsf S$      | G      | B                |
|-----------|------------------|------------------|--------|------------------|
| 1.0       |                  | 1.0774           | 1.0932 | $1.0348^{\circ}$ |
| 2.0       |                  | 1.5032           | 1.5265 | $1.4530^{\circ}$ |
| 3.0       | 1.8319           | $1.8229^{\circ}$ | 1.8595 | 1.8875           |
| 4.0       | 2.0962           | $2.0144^{\circ}$ | 2.1430 | 2.0672           |
| 5.0       | $2.2487^{\circ}$ | 2.3450           | 2.3949 | 2.3430           |
| 6.0       | $2.5677^{\circ}$ | 2.5826           | 2.6135 | 2.6642           |
| 7.0       | $2.7802^{\circ}$ | 2.7940           | 2.8257 | 2.8291           |
| 0.8       | $2.9698^{\circ}$ | 2.9826           | 3.0150 | 3.0754           |
| 9.0       | $3.1445^{\circ}$ | 3.1566           | 3.1894 | 3.3066           |
| 10.0      | $3.3202^{\circ}$ | 3.3317           | 3.3649 | 3.4848           |
| 11.0      | $3.4799^{\circ}$ | 3.4909           | 3.5246 | 3.6665           |
| 12.0      | $3.6370^{\circ}$ | 3.6475           | 3.6814 | 3.8165           |
| 13.0      | $3.7789^{\circ}$ | 3.7890           | 3.8232 | 4.0742           |
| 14.0      | $3.9253^{\circ}$ | 3.9350           | 3.9695 | 4.3110           |
| 15.0      | $4.0621^{\circ}$ | 4.0715           | 4.1062 | 4.4588           |

| วิธี<br>1 | N                   | S                | G      | B                |
|-----------|---------------------|------------------|--------|------------------|
| 1.0       |                     | 1.0540           | 1.0697 | $0.9837^{\circ}$ |
| 2.0       |                     | 1.4716           | 1.4943 | $1.3995^{\circ}$ |
| 3.0       | 1.7752              | $1.7050^{\circ}$ | 1.8209 | 1.7847           |
| 4.0       | 2.0535              | $2.0106^{\circ}$ | 2.0984 | 2.0172           |
| 5.0       | $2.2015^{\circ}$    | 2.3168           | 2.3458 | 2.3061           |
| 6.0       | $2.5077^{\circ}$    | 2.5826           | 2.6135 | 2.5259           |
| 7.0       | $2.7239^{\circ}$    | 2.7368           | 2.7674 | 2.7618           |
| 8.0       | $2.9098^{\circ}$    | 2.9219           | 2.9531 | 2.9714           |
| 9.0       | $3.0809^{\circ}$    | 3.0923           | 3.1240 | 3.1856           |
| 10.0      | $3.2531^{\circ}$    | 3.2639           | 3.2960 | 3.3509           |
| 11.0      | $3.4100^{\circ}$    | 3.4203           | 3.4528 | 3.5385           |
| 12.0      | $3.5638^{\circ}$    | 3.5737           | 3.6064 | 3.8193           |
| 13.0      | $3.7029^{\circ}$    | 3.7124           | 3.7454 | 3.9439           |
| 14.0      | $3.8458^{\circ}$    | 3.8549           | 3.8882 | 4.0876           |
| 15.0      | 3.9800 <sup>®</sup> | 3.9889           | 4.0223 | 4.3382           |

 $\overline{\mathfrak{g}}$ าการ เปรียบเทียบความยาวเฉลี่ยของช่วงความเชื่อมั่น เมื่อ  $\textit{n}=25$  และ  $\boldsymbol{a}_{\text{k}}\!=\!0.99$ ี่ ื่

**ตารางที่4.2.68** การเปรียบเทียบความยาวเฉล ี่ยของชวงความเช ื่อมั่น เมื่อ *n* = 26 และ *a*<sup>k</sup> = 0.99

| วิธี<br>I | N                | $\mathsf S$      | G      | B                |
|-----------|------------------|------------------|--------|------------------|
| 1.0       |                  | 1.0324           | 1.0479 | $0.9702^{\circ}$ |
| 2.0       | 1.4196           | 1.4425           | 1.4647 | $1.3751^{\circ}$ |
| 3.0       | 1.7410           | $1.7097^{\circ}$ | 1.7848 | 1.7110           |
| 4.0       | 2.0142           | $1.9103^{\circ}$ | 2.0572 | 1.9950           |
| 5.0       | $2.2367^{\circ}$ | 2.2712           | 2.2992 | 2.2717           |
| 6.0       | $2.4673^{\circ}$ | 2.4805           | 2.5094 | 2.5309           |
| 7.0       | $2.6713^{\circ}$ | 2.6835           | 2.7131 | 2.7783           |
| 8.0       | $2.8536^{\circ}$ | 2.8650           | 2.8951 | 3.0603           |
| 9.0       | $3.0213^{\circ}$ | 3.0321           | 3.0627 | 3.1516           |
| 10.0      | $3.1899^{\circ}$ | 3.2001           | 3.2311 | 3.3991           |
| 11.0      | $3.3438^{\circ}$ | 3.3535           | 3.3849 | 3.5483           |
| 12.0      | $3.4947^{\circ}$ | 3.5040           | 3.5356 | 3.7845           |
| 13.0      | $3.6305^{\circ}$ | 3.6395           | 3.6713 | 3.9037           |
| 14.0      | $3.7713^{\circ}$ | 3.7799           | 3.8120 | 4.1478           |
| 15.0      | $3.9029^{\circ}$ | 3.9113           | 3.9436 | 4.3979           |

| วิธี | N                | S                | G      | B                |
|------|------------------|------------------|--------|------------------|
| 1.0  |                  | 1.0125           | 1.0279 | $0.9446^{\circ}$ |
| 2.0  | 1.3927           | 1.4143           | 1.4360 | $1.3462^{\circ}$ |
| 3.0  | 1.7084           | $1.6261^{\circ}$ | 1.7505 | 1.7660           |
| 4.0  | 1.9762           | $1.9615^{\circ}$ | 2.0176 | 1.9732           |
| 5.0  | $2.2150^{\circ}$ | 2.2287           | 2.2559 | 2.2305           |
| 6.0  | $2.4212^{\circ}$ | 2.4336           | 2.4617 | 2.4451           |
| 7.0  | $2.6211^{\circ}$ | 2.6326           | 2.6613 | 2.6815           |
| 8.0  | $2.8001^{\circ}$ | 2.8109           | 2.8401 | 2.9279           |
| 9.0  | $2.9646^{\circ}$ | 2.9748           | 3.0044 | 3.0655           |
| 10.0 | $3.1304^{\circ}$ | 3.1401           | 3.1700 | 3.3333           |
| 11.0 | $3.2813^{\circ}$ | 3.2905           | 3.3208 | 3.4442           |
| 12.0 | $3.4292^{\circ}$ | 3.4380           | 3.4686 | 3.6453           |
| 13.0 | $3.5630^{\circ}$ | 3.5715           | 3.6023 | 3.7821           |
| 14.0 | $3.7009^{\circ}$ | 3.7091           | 3.7401 | 4.0166           |
| 15.0 | $3.8300^{\circ}$ | 3.8379           | 3.8691 | 4.1505           |

 $\overline{\mathfrak{g}}$ าการ บริยบเทียบความยาวเฉลี่ยของช่วงความเชื่อมั่น เมื่อ  $\textit{n}=27$  และ  $\boldsymbol{a}_{\text{k}}\!=\!0.99$ ี่ ื่

 $\,$ ตารางที่  $4.2.70$  การเปรียบเทียบความยาวเฉลี่ยของช่วงความเชื่อมั่น เมื่อ  $\,\eta\!=\!28\,$  และ  $\,\boldsymbol{a}_{\mathsf{k}}\!=\!0.99$ ี่ ื่

| วิธี<br>1 | N                | $\mathsf S$      | G      | B                |
|-----------|------------------|------------------|--------|------------------|
| 1.0       |                  | 0.9935           | 1.0087 | $0.9260^{\circ}$ |
| 2.0       | 1.3682           | 1.3886           | 1.4097 | $1.2833^{\circ}$ |
| 3.0       | 1.6776           | $1.6543^{\circ}$ | 1.7180 | 1.7087           |
| 4.0       | 1.9409           | $1.9053^{\circ}$ | 1.9807 | 1.9115           |
| 5.0       | $2.0751^{\circ}$ | 2.1880           | 2.2144 | 2.1823           |
| 6.0       | $2.3778^{\circ}$ | 2.3896           | 2.4168 | 2.4585           |
| 7.0       | $2.5742^{\circ}$ | 2.5851           | 2.6129 | 2.6028           |
| 8.0       | $2.7500^{\circ}$ | 2.7602           | 2.7885 | 2.8434           |
| 9.0       | $2.9114^{\circ}$ | 2.9211           | 2.9497 | 3.0280           |
| 10.0      | $3.0741^{\circ}$ | 3.0832           | 3.1122 | 3.2171           |
| 11.0      | $3.2222^{\circ}$ | 3.2310           | 3.2603 | 3.4108           |
| 12.0      | $3.3674^{\circ}$ | 3.3757           | 3.4053 | 3.5054           |
| 13.0      | $3.4987^{\circ}$ | 3.5067           | 3.5365 | 3.7149           |
| 14.0      | $3.6343^{\circ}$ | 3.6420           | 3.6720 | 3.9532           |
| 15.0      | $3.7612^{\circ}$ | 3.7687           | 3.7988 | 4.1090           |

| วิธี<br>, | N                | S                | G      | B                |
|-----------|------------------|------------------|--------|------------------|
| 1.0       |                  | 0.9750           | 0.9900 | $0.9208^{\circ}$ |
| 2.0       | 1.3446           | 1.3640           | 1.3846 | $1.3239^{\circ}$ |
| 3.0       | 1.6488           | $1.6146^{\circ}$ | 1.6877 | 1.6699           |
| 4.0       | 1.9070           | $1.8975^{\circ}$ | 1.9454 | 1.9001           |
| 5.0       | $2.0376^{\circ}$ | 2.1498           | 2.1755 | 2.1773           |
| 6.0       | $2.3365^{\circ}$ | 2.3477           | 2.3741 | 2.4030           |
| 7.0       | $2.5294^{\circ}$ | 2.5397           | 2.5667 | 2.5601           |
| 8.0       | $2.7023^{\circ}$ | 2.7120           | 2.7394 | 2.8224           |
| 9.0       | $2.8609^{\circ}$ | 2.8700           | 2.8978 | 2.9829           |
| 10.0      | $3.0207^{\circ}$ | 3.0293           | 3.0575 | 3.1395           |
| 11.0      | $3.1664^{\circ}$ | 3.1747           | 3.2031 | 3.2957           |
| 12.0      | $3.3089^{\circ}$ | 3.3168           | 3.3455 | 3.4987           |
| 13.0      | $3.4379^{\circ}$ | 3.4455           | 3.4744 | 3.6812           |
| 14.0      | $3.5710^{\circ}$ | 3.5783           | 3.6074 | 3.9425           |
| 15.0      | $3.6956^{\circ}$ | 3.7027           | 3.7319 | 4.0493           |

 $\overline{\mathsf{g}}$ าการปรียบเทียบความยาวเฉลี่ยของช่วงความเชื่อมั่น เมื่อ  $\mathsf{n} \!=\! 29$  และ  $\boldsymbol{a}_\mathsf{k} \!=\! 0.99$ ี่ ื่ ั่

**ตารางที่4.2.72** การเปรียบเทียบความยาวเฉล ยของชวงความเช อมั่น เมื่อ *n* = 30 และ *a*<sup>k</sup> = 0.99 ี่ ื่

| วิธี<br>1 | N                | $\mathsf S$      | G      | B                |
|-----------|------------------|------------------|--------|------------------|
| 1.0       | 0.9317           | 0.9578           | 0.9726 | $0.8997^{\circ}$ |
| 2.0       | 1.3218           | 1.3403           | 1.3604 | $1.3074^{\circ}$ |
| 3.0       | 1.6414           | $1.6264^{\circ}$ | 1.6590 | 1.6417           |
| 4.0       | 1.8751           | $1.8631^{\circ}$ | 1.9121 | 1.8658           |
| 5.0       | $2.0016^{\circ}$ | 2.0832           | 2.1382 | 2.0943           |
| 6.0       | $2.2972^{\circ}$ | 2.3079           | 2.3335 | 2.3250           |
| 7.0       | $2.4872^{\circ}$ | 2.4970           | 2.5232 | 2.5042           |
| 0.8       | $2.6568^{\circ}$ | 2.6660           | 2.6926 | 2.6879           |
| 9.0       | $2.8127^{\circ}$ | 2.8214           | 2.8484 | 2.9191           |
| 10.0      | $2.9699^{\circ}$ | 2.9781           | 3.0054 | 3.1202           |
| 11.0      | $3.1134^{\circ}$ | 3.1212           | 3.1488 | 3.2856           |
| 12.0      | $3.2533^{\circ}$ | 3.2608           | 3.2886 | 3.5116           |
| 13.0      | $3.3801^{\circ}$ | 3.3874           | 3.4153 | 3.5906           |
| 14.0      | $3.5110^{\circ}$ | 3.5180           | 3.5461 | 3.8006           |
| 15.0      | $3.6337^{\circ}$ | 3.6404           | 3.6687 | 3.9769           |

| วิธี | N                | S      | G      | B      |
|------|------------------|--------|--------|--------|
| 1.0  | $0.9167^{\circ}$ | 0.9415 | 0.9562 | 0.9312 |
| 2.0  | $1.3004^{\circ}$ | 1.3180 | 1.3377 | 1.3395 |
| 3.0  | $1.5495^{\circ}$ | 1.6090 | 1.6310 | 1.5674 |
| 4.0  | $1.8345^{\circ}$ | 1.8571 | 1.8804 | 1.8398 |
| 5.0  | $2.0068^{\circ}$ | 2.0787 | 2.1029 | 2.0627 |
| 6.0  | $2.2600^{\circ}$ | 2.2702 | 2.2951 | 2.2914 |
| 7.0  | $2.4466^{\circ}$ | 2.4560 | 2.4814 | 2.4758 |
| 8.0  | $2.6135^{\circ}$ | 2.6223 | 2.6482 | 2.6474 |
| 9.0  | $2.7670^{\circ}$ | 2.7752 | 2.8014 | 2.8197 |
| 10.0 | $2.9217^{\circ}$ | 2.9296 | 2.9561 | 3.0772 |
| 11.0 | $3.0627^{\circ}$ | 3.0702 | 3.0969 | 3.2957 |
| 12.0 | $3.2006^{\circ}$ | 3.2077 | 3.2347 | 3.4085 |
| 13.0 | $3.3252^{\circ}$ | 3.3321 | 3.3592 | 3.6812 |
| 14.0 | $3.4540^{\circ}$ | 3.4606 | 3.4879 | 3.7281 |
| 15.0 | $3.5743^{\circ}$ | 3.5808 | 3.6082 | 3.8813 |

**ตารางที่4.2.119** การเปรียบเทียบความยาวเฉล ยของชวงความเช ื่อมั่น เมื่อ *n* = 31 และ *a*<sup>k</sup> = 0.99 ี่

**ตารางที่4.2.120** การเปรียบเทียบความยาวเฉล ยของชวงความเช ื่อมั่น เมื่อ *n* = 32 และ *a*<sup>k</sup> = 0.99 ี่

| วิธี<br>1 | N                | S      | G      | B      |
|-----------|------------------|--------|--------|--------|
| 1.0       | $0.9021^{\circ}$ | 0.9259 | 0.9403 | 0.9122 |
| 2.0       | $1.2002^{\circ}$ | 1.2970 | 1.3162 | 1.2579 |
| 3.0       | $1.5698^{\circ}$ | 1.5835 | 1.6049 | 1.5788 |
| 4.0       | $1.8158^{\circ}$ | 1.8276 | 1.8503 | 1.8209 |
| 5.0       | $2.0349^{\circ}$ | 2.0455 | 2.0691 | 2.0745 |
| 6.0       | $2.0224^{\circ}$ | 2.2341 | 2.2583 | 2.1184 |
| 7.0       | $2.4082^{\circ}$ | 2.4172 | 2.4419 | 2.4436 |
| 0.8       | $2.5726^{\circ}$ | 2.5809 | 2.6060 | 2.5811 |
| 9.0       | $2.7234^{\circ}$ | 2.7313 | 2.7568 | 2.8443 |
| 10.0      | $2.8757^{\circ}$ | 2.8832 | 2.9089 | 3.0272 |
| 11.0      | $3.0144^{\circ}$ | 3.0215 | 3.0475 | 3.1493 |
| 12.0      | $3.1502^{\circ}$ | 3.1570 | 3.1832 | 3.2864 |
| 13.0      | $3.2730^{\circ}$ | 3.2795 | 3.3059 | 3.4711 |
| 14.0      | $3.3998^{\circ}$ | 3.4061 | 3.4327 | 3.5977 |
| 15.0      | $3.5183^{\circ}$ | 3.5244 | 3.5510 | 3.8411 |

| วิธี<br>λ | N                | S      | G      | B      |
|-----------|------------------|--------|--------|--------|
| 1.0       | $0.8592^{\circ}$ | 0.9118 | 0.9261 | 0.8970 |
| 2.0       | $1.2110^{\circ}$ | 1.2770 | 1.2959 | 1.2764 |
| 3.0       | $1.5461^{\circ}$ | 1.5591 | 1.5801 | 1.5775 |
| 4.0       | $1.7582^{\circ}$ | 1.7995 | 1.8216 | 1.7650 |
| 5.0       | $2.0040^{\circ}$ | 2.0141 | 2.0371 | 2.0231 |
| 6.0       | $2.1905^{\circ}$ | 2.1998 | 2.2234 | 2.1924 |
| 7.0       | $2.3714^{\circ}$ | 2.3799 | 2.4040 | 2.4012 |
| 8.0       | $2.5334^{\circ}$ | 2.5413 | 2.5658 | 2.6185 |
| 9.0       | $2.6819^{\circ}$ | 2.6895 | 2.7142 | 2.8092 |
| 10.0      | $2.8319^{\circ}$ | 2.8390 | 2.8641 | 3.0079 |
| 11.0      | $2.9683^{\circ}$ | 2.9751 | 3.0004 | 3.1094 |
| 12.0      | $3.1020^{\circ}$ | 3.1086 | 3.1340 | 3.2407 |
| 13.0      | $3.2229^{\circ}$ | 3.2292 | 3.2548 | 3.4205 |
| 14.0      | $3.3478^{\circ}$ | 3.3538 | 3.3796 | 3.6008 |
| 15.0      | $3.4645^{\circ}$ | 3.4703 | 3.4962 | 3.7640 |

**ตารางที่4.2.121** การเปรียบเทียบความยาวเฉล ยของชวงความเช ื่อมั่น เมื่อ *n* = 33 และ *a*<sup>k</sup> = 0.99 ี่

**ตารางที่4.2.122** การเปรียบเทียบความยาวเฉล ยของชวงความเช ื่อมั่น เมื่อ *n* = 34 และ *a*<sup>k</sup> = 0.99 ี่

| วิธี<br>1 | N                | $\mathsf S$ | G      | B      |
|-----------|------------------|-------------|--------|--------|
| 1.0       | $0.8755^{\circ}$ | 0.8972      | 0.9112 | 0.8873 |
| 2.0       | $1.2017^{\circ}$ | 1.2570      | 1.2755 | 1.2586 |
| 3.0       | $1.5230^{\circ}$ | 1.5354      | 1.5559 | 1.5955 |
| 4.0       | $1.7618^{\circ}$ | 1.7726      | 1.7942 | 1.7720 |
| 5.0       | $1.9744^{\circ}$ | 1.9840      | 2.0065 | 1.9987 |
| 6.0       | $2.1581^{\circ}$ | 2.1669      | 2.1899 | 2.1887 |
| 7.0       | $2.3365^{\circ}$ | 2.3446      | 2.3681 | 2.3799 |
| 0.8       | $2.4960^{\circ}$ | 2.5036      | 2.5274 | 2.5341 |
| 9.0       | $2.6423^{\circ}$ | 2.6495      | 2.6736 | 2.7519 |
| 10.0      | $2.7900^{\circ}$ | 2.7968      | 2.8212 | 2.9384 |
| 11.0      | $2.9244^{\circ}$ | 2.9309      | 2.9555 | 3.0703 |
| 12.0      | $3.0562^{\circ}$ | 3.0624      | 3.0872 | 3.1407 |
| 13.0      | $3.1753^{\circ}$ | 3.1812      | 3.2062 | 3.3822 |
| 14.0      | $3.2982^{\circ}$ | 3.3040      | 3.3291 | 3.5787 |
| 15.0      | $3.4131^{\circ}$ | 3.4187      | 3.4439 | 3.7482 |

| วิธี | N                | S      | G      | B      |
|------|------------------|--------|--------|--------|
| 1.0  | $0.8630^{\circ}$ | 0.8837 | 0.8976 | 0.8761 |
| 2.0  | $1.1244^{\circ}$ | 1.2390 | 1.2571 | 1.1977 |
| 3.0  | $1.4313^{\circ}$ | 1.5133 | 1.5333 | 1.4642 |
| 4.0  | $1.7037^{\circ}$ | 1.7470 | 1.7682 | 1.7072 |
| 5.0  | $1.9459^{\circ}$ | 1.9551 | 1.9770 | 2.0276 |
| 6.0  | $2.1272^{\circ}$ | 2.1357 | 2.1581 | 2.1625 |
| 7.0  | $2.3028^{\circ}$ | 2.3106 | 2.3335 | 2.3520 |
| 8.0  | $2.4601^{\circ}$ | 2.4674 | 2.4906 | 2.5078 |
| 9.0  | $2.6044^{\circ}$ | 2.6113 | 2.6348 | 2.7709 |
| 10.0 | $2.7499^{\circ}$ | 2.7564 | 2.7801 | 2.9608 |
| 11.0 | $2.8825^{\circ}$ | 2.8887 | 2.9127 | 3.0236 |
| 12.0 | $3.0122^{\circ}$ | 3.0182 | 3.0423 | 3.1980 |
| 13.0 | $3.1295^{\circ}$ | 3.1353 | 3.1595 | 3.3168 |
| 14.0 | $3.2509^{\circ}$ | 3.2564 | 3.2808 | 3.5368 |
| 15.0 | $3.3640^{\circ}$ | 3.3693 | 3.3939 | 3.8910 |

**ตารางที่4.2.123** การเปรียบเทียบความยาวเฉล ี่ยของชวงความเช อมั่น เมื่อ *n* = 35 และ *a*<sup>k</sup> = 0.99 ื่

 $\,$ <mark>ตารางที่ 4.2.124</mark> การเปรียบเทียบความยาวเฉลี่ยของช่วงความเชื่อมั่น เมื่อ  $\,$  n  $\!=$  36 และ  $\,\boldsymbol{a}_{\mathsf{k}}\!=\!0.99$ ี่

| วิธี<br>1 | N                | $\mathsf S$ | G      | B      |
|-----------|------------------|-------------|--------|--------|
| 1.0       | $0.8251^{\circ}$ | 0.8709      | 0.8845 | 0.8320 |
| 2.0       | $1.1207^{\circ}$ | 1.2212      | 1.2389 | 1.1712 |
| 3.0       | $1.4180^{\circ}$ | 1.4916      | 1.5112 | 1.4397 |
| 4.0       | $1.7012^{\circ}$ | 1.7221      | 1.7428 | 1.7111 |
| 5.0       | $1.9187^{\circ}$ | 1.9276      | 1.9490 | 1.9612 |
| 6.0       | $2.0976^{\circ}$ | 2.1057      | 2.1276 | 2.1143 |
| 7.0       | $2.2707^{\circ}$ | 2.2782      | 2.3005 | 2.3379 |
| 0.8       | $2.4257^{\circ}$ | 2.4327      | 2.4553 | 2.5009 |
| 9.0       | $2.5679^{\circ}$ | 2.5745      | 2.5974 | 2.7191 |
| 10.0      | $2.7114^{\circ}$ | 2.7177      | 2.7409 | 2.8829 |
| 11.0      | $2.8421^{\circ}$ | 2.8480      | 2.8714 | 2.9958 |
| 12.0      | $2.9702^{\circ}$ | 2.9759      | 2.9994 | 3.1303 |
| 13.0      | $3.0858^{\circ}$ | 3.0913      | 3.1150 | 3.2823 |
| 14.0      | $3.2055^{\circ}$ | 3.2108      | 3.2346 | 3.4867 |
| 15.0      | $3.3171^{\circ}$ | 3.3222      | 3.3461 | 3.6267 |

| วิธี | N                | S      | G      | B      |
|------|------------------|--------|--------|--------|
| 1.0  | $0.8195^{\circ}$ | 0.8586 | 0.8721 | 0.8248 |
| 2.0  | $1.1507^{\circ}$ | 1.2042 | 1.2216 | 1.1678 |
| 3.0  | $1.4301^{\circ}$ | 1.4711 | 1.4902 | 1.4459 |
| 4.0  | $1.6789^{\circ}$ | 1.6986 | 1.7188 | 1.6871 |
| 5.0  | $1.8927^{\circ}$ | 1.9012 | 1.9221 | 1.9311 |
| 6.0  | $2.0689^{\circ}$ | 2.0767 | 2.0980 | 2.0972 |
| 7.0  | $2.2398^{\circ}$ | 2.2470 | 2.2688 | 2.2474 |
| 8.0  | $2.3927^{\circ}$ | 2.3994 | 2.4215 | 2.4617 |
| 9.0  | $2.5328^{\circ}$ | 2.5392 | 2.5615 | 2.5483 |
| 10.0 | $2.6746^{\circ}$ | 2.6806 | 2.7032 | 2.7859 |
| 11.0 | $2.8035^{\circ}$ | 2.8093 | 2.8320 | 2.9149 |
| 12.0 | $2.9297^{\circ}$ | 2.9352 | 2.9581 | 3.2624 |
| 13.0 | $3.0438^{\circ}$ | 3.0491 | 3.0721 | 3.2344 |
| 14.0 | $3.1618^{\circ}$ | 3.1669 | 3.1901 | 3.3787 |
| 15.0 | $3.2719^{\circ}$ | 3.2768 | 3.3002 | 3.5587 |

 $\,$ <mark>ตารางที่  $4.2.125$ </mark> การเปรียบเทียบความยาวเฉลี่ยของช่วงความเชื่อมั่น เมื่อ  $\,$  n  $\!=$   $37\,$  และ  $\,_{\textrm{\tiny{R}}}\!=\!0.99$ ี่

 $\,$ <mark>ตารางที่ 4.2.126</mark> การเปรียบเทียบความยาวเฉลี่ยของช่วงความเชื่อมั่น เมื่อ  $\,$  n  $\!=$  38 และ  $\,\boldsymbol{a}_{\mathsf{k}}\!=\!0.99$ ี่

| วิธี<br>I | N                | $\mathsf{S}$ | G      | B      |
|-----------|------------------|--------------|--------|--------|
| 1.0       | $0.7583^{\circ}$ | 0.8470       | 0.8603 | 0.7640 |
| 2.0       | $1.1749^{\circ}$ | 1.1878       | 1.2049 | 1.1502 |
| 3.0       | $1.4041^{\circ}$ | 1.4515       | 1.4702 | 1.4053 |
| 4.0       | $1.6366^{\circ}$ | 1.6756       | 1.6953 | 1.6509 |
| 5.0       | $1.8678^{\circ}$ | 1.8760       | 1.8964 | 1.8842 |
| 6.0       | $2.0415^{\circ}$ | 2.0490       | 2.0698 | 2.0650 |
| 7.0       | $2.2102^{\circ}$ | 2.2171       | 2.2384 | 2.2378 |
| 0.8       | $2.3610^{\circ}$ | 2.3674       | 2.3890 | 2.4269 |
| 9.0       | $2.4994^{\circ}$ | 2.5055       | 2.5273 | 2.6099 |
| 10.0      | $2.6392^{\circ}$ | 2.6450       | 2.6670 | 2.7901 |
| 11.0      | $2.7664^{\circ}$ | 2.7719       | 2.7941 | 2.8888 |
| 12.0      | $2.8909^{\circ}$ | 2.8962       | 2.9186 | 3.0191 |
| 13.0      | $3.0035^{\circ}$ | 3.0086       | 3.0311 | 3.1383 |
| 14.0      | $3.1199^{\circ}$ | 3.1248       | 3.1474 | 3.3322 |
| 15.0      | $3.2286^{\circ}$ | 3.2334       | 3.2561 | 3.5127 |

| วิธี | N                | S      | G      | B      |
|------|------------------|--------|--------|--------|
| 1.0  | $0.7818^{\circ}$ | 0.8357 | 0.8488 | 0.7915 |
| 2.0  | $1.0160^{\circ}$ | 1.1724 | 1.1891 | 1.0982 |
| 3.0  | $1.3422^{\circ}$ | 1.4323 | 1.4506 | 1.3955 |
| 4.0  | $1.6451^{\circ}$ | 1.6539 | 1.6732 | 1.6487 |
| 5.0  | $1.8437^{\circ}$ | 1.8516 | 1.8715 | 1.8777 |
| 6.0  | $2.0154^{\circ}$ | 2.0226 | 2.0430 | 2.0301 |
| 7.0  | $2.1816^{\circ}$ | 2.1882 | 2.2090 | 2.1968 |
| 8.0  | $2.3059^{\circ}$ | 2.3368 | 2.3579 | 2.3246 |
| 9.0  | $2.4673^{\circ}$ | 2.4731 | 2.4944 | 2.5764 |
| 10.0 | $2.6052^{\circ}$ | 2.6107 | 2.6323 | 2.7173 |
| 11.0 | $2.7308^{\circ}$ | 2.7361 | 2.7578 | 2.8639 |
| 12.0 | $2.8537^{\circ}$ | 2.8588 | 2.8806 | 3.0071 |
| 13.0 | $2.9649^{\circ}$ | 2.9697 | 2.9917 | 3.1273 |
| 14.0 | $3.0797^{\circ}$ | 3.0844 | 3.1065 | 3.3112 |
| 15.0 | $3.1870^{\circ}$ | 3.1915 | 3.2137 | 3.4506 |

 $\,$ <mark>ตารางที่ 4.2.127</mark> การเปรียบเทียบความยาวเฉลี่ยของช่วงความเชื่อมั่น เมื่อ  $\,$  n  $\!=$  39 และ  $\,\boldsymbol{a}_{\mathsf{k}}\!=\!0.99$ ี่

**ตารางที่4.2.128** การเปรียบเทียบความยาวเฉล ยของชวงความเช ื่อมั่น เมื่อ *n* = 40 และ *a*<sup>k</sup> = 0.99 ี่

| วิธี<br>I | N                | $\mathsf{S}$ | G      | B      |
|-----------|------------------|--------------|--------|--------|
| 1.0       | $0.8076^{\circ}$ | 0.8246       | 0.8375 | 0.8208 |
| 2.0       | $1.1406^{\circ}$ | 1.1575       | 1.1739 | 1.1412 |
| 3.0       | $1.3405^{\circ}$ | 1.4143       | 1.4323 | 1.3923 |
| 4.0       | $1.6024^{\circ}$ | 1.6328       | 1.6517 | 1.6176 |
| 5.0       | $1.8207^{\circ}$ | 1.8282       | 1.8477 | 1.8561 |
| 6.0       | $1.9900^{\circ}$ | 1.9969       | 2.0168 | 2.0223 |
| 7.0       | $2.1542^{\circ}$ | 2.1606       | 2.1809 | 2.1724 |
| 8.0       | $2.3015^{\circ}$ | 2.3074       | 2.3280 | 2.3503 |
| 9.0       | $2.4362^{\circ}$ | 2.4418       | 2.4626 | 2.5374 |
| 10.0      | $2.5724^{\circ}$ | 2.5777       | 2.5988 | 2.7637 |
| 11.0      | $2.6966^{\circ}$ | 2.7017       | 2.7229 | 2.8145 |
| 12.0      | $2.8178^{\circ}$ | 2.8226       | 2.8440 | 2.9393 |
| 13.0      | $2.9275^{\circ}$ | 2.9322       | 2.9536 | 3.0842 |
| 14.0      | $3.0411^{\circ}$ | 3.0456       | 3.0672 | 3.3180 |
| 15.0      | $3.1469^{\circ}$ | 3.1513       | 3.1730 | 3.3816 |

| วิธี | N                | S      | G      | B      |
|------|------------------|--------|--------|--------|
| 1.0  | $0.7820^{\circ}$ | 0.8142 | 0.8270 | 0.7861 |
| 2.0  | $1.1312^{\circ}$ | 1.1428 | 1.1589 | 1.1592 |
| 3.0  | $1.3287^{\circ}$ | 1.3968 | 1.4144 | 1.3483 |
| 4.0  | $1.6046^{\circ}$ | 1.6127 | 1.6312 | 1.6135 |
| 5.0  | $1.7983^{\circ}$ | 1.8056 | 1.8247 | 1.8337 |
| 6.0  | $1.9655^{\circ}$ | 1.9722 | 1.9917 | 2.0075 |
| 7.0  | $2.1278^{\circ}$ | 2.1340 | 2.1539 | 2.1620 |
| 8.0  | $2.2732^{\circ}$ | 2.2789 | 2.2991 | 2.3259 |
| 9.0  | $2.4063^{\circ}$ | 2.4117 | 2.4321 | 2.5002 |
| 10.0 | $2.5409^{\circ}$ | 2.5460 | 2.5666 | 2.7041 |
| 11.0 | $2.6634^{\circ}$ | 2.6683 | 2.6891 | 2.7722 |
| 12.0 | $2.7833^{\circ}$ | 2.7880 | 2.8088 | 2.9328 |
| 13.0 | $2.8916^{\circ}$ | 2.8962 | 2.9171 | 3.0853 |
| 14.0 | $3.0037^{\circ}$ | 3.0080 | 3.0291 | 3.1629 |
| 15.0 | $3.1084^{\circ}$ | 3.1126 | 3.1338 | 3.3878 |

**ตารางที่4.2.129** การเปรียบเทียบความยาวเฉล ยของชวงความเช ื่อมั่น เมื่อ *n* = 41 และ *a*<sup>k</sup> = 0.99 ี่

**ตารางที่4.2.130** การเปรียบเทียบความยาวเฉล ยของชวงความเช ื่อมั่น เมื่อ *n* = 42 และ *a*<sup>k</sup> = 0.99 ี่

| วิธี<br>1 | N                | S      | G      | B      |
|-----------|------------------|--------|--------|--------|
| 1.0       | $0.7588^{\circ}$ | 0.8040 | 0.8166 | 0.7697 |
| 2.0       | $1.0118^{\circ}$ | 1.1289 | 1.1447 | 1.0598 |
| 3.0       | $1.3371^{\circ}$ | 1.3798 | 1.3971 | 1.3663 |
| 4.0       | $1.5805^{\circ}$ | 1.5932 | 1.6113 | 1.5879 |
| 5.0       | $1.7768^{\circ}$ | 1.7838 | 1.8025 | 1.8216 |
| 6.0       | $1.9421^{\circ}$ | 1.9485 | 1.9676 | 1.9759 |
| 7.0       | $2.1024^{\circ}$ | 2.1083 | 2.1278 | 2.1148 |
| 0.8       | $2.2459^{\circ}$ | 2.2514 | 2.2712 | 2.2764 |
| 9.0       | $2.3775^{\circ}$ | 2.3827 | 2.4027 | 2.3821 |
| 10.0      | $2.5105^{\circ}$ | 2.5155 | 2.5356 | 2.6480 |
| 11.0      | $2.6315^{\circ}$ | 2.6362 | 2.6565 | 2.7367 |
| 12.0      | $2.7499^{\circ}$ | 2.7545 | 2.7749 | 2.8110 |
| 13.0      | $2.8569^{\circ}$ | 2.8613 | 2.8818 | 3.0526 |
| 14.0      | $2.9678^{\circ}$ | 2.9720 | 2.9926 | 3.2192 |
| 15.0      | $3.0712^{\circ}$ | 3.0752 | 3.0959 | 3.3238 |

| วิธี<br>λ | N                | S      | G      | B      |
|-----------|------------------|--------|--------|--------|
| 1.0       | $0.7579^{\circ}$ | 0.7944 | 0.8068 | 0.7618 |
| 2.0       | $1.0048^{\circ}$ | 1.1156 | 1.1311 | 1.0966 |
| 3.0       | $1.3055^{\circ}$ | 1.3635 | 1.3804 | 1.3155 |
| 4.0       | $1.5668^{\circ}$ | 1.5744 | 1.5922 | 1.5811 |
| 5.0       | $1.7560^{\circ}$ | 1.7628 | 1.7811 | 1.7655 |
| 6.0       | $1.9195^{\circ}$ | 1.9257 | 1.9444 | 1.9283 |
| 7.0       | $2.0778^{\circ}$ | 2.0835 | 2.1026 | 2.1494 |
| 8.0       | $2.2197^{\circ}$ | 2.2251 | 2.2444 | 2.2945 |
| 9.0       | $2.3496^{\circ}$ | 2.3547 | 2.3742 | 2.5261 |
| 10.0      | $2.4812^{\circ}$ | 2.4860 | 2.5057 | 2.6498 |
| 11.0      | $2.6007^{\circ}$ | 2.6053 | 2.6251 | 2.6945 |
| 12.0      | $2.7177^{\circ}$ | 2.7221 | 2.7421 | 2.8495 |
| 13.0      | $2.8236^{\circ}$ | 2.8278 | 2.8479 | 2.9316 |
| 14.0      | $2.9331^{\circ}$ | 2.9371 | 2.9573 | 3.1500 |
| 15.0      | $3.0353^{\circ}$ | 3.0393 | 3.0595 | 3.2583 |

**ตารางที่4.2.131** การเปรียบเทียบความยาวเฉล ี่ยของชวงความเช อมั่น เมื่อ *n* = 43 และ *a*<sup>k</sup> = 0.99 ื่

**ตารางที่4.2.132** การเปรียบเทียบความยาวเฉล ยของชวงความเช ื่อมั่น เมื่อ *n* = 44 และ *a*<sup>k</sup> = 0.99 ี่

| วิธี<br>I | N                | $\mathsf S$ | G      | B      |
|-----------|------------------|-------------|--------|--------|
| 1.0       | $0.7471^{\circ}$ | 0.7853      | 0.7975 | 0.7509 |
| 2.0       | $1.0592^{\circ}$ | 1.1028      | 1.1181 | 1.0629 |
| 3.0       | $1.3293^{\circ}$ | 1.3478      | 1.3644 | 1.3364 |
| 4.0       | $1.5489^{\circ}$ | 1.5562      | 1.5736 | 1.5521 |
| 5.0       | $1.7359^{\circ}$ | 1.7424      | 1.7604 | 1.8257 |
| 6.0       | $1.8975^{\circ}$ | 1.9035      | 1.9219 | 1.9504 |
| 7.0       | $2.0540^{\circ}$ | 2.0595      | 2.0782 | 2.0517 |
| 0.8       | $2.1943^{\circ}$ | 2.1995      | 2.2184 | 2.2078 |
| 9.0       | $2.3228^{\circ}$ | 2.3277      | 2.3468 | 2.4337 |
| 10.0      | $2.4528^{\circ}$ | 2.4575      | 2.4768 | 2.5706 |
| 11.0      | $2.5710^{\circ}$ | 2.5754      | 2.5948 | 2.7043 |
| 12.0      | $2.6868^{\circ}$ | 2.6910      | 2.7105 | 2.8200 |
| 13.0      | $2.7912^{\circ}$ | 2.7953      | 2.8150 | 2.9336 |
| 14.0      | $2.8996^{\circ}$ | 2.9035      | 2.9233 | 3.1445 |
| 15.0      | $3.0006^{\circ}$ | 3.0044      | 3.0243 | 3.2699 |

| วิธี | N                | $\mathsf S$ | G      | B      |
|------|------------------|-------------|--------|--------|
| 1.0  | $0.7362^{\circ}$ | 0.7760      | 0.7881 | 0.7497 |
| 2.0  | $1.0480^{\circ}$ | 1.0899      | 1.1050 | 1.0589 |
| 3.0  | $1.3122^{\circ}$ | 1.3324      | 1.3488 | 1.3272 |
| 4.0  | $1.5317^{\circ}$ | 1.5388      | 1.5558 | 1.5436 |
| 5.0  | $1.7166^{\circ}$ | 1.7229      | 1.7405 | 1.7642 |
| 6.0  | $1.8763^{\circ}$ | 1.8821      | 1.9000 | 1.8923 |
| 7.0  | $2.0312^{\circ}$ | 2.0365      | 2.0548 | 2.0636 |
| 8.0  | $2.1698^{\circ}$ | 2.1749      | 2.1934 | 2.2049 |
| 9.0  | $2.2969^{\circ}$ | 2.3017      | 2.3204 | 2.3845 |
| 10.0 | $2.4255^{\circ}$ | 2.4299      | 2.4488 | 2.5537 |
| 11.0 | $2.5423^{\circ}$ | 2.5466      | 2.5656 | 2.6404 |
| 12.0 | $2.6567^{\circ}$ | 2.6608      | 2.6799 | 2.7722 |
| 13.0 | $2.7601^{\circ}$ | 2.7640      | 2.7833 | 2.9062 |
| 14.0 | $2.8672^{\circ}$ | 2.8710      | 2.8903 | 3.0818 |
| 15.0 | $2.9671^{\circ}$ | 2.9708      | 2.9902 | 3.1734 |

 $\,$ <mark>ตารางที่ 4.2.133</mark> การเปรียบเทียบความยาวเฉลี่ยของช่วงความเชื่อมั่น เมื่อ  $\,$  n  $\!=$  45 และ  $\,\boldsymbol{a}_{\mathsf{k}}\!=\!0.99$ ี่

 $\,$ <mark>ตารางที่ 4.2.134</mark> การเปรียบเทียบความยาวเฉลี่ยของช่วงความเชื่อมั่น เมื่อ  $\,$  n  $\!=$  46 และ  $\,\boldsymbol{a}_{\mathsf{k}}\!=\!0.99$ ี่

| วิธี<br>1 | N                | $\mathsf S$ | G      | B      |
|-----------|------------------|-------------|--------|--------|
| 1.0       | $0.7333^{\circ}$ | 0.7671      | 0.7790 | 0.7416 |
| 2.0       | $1.0268^{\circ}$ | 1.0780      | 1.0928 | 1.0337 |
| 3.0       | $1.2831^{\circ}$ | 1.3178      | 1.3338 | 1.2964 |
| 4.0       | $1.4852^{\circ}$ | 1.5219      | 1.5387 | 1.4988 |
| 5.0       | $1.6979^{\circ}$ | 1.7040      | 1.7213 | 1.7229 |
| 6.0       | $1.8558^{\circ}$ | 1.8614      | 1.8791 | 1.8956 |
| 7.0       | $2.0089^{\circ}$ | 2.0140      | 2.0320 | 2.0237 |
| 0.8       | $2.1463^{\circ}$ | 2.1512      | 2.1693 | 2.1866 |
| 9.0       | $2.2719^{\circ}$ | 2.2765      | 2.2948 | 2.3558 |
| 10.0      | $2.3990^{\circ}$ | 2.4033      | 2.4218 | 2.5082 |
| 11.0      | $2.5145^{\circ}$ | 2.5187      | 2.5373 | 2.5929 |
| 12.0      | $2.6277^{\circ}$ | 2.6317      | 2.6504 | 2.7744 |
| 13.0      | $2.7300^{\circ}$ | 2.7338      | 2.7527 | 2.8390 |
| 14.0      | $2.8358^{\circ}$ | 2.8395      | 2.8584 | 3.0482 |
| 15.0      | $2.9346^{\circ}$ | 2.9381      | 2.9572 | 3.0599 |

| วิธี | N                | S      | G      | B      |
|------|------------------|--------|--------|--------|
| 1.0  | $0.7405^{\circ}$ | 0.7587 | 0.7705 | 0.7462 |
| 2.0  | $1.0457^{\circ}$ | 1.0664 | 1.0809 | 1.0495 |
| 3.0  | $1.2959^{\circ}$ | 1.3035 | 1.3193 | 1.3029 |
| 4.0  | $1.4988^{\circ}$ | 1.5055 | 1.5219 | 1.7421 |
| 5.0  | $1.6798^{\circ}$ | 1.6857 | 1.7026 | 1.6911 |
| 6.0  | $1.8361^{\circ}$ | 1.8415 | 1.8588 | 1.8680 |
| 7.0  | $1.9875^{\circ}$ | 1.9926 | 2.0101 | 2.0454 |
| 8.0  | $2.1232^{\circ}$ | 2.1279 | 2.1457 | 2.1892 |
| 9.0  | $2.2477^{\circ}$ | 2.2521 | 2.2701 | 2.3264 |
| 10.0 | $2.3733^{\circ}$ | 2.3775 | 2.3957 | 2.4652 |
| 11.0 | $2.4877^{\circ}$ | 2.4917 | 2.5100 | 2.6091 |
| 12.0 | $2.5997^{\circ}$ | 2.6035 | 2.6219 | 2.7310 |
| 13.0 | $2.7008^{\circ}$ | 2.7045 | 2.7229 | 2.8880 |
| 14.0 | $2.8055^{\circ}$ | 2.8091 | 2.8276 | 3.0190 |
| 15.0 | $2.9033^{\circ}$ | 2.9067 | 2.9253 | 3.0677 |

 $\,$ <mark>ตารางที่ 4.2.135</mark> การเปรียบเทียบความยาวเฉลี่ยของช่วงความเชื่อมั่น เมื่อ  $\,$  n  $\!=$  47 และ  $\,\boldsymbol{a}_{\mathsf{k}}\!=\!0.99$ ี่

 $\,$ <mark>ตารางที่ 4.2.136</mark> การเปรียบเทียบความยาวเฉลี่ยของช่วงความเชื่อมั่น เมื่อ  $\,$  n  $\!=$  48 และ  $\,\boldsymbol{a}_{\mathsf{k}}\!=\!0.99$ ี่

| วิธี<br>1 | N                | $\mathsf S$ | G      | B      |
|-----------|------------------|-------------|--------|--------|
| 1.0       | $0.7376^{\circ}$ | 0.7506      | 0.7622 | 0.7449 |
| 2.0       | $1.0458^{\circ}$ | 1.0549      | 1.0692 | 1.0491 |
| 3.0       | $1.2182^{\circ}$ | 1.2898      | 1.3053 | 1.2647 |
| 4.0       | $1.4283^{\circ}$ | 1.4897      | 1.5059 | 1.4639 |
| 5.0       | $1.6623^{\circ}$ | 1.6680      | 1.6846 | 1.6748 |
| 6.0       | $1.7817^{\circ}$ | 1.8221      | 1.8390 | 1.7961 |
| 7.0       | $1.9666^{\circ}$ | 1.9715      | 1.9888 | 2.0062 |
| 0.8       | $2.1010^{\circ}$ | 2.1055      | 2.1230 | 2.1439 |
| 9.0       | $2.2240^{\circ}$ | 2.2283      | 2.2460 | 2.2883 |
| 10.0      | $2.3485^{\circ}$ | 2.3526      | 2.3704 | 2.4457 |
| 11.0      | $2.4616^{\circ}$ | 2.4655      | 2.4834 | 2.5571 |
| 12.0      | $2.5724^{\circ}$ | 2.5761      | 2.5941 | 2.6612 |
| 13.0      | $2.6725^{\circ}$ | 2.6761      | 2.6942 | 2.7752 |
| 14.0      | $2.7762^{\circ}$ | 2.7797      | 2.7979 | 2.9348 |
| 15.0      | $2.8728^{\circ}$ | 2.8761      | 2.8944 | 3.0357 |

| วิธี | N                | S      | G      | B      |
|------|------------------|--------|--------|--------|
| 1.0  | $0.7017^{\circ}$ | 0.7427 | 0.7542 | 0.7165 |
| 2.0  | $1.0350^{\circ}$ | 1.0439 | 1.0579 | 1.0378 |
| 3.0  | $1.2269^{\circ}$ | 1.2765 | 1.2917 | 1.2288 |
| 4.0  | $1.4268^{\circ}$ | 1.4741 | 1.4900 | 1.4589 |
| 5.0  | $1.6453^{\circ}$ | 1.6509 | 1.6672 | 1.6515 |
| 6.0  | $1.7982^{\circ}$ | 1.8033 | 1.8200 | 1.8157 |
| 7.0  | $1.9466^{\circ}$ | 1.9513 | 1.9683 | 1.9578 |
| 8.0  | $2.0795^{\circ}$ | 2.0839 | 2.1010 | 2.0757 |
| 9.0  | $2.2012^{\circ}$ | 2.2053 | 2.2226 | 2.2708 |
| 10.0 | $2.3245^{\circ}$ | 2.3284 | 2.3459 | 2.4436 |
| 11.0 | $2.4365^{\circ}$ | 2.4402 | 2.4578 | 2.5441 |
| 12.0 | $2.5461^{\circ}$ | 2.5497 | 2.5674 | 2.6523 |
| 13.0 | $2.6451^{\circ}$ | 2.6486 | 2.6663 | 2.8030 |
| 14.0 | $2.7477^{\circ}$ | 2.7510 | 2.7689 | 2.9078 |
| 15.0 | $2.8434^{\circ}$ | 2.8466 | 2.8645 | 3.0242 |

**ตารางที่4.2.137** การเปรียบเทียบความยาวเฉล ี่ยของชวงความเช อมั่น เมื่อ *n* = 49 และ *a*<sup>k</sup> = 0.99 ื่

**ตารางที่4.2.138** การเปรียบเทียบความยาวเฉล ยของชวงความเช ื่อมั่น เมื่อ *n* = 50 และ *a*<sup>k</sup> = 0.99 ี่

| วิธี<br>1 | N                | $\mathsf S$ | G      | B      |
|-----------|------------------|-------------|--------|--------|
| 1.0       | $0.7023^{\circ}$ | 0.7350      | 0.7463 | 0.7101 |
| 2.0       | $1.0125^{\circ}$ | 1.0333      | 1.0472 | 1.0204 |
| 3.0       | $1.2256^{\circ}$ | 1.2634      | 1.2783 | 1.2434 |
| 4.0       | $1.4453^{\circ}$ | 1.4593      | 1.4749 | 1.4542 |
| 5.0       | $1.5263^{\circ}$ | 1.6341      | 1.6502 | 1.5858 |
| 6.0       | $1.7802^{\circ}$ | 1.7852      | 1.8015 | 1.8040 |
| 7.0       | $1.9270^{\circ}$ | 1.9316      | 1.9482 | 1.9632 |
| 0.8       | $2.0586^{\circ}$ | 2.0628      | 2.0797 | 2.0688 |
| 9.0       | $2.1791^{\circ}$ | 2.1832      | 2.2001 | 2.2038 |
| 10.0      | $2.3011^{\circ}$ | 2.3049      | 2.3221 | 2.5216 |
| 11.0      | $2.4121^{\circ}$ | 2.4157      | 2.4330 | 2.5141 |
| 12.0      | $2.5205^{\circ}$ | 2.5240      | 2.5413 | 2.7113 |
| 13.0      | $2.6186^{\circ}$ | 2.6220      | 2.6394 | 2.7375 |
| 14.0      | $2.7201^{\circ}$ | 2.7233      | 2.7409 | 2.8884 |
| 15.0      | $2.8148^{\circ}$ | 2.8179      | 2.8355 | 2.9806 |

จากตารางที่4.2.93 – 4.2.132 ไดแสดงคาความยาวเฉลี่ยของชวงเชื่อมั่นที่ไดจากวิธี ประมาณทั้ง 4 วิธี เมื่อสัมประสิทธิความเชื่อมันที่กำหนดมีค่าเท่ากับ  $0.99$  โดยขนาดตัวอย่างมีค่า ื่ ื่  $5$ ถึง  $50$  และพารามิเตอร์มีค่า 1 ถึง 15 ผู้วิจัยสามารถสรุปผลการเปรียบเทียบได้ดังนี้

1. วิธีปกติ (N) ให้ค่าความยาวเฉลียของช่วงเชื่อมันต่ำที่สุด ี่ ื่ ่ํ ในสถานการณ์ต่อไปนี้

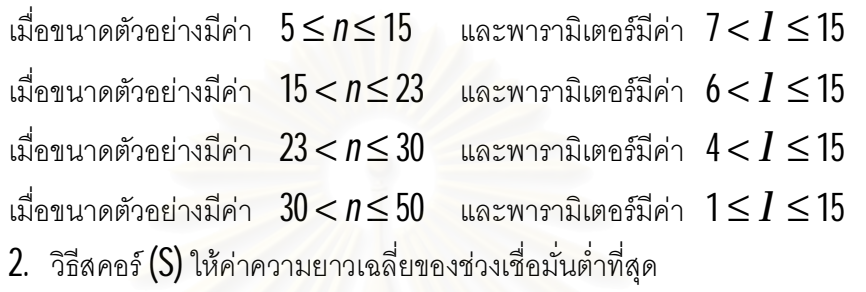

<u>ในสถานการณ์ต่อไปนี้</u>

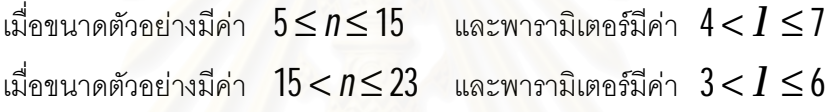

เม อขนาดตัวอยางมีคา 23 < *n* ≤ 30 และพารามิเตอรมีคา 2 <*l* ≤ 4 ื่

 $3$ . วิธีการบูทสแทร็พ (B) ให้ค่าความยาวเฉลียของช่วงเชื่อมันต่ำที่สุด ี่ ่ํ ในสถานการณ์ต่อไปนี้

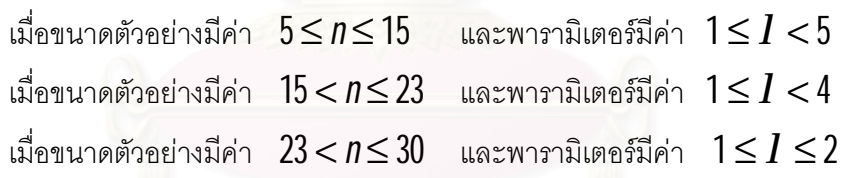

4. วิธีการทั่วไป (G) <u>ไม่สามารถ</u>ให้ค่าความยาวเฉลี่ยของช่วงเชื่อมั่นต่ำที่สุดในทุก สถานการณ

 ${\bf 5}.~~$ ณ ขนาดตัวอย่างหนึ่งๆ เมื่อค่าพารามิเตอร์มีค่าเพิ่มขึ้น วิธีการประมาณทั้ง 4 วิธีจะให้ ิ่ คาความยาวเฉล ยของชวงเชื่อมั่นเพ มขึ้น ี่ ิ่

**6**. ณ ค่าพารามิเตอร์หนึ่งๆ เมื่อขนาดตัวอย่างมีค่าเพิ่มขึ้น วิธีการประมาณทั้ง 4 วิธีจะให้ ึ่ ื่ ิ่ คาความยาวเฉล ยของชวงเชื่อมั่นลดลง ี่

# **บทท ี่5**

### **สรุปผลการวิจัย และขอเสนอแนะ**

การวิจัยครั้งนี้เปนการวิจัยเชิงทดลองเพ อเปรียบเทียบการประมาณคาแบบชวงสําหรับ ื่ ค่าเฉลียของประชากรที่มีการแจกแจงปัวส์ซอง ด้วยวิธีปกติ (N) วิธีสคอร์ (S) วิธีการทั่วไป (G) และ วิธีการบูทสแทร็พ (B) เกณฑในการพิจารณาคือ ทําการเปรียบเทียบคาสัมประสิทธิ์ความเชื่อมั่น จากการทดลองที่ได้จากแต่ละวิธีการประมาณว่า ไม่ต่ำกว่าค่าสัมประสิทธิความเชื่อมันที่กำหนด ่ํ แล้วจึงทำการเปรียบเทียบค่าเฉลียความยาวของช่วงความเชื่อมันว่าวิธีการใดให้ค่าต่ำที่สุด โดย ี่ ทําการศึกษาในสถานการณดังตอไปนี้

- 1. ขนาดตัวอยาง*n* มีคา5 ถึง50
- 2. พารามิเตอร*l* มีคา1 ถึง15
- $3$ . สัมประสิทธิความเชื่อมันที่กำหนด มีค่าเท่ากับ  $0.90$ , $0.95$  และ $0.99\,$ ื่

ข้อมูลที่ใช้ในการวิจัยใช้เทคนิคมอนติคาร์โลในการจำลองข้อมูลด้วยโปรแกรมภาษาฟอร์ แทรน  $77$  เพื่อสร้างข้อมูลภายใต้สถานการณ์ที่กำหนด ด้วยการทำซ้ำ  $2,\!000$  ในแต่ละสถานการณ์ ื่

### **5.1 สรุปผลการวิจัย**

จากการศึกษาวิจัยไดทําการเปรียบเทียบการประมาณคาแบบชวงสําหรับคาเฉลี่ยของ ประชากรท มีการแจกแจงปวสซอง โดยการพิจารณาแยกเปน 2 ขั้นตอน ในขั้นแรกจะเปรียบเทียบ ี่ คาสัมประสิทธิ์ความเชื่อมั่นจากการทดลองที่ไดจากแตละวิธีการประมาณวาไมต่ํากวาคา สัมประสิทธิความเชื่อมั่นที่กำหนด และในขั้นตอนต่อไปคือ ถ้าค่าสัมประสิทธิความเชื่อมั่นไม่ต่ำ กว่าค่าสัมประสิทธิความเชื่อมันที่กำหนดจะทำการเปรียบเทียบค่าเฉลี่ยความยาวของช่วงความ ื่ ั่ เชื่อมั่นว่าวิธีการใดให้ค่าต่ำที่สุดจะเป็นวิธีการที่เหมาะสมภายใต้สถานการณ์นั้นๆ ซึ่งได้สรุป ี่ผลการวิจัยแยกเป็น 2 ส่วนดังต่อไปนี

### $5.1.1$  ค่าสัมประสิทธิ์ความเชื่อมันจากการทดลอง **ิ์ ื่ ั่**

วิธีปกติ (N) สามารถให้ค่าสัมประสิทธิ์ความเชื่อมั่นจากการทดลองไม่ต่ำกว่าค่า ส้มประสิทธิความเชื่อมันที่กำหนดได้ในบางสถานการณ์ที่ทำการศึกษาเปรียบเทียบเท่านั้น ส่วน วิธีสคอร์  $(\mathsf{S})$  วิธีการทั่วไป  $(\mathsf{G})$  และวิธีการบูทสแทร็พ  $(\mathsf{B})$  สามารถให้ค่าสัมประสิทธิ์ความเชื่อมั่น จากการทดลองไม่ต่ำกว่าค่าสัมประสิทธิความเชื่อมันที่กำหนดในทุกสถานการณ์ที่ทำการศึกษา ่ํ เปรียบเทียบ โดยได้แสดงรายละเอียดดังตารางที่ 5.1.1

ี่ <mark>ตารางที่ 5.1.1</mark> แสดงรายละเอียดการให้ค่าสัมประสิทธิความเชื่อมันจากการทดลองไม่ต่ำกว่าค่า สัมประสิทธิ์ความเชื่อมั่นที่กำหนดจากวิธีประมาณทั้ง 4 วิธี แยกตามขนาดตัวอย่าง และ ค่าพารามิเตอร์ ณ ค่าสัมประสิทธิความเชื่อมันที่กำหนด คือ  $0.90$ , $0.95$  และ $0.99\,$ ี่

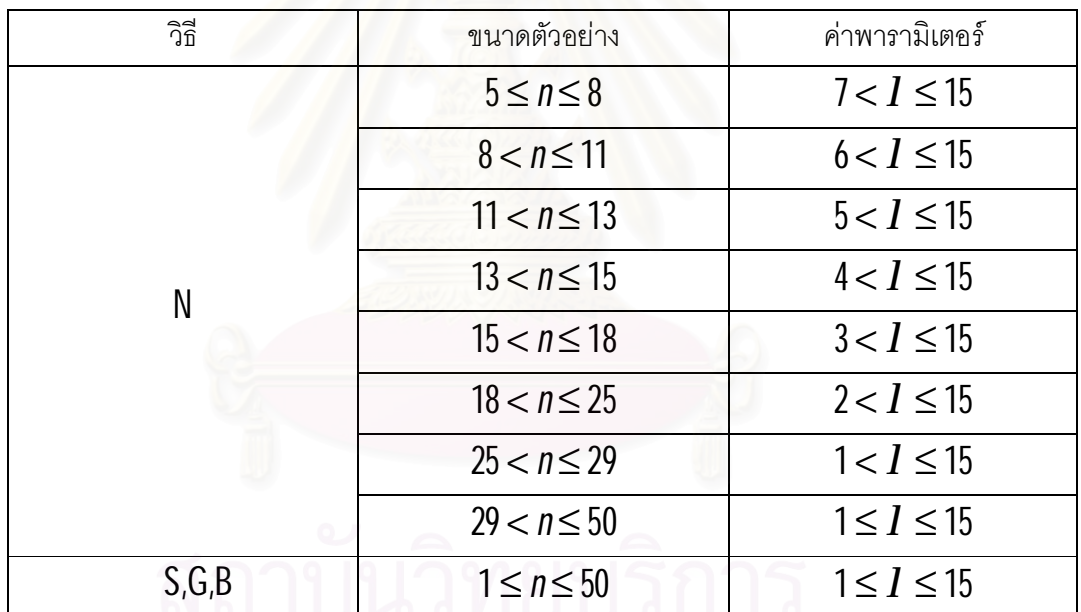

### **5.1.2 คาความยาวเฉลี่ยของชวงความเช อมั่น ื่**

เมื่อตัวอยางมีขนาดเล็ก และคาพารามิเตอรมีขนาดเล็ก วิธีสคอร (S) และวิธีการบูทส แทร็พ  $\left(B\right)$  ให้ค่าความยาวเฉลี่ยของช่วงความเชื่อมั่นต่ำที่สุด แต่เมื่อตัวอย่างมีขนาดใหญ่และ ค่าพารามิเตอร์มีขนาดใหญ่วิธีปกติ (N) ให้ค่าความยาวเฉลี่ยของช่วงความเชื่อมันต่ำที่สุด โดยได้ ่ํ แสดงรายละเอียดดังตารางท ี่5.1.2

**ตารางท ี่5.1.2** แสดงรายละเอียดการใหคาความยาวเฉลี่ยของชวงความเชื่อมั่นต่ําที่สุดจากวิธี ประมาณทั้ง 4 วิธี แยกตามขนาดตัวอย่างและค่าพารามิเตอร์ ณ ค่าสัมประสิทธิ์ความเชื่อมั่นที่ กําหนด คือ0.90,0.95และ0.99

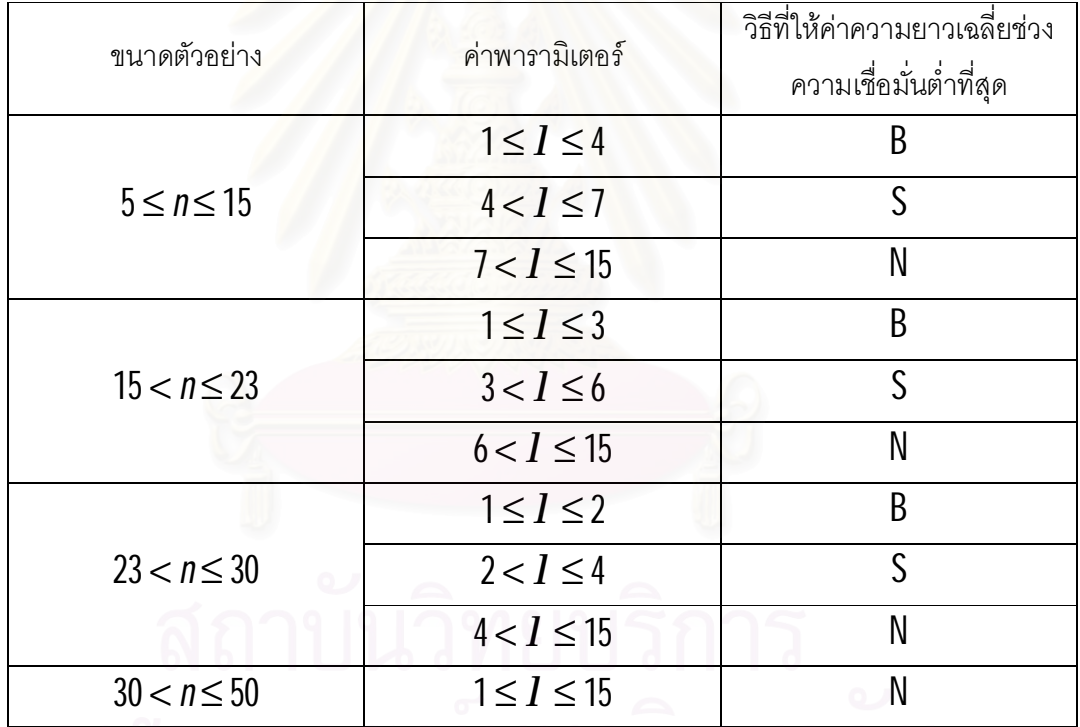

พาลงกรณมหาวทยาลย

### **5.2 ขอเสนอแนะ**

ี<br>ผลการวิจัยในครั้งนี้มีข้อเสนอแนะ <mark>2</mark> ด้าน คือ

### **5.2.1 การนําไปใชประโยชน**

ในทางปฏิบัติ เมื่อเราทำการรวบรวมข้อมูล และตรวจสอบดูลักษณะของข้อมูล โดยใช้ตัว สถิติทดสอบแล้วพบว่า ข้อมูลมีการกระจายในลักษณะการแจกแจงแบบปัวส์ซอง เราจะสามารถ หาขนาดตัวอย่าง  $\pmb{\eta}$  และค่าเฉลี่ยตัวอย่าง  $\hat{\pmb{I}} = \pmb{X}$  ได้ ซึ่งเราอาจนำมาประกอบการพิจารณา คัดเลือกวิธีการประมาณ ผูวิจัยไดสรุปสถานการณตางๆในรูปของแผนผังเพื่อใชเปนแนวทางใน การเลือกวิธีการประมาณค่าแบบช่วงสำหรับค่าเฉลี่ยของประชากรที่มีการแจกแจงปัวส์ซอง โดยใช้ ี่ ้ สัญลักษณ์แทนความหมายต่างๆดังต่อไปนี้

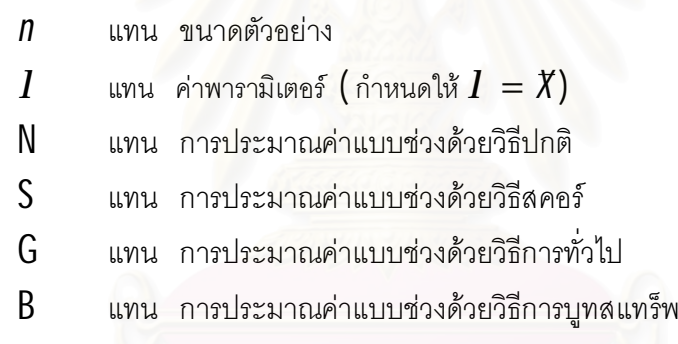

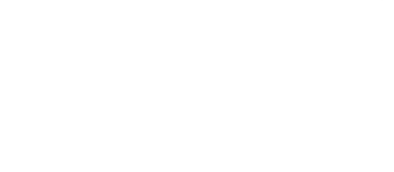

**รูปท ี่5.1 แผนผังสรุปผลวิธีการประมาณคาแบบชวงสําหรับคาเฉลีย่ ของประชากรที่มีการแจกแจงปวสซอง**

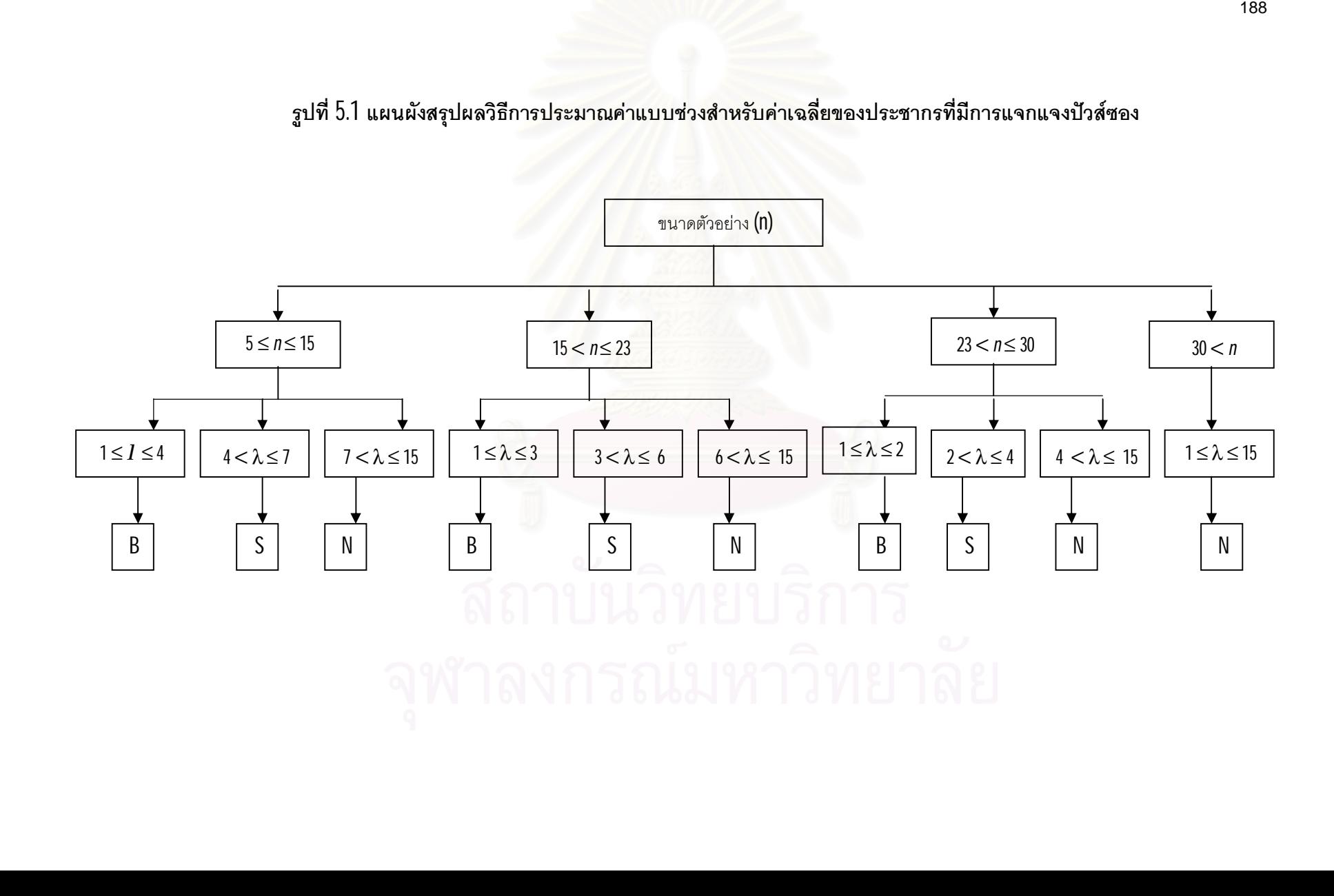

### **5.2.2 การศึกษาวิจัย**

1. เพื่อเปนแนวทางใหผูสนใจไดศึกษาเพิ่มเติม ควรทําการศึกษาเปรียบเทียบวิธีการ ประมาณวิธีอื่นๆ เชน วิธีอัตราสวนความควรจะเปน (Likelihood Ratio) และวิธีหาคาต่ําที่สุด (Minimization)

2. ในการวิจัยครั้งนี้ได้ทำการศึกษาเปรียบเทียบการประมาณแบบช่วงสำหรับค่าเฉลี่ยของ ประชากรที่มีการแจกแจงปวสซองประเภทตัวแปรเดียว (Univariate Poisson Distribution) ดังนั้น ผูสนใจควรศึกษาเพิ่มเติมในกรณีที่ประชากรมีการแจกแจงปวสซองประเภทหลายตัวแปร (Confidence Intervals for Multivariate Poisson Distributions : Jhun and Chul (2000))

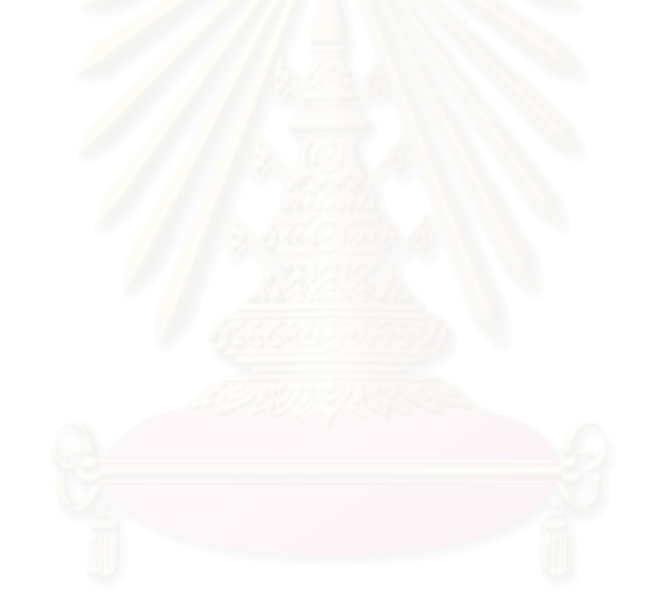

### **รายการอางอิง**

### **ภาษาไทย**

- มานพ วราภักดิ์. <u>การจำลองเบืองต้น</u>. กรุงเทพมหานคร :ศูนย์ผลิตตำราเรียนสถาบันเทคโนโลยี พระจอมเกล้าพระนครเหนือ, 2547.
- มานพ วราภักดิ์. <u>ทฤษฎีความน่าจะเป็น</u>. กรุงเทพมหานคร : สำนักพิมพ์แห่งจุฬาลงกรณ์ มหาวิทยาลัย , 2548.
- มานพ วราภักดิ์. <u>เอกสารคำสอนวิชาการอนุมานเชิงสถิติ</u>. ภาควิชาสถิติ. คณะพาณิชยศาสตร์ และการบัญชี. จุฬาลงกรณมหาวิทยาลัย,2548.
- ้วีรวรรณ ศักดาจิวะเจริญ. ช่วงความเชื่อมั่นสำหรับค่าเฉลี่ยของประชากรที่มีการแจกแจงแบบเบ้ ขวา. วิทยานิพนธปริญญามหาบัณฑิต. ภาควิชาสถิติ. คณะพาณิชยศาสตรและการ บัญชี. จุฬาลงกรณมหาวิทยาลัย, 2544.

### **ภาษาอังกฤษ**

- Brown, L. D., Cai, T. and DasGupta, A. (2003). Interval estimation in exponential families. Statistica Sinica 13 : 19 - 49.
- Casella G., and Berger. R.L.(2001). Statistical Inference. California: Wadsworth.
- Efon, B., and Robert, J.T. (1993). An introduction to the Bootstrap. New York: Chapman & Hall.
- Jhun, Myoungshic. and Chul Jeong, Hyeong. (2000). Simultaneous Confidence Intervals for Multivariate Poisson Distributions. Seoul : Korea University.
- Zhu, X.H., and Gao, S. (2000). One-sided Confidence Intervals for Means of Positively Skewed Distribution. The American Statistician54:100–104.

**ภาคผนวก**

**โปรแกรมแสดงการประมาณคาแบบชวงสําหรับคาเฉลี่ยของประชากรที่มีการแจก แจงปวสซอง ดวยวิธีปกติ(N) วิธีสคอร(S) วิธีการท วไป (G) และวิธีการบูทสแทร็พ (B) ั่**

! MAIN PROGRAM

DOUBLE PRECISION L901,U901,L951,U951,L991,U991 DOUBLE PRECISION L902,U902,L952,U952,L992,U992 DOUBLE PRECISION L903,U903,L953,U953,L993,U993 DOUBLE PRECISION L904,U904,L954,U954,L994,U994 DOUBLE PRECISION CC901,CC951,CC991 DOUBLE PRECISION CC902,CC952,CC992 DOUBLE PRECISION CC903,CC953,CC993 DOUBLE PRECISION CC904,CC954,CC994 DOUBLE PRECISION CE901,CE951,CE991 DOUBLE PRECISION CE902,CE952,CE992 DOUBLE PRECISION CE903,CE953,CE993 DOUBLE PRECISION CE904,CE954,CE994 DOUBLE PRECISION C901,C951,C991 DOUBLE PRECISION C902,C952,C992 DOUBLE PRECISION C903,C953,C993 DOUBLE PRECISION C904,C954,C994 DOUBLE PRECISION AVL901,AVL951,AVL991 DOUBLE PRECISION AVL902,AVL952,AVL992 DOUBLE PRECISION AVL903,AVL953,AVL993 DOUBLE PRECISION AVL904,AVL954,AVL994 DOUBLE PRECISION S901,S951,S991 DOUBLE PRECISION S902,S952,S992 DOUBLE PRECISION S903,S953,S993 DOUBLE PRECISION S904,S954,S994 DOUBLE PRECISION BSE REALLAMBDA,XBAR,XVAR

INTEGER N,A DIMENSION X(2000),T(3000) COMMON/SEED/IX IX=357897 OPEN(1,FILE='E:\RESULT.XLS') PRINT\*,'ENTER NUMBER OF SAMPLE=' READ\*,N PRINT\*,'ENTER NUMBER OF LAMBDA=' READ\*,LAMBDA  $C901=0.0$ C951=0.0 C991=0.0 C902=0.0 C952=0.0 C992=0.0 C903=0.0 C953=0.0  $C993=0.0$ C904=0.0 C954=0.0 C994=0.0 S901=0.0  $S951=0.0$ S991=0.0 S902=0.0 S952=0.0 S992=0.0 S903=0.0 S953=0.0 S993=0.0

S904=0.0 S954=0.0 S994=0.0 AVL901=0.0 AVL951=0.0 AVL991=0.0 AVL902=0.0 AVL952=0.0 AVL992=0.0 AVL903=0.0 AVL953=0.0 AVL993=0.0 AVL904=0.0 AVL954=0.0 AVL994=0.0 MK=2000 DO  $20$  I=1, MK

CALL POIAVG(IX,LAMBDA,N,XP,XSUM,XBAR,XVAR,X)

! NORMAL METHOD L901=XBAR-(1.645\*SQRT(XVAR)) U901=XBAR+(1.645\*SQRT(XVAR)) L951=XBAR-(1.960\*SQRT(XVAR)) U951=XBAR+(1.960\*SQRT(XVAR)) L991=XBAR-(2.576\*SQRT(XVAR)) U991=XBAR+(2.576\*SQRT(XVAR)) IF((L901.LT.LAMBDA).AND.(U901.GT.LAMBDA))THEN CC901=1.0 ELSE

CC901=0.0

END IF

IF((L951.LT.LAMBDA).AND.(U951.GT.LAMBDA))THEN  $CC951=1.0$ ELSE

 $CC951=0.0$ 

END IF

IF((L991.LT.LAMBDA).AND.(U991.GT.LAMBDA))THEN

CC991=1.0

ELSE

CC991=0.0

END IF

C901=C901+CC901 C951=C951+CC951 C991=C991+CC991 S901=S901+(U901-L901) S951=S951+(U951-L951)

S991=S991+(U991-L991)

! SCORE METHOD

L902=(XBAR+(2.706025/(2\*N)))-(1.645)\*SQRT((XBAR/N)+(2.706025/(4\*(N\*\*2)))) U902=(XBAR+(2.706025/(2\*N)))+(1.645)\*SQRT((XBAR/N)+(2.706025/(4\*(N\*\*2)))) L952=(XBAR+(3.8416/(2\*N)))-(1.960)\*SQRT((XBAR/N)+(3.8416/(4\*(N\*\*2)))) U952=(XBAR+(3.8416/(2\*N)))+(1.960)\*SQRT((XBAR/N)+(3.8416/(4\*(N\*\*2)))) L992=(XBAR+(6.635776/(2\*N)))-(2.576)\*SQRT((XBAR/N)+(6.635776/(4\*(N\*\*2)))) U992=(XBAR+(6.635776/(2\*N)))+(2.576)\*SQRT((XBAR/N)+(6.635776/(4\*(N\*\*2)))) IF((L902.LT.LAMBDA).AND.(U902.GT.LAMBDA))THEN

CC902=1.0

ELSE

 $C \cdot C \cdot 902 = 0.0$ 

END IF

IF((L952.LT.LAMBDA).AND.(U952.GT.LAMBDA))THEN

CC952=1.0

## ELSE

CC952=0.0

### END IF

IF((L992.LT.LAMBDA).AND.(U992.GT.LAMBDA))THEN

CC992=1.0

### ELSE

CC992=0.0

### END IF

C902=C902+CC902 C952=C952+CC952 C992=C992+CC992 S902=S902+(U902-L902) S952=S952+(U952-L952) S992=S992+(U992-L992)

! GENERAL METHOD

 $A=2^N$ N IF(XSUM.EQ.0)THEN  $V=2*(XSUM+1)$ PP=0.995 CH995=PPCH12(PP,V,G) U993=CH995/A PP=0.975 CH975=PPCH12(PP,V,G) U953=CH975/A PP=0.950 CH950=PPCH12(PP,V,G) U903=CH950/A

ELSE V=2\*XSUM  $A=2^N$ N PP=0.050 CH050=PPCH12(PP,V,G) L903=CH050/A PP=0.025 CH025=PPCH12(PP,V,G) L953=CH025/A PP=0.005 CH005=PPCH12(PP,V,G) L993=CH005/A  $V=2*(XSUM+1)$  $A=2^N$ N PP=0.995 CH995=PPCH12(PP,V,G) U993=CH995/A PP=0.975 CH975=PPCH12(PP,V,G) U953=CH975/A PP=0.950 CH950=PPCH12(PP,V,G) U903=CH950/A END IF IF((L903.LT.LAMBDA).AND.(U903.GT.LAMBDA))THEN **CC903=1.0** ELSE CC903=0.0 END IF IF((L953.LT.LAMBDA).AND.(U953.GT.LAMBDA))THEN
CC953=1.0

#### ELSE

CC953=0.0

#### END IF

IF((L993.LT.LAMBDA).AND.(U993.GT.LAMBDA))THEN

CC993=1.0

### **FLSE**

CC993=0.0

#### END IF

 C903=C903+CC903 C953=C953+CC953 C993=C993+CC993 S903=S903+(U903-L903) S953=S953+(U953-L953) S993=S993+(U993-L993)

## ! BOOTSTRAP METHOD

CALL BOOTSTRAP(IX,X,N,XBAR,BSE,T) L904=XBAR+(0.950\*T(150)+0.050\*T(151))\*BSE U904=XBAR+(0.050\*T(2850)+0.950\*T(2851))\*BSE L954=XBAR+(0.975\*T(75)+0.025\*T(76))\*BSE U954=XBAR+(0.025\*T(2925)+0.975\*T(2926))\*BSE L994=XBAR+(0.995\*T(15)+0.005\*T(16))\*BSE U994=XBAR+(0.005\*T(2985)+0.995\*T(2986))\*BSE IF((L904.LT.LAMBDA).AND.(U904.GT.LAMBDA))THEN

CC904=1.0

ELSE

CC904=0.0

#### END IF

IF((L954.LT.LAMBDA).AND.(U954.GT.LAMBDA))THEN

CC954=1.0

#### ELSE

CC954=0.0

#### END IF

IF((L994.LT.LAMBDA).AND.(U994.GT.LAMBDA))THEN

CC994=1.0

#### **FLSE**

CC994=0.0

#### END IF

C904=C904+CC904 C954=C954+CC954 C994=C994+CC994 S904=S904+(U904-L904) S954=S954+(U954-L954) S994=S994+(U994-L994)

#### 20 CONTINUE

! AVERAGE OF CONFIDENCE

CE901=C901/MK CE951=C951/MK

CE991=C991/MK

CE902=C902/MK

CE953=C953/MK

CE993=C993/MK

CE904=C904/MK

CE954=C954/MK

CE994=C994/MK

# CE952=C952/MK CE992=C992/MK CE903=C903/MK

 $WRITE(1,^*)'N='N$ WRITE(1,\*)'LAMBDA=',LAMBDA  $WRITE(1,*)'$ WRITE(1,\*)'CONFIDENCE' WRITE(1,\*)'90%=',CE901,CE902,CE903,CE904 WRITE(1,\*)'95%=',CE951,CE952,CE953,CE954 WRITE(1,\*)'99%=',CE991,CE992,CE993,CE994 WRITE $(1,*)'$ AVL901=S901/MK AVL951=S951/MK AVL991=S991/MK AVL902=S902/MK AVL952=S952/MK AVL992=S992/MK AVL903=S903/MK AVL953=S953/MK AVL993=S993/MK AVL904=S904/MK AVL954=S954/MK AVL994=S994/MK WRITE(1,\*)'LENGTH' WRITE(1,\*)'90%=',AVL901,AVL902,AVL903,AVL904 WRITE(1,\*)'95%=',AVL951,AVL952,AVL953,AVL954 WRITE(1,\*)'99%=',AVL991,AVL992,AVL993,AVL994 STOP

END

การจำลองตัวแปรสุ่มไคกำลังสอง FUNCTION PPCH12

- Ţ THE PERCENTAGE POINTS OF THE CHI-SOUARE DISTRIBUTION
	- **FUNCTION PPCH12** 
		- FUNCTION PPCH12(PP,V,G)
		- DATA E,AA/0.5E-6,0.6931471805/
		- $XX=0.5^*V$

 $\overline{1}$ 

- $C = XX 1.0$
- G=GAMMLN(V/2)
- STARTING APPROXIMATION FOR SMALL CHI-SOUARE L IF(V.GE.-1.24\*ALOG(PP)) GOTO 2 CH=(PP\*XX\*EXP(G+XX\*AA))\*\*(1.0/XX)
	- $IF(CH-E)5,3,3$
- STARTING APPROXIMATION USING WILSON AND HILFERTY ESTIMATE Ш.
- $\overline{2}$ IF(PP.EQ.0.005) X=-2.576
	- IF(PP.EQ.0.025) X=-1.960 IF(PP.EQ.0.050) X=-1.282
		- IF(PP.EQ.0.950) X=1.282
		- IF(PP.EQ.0.975) X=1.960
		- IF(PP.EQ.0.995) X=2.576
		- $P1 = 0.222222N$
		- $CH=V^*(X^*SORT(P1)+1.-P1)^{**}3$
		- IF(CH.GT.2.2\*V+6.0) CH=-2.0\*(ALOG(1.0-PP)-C\*ALOG(0.5\*CH)+G)
- $\overline{3}$  $O = CH$ 
	- P1=0.5\*CH
	- P2=PP-GAMMP(XX,P1)
	- T=P2\*EXP(XX\*AA+G+P1-C\*ALOG(CH))
	- $B=$  $T/CH$
	- $A=0.5$ \*T-B\*C
	- $S1 = (210.0 + A*(140.0 + A*(105.0 + A*(84.0 + A*(70+60*A))))/420.0$
	- $S2=(420.0+A*(735.0+A*(966.0+A*(1141.0+1278.0*A))))/2520.0$

 $S3=(210.0+A*(462.0+A*(707.0+932.0*A))/2520.0$  $S4 = (252.0 + A*(672.0 + 1182.0^*A) + C*(294.0 + A*(889.0 + 1740.0^*A)))/5040.0$  $S5=(84.0+246.0*A+C*(175.0+606.0*A))/2520.0$ S6=(120.0+C\*(346.0+127.0\*C))/5040.0 CH=CH+T\*(1.0+0.5\*T\*S1-B\*C\*(S1-B\*(S2-B\*(S3-B\*(S4-B\*(S5-B\*S6)))))) IF(ABS(Q/CH-1.0).GT.E) GOTO 3  $\overline{4}$  $\overline{5}$  $PPCH12=CH$ **RETURN** END **INVERSE OF INCOMPLETE BETA FUNCTION RATIO** Ţ **SUBROUTINE MDBETI**  $\mathbf{I}$ SUBROUTINE MDBETI(PP,A,B,X,IER) DATA EPS, SIG/.0001, 1.E-5/ DATA ZERO, ITMAX/0.,30/  $IFR=0$  $IC = 0$  $AB = A/B$  $XL=0.0$  $XR=1.0$  $FXL = PP$ **FXR=1.0-PP** IF(FXL\*FXR.GT.ZERO) GOTO 25  $\overline{5}$  $X=(XL+XR)^*0.5$ CALL BETAI(X,A,B,P1) IF(IER.NE.0) GOTO 20 FCS=P1-PP IF(FCS\*FXL.GT.ZERO) GOTO 10  $XR=X$  $FXR = FCS$ GOTO 15

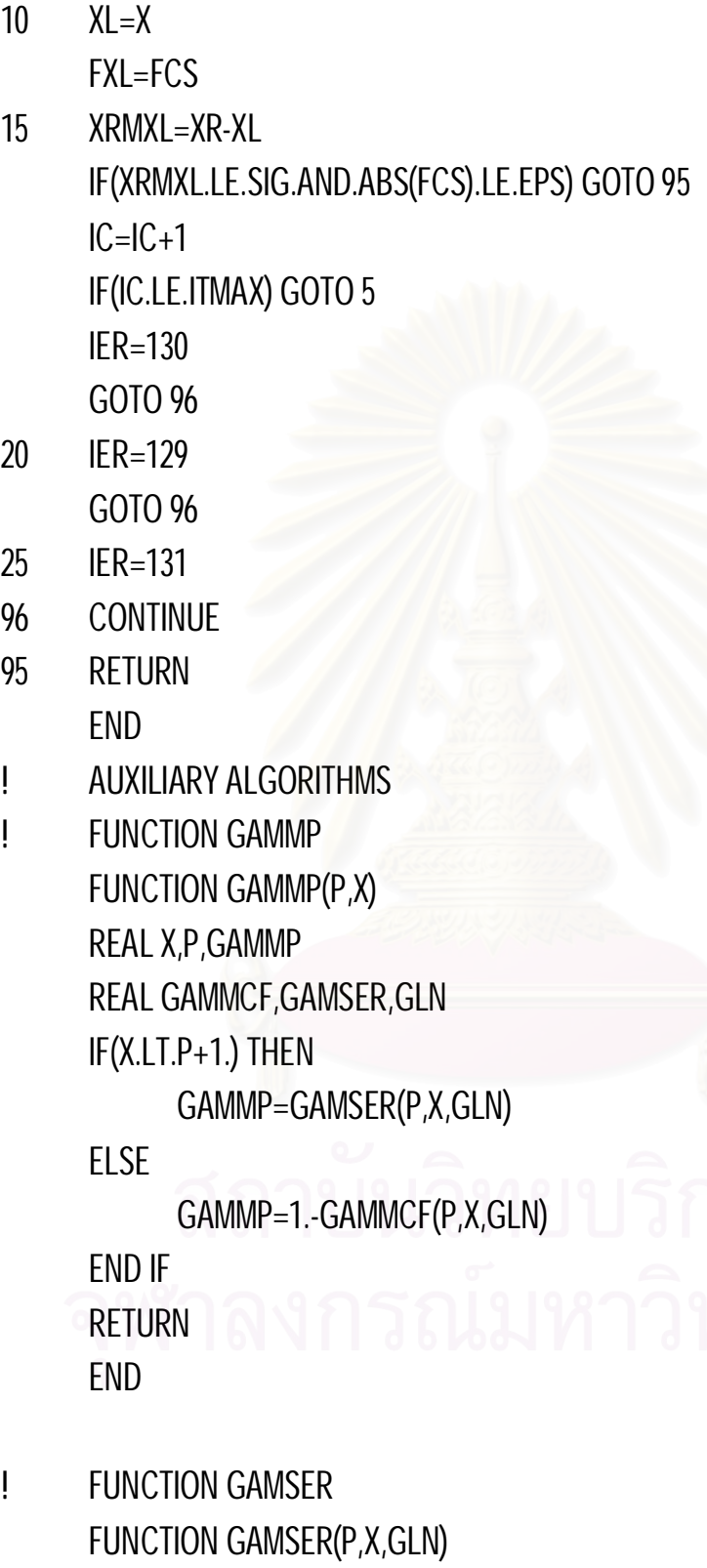

INTEGER ITMAX

REAL P,GAMSER,GLN,X,EPS PARAMETER (ITMAX=100,EPS=3.E-7) INTEGER N REAL AP,DEL,SUM,GAMMLN GLN=GAMMLN(P) IF(X.LE.0.)THEN GAMSER=0. RETURN END IF  $AP = P$ SUM=1./P DEL=SUM DO 11 N=1,ITMAX  $AP = AP + 1$ . DEL=DEL\*X/AP SUM=SUM+DEL IF(ABS(DEL).LT.ABS(SUM)\*EPS) GOTO 1 11 CONTINUE 1 GAMSER=SUM\*EXP(-X+P\*LOG(X)-GLN) RETURN END ! FUNCTION GAMMCF FUNCTION GAMMCF(P,X,GLN) REAL P,GAMMCF,GLN,X,EPS,FPMIN,AN,B,C,D,DEL,H,GAMMLN PARAMETER (ITMAX=100,EPS=3.E-7,FPMIN=1.E-30) GLN=GAMMLN(P) B=X+1.-P C=1./FPMIN  $D=1.B$  $H=D$ 

DO 11 I=1, ITMAX  $AN=-I^*(I-P)$  $B = B + 2$ .  $D=AN^*D+B$ IF(ABS(D).LT.FPMIN)D=FPMIN  $C = B + AN/C$ IF(ABS(C).LT.FPMIN)C=FPMIN  $D=1$ ./D  $DEL = D^{\star}C$ H=H\*DEL IF(ABS(DEL-1.).LT.EPS)GOTO 1  $11$ **CONTINUE** GAMMCF=EXP(-X+P\*LOG(X)-GLN)\*H **RETURN** END **FUNCTION GAMMLN FUNCTION GAMMLN(XX) INTEGER J** DOUBLE PRECISION SER, STP, TMP, X, Y, COF(6) DATA COF, STP/76.18009172947146D0,-86.50532032941677D0,24.01409824083091D0,-1.231739572450155D0,.1208650973866179D-2,-.5395239384953D-5.2.5066282746310005D0/  $X = XX$  $Y = X$  $TMP = X + 5.5D0$ TMP=(X+0.5D0)\*LOG(TMP)-TMP SER=1.000000000190015D0

DO  $10 J = 1.6$ 

 $Y = Y + 1.00$ 

 $\mathbf{1}$ 

 $\mathbf{I}$ 

SER=SER+COF(J)/Y

10 CONTINUE GAMMLN=TMP+LOG(STP\*SER/X) RETURN END ! SUBROUTINE BETAI SUBROUTINE BETAI(X,A,B,P) REAL P,A,B,X REAL BT,BETACF,GAMMLN IF(X.LT.0.0.OR.X.GT.1.0)PAUSE 'BAD ARGUMAENT X IN BETAI' IF(X.EQ.0.0.OR.X.EQ.1.0)THEN  $BT=0.0$ ELSE BT=EXP(GAMMLN(A+B)-GAMMLN(A)-GAMMLN(B)+A\*LOG(X)+B\*LOG(1.-X)) END IF IF(X.LT.(A+1.)/(A+B+2.)) THEN P=BT\*BETACF(A,B,X)/A RETURN **FLSE**  P=1.-BT\*BETACF(B,A,1.-X)/B RETURN END IF END ! FUNCTION BETACF FUNCTION BETACF(A,B,X) INTEGER MAXIT REAL BETACF,A,B,X,EPS,FPMIN PARAMETER (MAXIT=100,EPS=3.E-7,FPMIN=1.E-30) INTEGER M,M2 REAL AA,C,D,DEL,H,QAB,QAM,QAP

QAB=A+B  $QAP = A + 1$ . QAM=A-1.  $C=1$ . D=1.-QAB\*X/QAP IF(ABS(D).LT.FPMIN) D=FPMIN  $D=1.1D$  $H=D$ DO 20 M=1,MAXIT  $M2=2^*M$ AA=M\*(B-M)\*X/((QAM+M2)\*(A+M2)) D=1.+AA\*D IF(ABS(D).LT.FPMIN) D=FPMIN  $C=1.+AA/C$ IF(ABS(C).LT.FPMIN) C=FPMIN  $D=1.$ H=H\*D\*C AA=-(A+M)\*(QAB+M)\*X/((A+M2)\*(QAP+M2))  $D=1.+AA^{\ast}D$ IF(ABS(D).LT.FPMIN) D=FPMIN  $C=1.+AA/C$ IF(ABS(C).LT.FPMIN) C=FPMIN  $D=1.1D$ DEL=D\*C H=H\*DEL IF(ABS(DEL-1.).LT.EPS) GOTO 1 20 CONTINUE PAUSE 'A OR B TOO BIG, OR MAXIT TOO SMALL IN BETACF' 1 BETACF=H RETURN

**FND** 

! AVERAGE X SUBROUTINE POIAVG(IX,LAMBDA,N,XP,XSUM,XBAR,XVAR,X) REALLAMBDA,XBAR,XSUM,XVAR DIMENSION X(50)  $SIJM=0.0$ DO  $15$  J= $1$ ,N CALL POI(IX,LAMBDA,XP)  $X(J)=XP$ 15 CONTINUE XSUM=0.0 DO 20 K=1,N XSUM=XSUM+X(K) 20 CONTINUE XBAR=XSUM/N XVAR=XBAR/N RETURN END

**การจําลองเลขสุม ที่มีการแจกแจงแบบปวสซอง SUBROUTINE POI** 

! GENERATE POISSON SUBROUTINE POI(IX,LAMBDA,XP) REALLAMBDA REAL\*8 E E=EXP(-LAMBDA)  $P = 1.0$  $I=0$ 5 R=URAND(IX) P=P\*R IF(P.LT.E) THEN

 $XP=$ ELSE  $|=|+1|$  GO TO 5 END IF RETURN END

**การจําลองเลขสุม FUNCTION URAND(***IX***)** 

! RANDOM VARIABLES FUNCTION URAND(IX) IY=16807\*IX IF(IY.LT.0) IY=(IY+2147483647.)+1 URAND=IY/2147483647. IX=IY RETURN END

209

#### **ประวัติผูเขียนวิทยานิพนธ**

นางสาวทิพวรรณ แจ่มจันทร์ เกิดวันพุธที่ 4 มิถุนายน พ.ศ.2523 ที่จังหวัดสระบุรี สําเร็จมัธยมศึกษาตอนปลายจากโรงเรียนมหิดลวิทยานุสรณจังหวัดนครปฐม สําเร็จการศึกษา ปริญญาวิทยาศาสตรบัญฑิต (วท.บ.) สาขาวิชาคณิตศาสตร์ ภาควิชาคณิตศาสตร์ คณะ วิทยาศาสตร์ มหาวิทยาลัยมหิดล ในปีการศึกษา 2544 และเข้าศึกษาต่อในหลักสูตรสถิติศาสตร มหาบัญฑิต (สต.ม.) สาขาวิชาสถิติ ภาควิชาสถิติ คณะพาณิชยศาสตรและการบัญชี จุฬาลงกรณ์มหาวิทยาลัย ในปี พ.ศ. $2545$ 

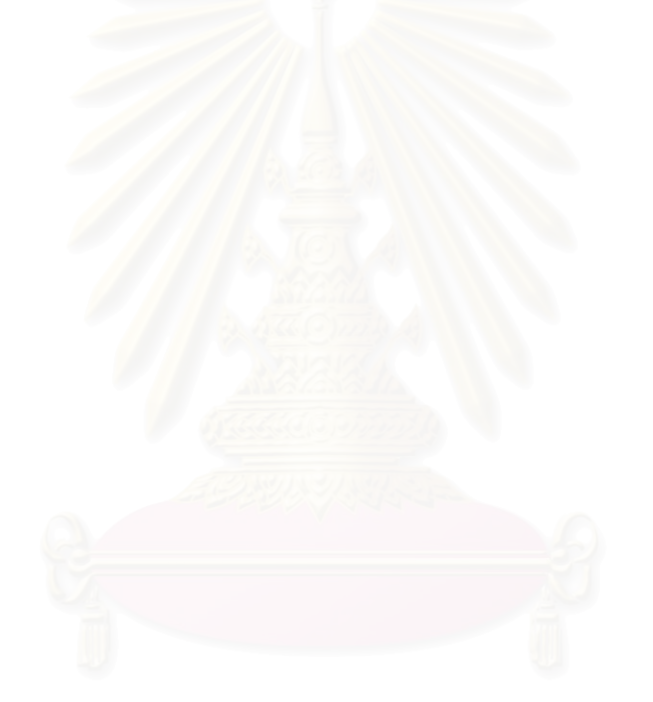